DIRECTORIO DE PROFESORES DEL CURSO: LENGUAJE DE PROGRAMACION

BASIC PRIMERA PARTE MAYO JUNIO DE 1985.

> ING. HERIBERTO OLGUIN ROMO (COORDINADOR). DIRECTOR, DE CAPTURA Y PROCESO DIRECCION GENERAL DE POLITICA INFOMATICA INSTITUTO NACIONAL DE ESTADISTICA, GEOGRAFIA E INFORMATICA SECRETARIA DE PROGRAMACION Y PRESUPUESTO ARCOS DE BELEN NO. 2 P.H. MEXICO, D.F.  $76162.27$

ING. VICTOR MANUEL LOZANO CARRANZA CENTRO DE COMPUTACION INFANTIL DIRECTOR TECNICO NUEVO, LEON NO. 80, COL. HIPODROMO: CONDESA MEXICO, D.F. 286 77 13

ING. JORGE ONTIVEROS JUNCO COORDINADOR DE PLANEACION CENTRO DE CALCULO FACULTAD DE INGENIERA UNAM MEXICO, D.F.

550 57 34 y 55052 15 Ext. 3729.

ING. HECTOR JAVIER ARRONA URREA SUBDIRECTOR DE PRODUCCION DIRECCION DE CAPTURA Y PROCESO DE INFORMACION COLIMA NO. 55-1° PISO MEXICO.D.F. 525.47 40 Ext. 148 y 525 29 93

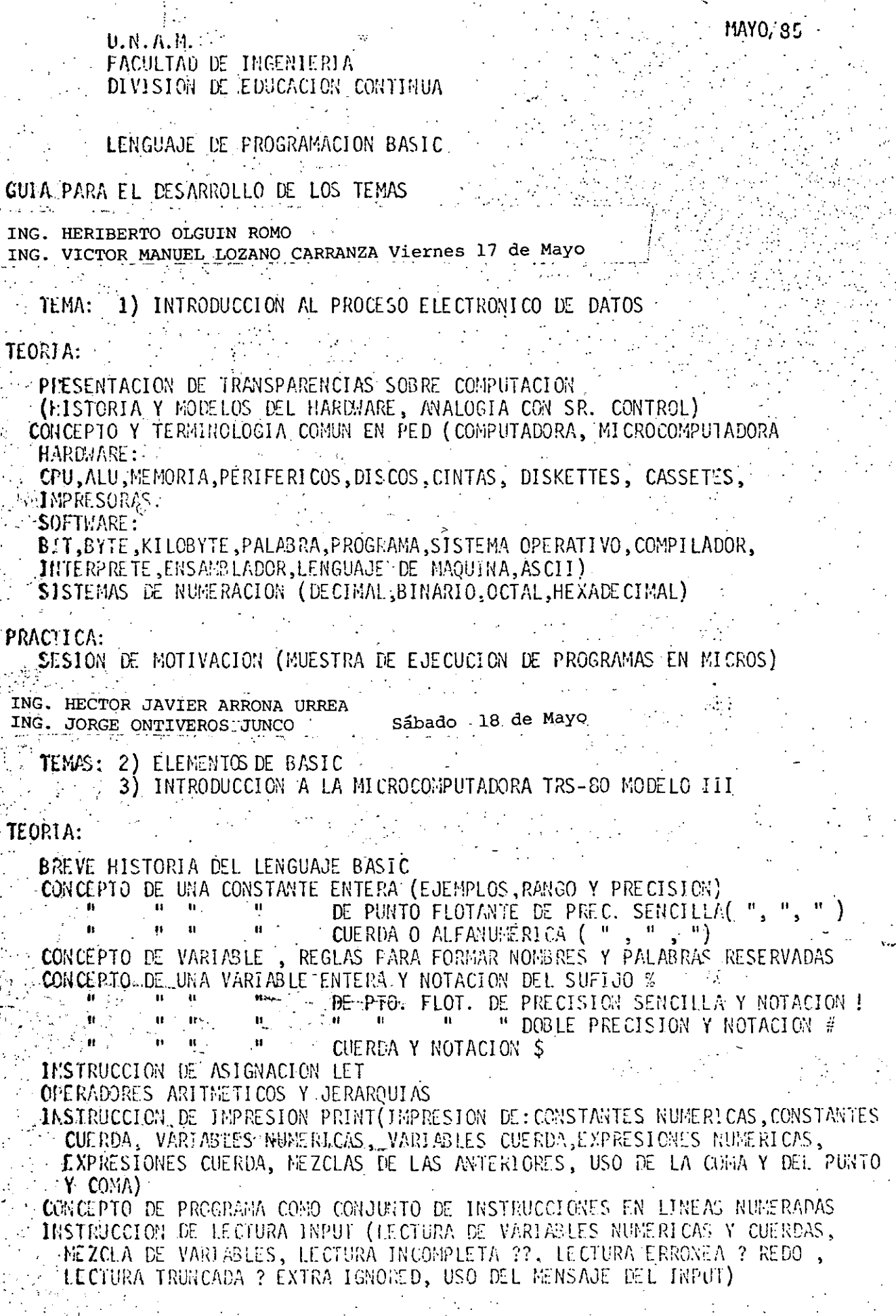

 $\frac{1}{2}$ 

Ò, ÷,

 $\begin{array}{l} \Delta \rightarrow \gamma \\ \Gamma \rightarrow \gamma \\ \Gamma \rightarrow \gamma \\ \Gamma \rightarrow \gamma \end{array}$ 

79

INSTRUCCION END INSTRUCCION STOP INSTRUCCION CONT INSTRUCCION REM Y APOSTROFE INSTRUCCION GOTO EJEMPLOS: I) CONVERSION DE GRADOS CENTIGRADOS A FARENHEIT 2) SUMA DE LOS PRIMEROS N NUMEROS PASO A PASO  $\left(3\right)$  . "  $\mathbf{B}$   $\mathbf{B}$  $\mathbf{H}$  $\mathbf{u}$  $\mathbf{H}$ POR FORMULA 4) FACTORIAL DE UN NUMERO 5) CALCULO DEL NUMERO PI CON ALGUNA SERIE PRACTICA: PRESENTACION DE LA MICROCOMPUTADORA TRS-80 MODELO III (PANTALLA, IMPRESORA, CASSETERA, DRIVE DE DISKETTE, MICROPROCESADOR, Z80, BASIC) OPERACIC: (EXENDIDO, APAGADO, RESET, INTRODUCCION DE INSTRUCCIONES Y COMANDOS) PRINCIPALES TECLAS EN EL TECLADO (ENTER, SHIFT, SHIFT 0, <- , ->  $\sim$  SHIFT  $\rightarrow$ SHIFT  $\leq$  , SHIFT  $\mathcal{C}$ , CLEAR, BRUAK, SHIFT 1, SHIFT 10 , SHIFT ... MODO INMEDIATO DE EJECUCION (PRINT, ?, LET) MODO PROGRAMA PRINCIPALES INSTRUCCIONES Y COMANDOS (CLS.AUTO.LIST.LLIST.LPRINT.CLEAR N.  $NEW, RUN$ ) METER Y CORRER EJEMPLOS VISTOS (CORREGÍR LINEA REPITIENDOLA, INTERCALAR LINEA NUEVA, HENSAJES DE ERROR AL CORRER PROGRAHA) ING. VICTOR MANUEL LOZANO CARRANZA Viernes 24 de Mayo ING. JORGE ONTIVEROS JUNCO المراوحة المحمد والرباب المتهاشك وسنتمش المراوس السامونة TEMAS: 4) INSTRUCCION BASIC DE DECISION (IF) 5) INTRODUCCION A LA MICROCOMPUTADORA TRS-80 MODELO III TEGRIA: RESUMEN O REPASO DE ALGUN EJEMPLO INSTRUCCION IF THEN ELSE OPERADORES DE RELACION PARA EXPRESIONES NUMERICAS  $\langle \zeta \rangle$ , =  $\langle \zeta \rangle$   $\langle \zeta \rangle$  =  $\rangle$ . OPERADORES DE RELACION PARA EXPRESIONES CUERDA (TABLA ASCII) OPERADORES LOGICOS (AND, OR, NOT, JERARQUIA, PARENTESIS) JERARQUIA EN OPERACIONES LOGICAS, DE RELACION, ARITMETICAS Y DE CUERDA NOMENCLATURA DE DIAGRAMAS DE FLUJO BREVE INTRODUCCION AL CONCEPTO DE PROGRAMACION ESTRUCTURADA 3 FIGURAS LOGICAS BASICAS DE PROG. ESTR. EN DIAG. DE FLUJO CONVENCION DE SANGRIA EN IF Y WHILE **EJEMPLOS:** FUSO DE IF PARA ARMAR WHILE USO DE IF COMO FILTRO USO DE JF PARA DECIDIR ENTRE 2 ACCIONES

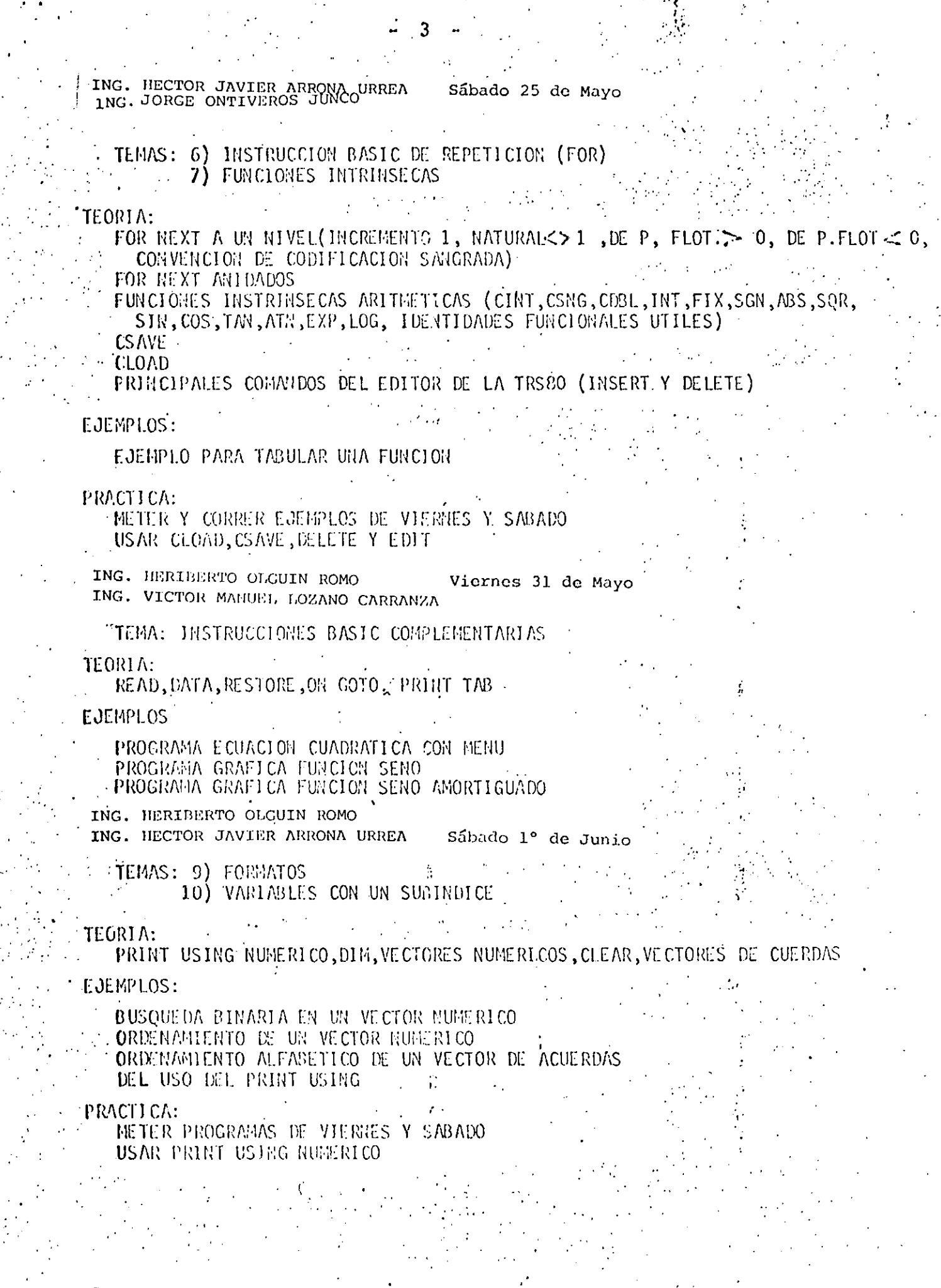

 $\label{eq:2} \frac{1}{2} \sum_{i=1}^n \frac{1}{2} \sum_{j=1}^n \frac{1}{2} \sum_{j=1}^n \frac{1}{2} \sum_{j=1}^n \frac{1}{2} \sum_{j=1}^n \frac{1}{2} \sum_{j=1}^n \frac{1}{2} \sum_{j=1}^n \frac{1}{2} \sum_{j=1}^n \frac{1}{2} \sum_{j=1}^n \frac{1}{2} \sum_{j=1}^n \frac{1}{2} \sum_{j=1}^n \frac{1}{2} \sum_{j=1}^n \frac{1}{2} \sum_{j=1}^n \frac{1}{$ 

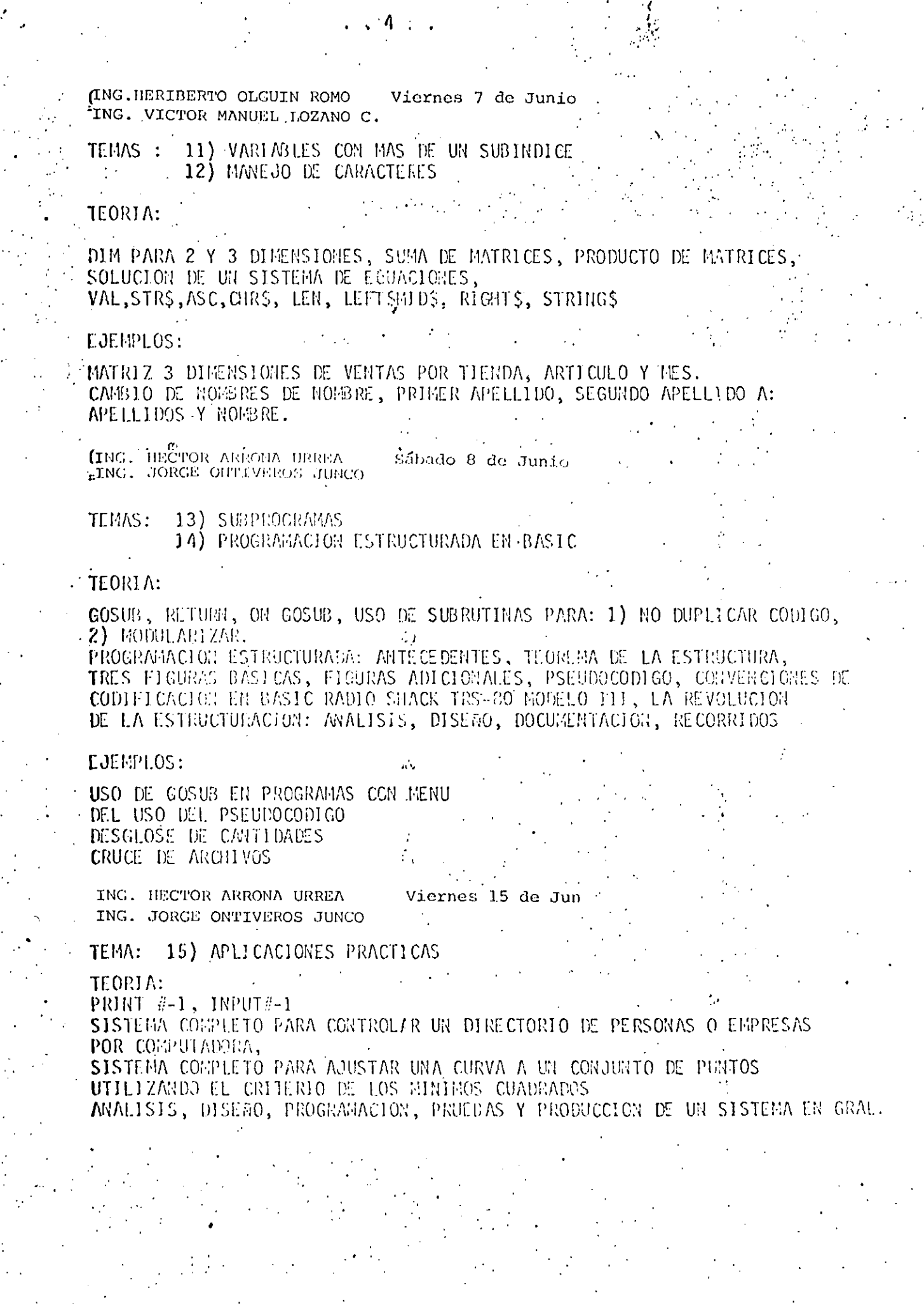

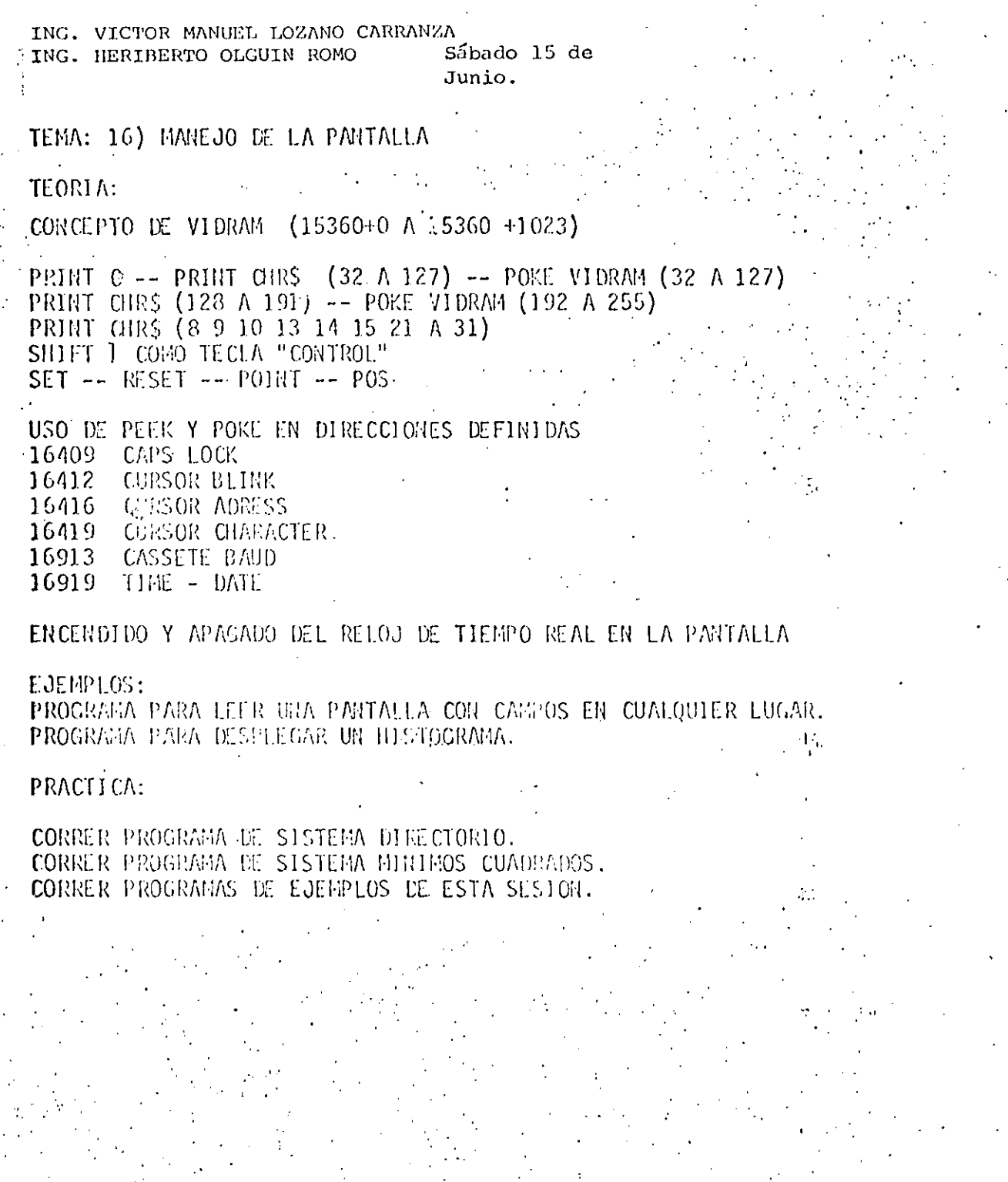

 $\frac{1}{2}$ 

 $\mathbf{r} = \begin{bmatrix} 5 & 1 \\ 1 & 1 \end{bmatrix}$ 

Ĵ.

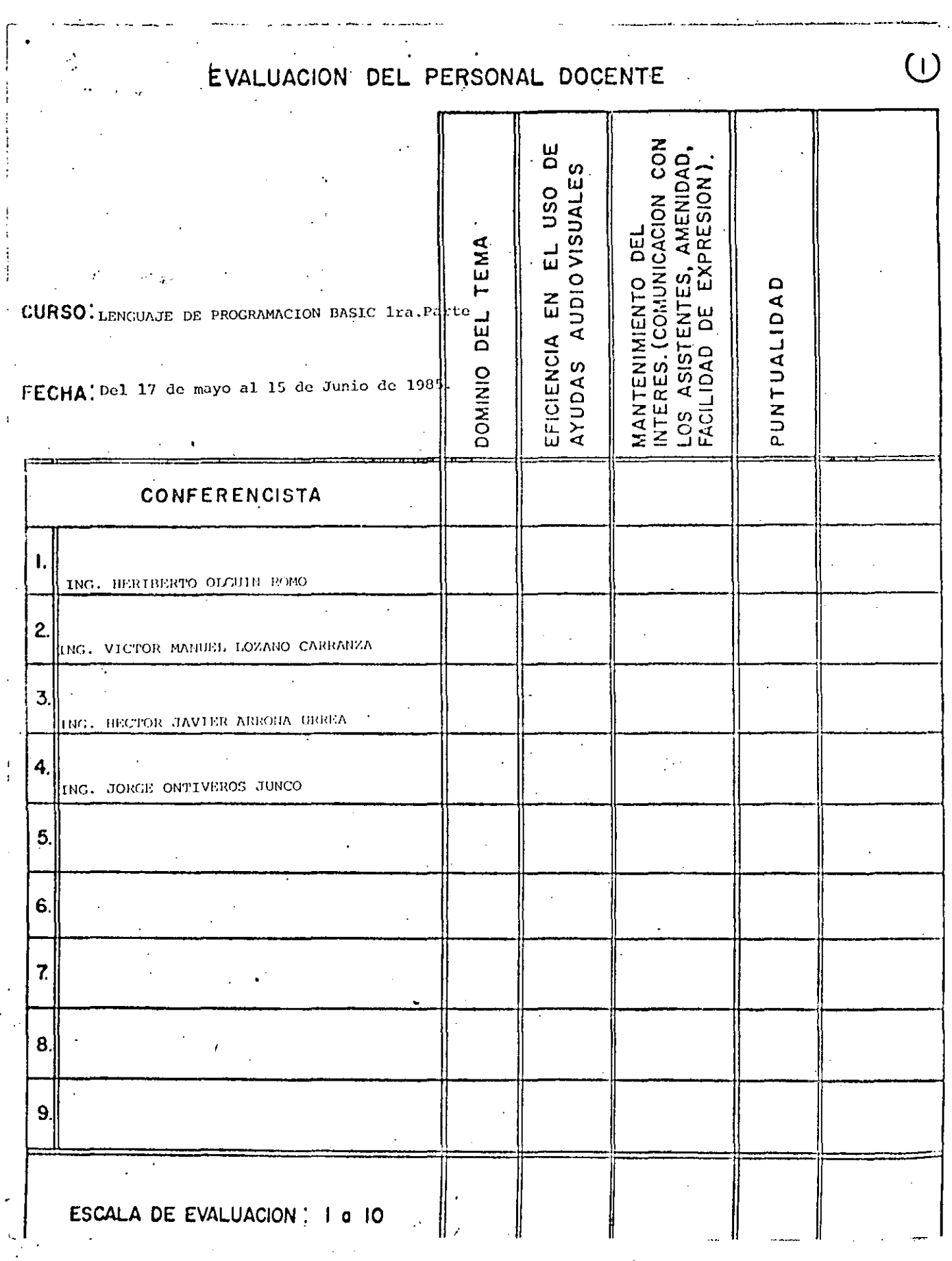

## EVALUACION DE LA ENSENANZA

j

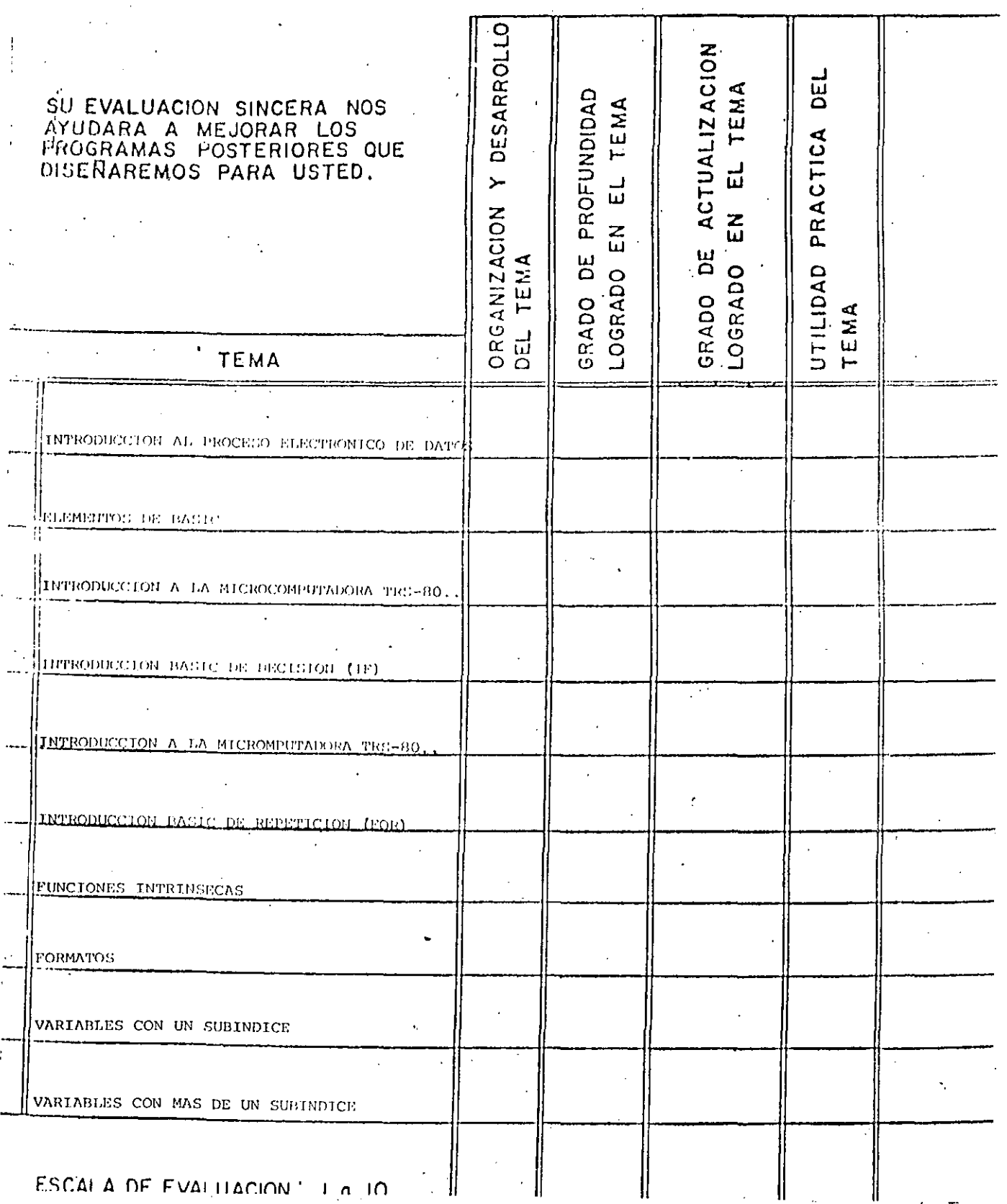

 $\overline{3}$ 

## EVALUACION DE LA ENSENANZA

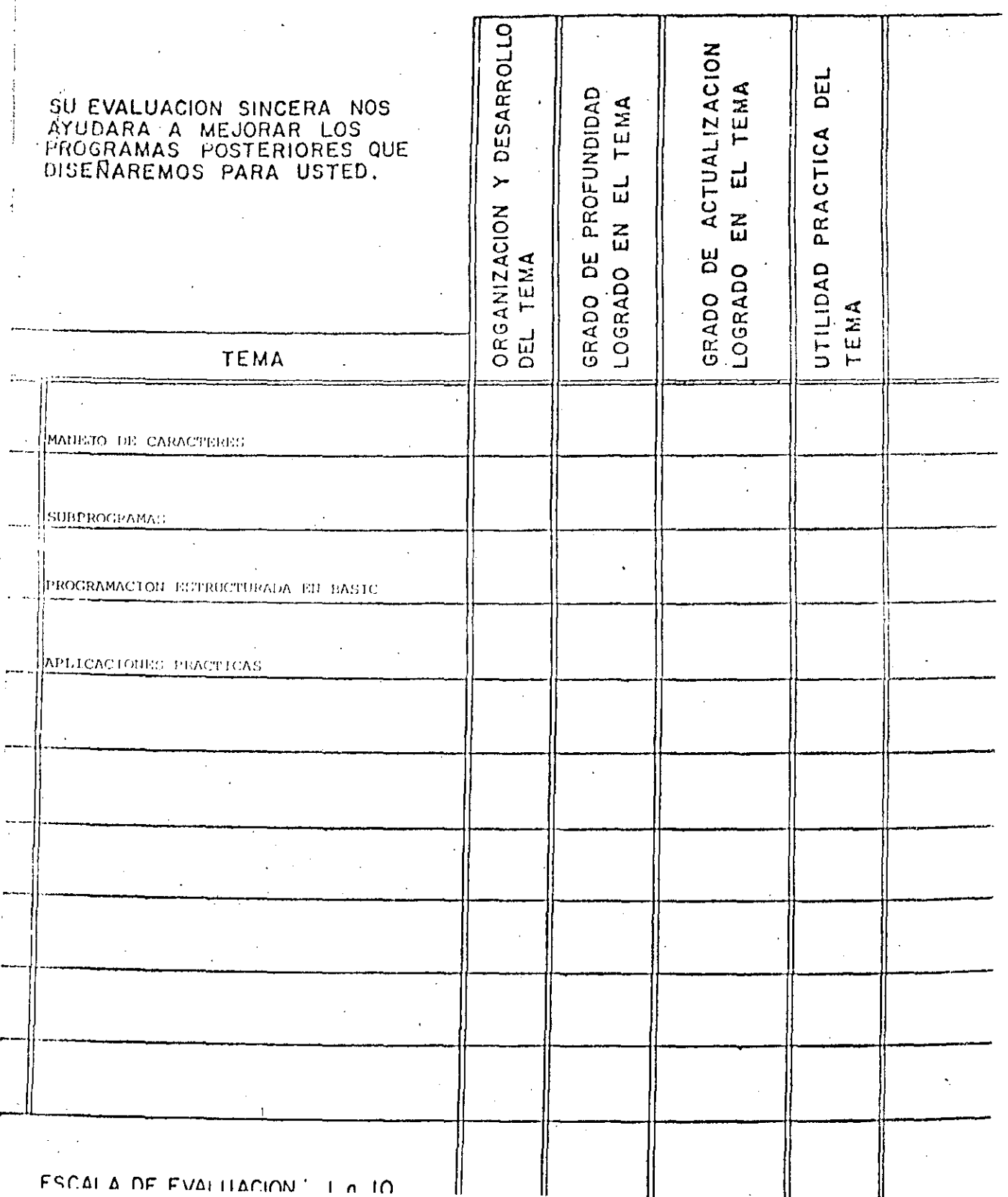

 $\overline{2}$ 

EVALUACION DEL CURSO

 $\circledS$ 

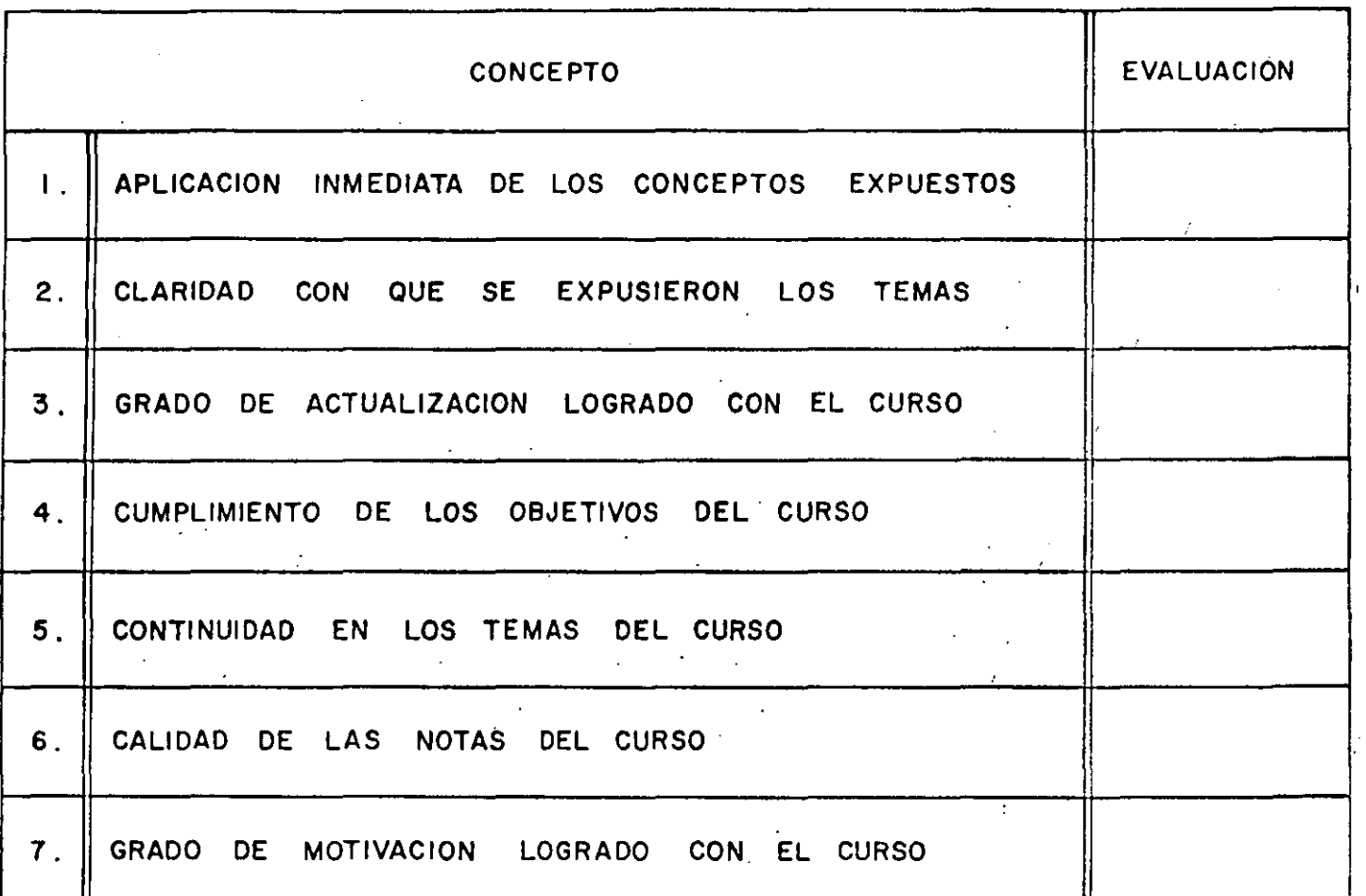

ESCALA DE EVALUACION DE 1 A 10

## l. ¿Qué le pareció el ambiente en la División de Educación Continua?

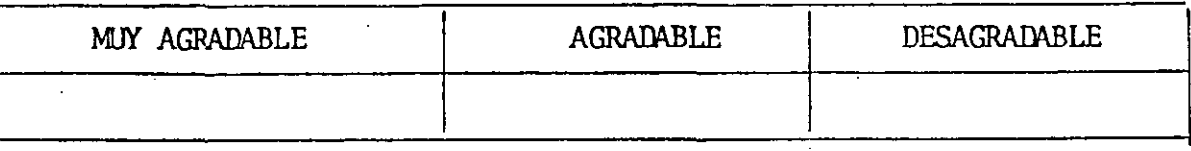

2. Medio de comunicación por el que se enteró del curso:

 $\cdot$ 

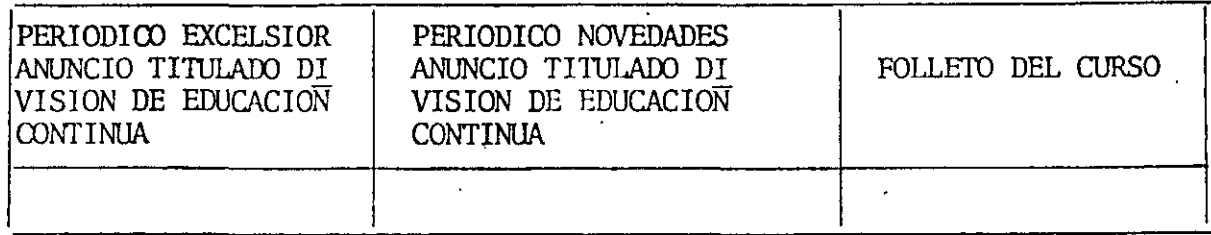

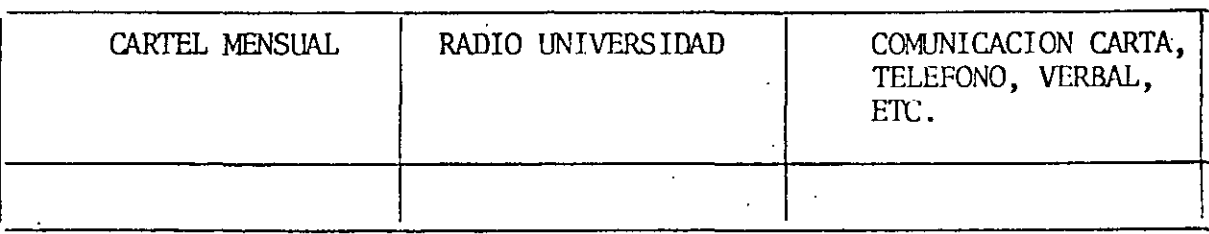

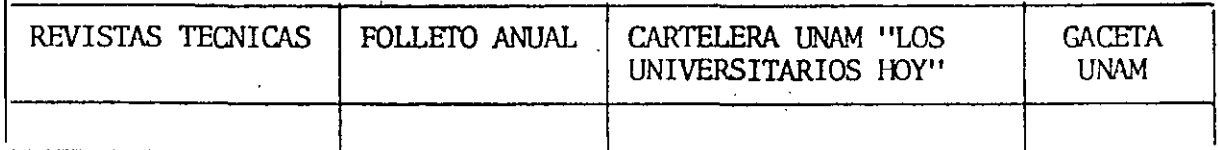

3. Medio de transporte utilizado para venir al Palacio de Minería:

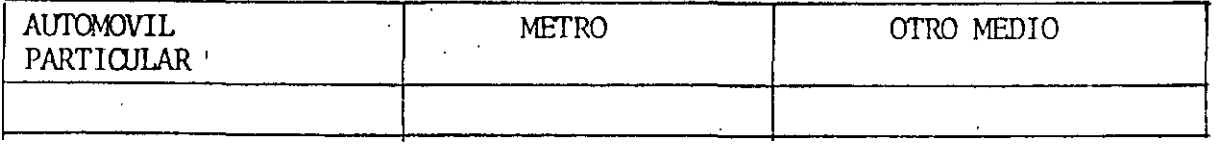

- 4. ¿Qué cambios haría usted en el programa para tratar de perfeccionar el curso?
- S. ¿Recomendaría el curso a otras personas?

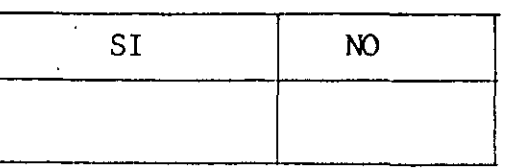

6. ¿qUé cursos le gustaría que ofreciera la División de Educación Continua?

<u> 1989 - Jan Alexandri, filozof amerikan bizi da bashkar (h. 1982).</u>

 $\mathbf{r}$ 

<u>.</u><br>2001 - Jan James Barnett, amerikansk politiker (d. 1905)

7. La coordinación académica fue:

 $\ddot{\phantom{0}}$ 

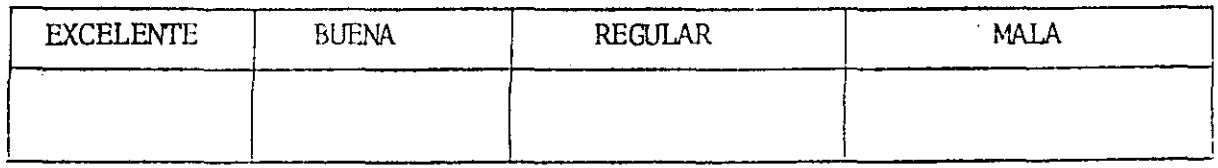

 $\sim$ 

8. Si está interesado en tomar algún curso intensivo ¿Cuál es el horario más conveniente para usted?

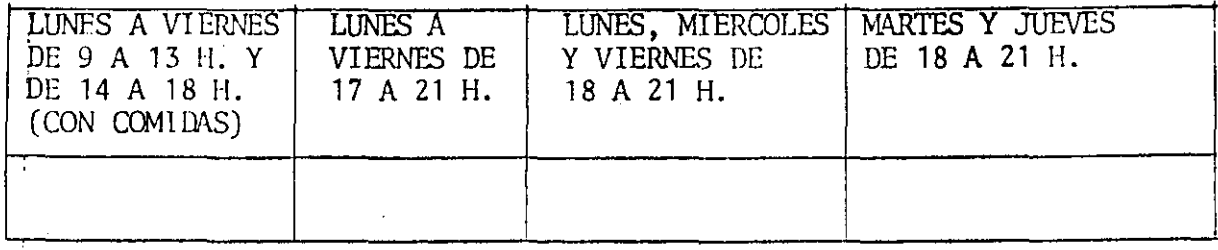

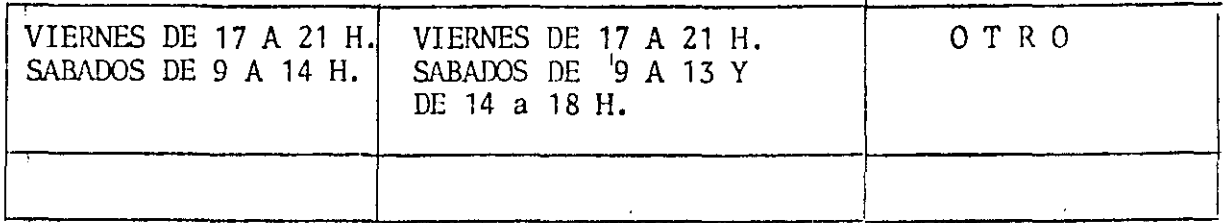

9. ¿Qué servicios adicionales desearía que tuviese la División de Educación Continua, pura los asistentes? an<br>Alama di Kabupatèn Propinsi Jawa Bandar Bandar Bandar Bandar Bandar Bandar Bandar Bandar Bandar Bandar Bandar

 $\frac{1}{2} \frac{1}{2} \frac{d^2}{dx^2}$ 

.<br>Pidangal laikat laikat 1990 kuning kata pangangan ng Kitat ng pangangan pang pangangan na kata ng pangangangan

10. Otras sugerencias:

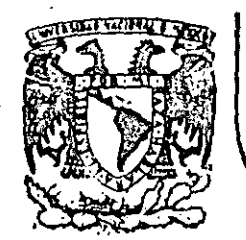

# DIVISION DE EDUCACION CONTINUA<br>FACULTAD DE INGENIERIA U.N.A.M.

 $\mathcal{L}_{\mathrm{max}}$ LENGUAJE DE PROGRAMACION BASIC I

A N E X O

Ing. Heriberto Olguin

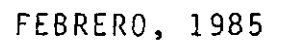

Calle de Tacuba 5

iο

primer piso Deleg. Cuauhtémoc 06000 México, D.F

521-40-20

Ando.

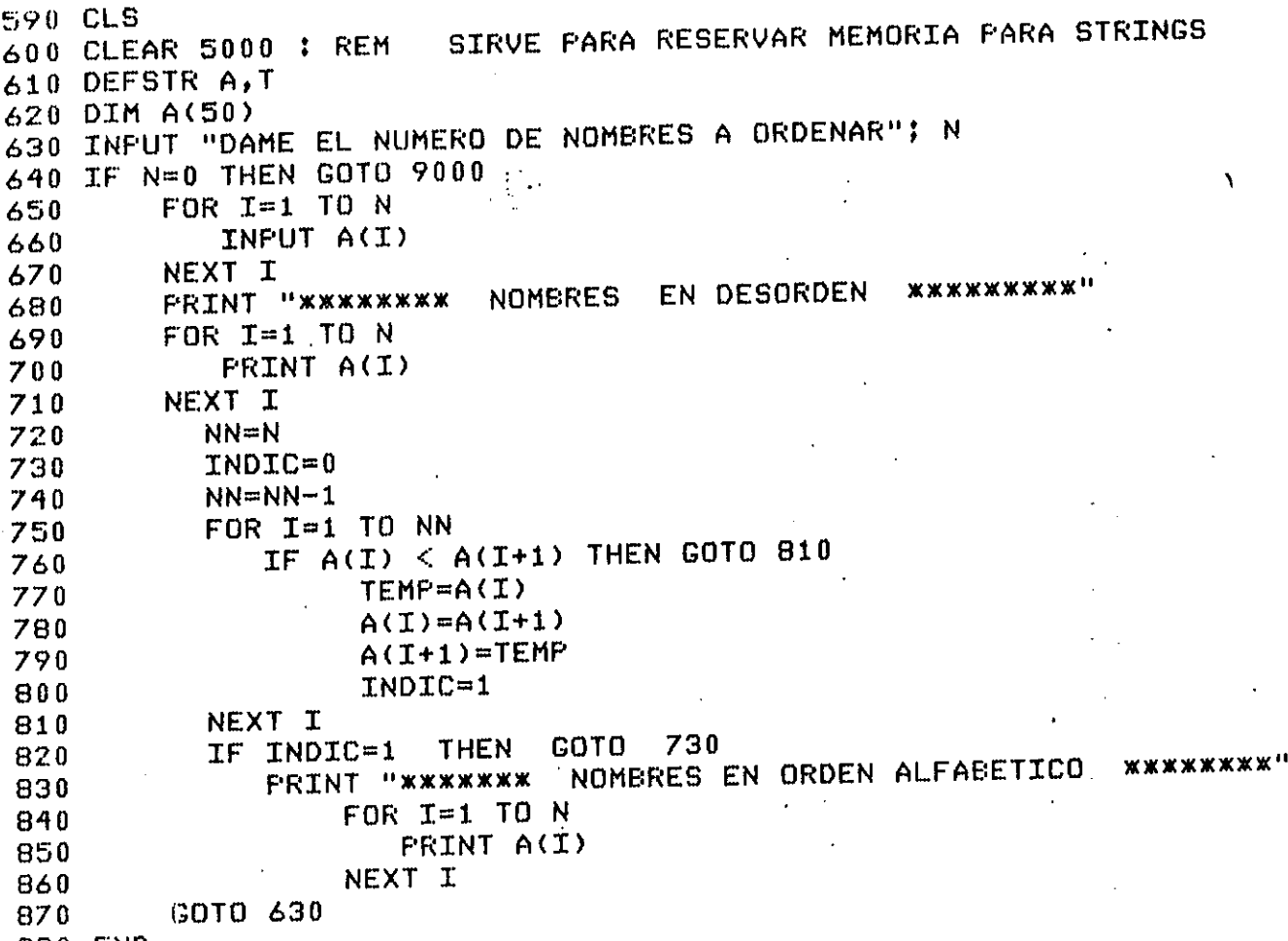

880 END

 $\mathbf i$ 

```
5 CLS
10 DIM A(200), B(200)
20 INPUT "DAME EL NO. DE ELEMNTOS DEL ARREGLO EN DONDE BUSCARE"; MAR
30 FOR 1=1 TO M
40
       INFUT A(I)
50 NEXT I
60 INFUT"DAME EL NUMERO DE ELEMENTOS A BUSCAR"; N
70 FOR I=1 TO N
B0INPUT B(I)
85 NEXT I
90 CLS
91 FRINT "LISTA EN LA QUE SE BUSCARAN LOS ELEMENTOS"
93 FOR I=1 TO M
95.
   FRINT A(I): ", ":
97 NEXT I
98 FRINT : PRINT
100 FOR I=1 TO N
110
        LT=1120LS=M130
        IN=INT((LI+LS)/2)
135 -IF B(I)=A(IN) THEN GOTO 490
410IF B(I) > A(IN) THEN GOTO 440
420LS=IN-1430 -COTO 450
440 -LT = TN + 1450
              IF LT > LS THEN 470460
                    GOTO 130
470PRINT B(I), "NO EXISTE"
480 -GOTO 500
490
                PRINT B(I), "EXISTE Y SU LUGAR ES", IN
500 NEXT I
```
#### FROGRAMA : BUSQUEDA BINARIA. **CURSO EASIC**

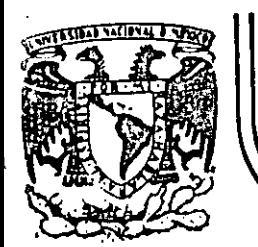

# DIVISION DE EDUCACION CONTINUA<br>FACULTAD DE INGENIERIA U.N.A.M.

 $\lambda$ 

 $\frac{1}{2}$  ,  $\frac{1}{2}$ 

# LENGUAJE DE PROGRAMACION\_BASIC I

# EL UNIVERSO DE LAS COMPUTADORAS

FEBRERO, 1985

Calle de Tacuba 5 - primer piso - Deleg. Cuauhtemoc 06000 - México, D.F. - Tel.: 521-40-20 - Apdo. Postal M-2285 <sup>o</sup>alacio de Minería

#### DE LAS COMPUTADORAS ΕL U N I V E R S O

Port-Lic. Marcia de las Fuentes-se en

(Tomado ùe la revista Geografía Universal, Año 7, Vol. 13, No. 6)

Mientras el público observaba con curiosidad. Bouchon colocó la hoia de papel con pequeños aquieros en el rodillo del telar. El cilindro comenzó a girar y la gente lanzó una exclamación de asombro: como por arte de magia, de la máquina fue surgiendo un hermoso tejido perfectamente diseñado en seda, La demostración había tenido buen éxito.

Basile Bouchon fue quien construyó en 1725 el primer telar que podía tejer siguiendo la clave cifrada en una hoja de papel perforado. El método era sencillo y práctico; consistía en realizar agujeros en un rollo de papel siguiendo el diseño que se deseaba tejer. Cuando este papel se presionaba contra una hilera de agujas, las que coincidían con los agujeros permanecían en la misma posición; las otras se movían hacia adelante. De tal forma iba lográndose el dibujo en el tejido. De esta manera nacía el primer "diálogo" entre la máquina y el hombre; comunicación que habría de con vertirse, siglos más tarde, en un fundamento de la ciencia y permitiría enormes avances para la tecnología.

La historia de los cerebros electrónicos es muy reciente, aunque sus primitivos antecesores hayan sido creados hace muchos siglos. Es probable que fuese en Babilonia, 5,000 años atrás, cuando el proceso de contar con los dedos sufrió su primera modificación. Seguramente algún anónimo comerciante, confundido con su dinero, creó el ábaco, ese rudimentario pero efectivo sistema de contabilización. Transmitido a través de todas las civilizaciones, el ábaco se convirtió en el tradicional instrumento que introduce a los niños en el complejo mundo de los números. Los chinos desarrollaron y refinaron ese calculador, y a tal punto lo hicieron, que aún existen algunos profesionales capares de realizar cuentas con más velocidad que las máquinas de sumar mecánicas.

Pero el ábaco, aunque mucho más efectivo que el viejo sistema de contar con los dedos, está basado en la memoria visual del individuo que lo acciona. Este debe recordar cuántos son los pequeños discos que ha movido -y si lo olvida, volverlos a contar-, para sumarlos o restarlos con las otras unidades ubicadas en la siguiente barra. Necesita, por lo tanto, concentrarse en la operación y dedicar su atención a ella.

En 1612, el filósofo Blaise Pascal inventó una máquina de sumar y restar que era muy superior a la precedente. Se trataba de una pequeña caja que encerraba-en su interior cilindros v-engranajes: las ruedas de la parte superior del aparato correspondían a las unidades, decenas, centenas y subsiguientes, y cada rueda registraba de cero a nueve. El invento fue valioso aunque poco práctico por sus caracteristicas.

Hás eficientes resultaron los Rodillos de Napier, fabricados por John Napier y \_que servían para multiplicar. la nobleza europea del siglo XVII los recibió con mucho entusiasmo debido al pequeño tamaño que facilitaba el traslado. Eran rodillos que contenían los dígitos del ral 9, con sus múltiples en-columnas debajo de ellos. Al hacer girar los rodillos se podía multiplicar fácilmente y sin demorar mucho tiemp9. Otro aporte fundamental lo realizó el Inglés Charles Babbage, quien entre 1812 y 1822 ideó y·realiz6 un complicado artefacto que pudfa calcular y hasta imprimir las tablas matemát icas.

U N llUEVO l E U G U A J E

La automación, palabra derivada de automatización y acuñada por el norteamericano Delmar S. Harder, está dirigida *a* reducir el esfuerzo y dejar que el control mecánico o electrónico sustituya el control que ejerce el. cerebro del hombre. Existen, por supuesto, diversos niveles de mecanización; nadie se asombra cuando una aspiradora recoge en pocos segundos el polvo acumulado en el piso y evita el ejercicio manual del barrido. El hábito en el uso de los numerosos artefactos que la industria provee al hogar, ha generado cierta indiferencia en cuanto a su mecanismo. Según expertos, hacia finales de la actual década, los pafses desarrollados contarán cOn casi. 80 máquinas de distinto tipo para cada uno de los hogares. Estos aparatos, que podrían ubicarse en una categoría inferior, están ·dedicadOs a cumplir diversas tareas domésticas.

Pero existe un nivel superior en la automación; ese nivel se llama electrónica y gracias a ella el desarrollo de las disciplinas humanas ha alcanzado una eficiencia admirable.

Este alto nivel de las máquinas se encuentra en las computadoras digitales, perfectos cerebros que no sólo son capaces de controlar su propio funcionamiento, sino también de dirigir y comunicarse con otras máquinas; recibir la información que le envían y procesarla, alertar sobre las posibles deficiencias y sutisanarlas en caso de que se produzcan.

No obstante que tales aparatos son de uso corriente en prácticamente todas las disciplinas científicas y técnicas, la mayoría de las personas no ha asimilado aún el verdadero carácter que poseen y observan con incredulidad y hasta cierta desconfianza a estos robots infalibles, presuntos competidores de los hombres.

 $\mathcal{D}$ 

Una cosa es apretar un botón y que la licuadora, la lavadora o la máquina de afeitar se pongan en funcionamiento, y otra muy distinta es que exista una comunicación directa con un aparato capaz de respender a los interrogantés planteados por un ser humano. En el segundo caso se establece un diálogo entre el hombre y la máquina, y es precisamente eso lo que provoca ciertas reservas en aquellos que temen ver al mundo dominado por cerebros electrónicos.

Pero saliendo de este terreno sin asidero real, el hecho de que se haya encontrado un método de comunicación entre el hombre y el objeto posibilitó que 1a ciencia avance *a* pasos gigantescos.

Para lograr esa relación fue necesario crear un nuevo lenguaje, que pudiera ser comprendido por las computadoras-y que a su vez le.permltiera al hombre recibir los mensajes que ella envía. Ese nuevo idioma se llama cibernética y es una disciplina dedicada a la comunicación entre hombre y máquina, máquina y hombre y máquina y máquina. la palabra deriva del griego kybernetes, y define los mensajes intercambiables que forman la comunicación recíproca.

El problema residía en encontrar un vocabulario apropiado para la computadora, que le permitiera responder a las preguntas. Bouchon, con su telar de papeles perforados, resultó el promotor de ese lenguaje. los agujeros o no agujeros que iban encontrando las agujas a su paso fueron los antecedentes de las tarjetas perforadas que hoy se utilizan.

En realidad, se trata de un vocabulario simple basado en e! si o no del sistema binario o de dos bases. El lenguaje de un foco de luz, por ejemplo, consiste en encendido y apagado; de igual forma, las tarjetas que se introducen en la computadora son·leídas por Pllas .mismas. casi como en el tel.ar de Bouchon: .la corrient": eléctrica penetra en el agujero de la ficha o no lo hace.

Puesto que la computadora se limita a la respuesta de si ha penetrado o no, los números que se introducen deberán ser perforados en las fichas mediante el código binario expresado en agujeros y espaEse es el sistema básico y a partir de él se crearon otros métodos que siguen el mismo procedimiento: uno de ellos es fa cinta perforada y el otro la cinta magnetofónica. En este último caso, cada  $c$ inta tiene siete canales en los que se encuentran puntos magnetizados con cabezas de electroimanes. Al pasar esos puntos por el mecanismo lector, se convierten en pulsaciones eléctricas que van traduciendo el mensaje. Esto se realiza a una velocidad de 630,000 puntos por segundo.

Las computadoras no sólo han reducido el esfuerzo humano·en la Industria y la investigación, sino que además han posibilitado una mayor rapidez en los procesos algebraicos y han eliminado el margen de error .. la mayoría de cerebros electrónicos está dotada del sistema "feedback". Estas máquinas poseen un autocontrol capaz de corregir sus propias.deficiencias y las de aquellas que estén bajo su dirección. En caso de que una comience a funcionar mal, el cerebro principal recibirá de inmediato la señal de alarma y buscará en su memoria cuales .on los procedimientos adecuados para corregir el problema. Si está en condiciones de solucionarlo, lo hará sin que tenga que intervenir ningún hombre. En cáso contrario detendrá el funcionamiento de la máquina descompuesta y avisará al operador qué sucede y dónde debe dirigirse para encontrar la falla.

 $\subset$ *w* 

e los.

#### EL. <sup>11</sup>P E N S A H 1 E N T O 11 E L E e T R O N 1 e O

La pregunta surge espontáneamente: ¿cómo un aparato compuesto por circuitos eléctricos y sistemas magnéticos puede 11pensar11 o tener la suficiente autonomía a fin de controlar el funcionamiento de otras máquinas sin la presencia humana?

En primer término, debe recordarse.que las computadoras no pueden real Izar nada que no haya sido programado previamente por el hombre. Son cerebros electrónicos que sólo se ponen en funcionamiento cuando se les suministran los elementos necesarios para que lo hagan. Y no hay nada que los asemeje a una intel lgencia artificial.

Para que esas máquinas cumplan con su tarea, es necesario alimentarlas; se les da el problema y la información que necesitarán a fin de solucionarlo. A partir de ese momento, la información suministrada pasará al sistema de control y al sistema de memoria.

El primero toma la información y la organiza para su posterior selección. El segundo comprueba que todos los datos estén correctos y que no haya error alguno; en caso de que advierta una equivocación, avisará cuál es y dónde está. Por ejemplo, si se ha introducido en la computadora un texto y hay una frase en la cual se abre un signo \_de paréntesis que luego no cierra,-el control-dará. la alarma. Es que el sistema observó la apertura del signo y mientras continúa recorriendo las palabras siguientes espera la llegada del cierre, porque ha sido programado para que cada vez que se abra un paréntesis se cierre posteriormente; si así no ocurre es porque hay un error.

El sistema de memoria es el que recibe toda la información y la almacena en sus unidades. Le servirá de antecedente cada vez que tenga que retornar al mismo caso. Allí se mantienen todos los datos clasificados y listos para ser utilizados cuando el control los necesite. Existe también la biblioteca, que es el lugar donde·•se guardan los métodos para solucionar problemas. Por medio de circuitos, este sistema brinda las instrucciones básicas que previamente le han dado los operadores.

El paso siguiente es la. solución del problema. En forma distinta que el cerebro humano, la computadora actúa por repetición, con la lógica suminstrada por un programador humano.

Finalmente, la máquina otorga la respuesta de acuerdo con el sistema en que opere: fichas perforadas, cintas magnéticas, hojas escritas a máquina.

la explicación más elemental de una computadora podrá realizarse de la siguiente forma: a) suministro de información (alimentación); b) almacenamiento de esa infornación (memoria); c) solución al problema'(elaboración); d) respuesta final del resultado del problema.

## DIVERSAS FUNC

•

las necesidades científicas han Impuesto una amplia diversificación entre las mismas computadoras, de acuerdo con las funciones que deben cumplir. Existen dos clases de máquinas; la denominada Analog (vocablo derivado del griego análogos) y la Digital,. del latín digitus o "dedos", así llamado por la costumbre de contar co<sup>-</sup> s dedos.

las primeras no se ocupan de los números-sino de cantidades físicas análogas; su trabajo consiste en expresarse en términos físicos y no numéricos, como por ejemplo, el ángulo de rotación de un eje, el vol-~-taje eléctrico, ·etcétera~' ·En cambio, las:·digitales-se··-dedican a calcular y computar numéricamente; viven de pulsaciones eléctricas que recuerdan al antiguo sistema de Bouchon y son capaces de resolver complicados problemas algebraicos con mucha mayor velocidad que 500,000 hombres trabajando simultáneamente, no con papel y lápiz, sino con calculadoras manuales.

Los ingenieros que programaron los viajes espaciales y\_el primer descenso del hombre en la Luna, admitieron que todas esas actividades hubieran sido imposibles de real Izar si no contaban con las modernas computadoras. Ningún ser humano está en condiciones de calcular las trayectorias, la propulsión *y* las necesidades de combustible con la suficiente exactitud como para hacer posible el experimento.

los mil1.ones de sumas y restas requeridos para calcular los constantes cambios de gravitación de la Tierra, la Luna *y* el Sol, hubieran ocupado la actividad de varios miles de ingenieros que, de todos mo-. dos-. habrfan·t.ardado varios siglos en llegar a conclusiones no del todo exactas.

Si bien lo anterior da una idea aproximada de la labor que cumplen estas criaturas electrónicas, no menos significativo es recordar que en la mayoría de los países las tareas de mantenimiento de ser-

vicios están a cargo de computadoras. Son ellas quienes controlan el suministro de electricidad y avisan sobre las reparaciones que deberán hacerse en el futuro, las que regulan el uso. de agua potable en las ciudades o informan .a.-los. ,fabricantes de automóviles .acerca de las tendencias del mercado y de las necesidades que se deberán tomar en-cuenta. Aconsejan a los productores de manzanas de Nueva Inglaterra sobre los periodos de cosecha más óptimos, recopilan fórmulas de mezclas para fabricantes de piensos de ganado vacuno y de aves o ayudan a los médicos a determinar las dosis de radiación para los enfermos de cáncer.

La meteorología, considerada siempre como un arte de la predicción con un alto margen de error, ha logrado progresos notables gracias al funcionamiento de estos cerebros. Antes de constituirse en ciencia, estaba basada en las impresiones personales de los campesinos, el comportamiento de los pájaros o el dolor reumático de alguna anciana. A través de ellos se efectuaban los pronósticos del tiempo y sus posibles variaciones; la lluvia, la humedad, la sequía eran "advertidas" mediante signos que brindaba la propia naturaleza e "interpretados" arbitrariamente por los hombres.

·-.

 $\subset$  $\cup$ ा

El meteoró.logo·, cientfficamente, medía la prest6n atmosférica, observaba las nubes y hacía algunos pequeños experimentos que le proporcionaban datos, para determinar los cambios futuros-de clima. Hoy. existen computadoras electrónicas que pueden efectuar un millón de cálculos por segundo y que son capaces de anunciar las lluvias o las sequías conforme al análisis de información suministrada.

El Centro Meteorológico Nacional -NMC- de los Estados Unidos, recibe cuatro veces por día los datos enviados por varios satélites en 6rblta, así como por 2,000 estaciones meteorológicas de todo el mundo, más 3,200 informes de aviones comerciales y alrededor de 200 reportes elaborados (por computadoras) en vuelos de reconocimiento. Sería imposible que ese caudal de datos fuera-recopilado, estudiado e e interpretado por los hombres; en cambio, un enorme complejo de computadoras se encarga de hacerlo. Devora miles de informes sobre el tiempo, los se lecciona y realiza miliones de cálculos en un lap- $\sim$ so de 90 minutos: luego saca conclu siones y las entrega. Actualmente, las predicciones para las 18 horas siguientes se consideran exactas en un 85 por ciento y se calcula que con las pequeñas computadoras que ya están circulando en los satélites alrededor de la Tierra y suministrando más información, en los próximos años se obtendrán conoc-imientos suficientes como para hacer predicciones absolutamente ciertas.

En este caso, los cerebros electrónicos no se 1 imitan a suministrar los datos sino también "graficarlos". Dirigidos por las computadoras, unos diseñadores automáticos dibujan mediante el sistema de punteado· los mapas del tiempo y de los vientos tal como se estaban desarrollande unos minutos antes a cientos de miles de kilómetros. Para enseñarles a dibujar, los ingenieros debieron programar a las máquinas mediante códigos especiales siguiendo siempre el sistema binario.

### T A H A *R* O y V E L O t 1 D A O

A medida que fueron desarrollándose las computadoras electrónicas. la preocupación de los científicos se dirigió a lograr mayor velocidad y a obtener menor tamaño de las máquinas. Hoy prácticamente cidad y a obtener menor tamaño de las máquinas. Hoy prácticamente<br>se ha chocado con el límite del tiempo y el espacio. Para compren-. ~ *:*  derlo quizá convenga reducirlo al absurdo: les posible acortar el tiempo a tal punto que la respuesta sea formulada antes que la pregunta o que los cerebros sean tan pequeños que no se vean a simple vista?

Es que el progreso resultó tan asombroso que prácticamente se ha llegado a una situación límite, en el futuro superada de alguna forma que hoy no podemos imaginar. En.1946, el ENIAC, primer computador electrónico de la Universidad de Pensylvania, real izó una suma en 1/5000 de segundos; pesaba 3Ó toneladas y ocupaba una superficie de 140 metros cuadrados. Los descendientes de esa criatura realizan hoy la misma operación en 1,5 millonésimas de segundo y podrían colocarse cómodamente en la cocina de cualquier apartamento pequeño. La energía que hubiera necesitado el EfiiAC para poder producir tal como lo hacen las modernas máquinas, sólo la podrían haber suministrado la potencia de las cataratas del Niágara. En cambio, los actuales cerebros electrónicos consumen menos energía que la requerida por una· pulga.

Las poderosas computadoras que están en funcionamiento tienen el tamaño de la mano de un hombre y pueden emplearse como piloto para un cohete, satélite o nave dirigida.  $\mathbb{R}$ .

52 L

El tubo de vacfo, que .sirve para aumentar las señales eléctricas más débiles con gran fidelidad, fue la clave de todas las maraviilas de la electrónica, desde el radar hasta la televisión y las computadoras. Quedó suplantado por los transistores, esas piezas diminutas con el mismo poder de amplificación que aquellos, pero que permiten construir radios o cerebros electrónicos mucho más pequeños. Mas le curiosidad\_ fr:vestigadora de· los hombres no.resultó satisfecha con ese hallazgo; hoy las computadoras han sufrído cambios radicales debido al descubrimiento de "bloques de c;istal mono! ít ico".

Se trata de piezas microelectrónicas que tienen una estructura molecular capaz de modificarse para transmitir o transmutar la corriente a fin de impulsarla por nuevos caminos. Un sólo cristal del tamaño de una uña, remplaza una docena de válvulas -de vacfo y varios metros de cable. A partir de este descubrimiento, los cerebros electrónicos se redujeron en tamaño y aumentaron velocidad en la realización de sus cálculos.

Suponer que existe el límite antes mencionado equivaldría a subestimar la capacidad creativa de los científicos y olvidar los progresos realizados en el campo de la electrónica durante los últimos años.

'· ......

. ;.· .. ··-. ~ ;· . -

## **H A 0 U 1 N A S 11 N T E L 1 G E N T E S 11**

No es diffcil pasar del Campo de la electrónica al terreno de la ficción; pero tampoco es sencillo ·apartarse de este último mientras· los avances superan en la práctica las especulaciones de las mentes proclives a la fantasfa.

Cuando computadoras de la Unión Soviética traducen jeroglíficos incomprensibles para el hombre, escriben música o componen poemas; cuando cerebros diminutos dirigen y programan la producción de poderosas industrias norteamericanas. cuando todo eso sucede, es com prensible que la mente tarde en asimilar los avances de una disciplina que ha revolucionado al mundo y-que seguramente deparar& nue vos asombros.

La ciencia electrónica está-conduciendo a dos caminos diferentes: uno de ellos se preoCupa por producir máquinas que sean cada vez más veloces y más especializadas. El otro se dirige a crear cereb1 • s que se parezcan más y más al hombre. Este último es. sin duda, el más inquietante.

En la actualidad, está tratándose de diseñar "computadores biológicos 11 que puedan comprender la voz humana·y tengan la adaptabllldad de un animal vivo. Las dificultades de \_esta investigación consiste en que los diversos tipos de sonido emitidos por los hombres son tan di·ferentes entre sf, que la computadora no puede registrarlos. Se tiende entonces a eliminar los sonidos peculiares de la voz y retener exclusivamente. la pronunciación fonética.

No obstante, se ha logrado construir un diseño experimental IBM llamado Shocbox, que recoñoce hasta 16 palabras halladas, incluyendo 10 dígitos y los términos de clave aritmética tales como 11más <sup>11</sup> , 11menos'' y "total". Cuando se le ordena, el cerebro electrónico transmite problemas sencillcs a una sumadora y la instruye para que los resuelva.

Es probable que dentro de algunos años se logren respuestas habladag de las máquinas, mediante el sistema de grabación del vocabulario que el computador seleccionará electrónicamente para dar la respuesta exacta.

Pero los temores de que la electrónica pueda producir seres capaces de dominar finalmente a sus creadores, escapa a todo razonamiento cientffico. Durante miles· de años las máquinas, desde las primitivas hasta las más recientes, han sido un complemento insoslayable en el desarrollo humano. la necesidad de derivarles a ellas todo aquello que nos es ingrato, pesado o simplemente aburrldo, no sólo resulta comprensible sino también saludable.

El surgimiento de la electrónica ha representado una nueva revoluci6n Industrial, por lo que de ella dependen todas las ciencias y gran parte del bienestar de los habitantes del planeta.

En cuanto a la competencia, todavfa no hay nadie .(ni nada) para ha~ cérsela al hombre.

1

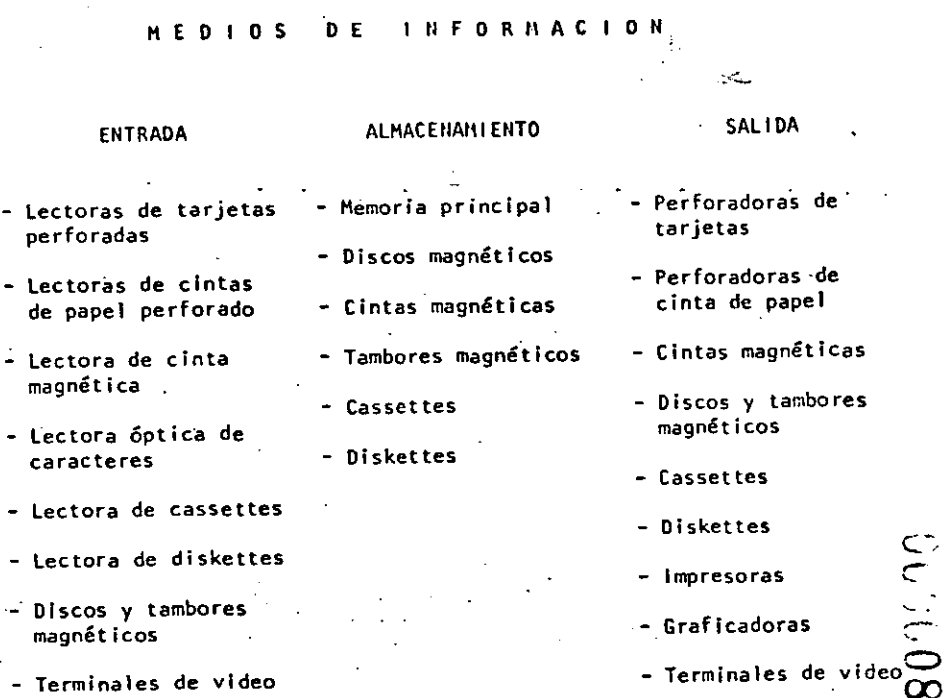

-

ارذية

Las facultades que el hombre ha otorgado *a* las computadoras, ha sido el factor principal para que éstas sean consideradas como criaturas, cuyos poderes parecen en condiciones de resolverlo todo. Sin embargo. no son más que 11máquinas de alta velocidad capaces de admitir y almacenar datos e.instrucciones, procesar o tratar aquéllos de acuerdo con éstas últimas y producir los resultados de esta elaboracl6n en un formato útil y automático". (\*) Esta serie de datos e Instrucciones le deben ser dadas por el hom' bre, ya que la computadora por sf misma no tiene capacidad de decfs16n o de actuacl6n, dependiendo ésta de la inteligencia y habilldad del ser humano.

Toda computadora está compuesta de una parte física llamada HARD-WARE y otra lógica conocida como SOFTWARE.

Hardware son los equipos electrónicos, mecánicos y electromecánicos que forman la estructura de la computadora. Esta parte se encarga de captar la Información., de las operaciones aritméticas y lógicas, del almacenamiento de la información y de imprimir los resultados. Asimismo, está compuesta de:

- a) ELEMENTOS DE ENTRADA, o equipos periféricos, encargados de la captacl"ón de datos; por ejemplo lectora de tarjetas.
- b) PROCESADOR CENTRAL o CPU, en donde residen las unidades de operac19n aritmética y lógica.

·-.

- c). DISPOSITIVO DE ALMACENAMIENTO o memoria, donde se guarda la información traducida a números, tanto el problema en sf como la información generada en el curso de las operaciones de cálculo. Para ello se utiliza un conjunto de bits (dígitos binarios), que son· la mínima unidad de almacenamiento que puede ser direcciOnable.
- d) ELEMENTOS DE\_SALIDA, al igual que" los de entrada también son dispositivos periféricos, encargados de fa Impresión de resultados; por ejemplo, las impresoras.

Cabe señalar que existen teletipos y terminales de video, que son pequeñas máquinas mediante las cuales es posible establecer una comunicación directa (vía línea telefónica) con el equipo central, funcionando como elementos de entrada y salida, que permiten procesos conversacionales y el desarrollo de sistemas en tíempo real. Algunas máquinas controlan este tipo de dispositivos a través de un procesador de comunicación de datos.

**educion** 

## Representación gráfica del HARDWARE:

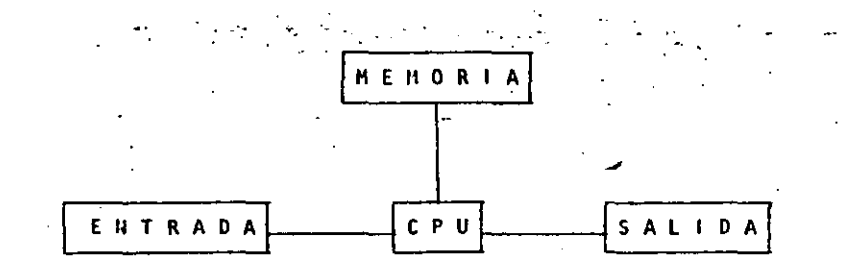

El Software, la otra parte de una computadora, está formado por los programas escritos en un lenguaje apropiado a la estructura física de las máquinas, y con los cuales es posible utilizarlas.

Básicamente se tienen:

SISTEMA OPERATIVO. Programa almacenado en memoria que se encarga de controlar la asignación del procesador y coordinar las funciones del Hardware; este programa sirve para repartir los recursos de la máquina en forma óptima.

COMPILADORES. Programas que generan un grupo de instruccio- $_{\rm b}$ nes-máquina (código que puede ejecutar la computadora) a partir de un programa escrito. Este conjunto de instrucciones es llamado programa objeto y puede ser ejecutado cuantas ve ces se desee.

INTRINSECOS. Pequeños módulos de programa que pueden ser uc) tilizados por diferentes usuarios, sin que ellos tengan necesidad de programarlos; por ejemplo, la raíz cuadrada, funciones trigonométricas, etcétera.

INTERPRETE. Programas que traducen instrucciones-máquina, d) ejecutando cada instrucción traducida sin generar el programa objeto. .

RUTINAS DE UTILERIA Y PAQUETES DE BIBLIOTECA. Programas ese) pecializados que simplifican procesos que comúnmente se lle--van a cabo; por ejemplo SPSS (paquete estadístico), paquetes de bases de datos en las diferentes máquinas, etcétera.

Para el correcto funcionamiento de una computadora en una aplicación específica, se debe efectuar un análisis del problema a resolver, reuniéndose el posible usuario de la máquina y la persona que trabaja con la computadora. Una vez realizado el análisis y defi-'nido que el mejor medio para resolver el problema es la computadora, se buscará el método más apropiado para hacerlo. Esto significa establecer el funcionamiento lógico y matemático que se segu rá, plasmándolo en un diagrama de flujo o de proceso.

Posteriormente, se define el lenguaje en el que va a programarse se efectúa el programa, se realiza una prueba con datos conocidos y se hace un estudio comparativo entre los resultados obtenidos con el uso de la computadora y los resultados esperados; si éstos concuerdan, el proceso habrá terminado, si no, deberán corregirse

los errores.

(\*) Bernice, Daniel D.: Introducción a las Computadoras y Procesos de Datos.

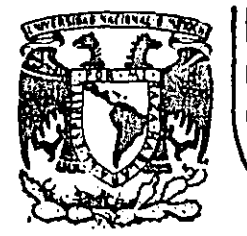

# DIVISION DE EDUCACION CONTINUA<br>FACULTAD DE INGENIERIA U.N.A.M.

LENGUAJE DE PROGRAMACION BASIC I

# LA PROXIMA GENERACION DE COMPUTADORAS

FEBRERO, 1985

Palacio de Mineria

Calle de Tacuba 5 primer piso

Deleg. Cuauhtemoc 06000 México, D.F. Tel.: 521-40-20 Apdo. Postal M-2285

LA PROXIMA GENERACION DE COMPUTADORAS

Enrique Calderón Alzati

(Comunicaciones de la Fundación Rosenblueth. Enero de 1982)

INTRODUCCION.

 $\mathbf{z} \in \mathbb{R}^{n \times n}$ 

1.

Aparecidas en los inicios de la década cincuenta, las computadoras constituyen hoy en dia, uno de los instrumentos que mayor influencia ejerce en todas las formas de actividad humana.

El estudio de su evolución, orientado a la prospección de nuevas tecnologías y formas de aplicación, constituven actualmente motivo de esfuerzos y dedicación de gobiernos, industrias e institutos de investigación.

En ese estudio se conjugan, tanto los aspectos tecnológicos (que incluyen la micro-electrónica y la física del estado sólido), como los matemáticos y los filosóficos (incluyendo la lógica, la linguística y la teoría de la recursión) y finalmente los aspectos relacionados con los procesos cognitivos y adaptativos del hombre y otros organismos vivientes. Todos ellos habrán de contribuir a los próximos desarrollos de la computación.

En el presente reporte se pretende examinar en forma integral algunos de estos aspectos, para fundamentar la tesis concerniente al papel que ha tenido el concepto de "lo que es la computación" como motor del cambio y enriquecimiento de la tecnología de cómputo.

27

Con este reporte queremos iniciar una serie de documentos orientados a mostrar la gran riqueza conceptual que existe en la computación, la cual es totalmente desconocida en nuestro país, debido a la mala orientación de los programas educativos y al escaso interés y poca difusión de estos temas.

Cuatro Esquemas de la Computación.

Si bien las ideas de máquinas inteligentes, robots y automatización industrial, estuvieron presentes en la primera mitad del siglo XX, las primeras computadoras son creadas para servir como instrumentos de cálculo en los institutos de investigación, organismos militares y estadísticos y departamentos de las grandes corporaciones industriales.

Aunque los resultados logrados eran importantes, el mercado para los grandes y costosos equipos de cálculo, era necesariamente restringido, motivando a las industrias de cómputo a la búsqueda de nuevas aplicaciones.

El uso de las computadoras en la automatización de procesos administrativos, que si bien requerían cálculos relativamente sencillos, hacían necesaria la ejecución de grandes volúmenes de proceso por su naturaleza repetitiva, se convirtió pronto en la principal área de aplicación.

 $\frac{1}{2}$ 

 $\frac{1}{\zeta}$ 

い

j.

En esta nueva forma de aplicación conocida como "proceso electrónico de datos", los requerimientos principales se encontraban en la entrada y sal ida de grandes volúmenes de Información.

la utilización masiva y problemática de tarjetas perforadas como forma principal de almacenamiento y transferencia de información, orientó los esfuerzos industriales y de investigación al desarrollo de nuevos medios de alma cenamiento.

La aparición de la cinta magnética y el desarrollo de las impresoras de alta velocidad (del orden de 1,000 LPM) constituyeron los elementos principales del éxito logrado en el "proceso electrónico de datos" que abrió el mercado de las computadoras a los sectores financiero, industrial y gobierno, todos ellos con enormes problemas de administración.

El siguiente paso conceptual importante, en el proceso de diversificación y desarrollo de la computación fue la aparición de los llamados "sistemas de información" que tuvieron gran éxito durante la década de los setenta.

Entre los avances tecnológicos· que hicieron factible este nuevo avance, podernos citar la introduccl6n del disco magnético (por IBM en 1960), el desarrollo de multiprogramación y la capacidad de utilización de teletipos y poste-

riormente de terminales interactivas para dar lugar al "tiempo compartido" introducido simultáneamente en forma comercial por Burroughs, Univac y General Electric.

Aspectos típicos de los sistemas de información, es el uso de un acervo central de datos, organizado de acuerdo con un esquema preconcebido, que permita la consulta simultánea de la información, por parte de varios usuarios.

Aunque los sistemas de información contienen generalmcnte mecanismos de actualización permanente para el acervo de información; esta función es real izada en forma centra lizada, a través de un canal único establecido como parte de la infraestructura del organismo usuario.

Mientras que en el "proceso electrónico de datos" el énfasis estaba en la automatización de Jos procesos administrativos de las instituciones, con el enfoque de los "sistemas de información" el énfasis se daba en el estudio de la organización misma, orientada a la construcción de modelos sobre los cuales. la información quedaba estructurada como una imagen evolutiva y adaptiva de la realidad.

En esta forma los resultados que previamente se obtenían mediante el proceso electrónico de datos, podían lograrse como meros productos secundarios de los sistemas de  $\mathscr{L}:=$ informaCión.

Aunque las aplicaciones más conocidas de los sistemas de Información se dieron en los Bancos y Compañías de Aviación, su impacto en organismos qubernamentales, industrias y corporaciones comerciales fue también considerable.

Un punto más que es necesario mencionar en relación a los sistemas de información, es el referente a la evolución de sus aplicaciones que se dieron inicialmente a nivel operativo (sistemas de cuentas corrientes en bancos y de reservaciones aéreas), después a los niveles administrativos intermedios y finalmente a la planeación y la toma de decisiones de alto nivel.

Un concepto bien conocido y utilizado, es el que se refiere al computador como un amplificador de la capacidad intelectual del hombre.

En el uso de sistemas de información estaba implícita una nueva forma de aplicación destinada a la amplificación de una de nuestras capacidades fundamentales, la de comunicación, que constituye la esencia misma de las sociedades humanas.

Su importancia sólo puede ser comprendida, al observar la relación que existe entre comunicación y desarrollo. entre la palabra escrita y el florecimiento de las primeras civilizaciones, entre la imprenta y la historia moderna.

Los sistemas de comunicación por computadora resultan cuando la capacidad de alimentar y actuaiizar los datos de un acervo es otorgado a todos (algunos) los usuarios. del sistema de información.

Los sistemas de comunicación por computadora, representan un avance cualitativo sobre otras formas de comunicación en cuanto que:

- La distribución de mensajes es selectiva y asociatia). va (se envía sólo a los receptores que la requieren o que cumplen ciertas condiciones).
- b) La recepción de mensajes es también selectiva (sólo se aceptan mensajes sobre temas determinados por el receptor, o provenientes de fuentes también selecti- $\mathsf{vas}$ ).
- La capacidad de distribución y recepción es tanto c) instantánea, como independiente del tiempo, es decir que la información queda disponible para cuando sea necesaria.

Un claro ejemplo de sistemas de comunicación-se da nuevamente en los sistemas bancarios y de reservaciones aéreas, cuando sus operadores tienen la facultad de actualizar el acervo con los montos pagados o depositados en un caso y las reservaciones o cancelaciones realizadas en el otro.

دے

la conceptualización de los sistemas de información, al igual que el proceso de datos como casos particulares de <sup>11</sup> procesos de comunicación'' es evidente.

Como en las etapas anteriores, el desarrollo de los sis-· temas de comunicación abren las puertas a nuevas· formas de aplicación ya predecibles, estando su éxito sustenta- \_do en nuevos avances tecnológicos entre. los que es conveniente destacar:

- los desarrollos de la micro electrónica conocidos como LSI y VLSI {Large System lntegration y Very Large Systems lntregrat ion), que lograron entre otras cosas reducir y permitir la utilización masiva de equipos.
- El desarrol-lo de las telecomunicaciones que permitieron conectar equipos de cómputo distantes y abrieron la posibilidad de transferir grandes volúmenes de Información.
- El desarrollo de las redes de cómputo basadas en las posibilidades de comunicación "inteligente" entre equipos de cómputo, que constituyeron la infraestructura principal de los procesos de comunicación.

En resumen, hemos analizado cuatro formas o esquema's de aplicación de "la computación, que a nuestro modo de ver cOnstitu-. yen la esencia de las cuatro generaciones de computadoras a las que se hace referencia en la literatura técnica y comercial de cómputo y que se asocia más a los aspectos puramente físicos de los componentes utilizados en cada una de ellas. Nuestra tesis delineada con mayor detalle en (1), pretende es-

tablecer que siendo los avances de la electrónica importantes, no constituyen sino uno de los factores de la evolución tecnológica del cómputo.

Por otra parte, aunque puede parecer que el desarrollo conceptual"de la computación ha llegado a su fin, la realidad es to talmente distinta, nuevas generaciones de computadores con objetivos más amplios y de mayor trascendencia habrán de seguir en las próximas décadas. Un análisis al respecto ocupa la atención de las secciones siguientes de este reporte.

'-

33

 $\subset$ '---

#### 2. CUATRO GENERACIONES DE COMPUTADORAS

Desde el punto de vista puramente tecnológico, la evolución de la computación es sorprendente y contempla otros aspectos adicionales a los de la electrónica y componentes utilizados; aspectos tales como el tipo de dispositivos periféricos y el software evolucionaron en forma paralela y acorde a las necesidades del mercado que crecía con las nuevas aplicaciones.

Aunque es difícil encasillar en un esquema de cuatro etapas el desarrollo casi continuo de los nuevos sistemas de computación. la utilización de ese esquema es importente por su relación a las formas de utilización ya mencionadas y por la posibilidad de discutir la evolución tecnológica en términos sencillos.

Algunas inexactitudes en los años asociados a la aparición de cada etapa, así como a las estructuras y dimensiones de los equipos, se deben a la existencia de algunas computadoras de transición adelantadas a su época y a la tecnologfa existente, como lo fue la B-5500 de Burroughs (entre otros equipos).

\_Una vez aclarado este punto haremos una descripción breve de los aspectos más relevantes de cada una. de las generaciones.

#### a) Computadoras de la primera generación:

Entrada al mercado: Aplicación principal: Tecnología utilizada: Unidades periféricas:

Sistema operativo:

Lenguajes de programación:

Alfabeto:

Administración:

Modelos típicos:

Aspectos cuantitativos:

Instumentos de cálculo. Tubos.de vacío. nemoria de cilindro magnético.

1950 aproximadamente.

Lectoras y perforadoras de tarjetas·y cinta de papel, equipo unitario, etc.

No existia.

Lenguaje de máquina, ensambladores primitivos.

Numérico.

Trivial, no se requería.

H. Central t,ooo a 8,000 pa- -labras.

Proceso 10<sup>4</sup> ops/seg.

Precio 100,000 a 2,5 millones us.

IBH-650 Bendix-G15, Univac SS90, Buil-PT, IBM-709.

b) Computadoras de la segunda generación:

Entrada al mercado:

·Aplicaciones principales:

Tecnología-utilizada:

Unidades periféricas:

1960 aproximadamente·.

Proceso de datos. <sup>~</sup>

Instrumento de cálculo.

Transistores y ferritas.

Lectoras y perforadoras de tarjetas, impresoras y cintas magnéticas.

c-.

 $C1$ 

35

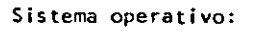

Facilidades adicionales:

Administración:

Aspectos cuantitativos:

Modelos típicos:

d) Computadoras de la cuarta generación:

Entrada al mercado: Aplicaciones principales:

Tecnologfas utilizadas:

Unidades periféricas:

Arquitectura:

lenguajes y facilidades de programación:

## Alfabeto:

Edición y prueba interactiva de programas ..... ..

ria virtual, etc.:

Manéjo de archivos, multiproceso, memoria dinámica, memo-

Compleja y-especial izada.

 $MC$  64 a 256 K palabras. Procesador- 10<sup>6</sup> ops/seq. Memoria secundaria 10<sup>9</sup> caracteres. Rango de precios 5X10<sup>4</sup> a 10<sup>8</sup> US.

IBM-360, Burroughs-6700, POP 10, PDP 11, Univac-1106, Cyber 170.

Sistemas de comunicación, sistemas de información para negocios pequeños,' uso personal.

Micro-electrónica VLSI, memorias-Has (metal oxide sylicates).

Terminales lntel igentes, discos y cintas magnéticas, equipos de graficación, lectoresópticos y digitalizadores.

Proceso distribuido, uso de microprocesadores.

Bases de datos distribuidas, lenguajes interactivos, descriptivos y gráficos.

lrrestricto, mayúsculas y minúsculas, srmbolos matemáticos, alfabeto Arabe, Japonés, etc.

Aspectos cuantitativos: Modelos tipicos: MC.B,ooo a 32,000 palabras. Procesadores  $10<sup>5</sup>$  ops/seg. Precio  $10<sup>5</sup>$  a  $10<sup>6</sup>$  US. CDC-160, IBN -7090, IBN-1401, · Burroughs-5500, RCA-305, Bendix GZO, CDC-3600. Computadoras en la tercera generación: Entrada al mercado: Aplicaciones principales: Tecnología utilizada: Unidades periféricas: Arquitectura: Lenguajes y facilidades de Aproximadamente entre 1968 y 1970. Sistemas de información. Circuitos integrados (LSI), memoria de pelfculas magnéticas. Cintas y discos magnéticos. terminales de video y teletipos. Hultiprogramación, multiproceso, sistemas de .interrupción, optimización de código.

Rudimentario, controla periféricos, inicia y .termina ta-

Ensambladores y primeros compi-ladores (FORTRAN, ALGOl),······

Números y letras, algunos ca-

·prim\_itiva, planeación de producción con procesos masivos.

Existencia de bibliotecas.

racteres especiales.

reas.

' . ·~ .....

Sistema operativo:

Al fabéto:

Administración:

programación:

Alfabeto:

Lenguajes de programación:

Facilidades adicionales:

e)

Lenguajes de alto nivel COBOL. Pl, Bases de Datos (DHS).

> tlúmeros, letras y caracteres· especiales.

··o

Sistema operativo: Facilidades adicionales: Administración: Aspectos cuantitativos: Modelos típicos Grandes: Hedí anos: Pequeños: Proceso sin interrupción, comunicación entre máquinas, ru-. tinas de recuperación, etc. Hetaprocesadores, correo elec7 trónico, manejadores de texto. Huy simple para equipos personales. Muy complejo para redes de proceso distribuido. Memoria Central 64K a 107 caracteres. Procesadores 10<sup>7</sup>ops/seg. Meroria secundaria 10<sup>10</sup> caracteres. Rango de precios 10<sup>3</sup> a 10<sup>8</sup> US. IBH-4330, Unlvac 1100, Burroughs B-6900, 7900. Prime 550 MP 3100 VACS. Apple, TRS80

 $\mathcal{L}$ 

3. LAS EXPECTATIVAS NO CUMPLIDAS Y LAS NUEVAS APLICACIONES.

La existencia de robots y máquinas industriales automáticas, concebidas en la primera mitad del siglo XX antes que las primeras computadoras entraran en acción, no ha sido totalmente plasmada en la medida que el avance tecnológico permitiera esperar.

Las razones de este retraso son múltiples e incluso factores sociales relacionados con el posible desempleo que estas nuevas máquinas podrían causar, por la falta de alternativas y legislatura adecuada.

Entre los factores tecnológicos para la introducción de las máquinas automáticas, estuvieron las abultadas dimensiones, escasa confiabilidad y las restricciones que su uso imponía sobre el ambiente de operación, que difícilmente pueden darse en las instalaciones industriales.

ror otra parte, la idea original de las máquinas automáticas capaces de realizar operaciones totalmente repetitivas, sin ninguna capacidad adaptiva ni caracteristica inteligente, tuvo que ser desechada por inoperante para dar lugar a la idea de máquinas inteligentes capaces de realizar rutinas alternas y adaptarse a las neces'idades que la producción de objetos distintos implica. Para todo ello, la capacidad percep-·tiva de estos robots ·resultaba indispensable.

54

.·.·

~··

--.l

' *:* 1 Con el desarrollo-de la micro-electrónica de la nueva tecnologia de las comunicaciones y del reconocimiento de formas, logrados en la cuarta generación de computadoras, el camino para los robots y la automatización Industrial a escala masiva, ha quedado abiertó. "Los desarrollos actuales de la inteligencia artificial tendrán un impacto importante en este proceso y a su vez se nutrirán" del mismo.

Otro problema aún no resuelto satisfactoriamente, es el relacionado con la traducción mecánica de lenguajes; aquí el problema es de otra naturaleza porque no obstante la experiencia ancestrol que el hombre tiene en esta actividad, jamás se había preocupado por la mecánica de este proceso, por lo que ha sido'necesario el desarrollo previo de modelos linguísticos formales, para hacer posible la creación de los más simpies programas de traducción; los avances logrados hasta hoy y los esfuerzos que actualmente se hacen en esta dirección, permiten prever su realización en los próximos años, con un Impacto social formidable.

Finalmente, la gran capacidad de almacenamiento y recuperación de información lograda con !as computadoras actuales, no compite con la capacidad del hombre que\_ a través de sus sentidos (especialmente el visual), está captando constantemente imágenes que implican volúmenes impresionantes de información, que son de inmediato sintetizadas en forma óptima para su almacenamiento. Este hecho ligado indiscutiblemente a la estructura y funcionamiento esencialmente distinto al de las computadoras actuales, permiten concluir el desarrollo futuro de otras arquitecturas de cómputo.

41

 $\infty$ 

40

~- ALGUNAS TENDENCIAS EVOLUTIVAS.

Aunque los aspectos señalados en las secciones anteriores muestran un desarrollo dramático y señalan algunas tendencias importantes, otras no son explícitas y requieren un análisis adicional.

a) Interacción hombre-máquina.

> El aLercamiento de las computadoras al hombre, ha representado un reto continuo, a investigadores, profesionistas e industrlales de la computaci6n; los avances logrados son impreslonantes.

> Así, mientras las computadoras de la primera generación, fueron instrumentos exclusivos de sus creadores y de algunos cuantos científicos, que requerían de meses de estudio y un alto grado de conocimientos previos de matemáticas~ para construir programas relativamente simples, las máquinas de la segunda generación principiaron a estar al alcance de ingenieros y técnicos, gracias a la aparición de FORTRAN y de otros lenguajes similares, así como a la incorporación de los sistemas operativos, que habrían de relevar al programador de las ta reas relacionadas con el control de las unidades periféricas.

Con la introducción de la terminal de consulta, del tiempo compartido y de nuevos lenguajes conceptualmente más simples, no sólo las tareas de programación se simplificaron, sino que

por primera vez, el personal no técnico (cajeros y empleados administrativos) pudieran entrar en contacto con la computadora, dejando atrás los tiempos en que las. transacciones y los documentos eran enviados a los 11centros de cálculo" o "unidades· informáticas 11 para su proceso por medios misteriosos *y* fuera del control del usuario.

En la etapa de la cuarta generación, el proceso de acercamiento continuó, ahora las secretarias hacen uso de terminal-es para redactar oficios y cartas, los jefes tienden a depender cada vez más para comunicarse con sus empleados y consultar bancos de datos financieros, los empleados de hoteles e indus- . trias hacen igua•me.nte uso·de ellas y ~n las escuelas, se convierten en un excelente apoyo para la experimentación y la enseñanza,.el nivel de acercamiento es tal que aún los niños hacen uso cotidiano de ellas.

Factores de este fenómeno que habrá de intensificarse en el futuro, son la reducción de los costos, la confiabilidad y reducción de ·requerimientos para~ su operación y Ja·concepción misma de los equipos de cómputo como intrumentos de uso masivo. El desarrollo de nuevos lenguajes interactivos y gráflcos ha constituido un factor adicional de este proceso.

De este análisis es posible concluir que la interacción hom· bre/rnáquina habrá de continuar su crecimiento en las próximas generaciones de computadoras, buscando nuevas formas de acercamiento que hoy en día principian a delinearse.

..
45

b) la computación no numérica.

•

En sus orígenes, la Computación fue totalmente numérica, no sólo en lo que respecta a la naturaleza de los datos y tipos de problemas que se pretendía resolver, sino al lenguaje mismo de programación.\*

La dotación de· caracteres alfabéticos a los mecanismos de impresión y el estudio de la linguística (Chomsky, Bar-Hillel, etc.) hizo factible el uso de lenguajes no numéricos par? la programación, y la dependencia cada vez menor de los números, sin embargo, las aplicaciones-fundamentales de la computación siguieron ligadas a los aspectos numéricos, durante las dos generaciones siguientes de computadoras.

Esta afirmación puede parecer extraña al lector, acostumbrado a pensar en apllcac\_iones administrativas en las que se hace referencia a numbres de personas, de empresas, de productos, o de lugares geográficos·. Aunque esto es totalmente cierto,

En las primeras computadoras, las instrucciones eran codificadas en forma totalmente numérica, de acuerdo con el modelo introducido por John Ven tleumann, quién utilizó en su concepción de la computadora, las ideas expuestas por Kurt Godel que asociaba un número (programaba cada función computable).

es también válido mencionar que en todos estos casos la información alfabética nunca constituye la parte esencial del proceso; así por ejemplo, el nombre del empleado es sólo una etiqueta que se anexa al resultado del cálculo de percepciones y deducciones, en la generación de un documento de pago, y. si bien es cierto que para la sociedad, quien importa es el por- · tador del documento, para el computador el trabajo central reside en. las cifras.

Esta observación no implica que el uso de la computadora fuese exclusivamente en aplicaciones numéricas, pues a partir de 1960, diversos esfuerzos de investigación se centraron en problemas no numéricos, logrando resultados que han tenido y tendrán una influencia notable en el desarrollo futuro de la computación.

Como ya se ha mencionado, el origen de las investigaciones sobre problemas no numéricos se situó en la linguistica formal, con la búsqueda de algoritmos que hicieran factible la traducción mecánica de lenguries. Posteriormente, el desarrollo de LISP y otros lenguajes como Snobol y  $L^6$ , hicieron factibies los trabajos en inteligencia artificial y manipulación de símbolos algebráicos, estableciendo la posibilidad de dotar a las máquinas con capacidad de deducción para resolver problemas de lógica.

46 ·.

Es así que para los inicios de la década de los setenta existiesen máquinas capaces de jugar ajedrez, reconocer objetos a partir de su descripción linguística (para lo cual el computador :equiere de la· conexión de un equipo de televisión) y de hacer deducciones lógicas. Unos años más tarde las primeras máquinas capaces de sostener conversaciones sencillas, eran estudiadas en algunos institutos de investigación.

La construcción de máquinas con capacidad de inferencia y conversación generalizada, y la creación de "sistemas de conocimiento'' como intrumento de uso masivo, constituye hoy en día el objetivo a lograr para la siguiente generación de computadoras.\*

Otro proceso de desarrollo menos complejo, ha tenido lugar durante los últimos años en el campo de la computación no numérica y constituye hoy en dfa, la confirmación del éxito que habrán de tener los sistemas futuros de comunicación y conocimientos. Se trata de los populares 11procesadores de palabra" que son utilizados en forma masiva, para la prepara--"'·ci6n ·de'"'cartas ~y documentos 'téCnicOs.

• figenbaun Conference on Fifth Generation Computer Systems . Tokio, 1981.

Con el procesador de palabras el usuario tiene acceso·a un conjunto de instrucciones que le permiten editar textos, corregir errores y dar la presentación y organización más adecuada. El envío y almacenamiento de documentos con costos extraordinariamente reducidos, hace posible-la utilización. masiva de esta tecnología, que para los inicios de la década 80, ha principiado a substituir a la máquina de escribir va los demás equipos tradicionales de oficina.

Sin lugar a dudas este proceso de orientación de la computación a las aplicaciones no numéricas representa una tendencia irreversible para el futuro.

La orientación de las investigaciones.

e)

Como en otras áreas de la tecnología moderna, el período requerido para que los resultados exitosos de una investigación sean aplicados masivamente, se reduce, a unos cuantos meses o a lo más un par de años; es así que, el análisis de la evolución de los "objetos de estudio" relacionados con la computación, constituye una tercer área de análisis por su impartáncia.

A este respecto podemos decir que mientras en la primera generación~ la preocupación y motivos de investigación, se orientaban al desarrollo·de los métodos de cálculo numérico y a la búsqueda de nuevos dispositivos de almacenamiento magnético,

 $50.102$ 

durante la siguiente etapa los temas de estudio estuvieron centrados en la llngufstica, la utilización de transistores y circuitos integradoS, y en la naturaleza de los procesos administrativos •.

48

Al iniciarse la-era de la tercera generación de computadoras, el interés de la investigación varió hacia el análisis del funcionamiento de las organizaciones (con el enfoque de sistemas), al uso de la tecnología LSI, al desarrollo de los sistemas de. información y hacia la inteligencia artificial.

Finalmente, los temas de interés al entrar al mercado la cuarta generación, eran el estudio de la sociedad y las interaccio· nes que en su seno tenfan los organismos industriales y financieros y por otro lado las nuevas formas de aplicación de la micro-electrónica, y el estudio de las comunicaciones dlgitales.

Actualmente y para el futuro, el tema principal de estudio ha cambiado nuevamente para centrarse en "el hombre", en los procesos cognitivos, de la inferencia y la acumulación de conacimientos. los avances de la micro-electrónica hacen factibie imitar los procesos adaptivos de los organismos biológicos y la posibilidad de construir mosaicos de pequeños autómata!t para formar 11 tejidos 11 cuya capacidad de· asimilación *y*  análisis de imágenes, sea similar a la del ojo humano, reconocido ya como uno de los sistemas más eficientes de recolección de info ión.

### 5. LAS COMPUTADORAS DE LA OUINTA GENERACION.

Con estas nuevas orientaciones y con un mercado de dimensiones jamás superadas en su magnitud y diversificación, se principian a definir en los centros· de investigación norteamericanos y europeos, los conceptos que darán lugar a la quinta  $$ generación de computadoras.

Paralelamente y quizás con un empuje mayor, la industria japonesa desarrolla un proyecto de gran magnitud para poner en operación una nueva generación de computadoras substancialmente distintas a las existentes, en los primeros años de la dé- $\begin{array}{ccccc} \texttt{c} & \texttt{c} & \texttt{c} & \texttt{c} & \texttt{c} & \texttt{c} \\ \texttt{c} & \texttt{d} & \texttt{d} & \texttt{e} & \texttt{1990} & \texttt{c} & \texttt{c} & \texttt{c} \\ \texttt{c} & \texttt{d} & \texttt{d} & \texttt{e} & \texttt{f} & \texttt{e} & \texttt{e} & \texttt{c} & \texttt{c} & \texttt{c} \end{array}$ 

Estas nuevas máquinas habrán de caracterizarse por la utilización de enjambres procesadores microscópicos, operando simultáneamente para recibir y clasificar información, por su capacidad básica de inferencia y generación de "conocimientos" y esquemas generales. a partir de información particular, asf como por su estrecha relación con el hombre.

Este provecto fue presentado por primera ocasión en la Conferencia sobre "Computadora de la Quinta Generación", realizada en octubre de 1981, mencionada previamente en este.reporte.

 $\tilde{\tilde{\omega}}$ C.

El sistema de control habrá de seguir y utilizar principios ya conocidos hoy en día, sólo se usan en experimentos de intellgencia artificial, como los relacionados con las máquinas

LISP y de Flujo de datos (Data flow machines). El desarrollo de la computación no numérica como forma principal de aplicación, y la interacción más intensa entre hombre y máquina estarán también en el centro del proceso. Finalmente, la importancia de la comunicación entre máquinas,

y con ello, entre los hombres que la poseen, habrán de delinear en buena medida el futuro de la civilización.

•

#### 6. NUESTRA PARTICIPACION EN EL PROCESO.

Cuál es y será nuestro papel en esta revolución Lla de observadores pasivos del proceso? !Pasará inadvertido como otros tantos cambios tecnológicos de cuyas implicaciones políticas y sociales nos enteramos sólo años después? ¿Podríamos ser capaces de asimilar esta vez las tecnologías emergentes? LQué planes podemos fornalar para tomar una parte activa por modesta que sea en este proceso de cambio? Quizás estas sean algunas preguntas que hoy deberíamos hacernos .

 $\bullet$  expression of  $\bullet$  expression of  $\bullet$ 

51

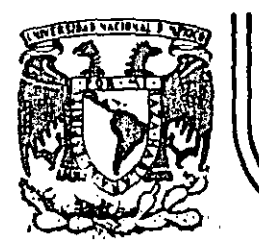

# DIVISION DE EDUCACION CONTINUA<br>FACULTAD DE INGENIERIA U.N.A.M.

LENGUAJE DE PROGRAMACION BASIC I

## CONCEPTO DE UNA COMPUTADORA

FEBRERO, 1985

\* TOMADO DE:

POR:

 $\sim$   $\sim$ 

# CONCEPTO

### DE UNA

### COMPUTADORA<sup>.</sup>

FACULTAD DE INGENIERIA

"QUE HACEN LAS COMPUTADORAS Y COMO LO HACEN"

I B M, Argentina.

### UNAM

10.024

#### e O N e E P T O D E e O H P U T A O O· R A

 $(D)$ 

El objeto de esta breve reseña ·sobre las computadoras electrónicas y sus múltiples apl'icaciones al servicio del hombre, es transmitir al lector vna completa visión de conjunto, mediante un lenguaje sencillo que permita com prender conceptualmente los temas tratados, sin necesidad de conocimientos pre vios en la materia.

 $\Delta$ Esperamos que estas páginas, muy símples en apariencia pero con pro fundo contenido, permitan, a quienes las lean, ingresar al maravilloso mundo de las máquinas automáticas.

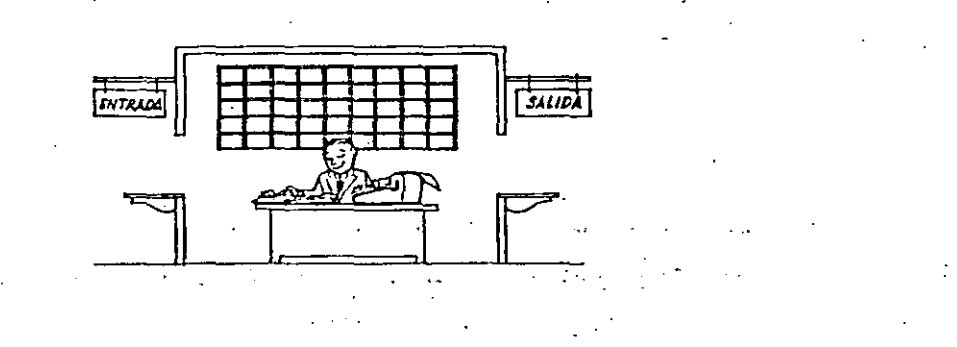

Este señor se llama Control. Trabaja en una pequeña habita- -ción. Tiene a su disposición una máquina de calcular que su ma, resta, multiplica y divide. Tiene también el señor Control un archivo parecido al casillero que existe en los trenes para clasificación postal.

Hay, además, en la habitación, dos ventanillas identificadas con sendos carteles: "Entrada" y "Salida".

El señor Control tiene un manual que le indica cómo debe·desenvolverse con estos elementos, si alguien le pide que ha -<br>03 un trabajo ga un trabajo.

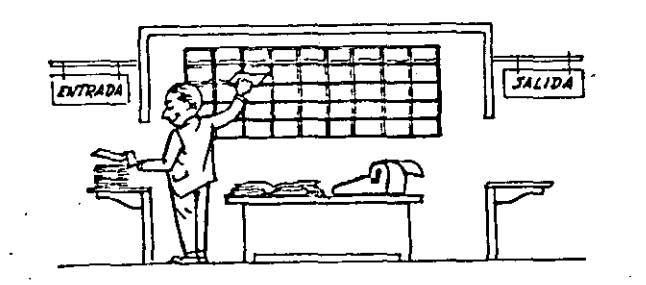

Una persona quiere saber el resultado de un complicado cálculo. .Para ello, escribe ordenada, precisa y" detalladamente, cada una de las operaciones que, en conjunto, integran ese cálculo, anota cada instrucción elemental en una hoja de papel y coloca todas las hojas en orden en la ventanilla "Entrada".

El señor Control, al ver las hojas, lee en su manual que debe to mar esas hojas con instrucciones, una por una, y colocarlas co  $\overline{z}$ rrelativamente en su archivo. Y asi lo hace.

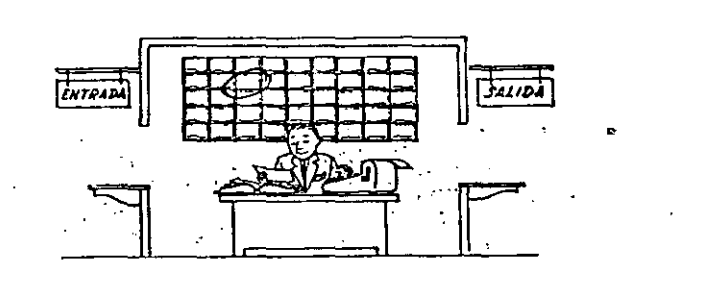

Una vez ubicadas todas las instrucciones en el archivo, el señor Control consulta nuevamente el manual. Allí se le indica que, a continuación, debe tomar la instrucción de la casilla 1 y ejec~ tarla, luego la de la casilla 2 y ejecutarla, y así sucesivamen te hasta ejecutar la última instrucción. Algunas instrucciones 'indicarán que hay que sumar una cantidad a otra ( instrucciones aritméticas); otras, que el señor Control'debe ir a la ventanilla "Entrada" para buscar algún dato que intervenga en el cálculo -- $(i)$  instrucciones de "entrada/salida"), dato que la persona que le  $\bigcirc$ formuló el problema habrá colocado ya en dicha ventanilla, en otra hoja de papel. CJl

Finalmente, otras instrucciones indicarán que debe elegirse una de entre dos alternativas {instrucciones lógicas): por ejemplo, supongamos que una parte del cálculo- desde la instrucción que está en la casilla 5 del archivo hasta la que está en la casilla 9 debe ejecutarse 15 veces porque el cálculo así lo exige.

En tal caso, la instrucción que está en la casilla 10 indicará que, si los pasos 5 a 9 se han ejecutado menos de 15 veces, se debe volver al paso 5. Cuando se hayan realizado las 15 repeti ciones y no antes, el señor Control seguirá con la instrucción de la casilla 11.

Una diferencia Importante entre las cintas y los discos es la siguiente: En las cintas los registros se graban o leen secuencialmente..

En los diséos se tiene "Libre Acceso" a un registro cualquiera, en forma Inmediata, pues cada registro se localiza por su poslc16n física den tro del disco.

Lectora Optlca de Caracteres Impresos: Puede leer un documento impreso por una máquina de escribir, o por una máquina de contabilidad o por'la Impresora de una computadora, a una velocidad de  $30,000$  caracteres porminuto.

Unidad de Representac16n Visual: Esta unidad de entrada/salida sirvepara hacer consultas a la computadora, por medio de un· teclado de máquina de escribir, y obtener la respuesta reflejada en una pequeña pan talla de televls16n.

La imagen está formada por hasta 12 renglones de hasta 80 caracteres -(letras, numeros, 6 signos especiales) cada uno.

.<br>الحافي الأمريكي المراجع

Vemos aquí otra Unidad de Representación Visual, más evolucionada que la anterior, la comunicación hombre-máquina puede establecerse en ella por medio de gráficas, es decir que la entrada y la salida de datos se hacen por medio de lm&genes.

·--~-- --··-· . . *:---* ·' ..

Cuenta esta unidad para ello con un dispositivo con forma de Iãolz, que tiene en su punta una célula fotoeléctrica. Un delgado haz de luz parte en determinado momento de un punto de la pantalla y la recorre en for ma de zig-zag. Si se apoya el "lápiz" en cualquier posición de la pan-. talla, su célula fotoeléctrica detectará en algún momento el haz de luz.

Por el.tiempo.transcurrido-desde que el haz-de luz comenzó su 'barrido" \* \* hasta que fue detectado. la computadora determina en qué punto de la pantalla se encuentra apoyado el "lápiz"

Como el barrido dura una fracción de segundo y se realizan muchos ba rridos por segundo, se puede "escribir" con el "lápiz" sobre la pantalla y el dibujo "ingresa" en la memoria de la computadora como una sucesión de puntos codificados.

e

 $\overline{\mathcal{C}}$ 

La pantalla está imaginariamente dividida en 1.040.576 puntos, de manera que los trazos que se obtienen son prácticamente continuos. Pueden dibujarse así curvas, estructuras, letras, números y cualquier tipo de gráfico, y esa información ingresa automáticamente a la computadora.

Por otra parte, los resultados obtenidos por la computadora son repre sentados en la pantalla también como curva, letras, etc., bajo control del programa almacenado en la memoria.

Lectora Optica de Hanuscritos: Salvo algunas pequeñas restricciones en cuanto al formato de los caracteres, esta unidad puede "leer" documentos escritos por cualquier persona y con cualquier ejemplo a una velocidad aproximada de 30,000 caracteres por minuto. ಸಿ ಕಾರ್ಯಗಳಿಂ

> حجين trejev.

:--

ලා

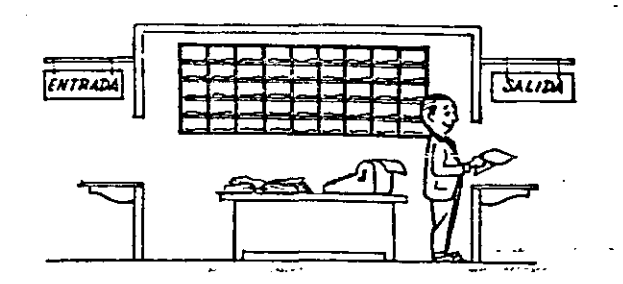

 $\circ$ 

Después de ejecutar todas las instrucciones del archivo, haciendo con la máquina de calcular las operaciones en eltas Indicadas, el señor Control entrega, a través de la ventanilla "Salida", los re sultados obtenidos . . y se sienta a esperar un nuevo. trabajo,

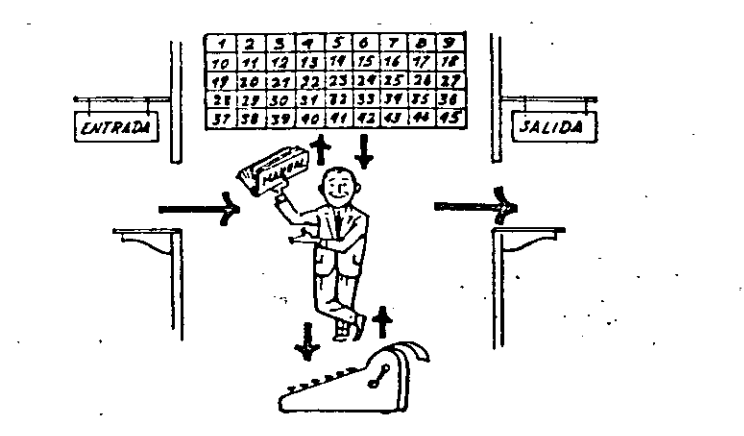

Obsérvese que la actuación del señor Control es puramente mecánica: sólo sigue las indicaciones de su manual y cumple de acuerdo con • ellas, las instrucciones que recibe a través de la ventanilla "En trada" . Toma decisiones, pero solamente cuando se le señalan lasalternativas que existen y con qué criterio debe elegir una de ellas. ·

El señor Control puede resolvernos cualquier problema, por complica do que éste sea. Pero para ello debemos indicarle paso a paso, en -· la forma más elemental y detallada, todo lo que debe hacer para resolverlo, sin olvidarnos absolutamente nada porque, en ese caso, el señor Control no sabría continuar por si-mismo.

Haga el lector la prueba de formular un problema cualquiera de modo tal que una persona que no conozca nada acerca de ese problema, pueda resolverlo sin necesidad de hacer consultas. Verá que es una ex· periencia interesantisima:

El esquema que acabamos de representar mediante el señor Control y sus + elementos de trabajo, corresponde exactamente al esquema de funcionamiento de una computadora electr6nica.

A continuación presentaremos una breve descripción de ios elementos de la computadora que corresponden a los elementos de trabajo del señor Control.

las unidades de Entrada {representadas por la ventanilla "Entrada") : • Son en la computadora, dispositivos capaces de leer información (lnstru~ ciones o Datos ) con el objeto de procesarla. Existen una gran variedad de e lemcntos de entrada. entre los cuales tenemos: ...

Tarietas de Cartulina y Cintas de Papel: Que son perforadas de manera que cada perforación representa un número, una,letra ó un sfmbolo especial de acuerdo con un código uredeterminado.

Cintas magnet · cas: Conocidas como "memorias externas" tienen la ventaja de permitir almacenar la información en forma mas concentrada (a razón de 80 a 2400 caracteres por pulgada de longitud ) y de ser mas veloces, ya que pueden enviar o recibir información a la unidad de control a veloci dades que van de 10·,000 a 680,000. caracteres por segundo." Pueden llegar a tener hasta 730 m. de longitud.

Disco Magnético: También conocidos como "Memoria externa", en general tienen un diámetro aproximado de 30 cm. y puederi grabar hasta 400,000 letras, números, y caracteres especiales, formando palabras, cifras, 6 registros completos. Se pueden grabar o leer a razón de. *n;ooo* a 312,000 caracteres por segundo y su tiempo de acceso a un registro alcanza un promedio de 60 mi 1 i -segundos.

Finalmente, un dispositivo electrónico de control (representado por el señor control) ayudado de un programa especial o sistema operativo (repre sentado por el manual del señor Control ), gobierna todas las operaciones de to das las unidades que componen la computadora. Habiendo descrito las partes que componen la computadora podemos mostrar el si -

5

guiente esquema que la representa:

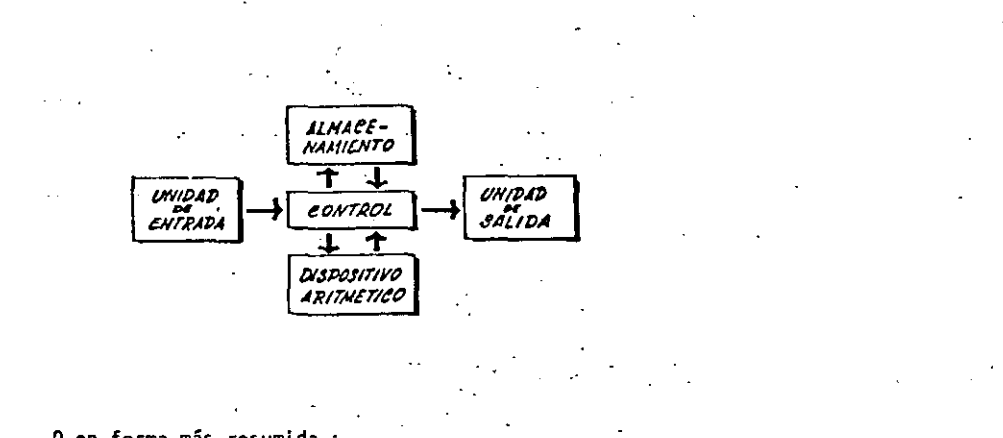

0 en forma más resumida :

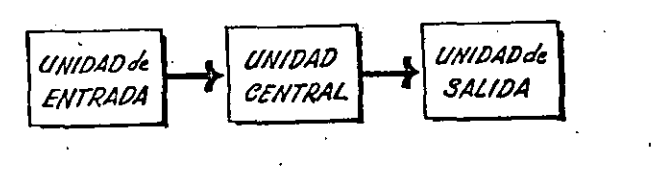

Siendo

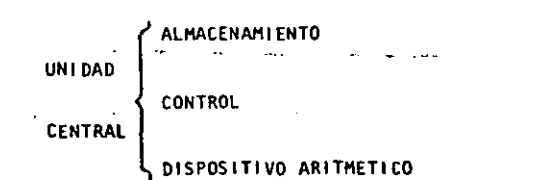

Hemos hablado hasta este momento de la computadora electrónica desde el punto de vista conceptual. Durante las dos últimas décadas se han produci do avances tecnológicos tan extraordinarios en materia de electrónica que la computadora ha sufrido enormes transformaciones. Veremos ahora cómo se ha ido modificando la idea original hasta llegar a los más modernos sistemas de procesamiento de datos.

Las primeras computadoras tenfan circuitos con válvulas de vacio. Los tiempos de operación se median en ellas en milisegundos (milésimas de segundo). Cuando aparecieron los transistores, el diseño de los circui tos se mejoró notablemente y la duración de las operaciones en las com putadoras que utilizaban esta "Tecnología de Estado Sólido" se midió en microsegundos (mi)lonésimas de segundo).

El hecho de que las nuevas máquinas fueran miles de veces más rápidas que las anteriores, trajo aparejada la creación de unidades de entrada. salida y memoria externa mucho más veloces.

La invención de un nuevo tipo de transistor ("chip" ) provocó una ver dadera revolución en los circuitos electrónicos y sus procesos de fa -bricación. El nuevo elemento es tan pequeño que en un dedal de costura caben más de 50,000 chips. Debido a su tamaño, se les denomina circui tos microminiaturizados o microcircuitos. Los tiempos de operación se miden ahora en nanosegundos (milmillonésimas de segundo). Ha nacido en esta forma la tercera generación de computadoras, y las altas velocida des alcanzadas posibilitaron un nuevo enfoque en el diseño de los siste mas de procesamiento de datos.

್ಷ ಭೌಗ

El registrador/analizador· Fotográfico:es una Unidad de Entrada/Salida

de datos que realiza las siguientes funciones.

co  $\mathbf C$ 

- i) Registra los resultados de la computadora sobre imicrofoto grafías, mediante un tubo de rayos catódicos; que inciden sobre una película fotográfica, y cuyo haz<sup>r</sup>electrónico ac túa gobernado por el Programa Almacenado. La película se revela automáticamente dentro de la unidad y 48 segundos ÷ después está lista para ser proyectada.
- 2} Proyecta sobre una pantalla translúcida las \_microfotograffas registradas.
- 3) Analiza imágenes reproducidas en negativo sobre película trans parente, las digitaliza y las transinite a la Unidad Central de Procesamiento.

La película utilizada tiene 30.5 milímetros de ancho y 120 metros de .<br>Dongitud. La Entrada o Salida de imágenes puede consistir en letras. números, símbolos, dibujos, gráficas, mapas, curvas, €te. [n una microfotografía de J0.5 mm X30.5 mm pueden registrarse hast~ 30,600 letras y números, o hasta 16,777,216 puntos correspondientes a imágenes.

La velocidad de Registro/Análisis es de 40.000 letras, números y símbolos por segundo, o su equivalente si se trata, de imágenes. Máquina de Escribir (Teletipo).

las unidades de almacenamiento o memorias {Representadas por el archi vo del sef\or Control ) .permiten ·registrar las instrucciones y los datos para resolver un problema; entre estas se tienen:

Los Anillos Magnetizantes: Estos pueden magnetizarse en un sentido ó en otro "Recordando" así un 1 o un O respectiva mente. Con 8 de -éstos anillos se forma una posición de «me moria, en la cual puede registrarse una letra, un dígito ó un carácter especial, según las distintas comb\_inaciont>s de .,. ani l·los~"En 1" y "En O"~··de acuerdo a un código predetermi\_ nado.

Las Memorias de Flip -Flops

las Cintas Magnéticas

Los Discos Magnéticos

fl dispositivo aritmético (representado par la máquina de cálcu lar) que realiza las cuatro operaciones aritméticas.

Las unidades de salida ( representadas por la ventanilla "Salida" que pueden ser:

#### Impresoras

Máquinas de Escribir (Teletipos)

Grabadoras de Cintas Masné ti cas

Grabadoras de Discos Magnéticos

Unidad de Representación Visual

Registrador Analizador Fotográfico

Unidad de Respuesta Oral con la cual ·la Computadora puede hablar en todo el sentido de la palabra.

.Contiene una-Cinta ~magnetofón i.ca-en «la cual un "locutor "ha

grabado un diccionario de una gran variedad .de palabras, en

cualquier idioma.

Enunciaremos brevemente los adelantos que esta tercera generación ha introducido con respecto a la tecnología anterior :

. le computadora se autogoblerna y trabaja sin detenerse. pasando de unitrabajo a otroisinidemora alguna.

. El Operador interviene sólo cuando algún problema excepcional ocurre. La comunicación entre"hombre y máquina se realiza s61o sobre la base de "Informes por Excepción".

• SI ocurre una falla en los circui\os o en la parte electromecánica la máquina realiza un autodiagnóstico e indica cuál es la anomalia. • ·la velocidad de Entrada-Proceso-Sal ida se ha Incrementado extra -

ordinariamente. . Todas las operaciones del sistema se realizan en forma simultánea.

365.190

• los lenguajes de programación han evolucionado·de manera notable.

• [1 autocontrol y la autoverificacl6n de operaciones han alcanzado niveles Insospechados.

• Pueden realizarse, con máximo rendimiento, varios trabajos dlstlntos simultáneamente. (Multiproceso).

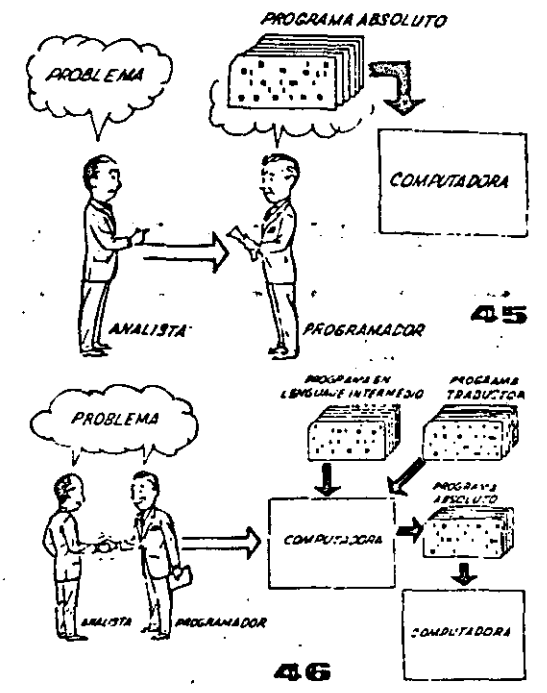

Hasta ahora hemos visto muchas unidades que, en distintas combinaciones, configuran computado ras electrónicas para las más variadas aplica dones. Ahora nos detendremos para analizar el· manejo de dichos sistemas .

E·l Programa de Instrucciones almacenado en la Unidad Central de Procesamiento, consta de una secuencia de órdenes y comandos, expresados se gún una codificación especial denominada "Lengua je Absoluto de Hlquina". tas primeras ·computadoras se "programaban" en eSte complejo lenguaje . Habia entonces una enorme diferencia entre nuestro idioma y aquél" según el cuál debíamos comu nicarnos con la máquina. Esto obligaba a un gran esfuerzo común entre el analista que conocía el problema, y el programador que conocía la computadora, pues ambos hablaban del mismo proceso en distintos lenguajes.

Se crearon, para solucionar el problema, lenguajes intermedios cada.vez más parecidos anuestro idioma. Es decir que cada nuevo len quale intermedio se acercaba más al problema y se alejaba más de la máquina. Para cada uno de estos lenguajes se creó un programa traduc tor llamado "Compaginador" o "Compilador",  $-\frac{1}{2}$ que tenía la misión de traducir el lenguaje intermedio al absoluto de máquina. Ahora, el analista y el programador "hablan un mismo"--<br>idioma":

ambos conocen el problema y la solución.

Pero la computadora seguía desarrollándose. y· pronto los lenguajes intermedios fueron insufl  $c$ ientes para formular intrincados problemas  $\cdot$ científicos o comerciales. Nacieron, entonces, lenguajes especializados: dos de ellos, el FOR-TRAN y el ALGOL, permiten programar problemas. científicos-técnicos utilizando una notación ca si idéntica a la notación matemática común. El COBOl es un lenguaje comercial cuyas sentencias configuran oraciones y frases en forma tal que una persona que no sabe qué es una computadora, puede leer un programa y entender perfectamente qué es lo que hará la máquina cuando lo tenga almacenado.

Cada uno de estos lenguajes tiene un programa -<br>Compilador para cada tipo distinto de computado ra capaz de procesarlo. Esto significa que un $=$ programador que sabe FORTRAN, por ejemplo. pue-· de programar una computadora aún sin conocerla. Es decir que estos tres lenguajes constituyen un "esperanto"· de las máquinas.

La tercera generación de computadoras permitió -.<br>abordar complejos problemas que incluían, entreotros, aspectos comerciales y científicos.

Hemos llegado esf a que la computadora nos "en - tienda", en "lugar de que se limite a recibir órdenes en su idioma.

72

PROGRAMADOP CLENTIFICO

PROGRAMADOR COMERCIAL

**DROGRAMADOR EN OTROS LENGLIAJES** 

1 ·''

 $\subset$ 

•.

**FORTRA** casoi \* OTRO**S**<br>LENGUAJES  $0.41601$  $\begin{array}{ccc} \begin{array}{ccc} \text{...} & \text{...} & \text{...} \end{array} \end{array}$ *COMPUTADORA*  $\begin{bmatrix} \cdot & \cdot & \cdot \\ \cdot & \cdot & \cdot \\ \cdot & \cdot & \cdot \end{bmatrix}$ COMAN ADO *LENOV.IWE A8JtJLV.TO OE I'!Ai;l/INA* 1

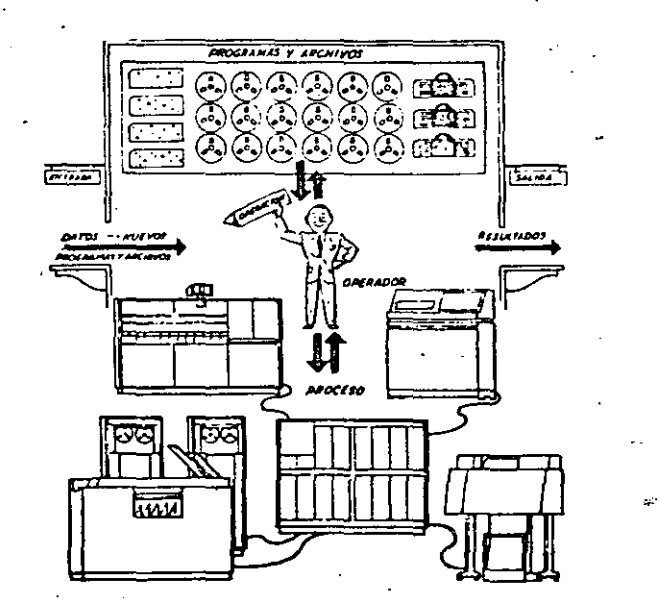

 $\frac{\alpha \, \ell}{\alpha \, \ell} \, \frac{1}{\alpha \, \ell}$ PROGRAMA PARA AJUSTE DE CURVAS POR MINIMOS CUADRADOS.

CARLOS A: RAMOS LARIOS 1983

/"1 *(* 

### u so:

- Obtener expresiones analíticas que representen un fenómeno definido por coordenadas aisladas aplicando el criterio de los mínimos cuadrados.
- Nos limitaremos a fenómenos con una variable independiente y una variable dependiente. ( X,Y )
- Las expresiones analíticas por ajustar podran ser: 1) Polinomios enteros de cualquier grado (rectas, parabolas, etc.) en las coordenadas originales, 2) Rectas en las coordenadas. ( X,LOGY ), ( LOGX,.Y) ( LOGX,LOGY ),pudiendo utilizarse. cualquier base de logarftmos, 3) Rectas con transformaciones biunivocas definidas por el usuario.

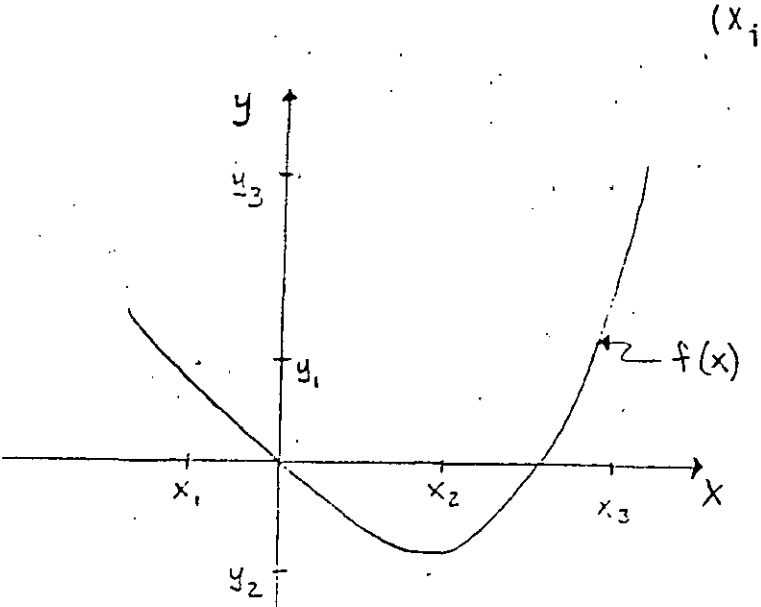

 $(X_i, Y_i)$ = Coordenadas aisladas  $f(X) =$  Curva ajustada por mínimos cuadrados

 $x, y =$  Coordenadas originales

 $\ddot{\phantom{0}}$ 

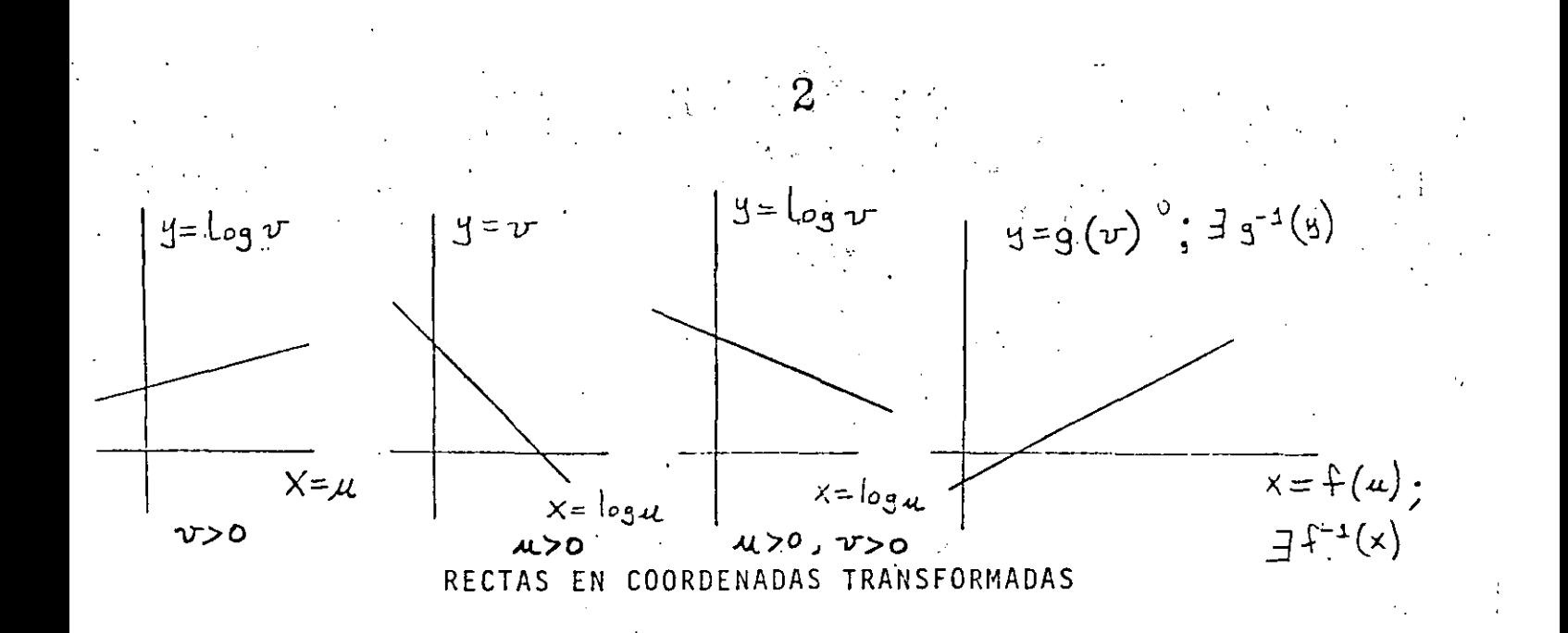

Con las expresiones analíticas obtenidas podran evaluarse puntos fuera de los observados (Interpolación y Extrapolación)

PLANTEAMIENTO:

puntos con abscisa diferente (datos) Sean:  $m$ 

> el grado máximo del polinomio que desea ajustarse (dato)  $\mathsf{n}$ an, an-1,... a. los coeficientes del polinomio (incógnitas)  $f(x) = a_n x^n + a_{n-1} x^{n-1} + \cdots$  el polinomio de mejor ajuste  $E = \sum_{i=1}^{n} (f(x_i) - y_i)^2 w_i$ el error cuadrático a minimizar wi los factores de ponderación o de repetición de cada observación (dato)

Para resolver el problema, (obtener  $a_{n_j}a_{n-1}...a_{n}$ ), se aplican las condiciones necesarias para la existencia de un mínimo para el error  $E:$ 

$$
\frac{\partial E}{\partial a_n} = 0 \qquad \qquad \frac{\partial E}{\partial a_{n-1}} = 0 \qquad \qquad \frac{\partial E}{\partial a_0} = 0 \qquad \left(\text{h+1} \text{ could refer to } a_2\right) = 0
$$

Para cualquiera de estas condiciones (la jésima):

 $\left[\mathcal{L}\oplus\mathcal{C}\right]$  ,  $\mathbf{3}$  a

$$
\frac{\partial E}{\partial a_{j}} = \sum_{i=1}^{m} 2(f(x_{i}) - y_{i}) w_{i} \left( \frac{\partial f(x_{i})}{\partial a_{j}} \right)
$$
  
\n
$$
= 2 \sum_{i=1}^{m} (f(x_{i}) - y_{i}) w_{i} (x_{i}^{j})
$$
  
\n
$$
= 2 \sum (a_{n} x_{i}^{n} + a_{n-1} x_{i}^{n-1} + a_{o} y_{i}) w_{i} (x_{i}^{j}) \left( \sum_{i=1}^{m} \sum_{j=1}^{m} x_{i}^{j} + a_{n-1} x_{i}^{n-1} + a_{o} y_{i}^{j} \right) w_{i} (x_{i}^{j}) \left( \sum_{i=1}^{m} \sum_{j=1}^{m} x_{i}^{j} + a_{n-1} x_{i}^{j} x_{i}^{j} + \cdots \sum_{i=1}^{m} a_{o} w_{i} x_{i}^{j} - \sum_{j=1}^{m} w_{i} x_{i}^{j} \right)
$$

=2  $(a_n \leq w_i x_i^{n+1} + a_{n-1} \leq w_i x_i^{n-1} + ... + a_0 \leq w_i x_i^1 - \leq y_i w_i x_i^1)$ 

Igualando esta condición a cero, se obtiene una ecuación lineal en las incógnitas  $a_{n_1}, a_{n-1}$   $a_0$ :

$$
a_n \leq W L X_n^{\text{hif}} + a_{n-1} \leq W L X_n^{\text{hif}} + \dots + a_o \leq W L X_n^{\text{hif}} = \sum_{i=1}^n W L X_i^{\text{hif}} + \dots + a_o \leq W L X_n^{\text{hif}} = \sum_{i=1}^n W L X_i^{\text{hif}} + \dots + a_o \leq W L X_n^{\text{hif}} = \sum_{i=1}^n W L X_i^{\text{hif}} + \dots
$$

 $an \leq W_x^x \times_x^{n+1}$  an- $x \leq W_x^x \times_x^{n+1}$  +  $a_0 \leq W_x^x \times_x^N$  =  $\leq 4 \cdot W_x^x \times_x^N$ La segunda condición ( $\frac{\partial E}{\partial a_{n-1}} = O$ ) establece que (j= n-1):

$$
a_{y} \leq W_{x} \chi_{x}^{n+1} + a_{n-1} \leq W_{x} \chi_{x}^{n-2} + a_{\alpha} \leq W_{x} \chi_{x}^{n-1} = \leq U_{x}^{n} W_{x}^{n} \chi_{0}^{n-1}
$$

Al aplicar en la misma forma todas las condiciones necesarias, se puede escribir el siguiente sistema de n+1 ecuaciones con n+1 incógnitas:

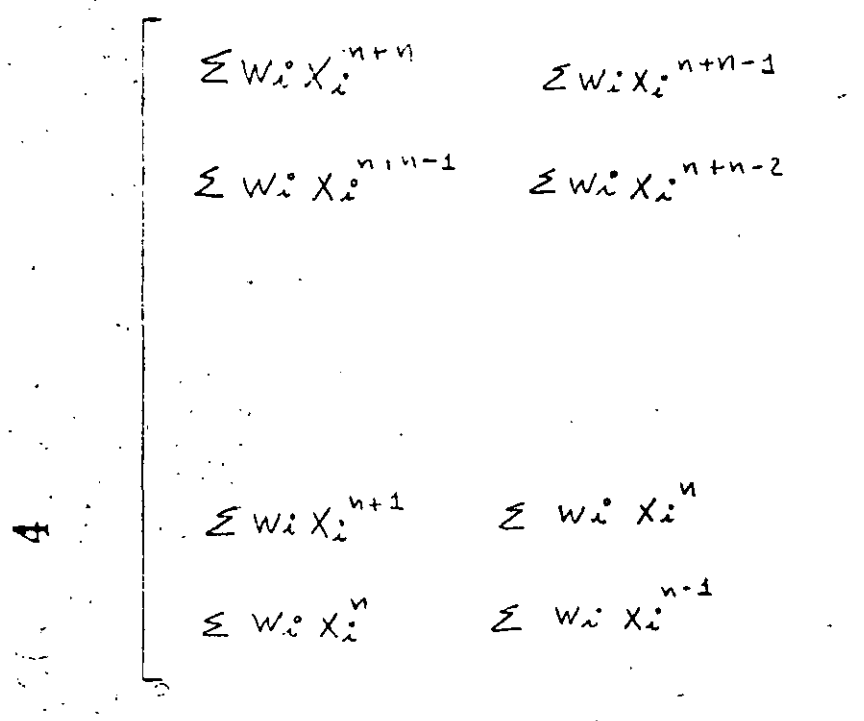

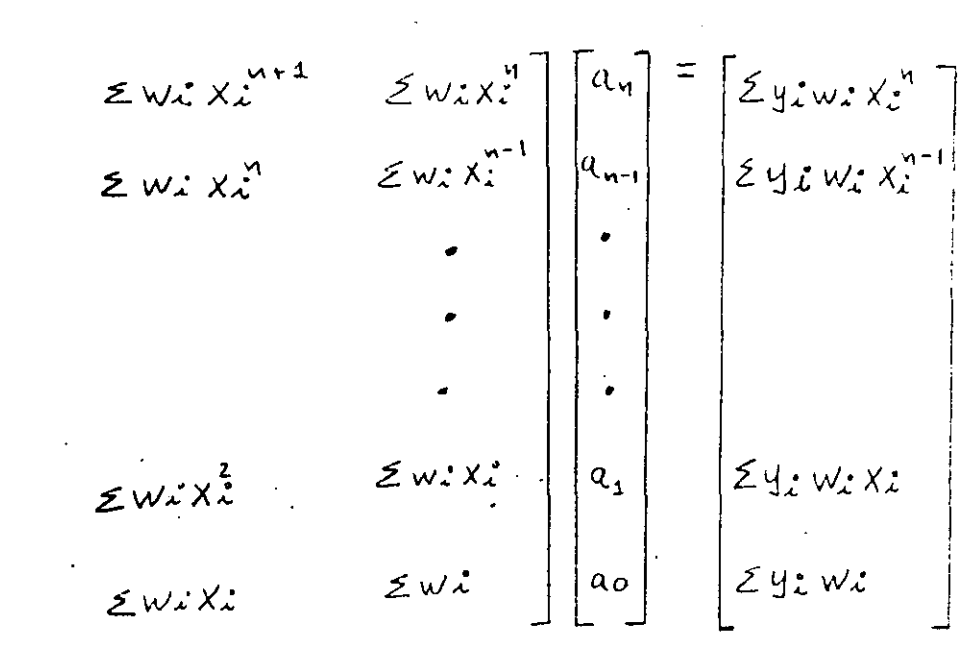

De la solución del sistema anterior se obtienen los n+1 coefi cientes  $a_{n, a_{n-1}, \ldots}$  $a_{\alpha}$ 

### COORDENADAS TRANSFORMADAS:

Para el caso en que se haya hecho un ajuste a una recta, (n±1), la expresión tiene la forma:

$$
y = f(x) = a_1x + a_0
$$

Y si además los valores de (xi, yi) que se utilizaron para plan tear el sistema de ecuaciones provienen de una transformación logarítmica sencilla o doble, es posible obtener la forma de la expresión en las coordenadas originales u y v.

 $y = log_b v$   $x = u$ 

CASO I:

 $\mathbb{R}^{\mathbb{Z}}$ 

de donde

$$
\mathcal{V} = \mathcal{E}^{\alpha_{\mathcal{S}} \mu_{\mathcal{A}} + \alpha_{o}}
$$

$$
=b^{u \cdot u} \cdot b^{a \cdot v}
$$

$$
= b^{a_0} \cdot b^{a_1} \cdot
$$

$$
v = \alpha b^{cu}
$$

(b=base de logarítmos que se elija,  $b > 0$ )

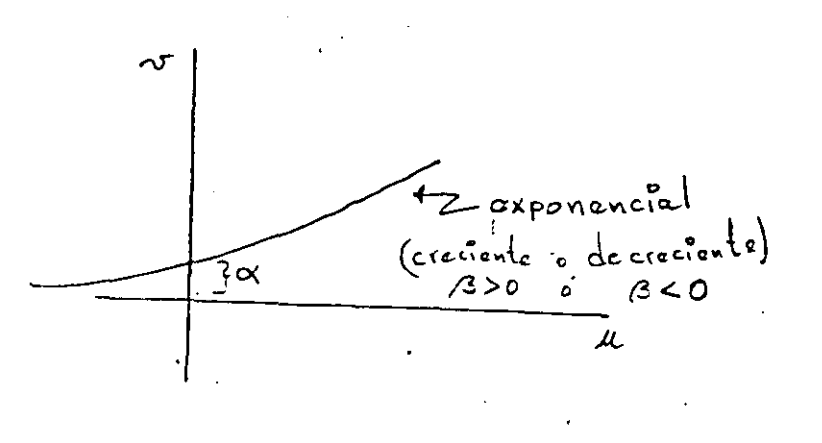

CASO II: Ċ

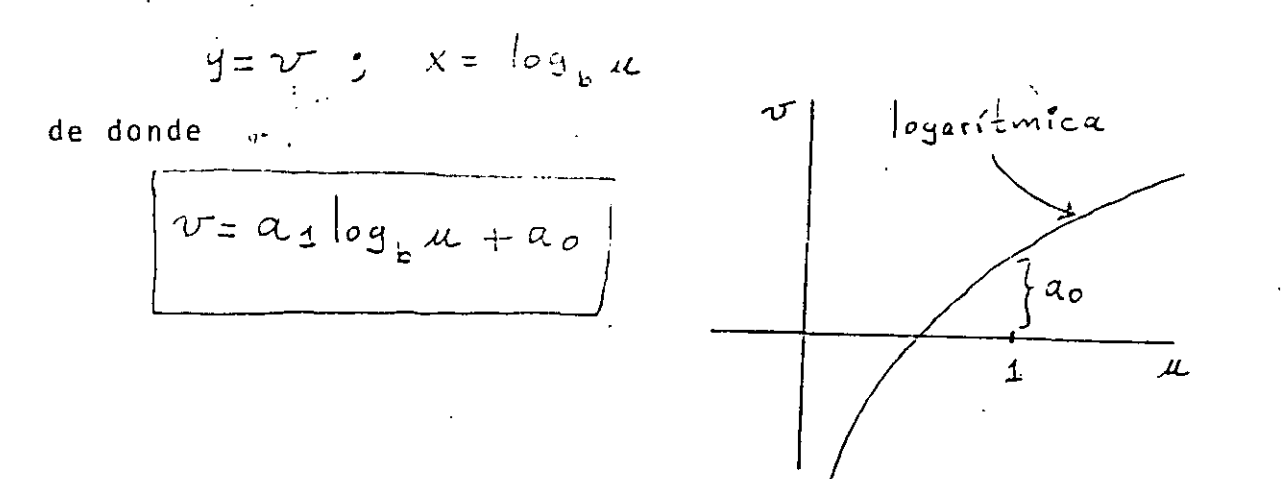

CASO III:

$$
y = \log_b v \qquad , \quad x = \log_b u
$$

de donde

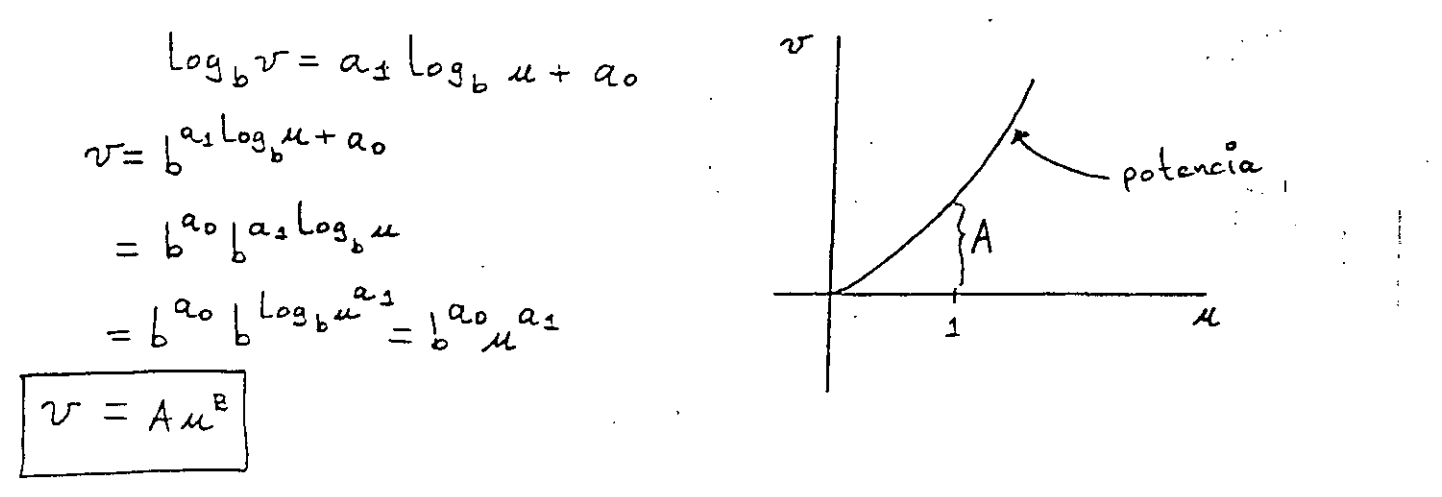

Notese que B no tiene que ser necesariamente entero.

 $\overline{\mathcal{L}}$ 

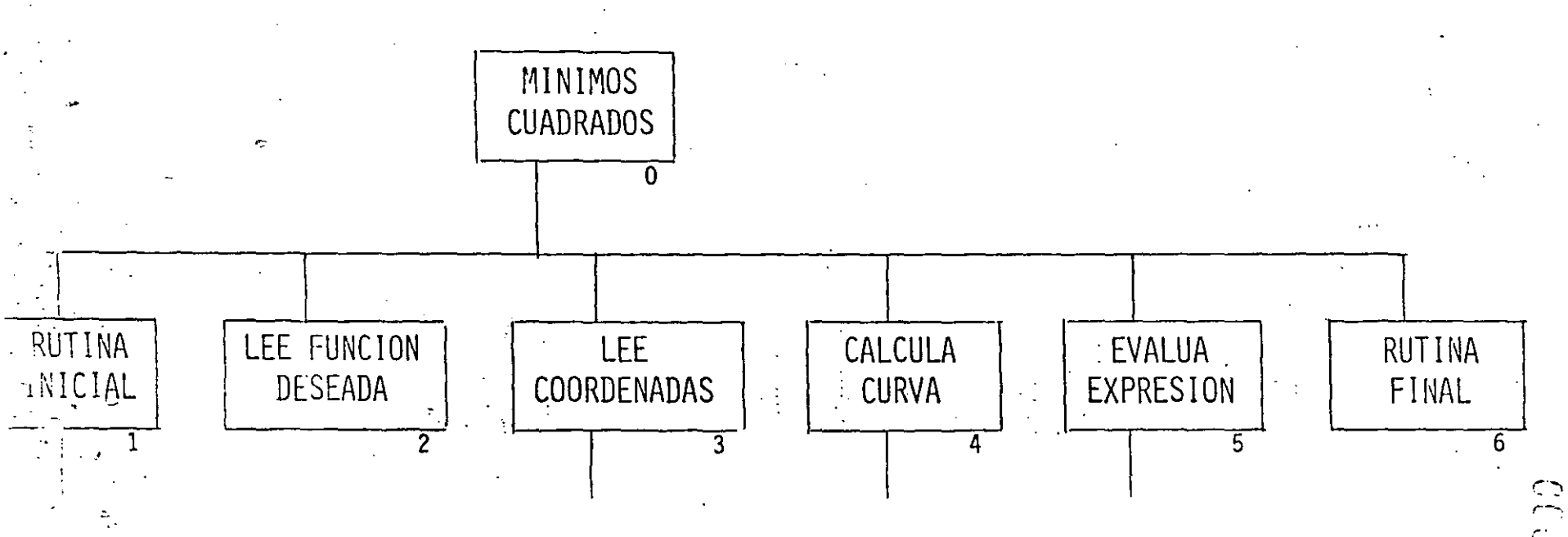

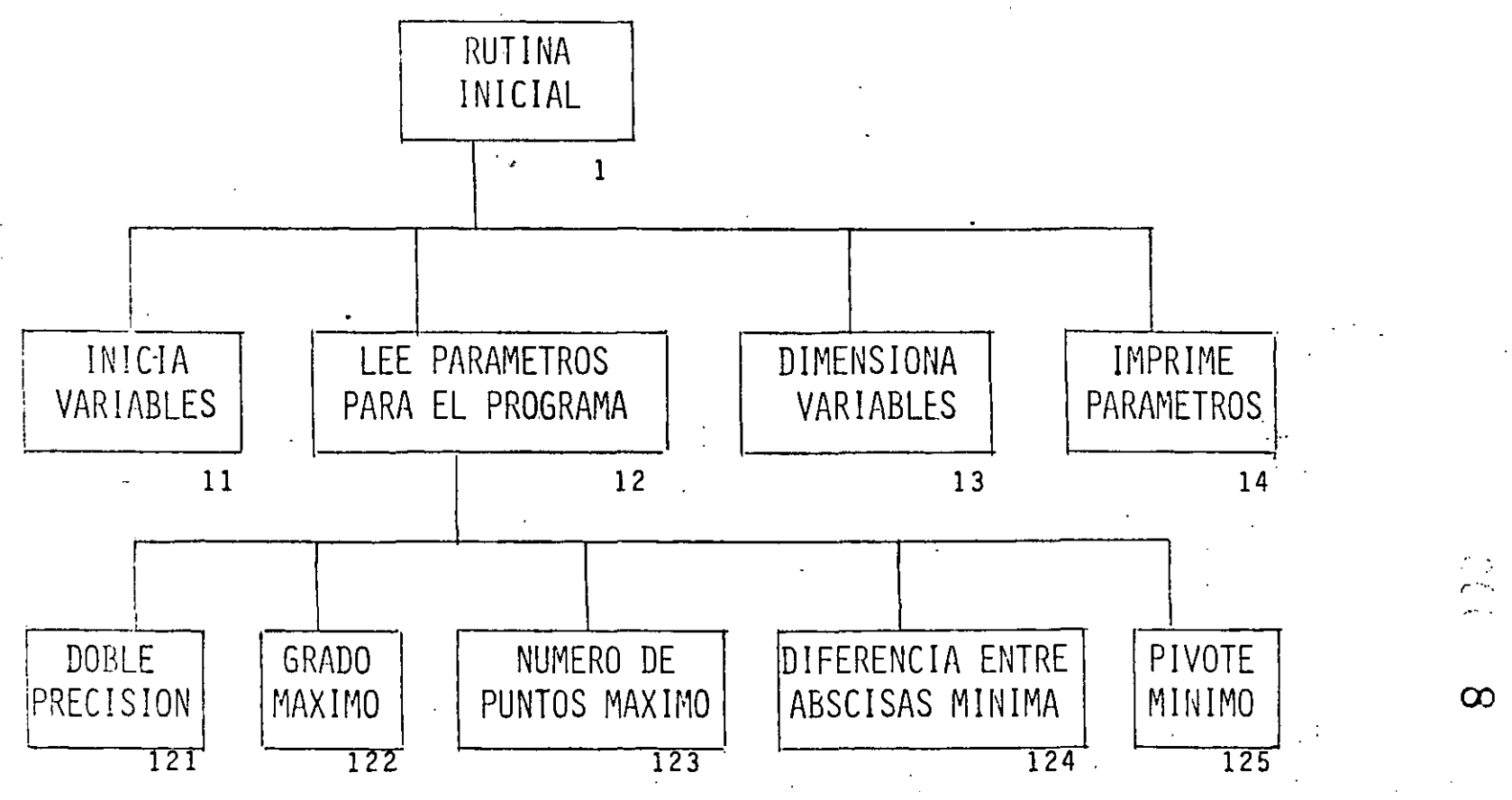

 $M.R.L.3$ 

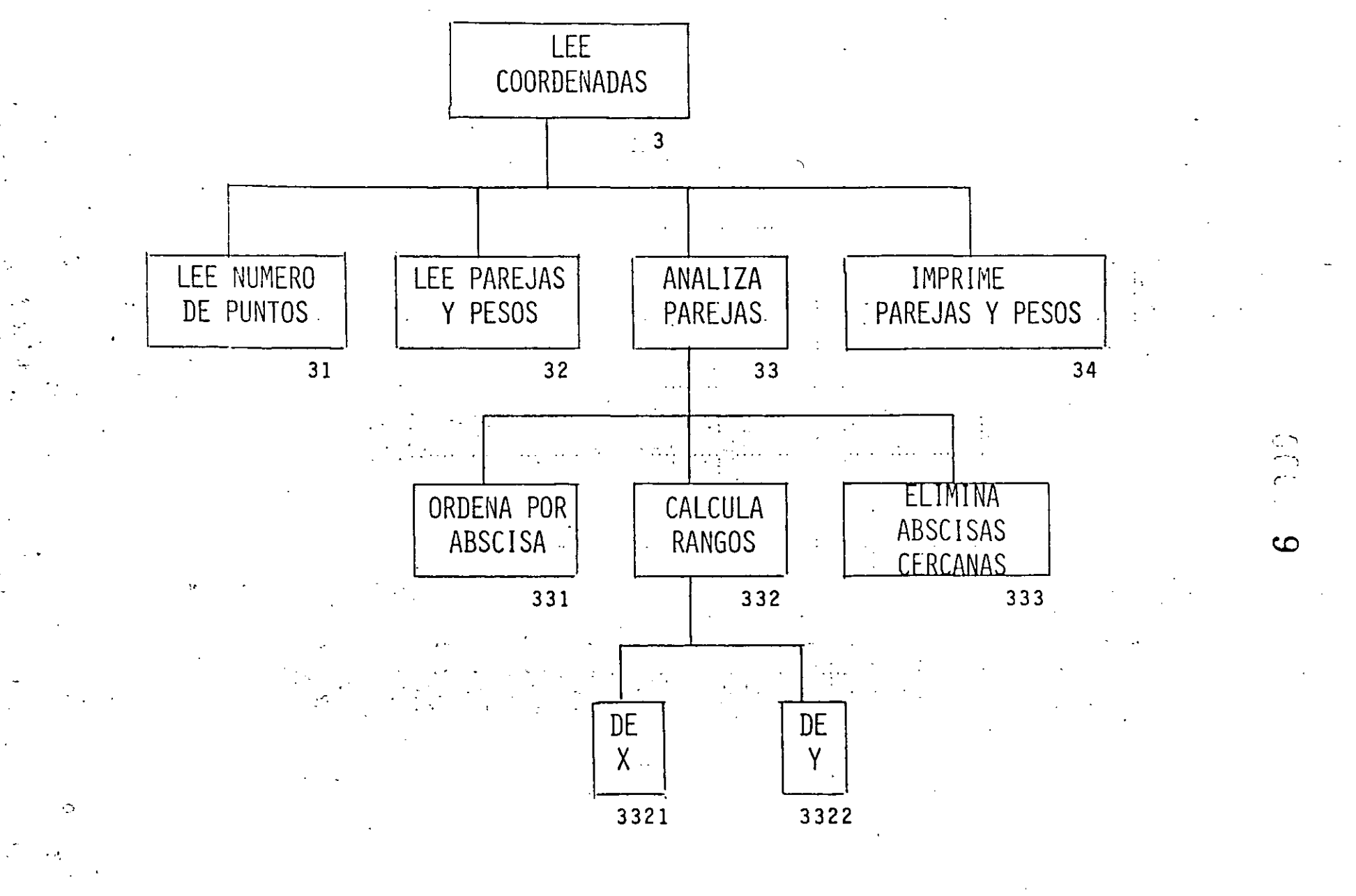

 $\overline{\bullet}$ 

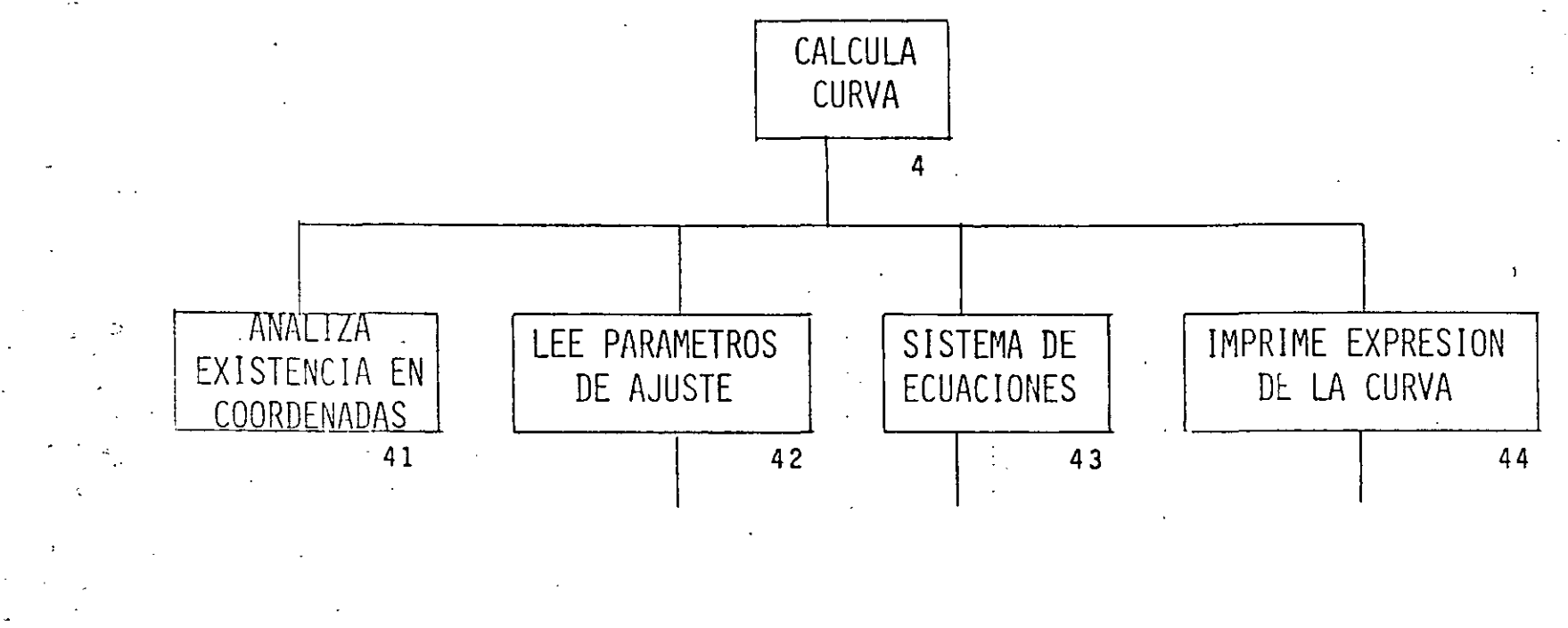

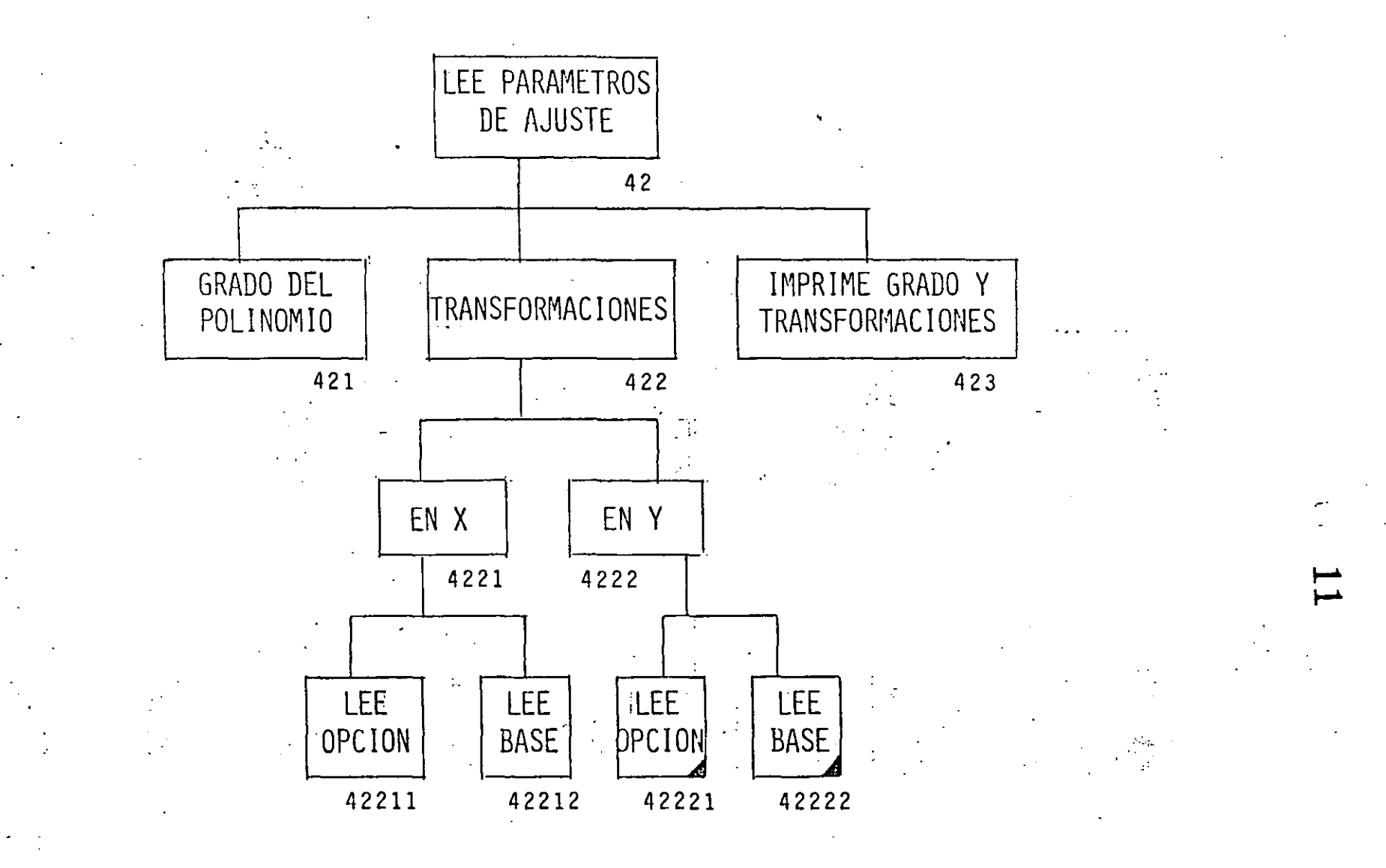

 $\overline{z}$ 

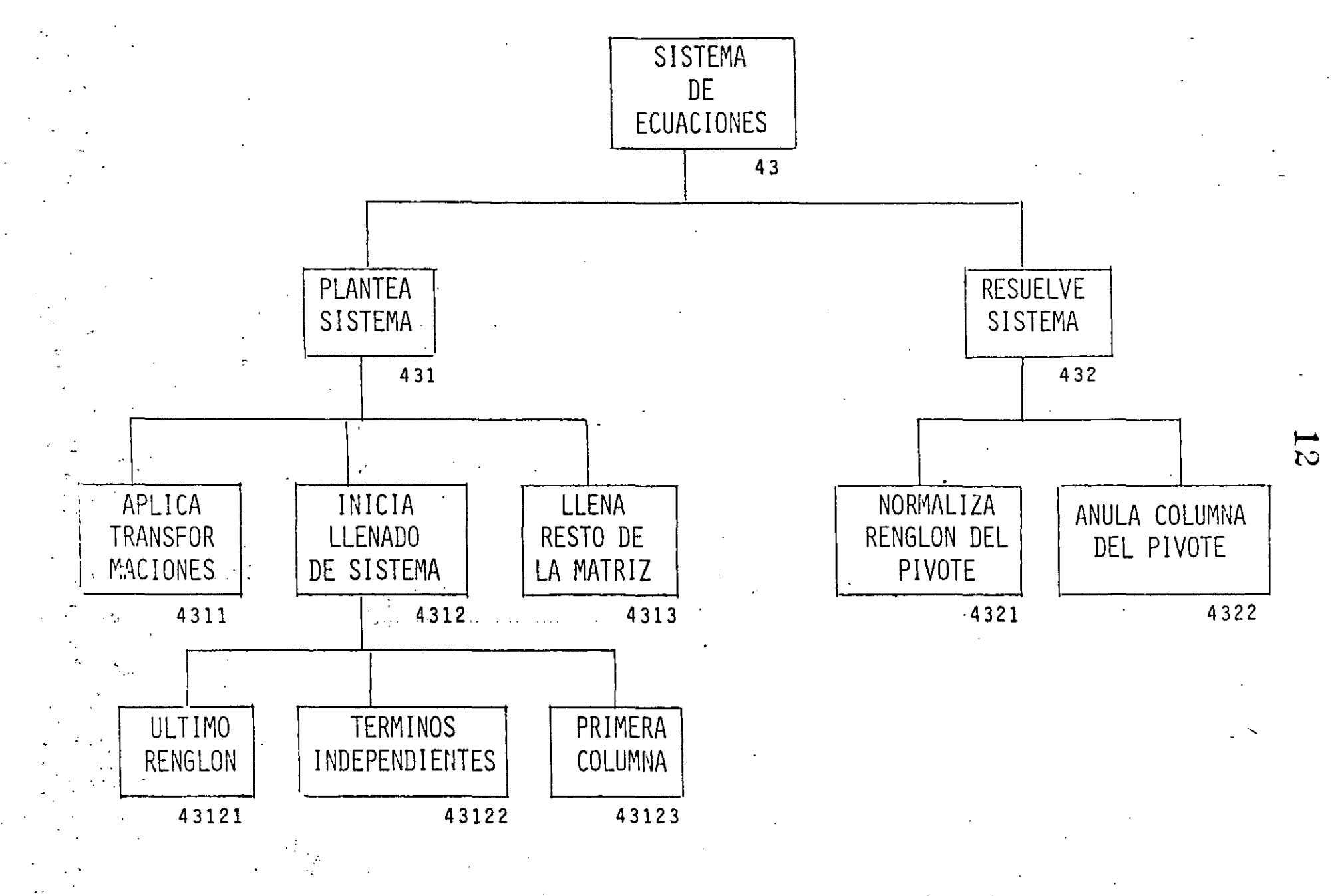

 $\epsilon$ 

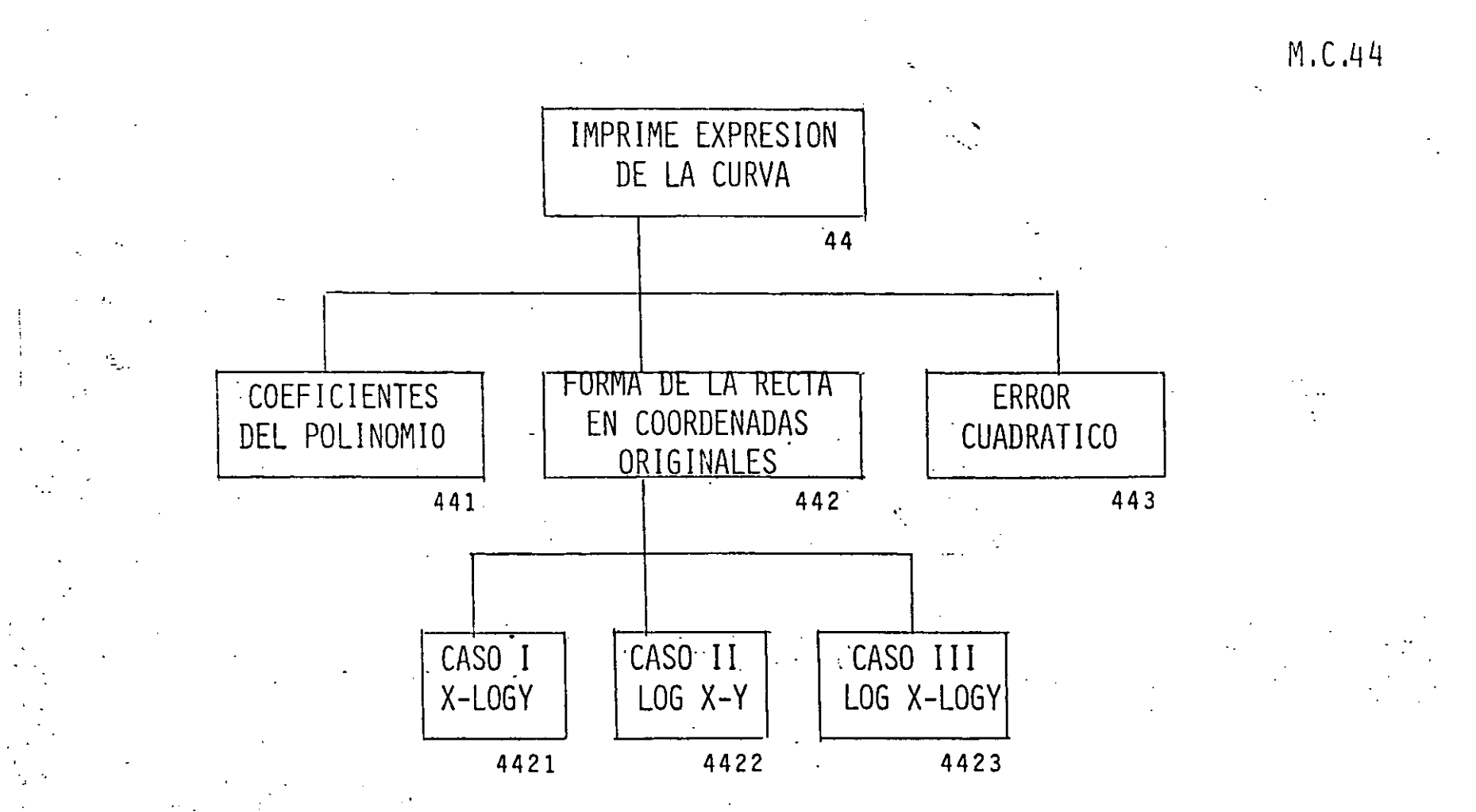

 $\mathfrak{g}$ 

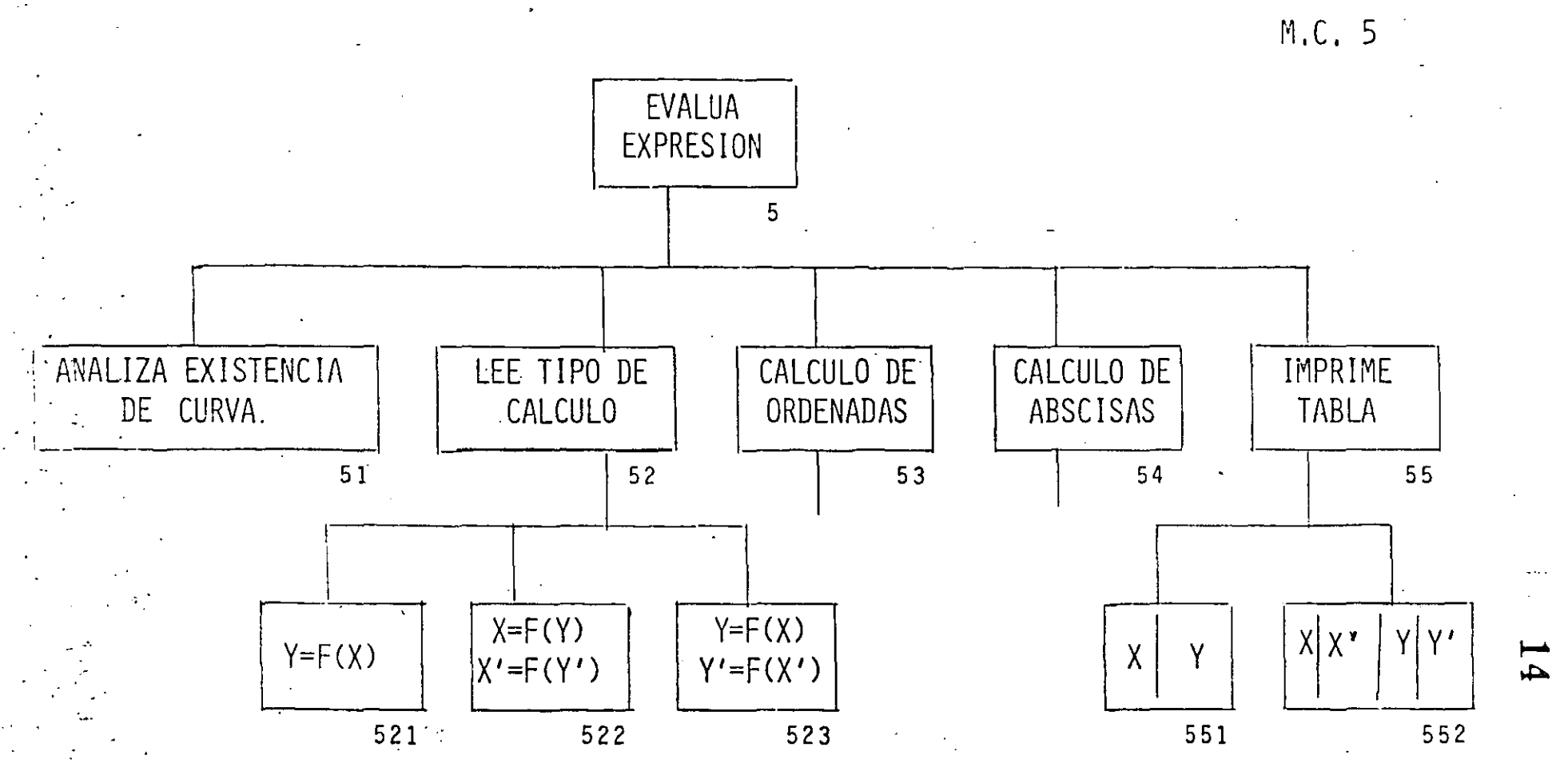

 $\sim$ 

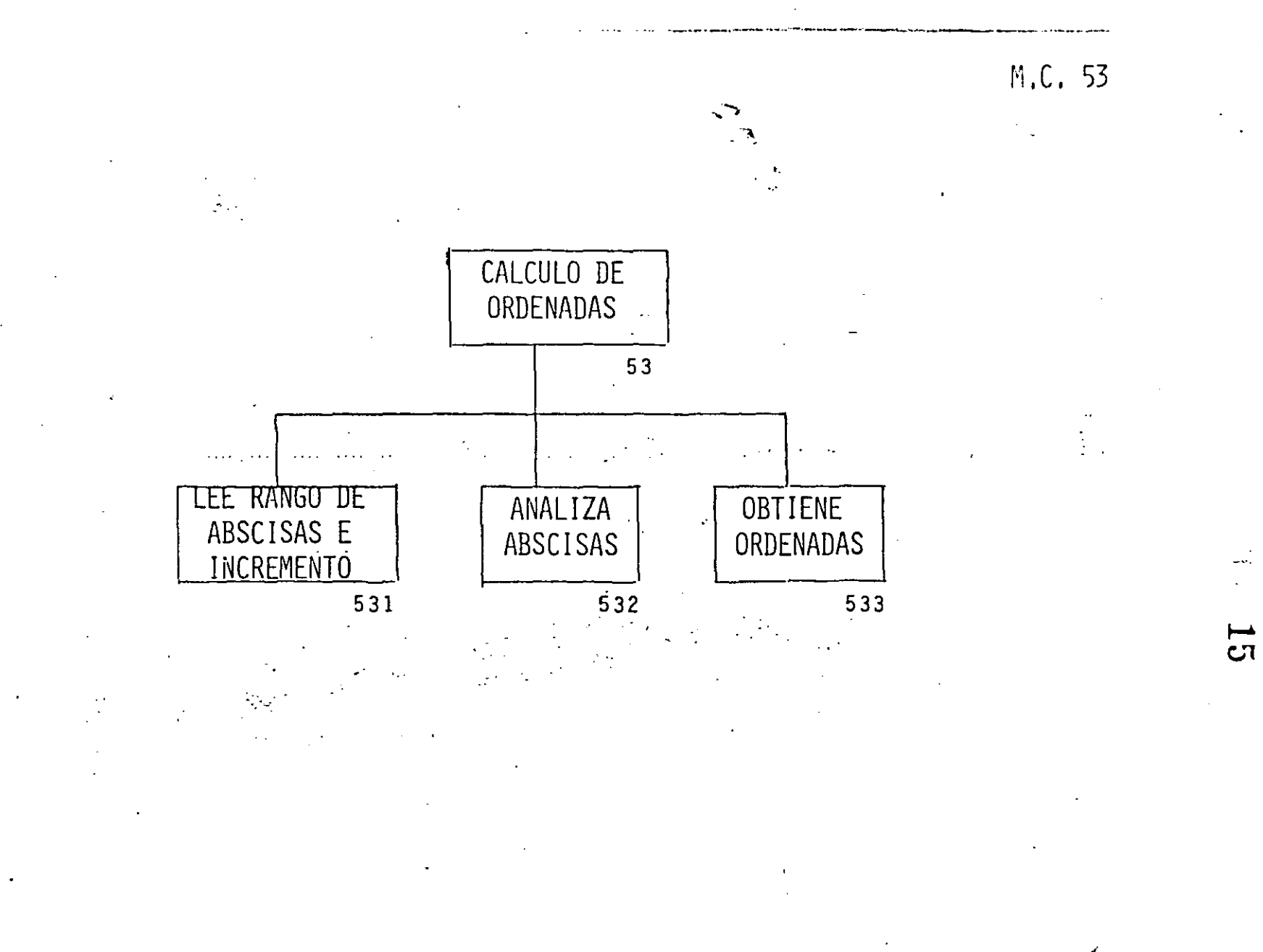

 $\mathbf{F}$ 

 $\mathcal{I}_1$ 

 $\mathcal{L}$ 

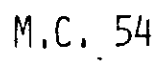

 $\mathbb{C}^2$ 

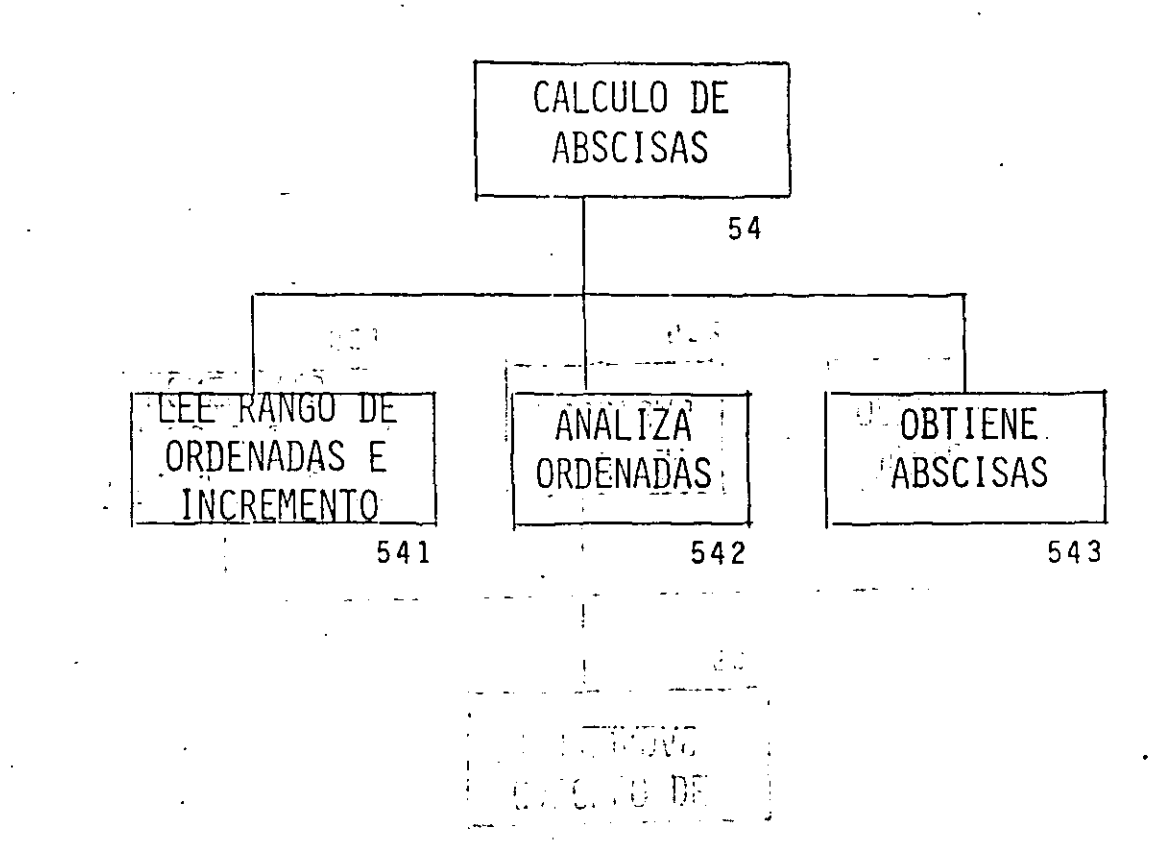

 $16$ 

- MINIMOS CUADRADOS  $\bf{0}$
- RUTINA INICIAL  $\mathbf{1}$
- INICIA VARIABLES  $11$
- LEE PARAMETROS PARA EL PROGRAMA  $12$
- DOBLE PRECISION 121
- GRADO MAXIMO 122
- NUMERO DE PUNTOS MAXIMOS 123
- DIFERENCIA ENTRE ABSCISAS MINIMA 124
- PIVOTE MINIMO 125
	- DIMENSIONA VARIABLES 13
	- IMPRIME PARAMETROS 14
		- LEE FUNCION DESEADA  $\mathbf{2}$
	- LEE COORDENADAS  $\mathbf{3}$
- LEE NUMERO DE PUNTOS  $-31$ 
	- LEE PAREJAS Y PESOS  $32<sup>°</sup>$
- ANALIZA PAREJAS  $33<sub>o</sub>$
- ORDENA POR ABSCISA  $331$
- CALCULA RANGOS  $.332$
- DE X 3321
- DE Y 3322
	- ELIMINA ABSCISAS CERCANAS 333
		- IMPRIME PAREJAS Y PESOS 34
			- CALCULA CURVA  $\overline{4}$
		- ANALIZA EXISTENCIA DE COORDENADAS  $41.$
	- LEE PARAMETROS DE AJUSTE 42
- GRADO DEL POLINOMIO 421
- **TRANSFORMACIONES** 422
- 4221 EN X
- 422'fr-:r[E OPCION
- 42212 LEE BASE
	- 4222 EN Y
- 42221 LEE OPCION
- 42222 LEE BASE
	- 423 IMPRIME GRADO Y TRANSFORMACIONES

·18

- 43 SISTEMA DE ECUACIONES
- 431 PLANTEA SISTEMA
- 4311 APLICA TRANSFORMACIONES
- 4312 INICIA LLENADO DE SISTEMA
- 43121 ULTIMO RENGLON
- 43122 TERMINOS INDEPENDIENTES
- 43123 PRIMERA COLUMNA
- 4313 LLENA RESTO DE LA MATRIZ
	- 432 RESUELVE SISTEMA
- 4321 NORMALIZA RENGLON DEL PIVOTE
- 4322 ANULA COLUMNA DEL PIVOTE
	- 44 IMPRIME EXPRESION DE LA CURVA
	- 441 COEFICIENTES DEL POLINOMIO
- 442 FORMA DE LA RECTA EN COORDENADAS ORIGINALES
- 4421 CASO I X-LOGY
- 4422 CASO II LOGX-Y
- 4423 CASO III LOGX-LOGY
- 443 ERROR CUADRATICO
	- 5 EVALUA EXPRESION
	- 51 ANALIZA EXISTENCIA DE CURVA
	- 52 LEE TIPO DE CALCULO
- 521  $Y = F(X)$

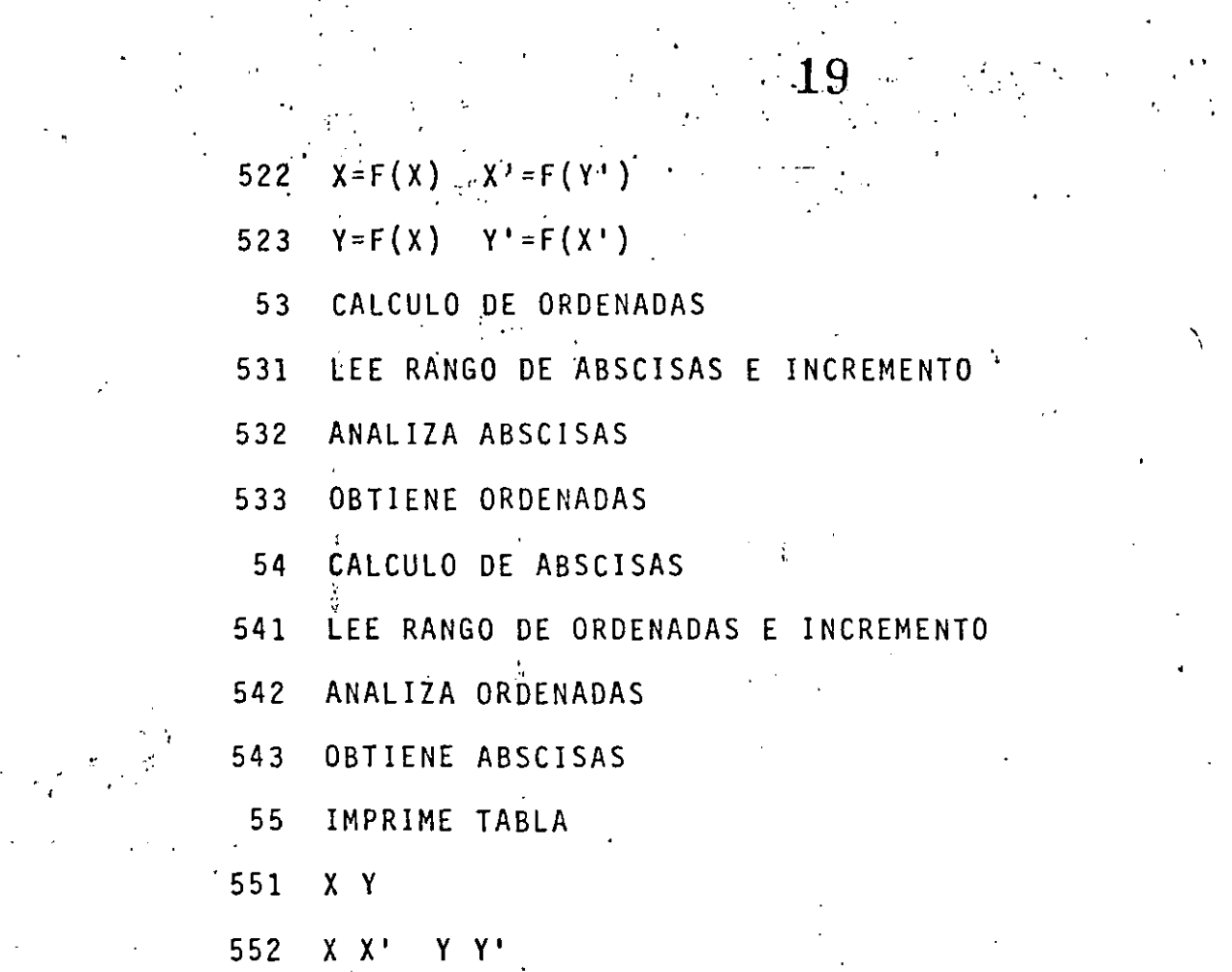

 $\label{eq:2} \frac{1}{\sqrt{2}}\left(\frac{1}{\sqrt{2}}\right)^2$ 

 $\sim 30$ 

 $\mathcal{L}_{\text{max}}$ 

 $\sim$ 

 $\label{eq:2.1} \frac{1}{\sqrt{2}}\left(\frac{1}{\sqrt{2}}\right)^{2} \left(\frac{1}{\sqrt{2}}\right)^{2} \left(\frac{1}{\sqrt{2}}\right)^{2} \left(\frac{1}{\sqrt{2}}\right)^{2} \left(\frac{1}{\sqrt{2}}\right)^{2} \left(\frac{1}{\sqrt{2}}\right)^{2} \left(\frac{1}{\sqrt{2}}\right)^{2} \left(\frac{1}{\sqrt{2}}\right)^{2} \left(\frac{1}{\sqrt{2}}\right)^{2} \left(\frac{1}{\sqrt{2}}\right)^{2} \left(\frac{1}{\sqrt{2}}\right)^{2} \left(\$ 

 $\label{eq:2} \frac{1}{\sqrt{2\pi}}\frac{1}{\sqrt{2\pi}}\frac{1}{\sqrt{2$ 

 $\langle \cdot | \cdot \rangle_{\rm{eff}}$ 

 $\label{eq:2.1} \frac{1}{\sqrt{2}}\int_{0}^{\infty}\frac{1}{\sqrt{2\pi}}\left(\frac{1}{\sqrt{2\pi}}\right)^{2}d\mu\int_{0}^{\infty}\frac{1}{\sqrt{2\pi}}\int_{0}^{\infty}\frac{1}{\sqrt{2\pi}}\left(\frac{1}{\sqrt{2\pi}}\right)^{2}d\mu\int_{0}^{\infty}\frac{1}{\sqrt{2\pi}}\int_{0}^{\infty}\frac{1}{\sqrt{2\pi}}\frac{1}{\sqrt{2\pi}}\int_{0}^{\infty}\frac{1}{\sqrt{2\pi}}\frac{1}{\sqrt{2\pi}}\int_{0}$ 

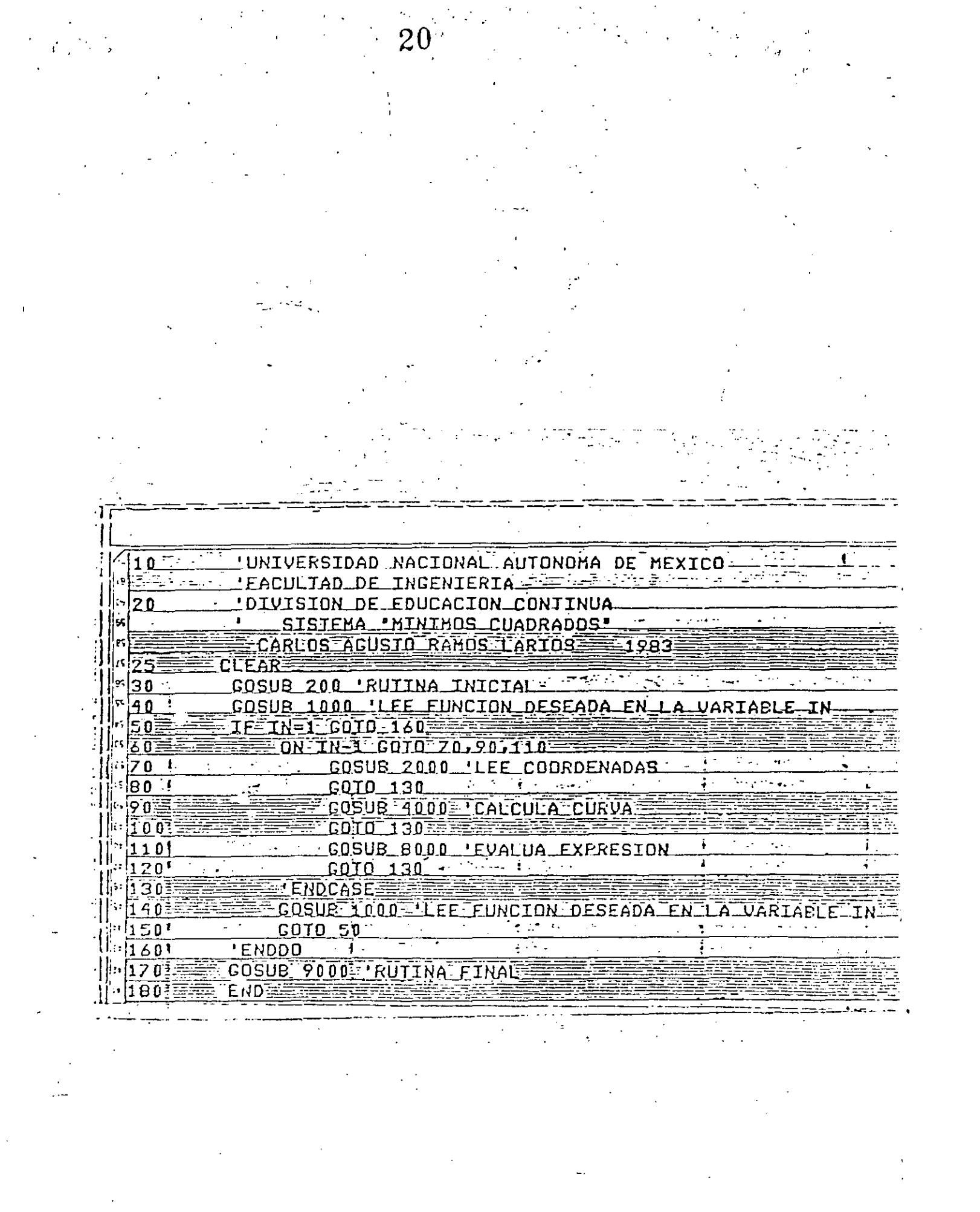

 $\label{eq:2.1} \frac{1}{\sqrt{2}}\left(\frac{1}{\sqrt{2}}\right)^{2} \left(\frac{1}{\sqrt{2}}\right)^{2} \left(\frac{1}{\sqrt{2}}\right)^{2} \left(\frac{1}{\sqrt{2}}\right)^{2} \left(\frac{1}{\sqrt{2}}\right)^{2} \left(\frac{1}{\sqrt{2}}\right)^{2} \left(\frac{1}{\sqrt{2}}\right)^{2} \left(\frac{1}{\sqrt{2}}\right)^{2} \left(\frac{1}{\sqrt{2}}\right)^{2} \left(\frac{1}{\sqrt{2}}\right)^{2} \left(\frac{1}{\sqrt{2}}\right)^{2} \left(\$ 

 $\label{eq:2.1} \mathcal{L}(\mathcal{L}^{\mathcal{L}}_{\mathcal{L}}(\mathcal{L}^{\mathcal{L}}_{\mathcal{L}})) \leq \mathcal{L}(\mathcal{L}^{\mathcal{L}}_{\mathcal{L}}(\mathcal{L}^{\mathcal{L}}_{\mathcal{L}})) \leq \mathcal{L}(\mathcal{L}^{\mathcal{L}}_{\mathcal{L}}(\mathcal{L}^{\mathcal{L}}_{\mathcal{L}})) \leq \mathcal{L}(\mathcal{L}^{\mathcal{L}}_{\mathcal{L}}(\mathcal{L}^{\mathcal{L}}_{\mathcal{L}})) \leq \mathcal{L}(\mathcal{L$ 

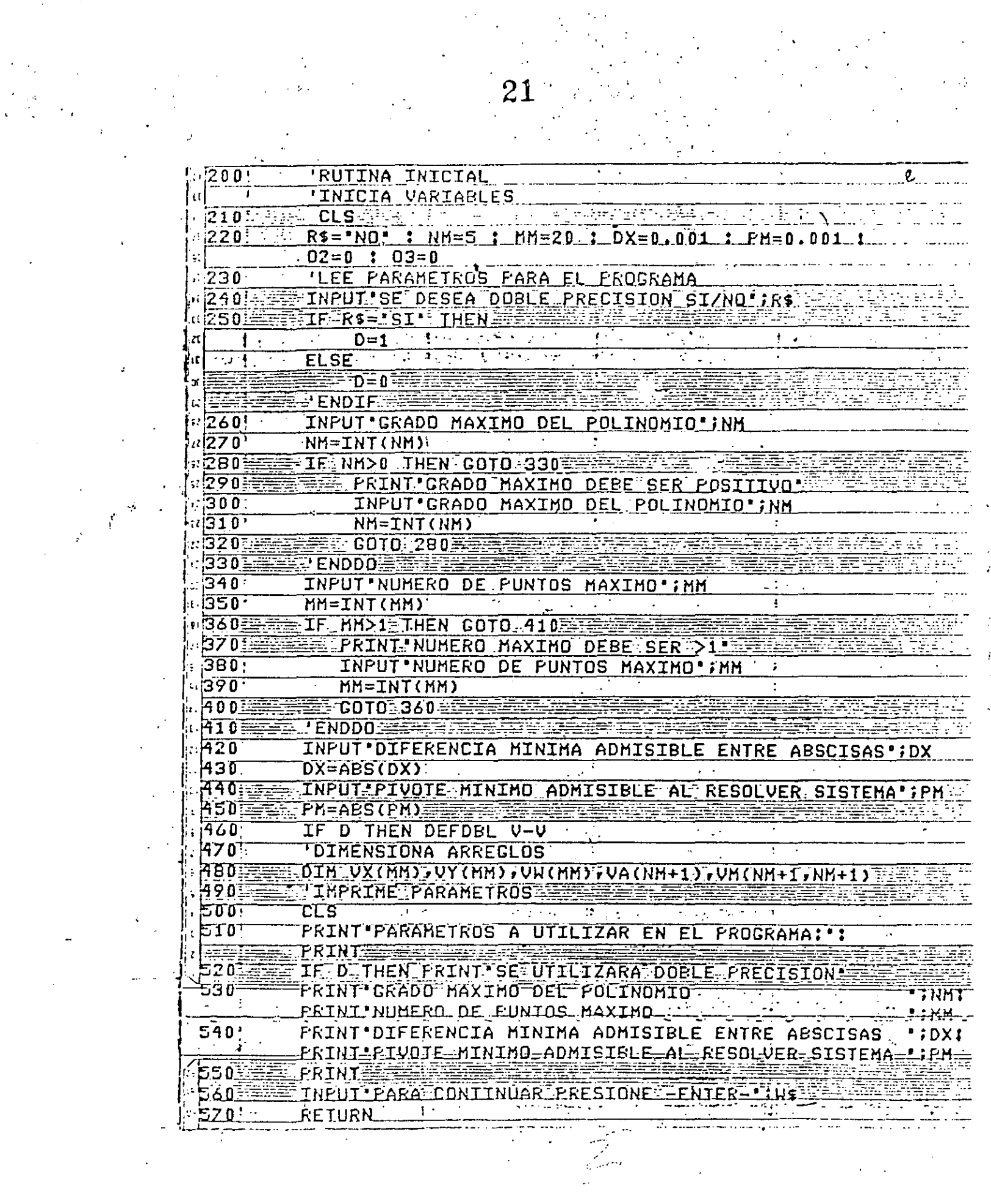

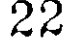

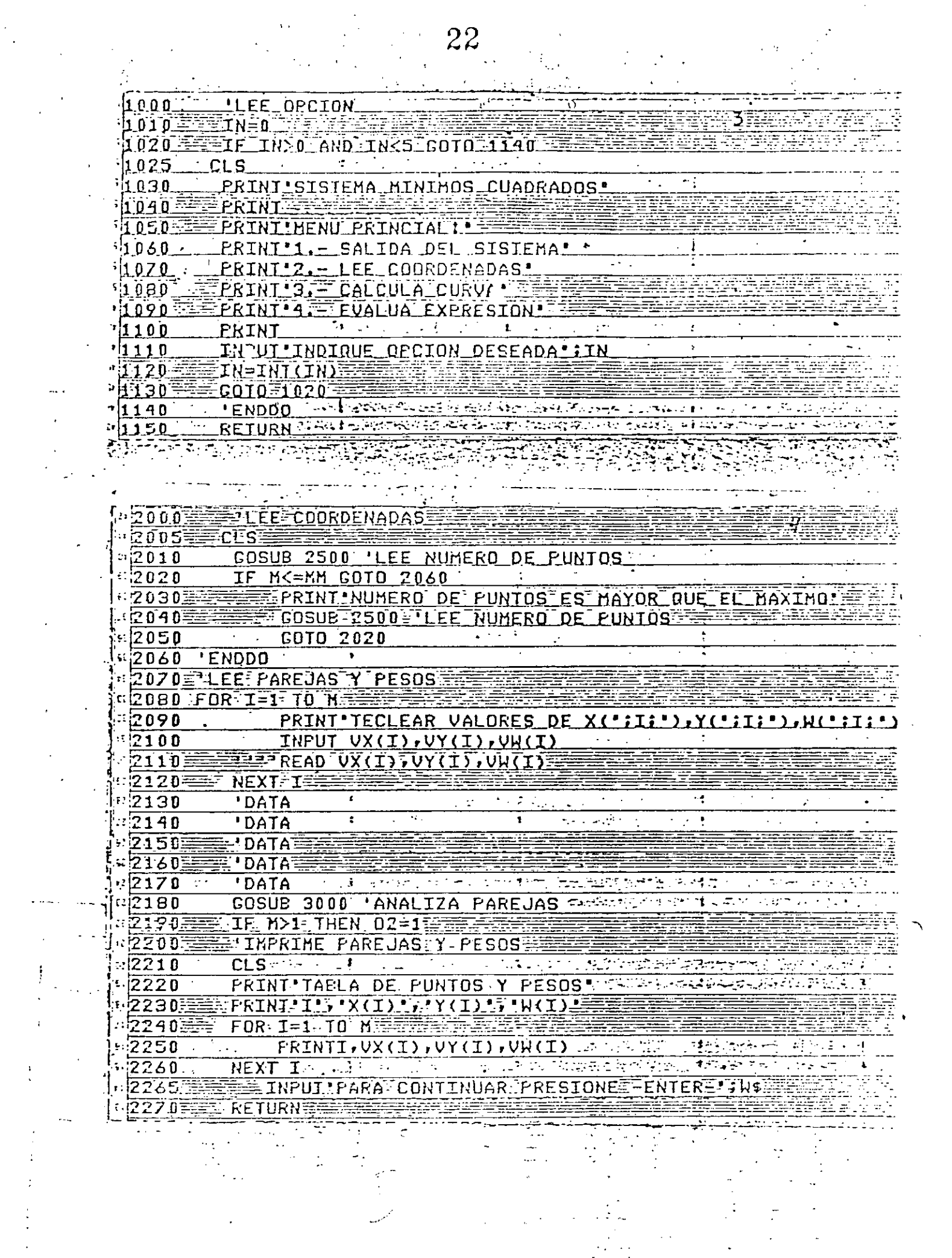

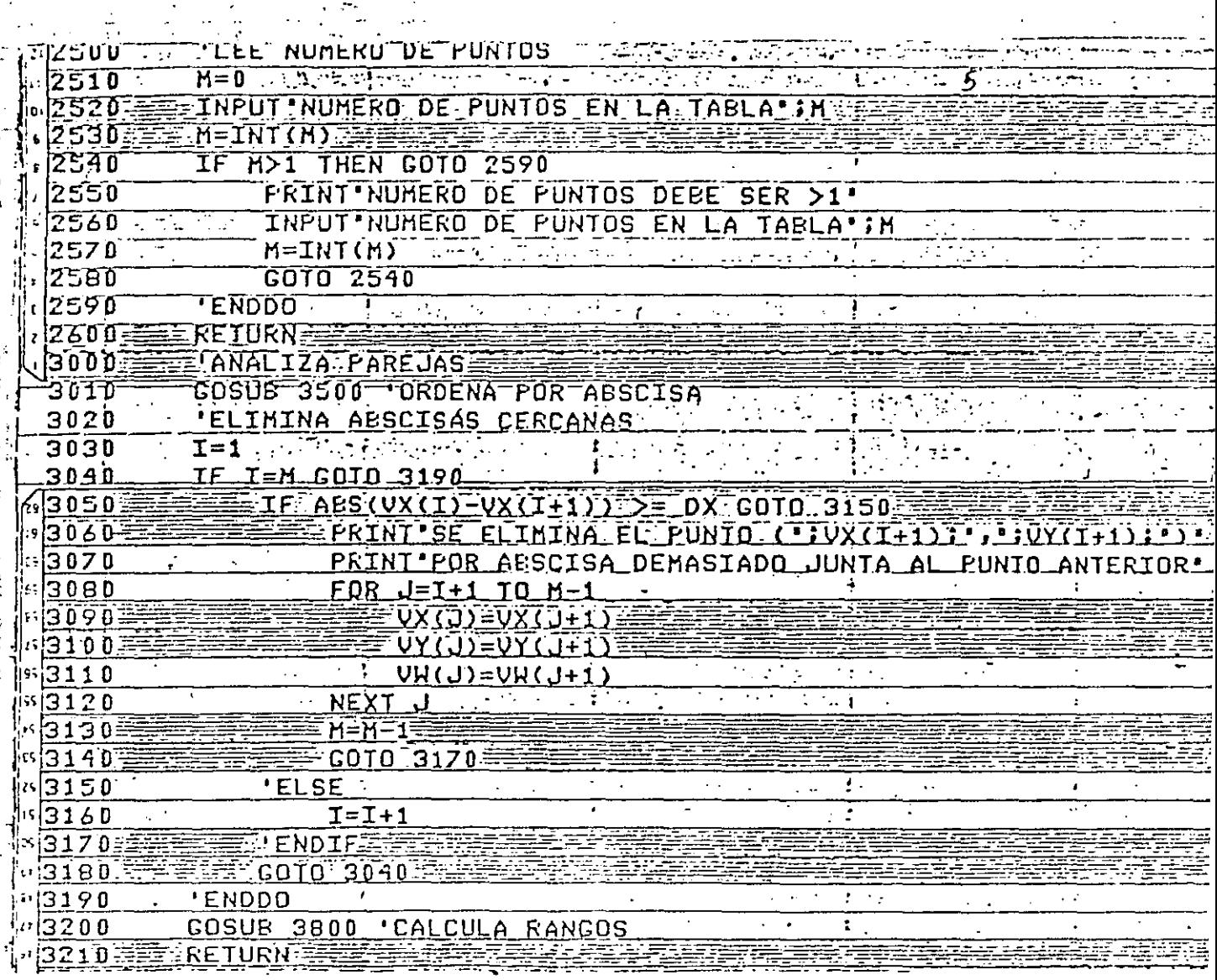
ト CLS こうこうこうき クロール カルシン しょりひとばしょ 3505 ៉ៅ3510 FRINT ORDENANDO TABLA, FAVOR DE ESPERAR ៈខែ១៩០ FORFIELIO N-1 E **EXECTIVZEVX(I)**  $3530.5$  $3540$  $FOR$   $J=I+1$  TO  $M$ ಂಬಿಕೆ ಸಂಸ್ಥ  $2.7227$ 43550 IF UX(J)>=VZ THEN GOTO 3600 i di Sulawesi K  $*3560$ ₹VZ=VX(J);<del>重</del> אַיִּבְיִנוּבְ<u>ּנְה</u>ָיָצְעָ UX (I)=UZ (2) IP PROBLEMENT REPORTED TO CONTRIGUISHING TO (书件)这时可将好的小时就给人手 **NI=NA(1) Incredibility codes and John Holds and Line** 13570 - 1445 2747 17 VYKJJEV(I): UY(I)=<u>VI≡</u> 1세3580 man se se se principale d AM (9) = AM (I) 1 per entreprendente en Paul  $\label{eq:2} \mathcal{L}_{\text{max}} = \mathcal{L}_{\text{max}} = \mathcal{L}_{\text{max}} = \mathcal{L}_{\text{max}}$ ima u travislatici Ser  $\left\vert \mathfrak{n}\right\vert =\left\vert \mathfrak{N}\right\vert$  . FUH(I)=VI  $R3600 =$ **AOELSE** ≈|3610 - $\cdots$  . ENDIF  $\cdots$  $u$ 3620  $\overline{12.1}$ NEXT J NEXT-T 3:13630  $|u|$ 3640 $E$ EFRINT FIN DEL ORDENAMIENTO"  $E[3650]$ **RETURN**  $\mathbf{1}$ ≂ kriji [tz[3800 **CALCULA RANGOS**  $\alpha$ 3810 $\equiv$  $= 01 =$ VX $(1)$  $\alpha$ 3820  $V2=VX(M)$  $\sqrt{3830}$  $\overline{V3}=\overline{VY(1)}$ 13840  $V4=VY(1)$ 13850 1  $FOR$  I=2 TO M  $\in$   $\in$  $\sqrt{3660}$ **ELE VY(I)<V3:THEN V3=VY(I)=**  $:3870$ IF VY(I)>V4 THEN V4=VY(I)  $\sqrt{3880}$ NEXT I 3890 **FRINT'X-MINIMA', V1 13900 EEF PRINT X-MAXIMA 702** FRINT'Y MININA', V3  $\sqrt{3910}$  $\Gamma_{\rm 1.2022}$  ,  $\omega_{\rm 1.5}$  $13920$ PRINT Y HAXIHA TV4 13930. ET PRINTEE  $13940 =$ **EPRINIEEE** INPUT FARA CONTINUAR PRESIONE -ENTER-';HS 3945 3950 RETURN  $\mathcal{L}_{\text{max}}$  , and  $\mathcal{L}_{\text{max}}$ 

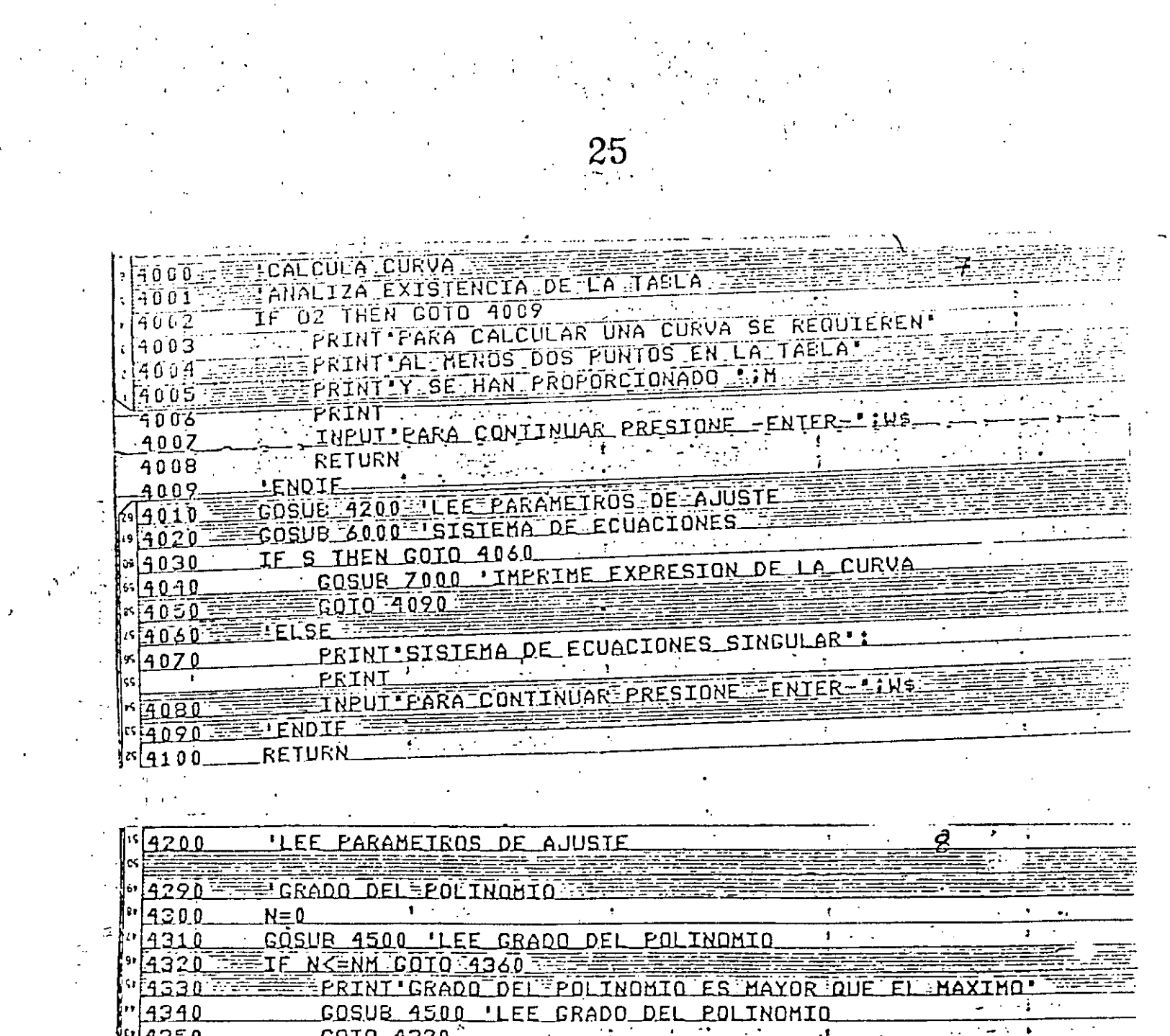

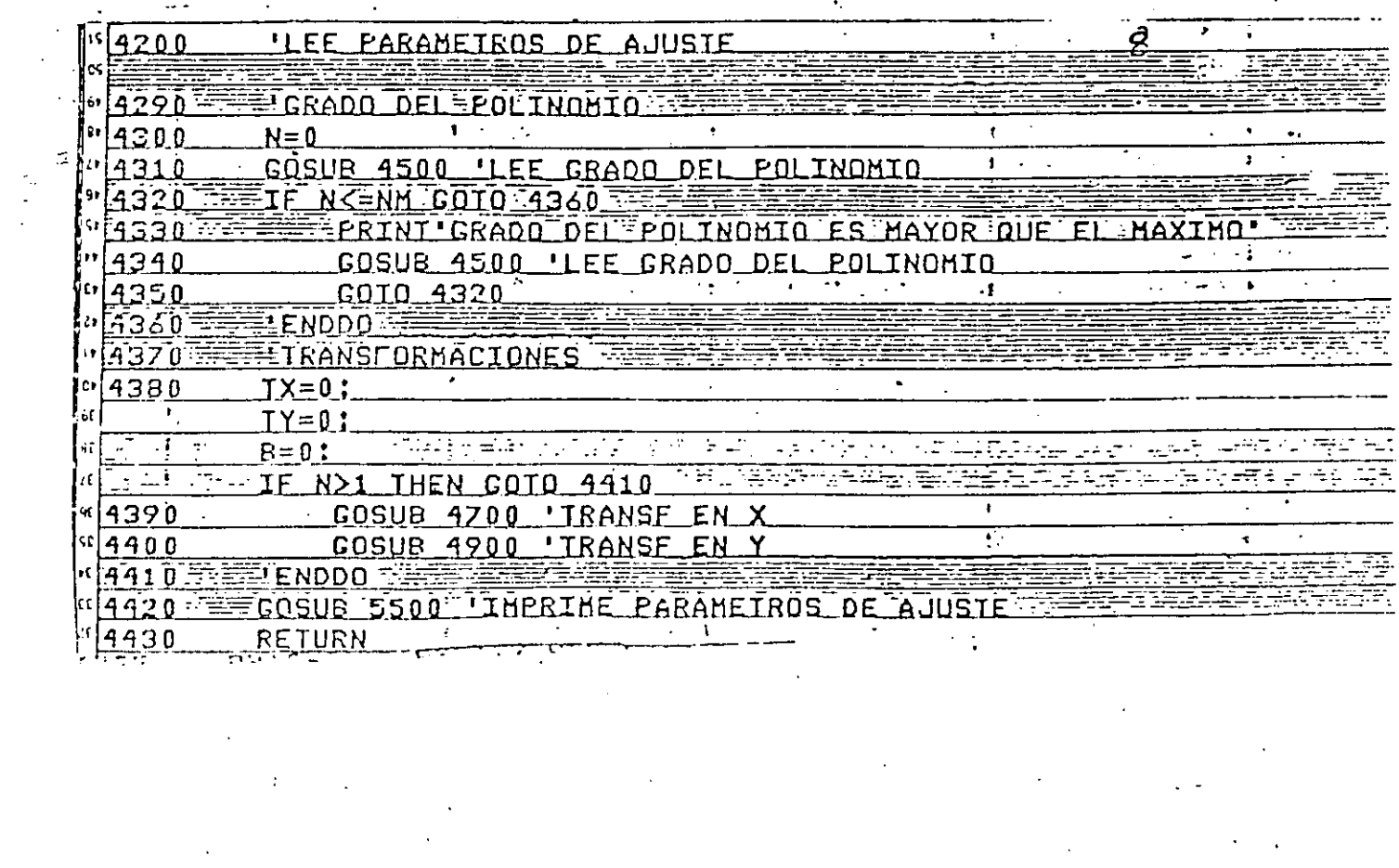

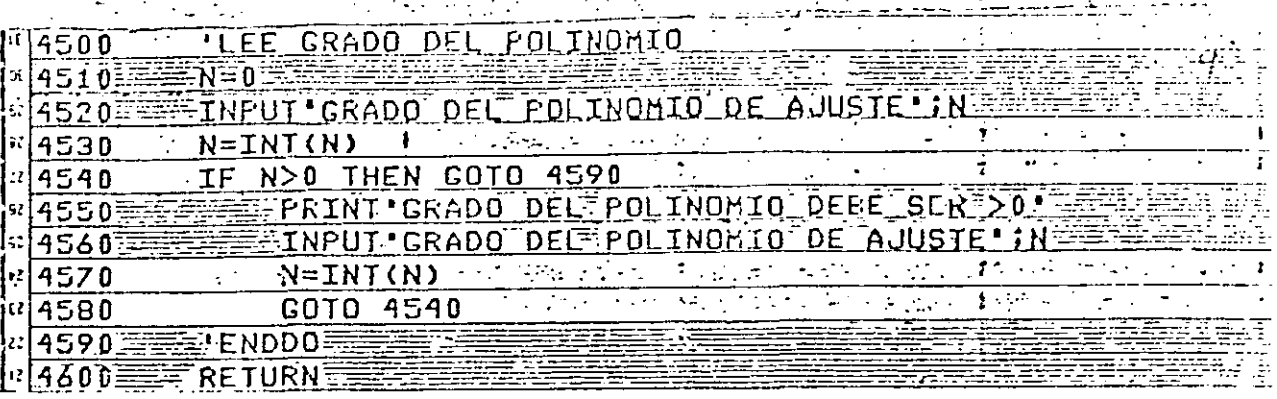

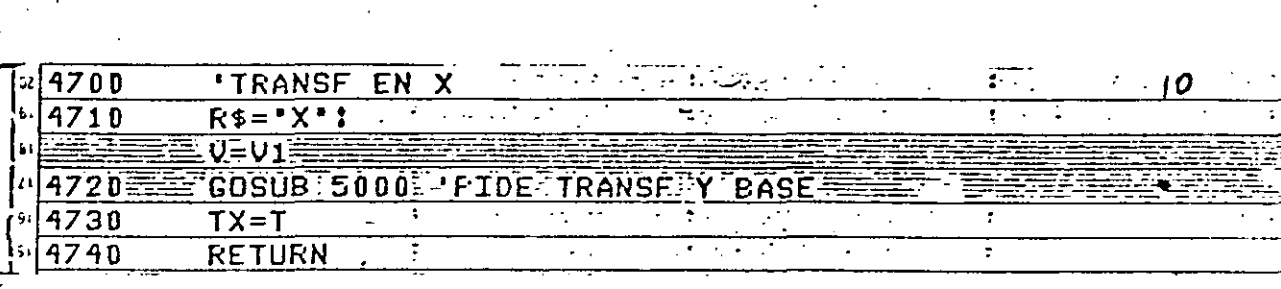

FI4900 - TRANSF ENTY  $\epsilon_{\rm E}$  $\overline{V}$  =  $\overline{V}$  3  $\overline{V}$ COSUB 5000 'PIDE TRANSF Y BASE  $\ddot{\phantom{0}}$  $1.14920$  $\frac{1.175}{4930}$  TY=T=  $\frac{1}{1}$  ( $\frac{1}{4940}$   $\frac{2}{101}$   $\frac{1}{10}$   $\frac{1}{10}$   $\frac{1}{10}$   $\frac{1}{10}$ <u>ਰਕਾਰ ਅਨੁਸ਼ਰ</u>  $\frac{1}{2}$  $\sqrt{1 + \frac{1}{2}}$  $\mathcal{L}(\mathcal{F})$  .  $\overline{\mathbf{r}}$ - . . . . . <u>.</u>  $\sqrt{2}$ 

ŢŦ,

26

والمتحدث والمتعاطف **ENDEMANSFORMACION Y BASE**  $5000$  $5010$ á#⊺s−1⊞æ≣§ . IF T>-1 AND T<3 AND TR THEN GOTO 5185  $55020$ ក[5030 **EL FOSUB 5200 'LEE DPCION EN I** ¦50ំ40 ≅ <u>≣TR≞O`P</u>≌ EIE EIEKZI THEN GOTO 5165 ះិ5050 **SEARCH THEN COTO 5115** 5060 5070 <u> TERERRESENPRINT EXISIEN VALOBES NO POSITIVOS DE</u>  $5080^\circ$ PRINT POR CO OUE LA TRANSFORMACION  $F5090$ PRINT NO ES POSIBLE 5100 <u> 1886 ER SEER TINPUT PARA CONTINUAR PRESIONE FENTER-LING</u>  $5110$ **BELLIE. SALGOTO 5155** F51.15 EFFSFE  $5120$ PRINT PASE ACTUAL DE LOS LOAGARITMOS 5125 **MERRARI INPUT BASE DESEADA (SI HAY CAMBIO) :B** 5130 **EX CREASING THE BOO THEN GOTO 5145** 5135 PRINT LA BASE DERE SER POSITIVA' INPUT BASE DESEADA ITE T 5140 िकेल्लेज्येट (इ. महाNDDQ) तके जाउँ अधिकेट उत्तर अन्तर्गत को **។ 5145**  $15150 =$ ≣TR≡1<sup>:</sup> ENDIF. 6155 **GOTO 5175**  $|E|$ 5160 5165 'ELSE' <u>tana amin'ny fivondronan-kaominin'i Paris ao Frantsa.</u> ES1703  $=$ TR $=$ f $=$ 5175 *ENDIFE* 5180  $-$  GOTO 5020

'ENDDO  $5.85$ ERETÜRN E5190. E

5200 = DPCION EN CLS: 5210 PRINT 'TRANSFORMACION EN';R\$;'!'! PRINT HE PRINT'O. - NO HAY' 5220 5230 PRINT'1,- LOGARITHICA' ÷  $5240 -$ PRINT 2.- ESPECIAL \* PRINT-5250 5260 INPUT INDIQUE OPCION TI

5270  $T = INT(T)$  $\mathcal{L}_{\mathcal{A}}$  and  $\mathcal{L}_{\mathcal{A}}$  and  $\mathcal{L}_{\mathcal{A}}$  $5280$ RETURN

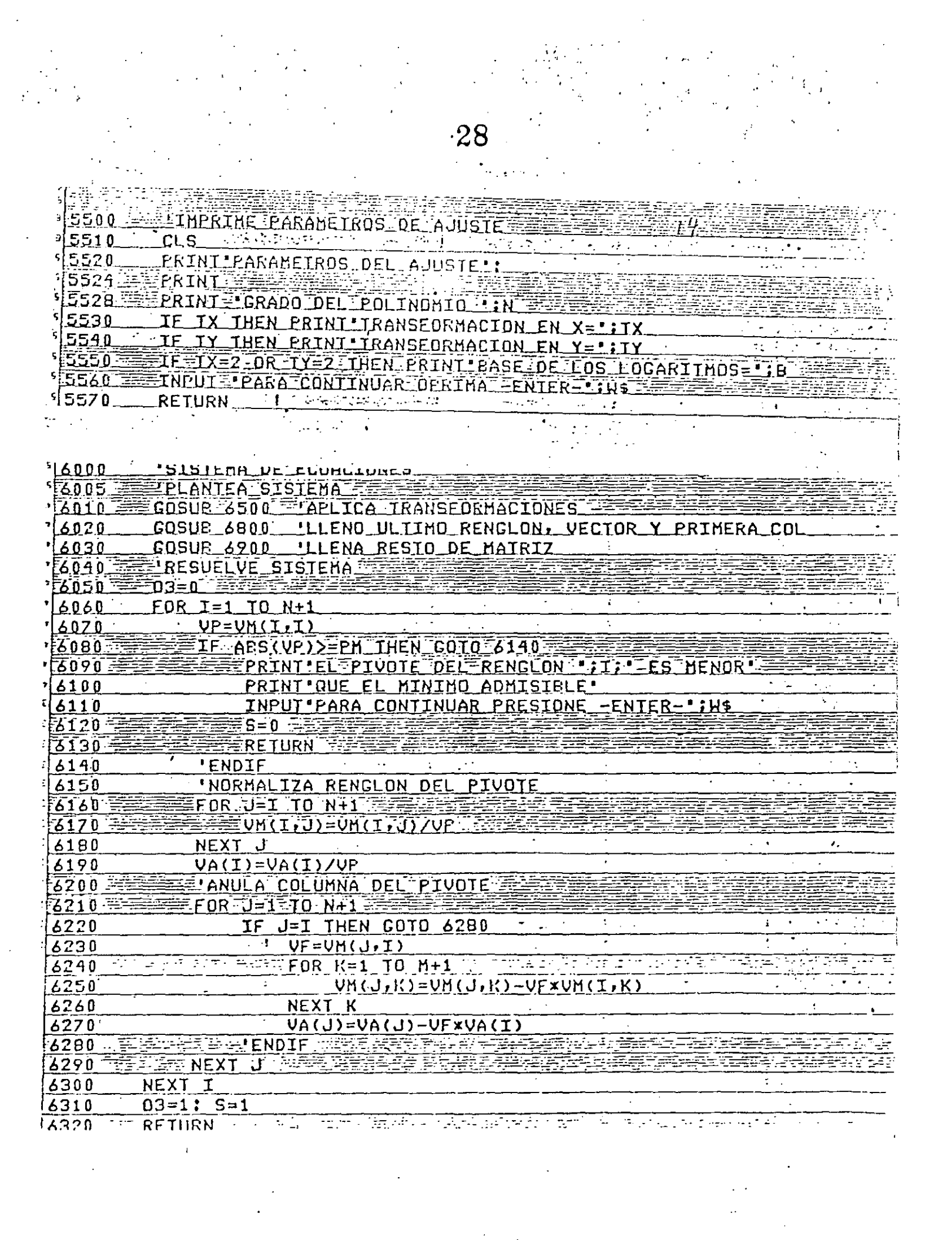

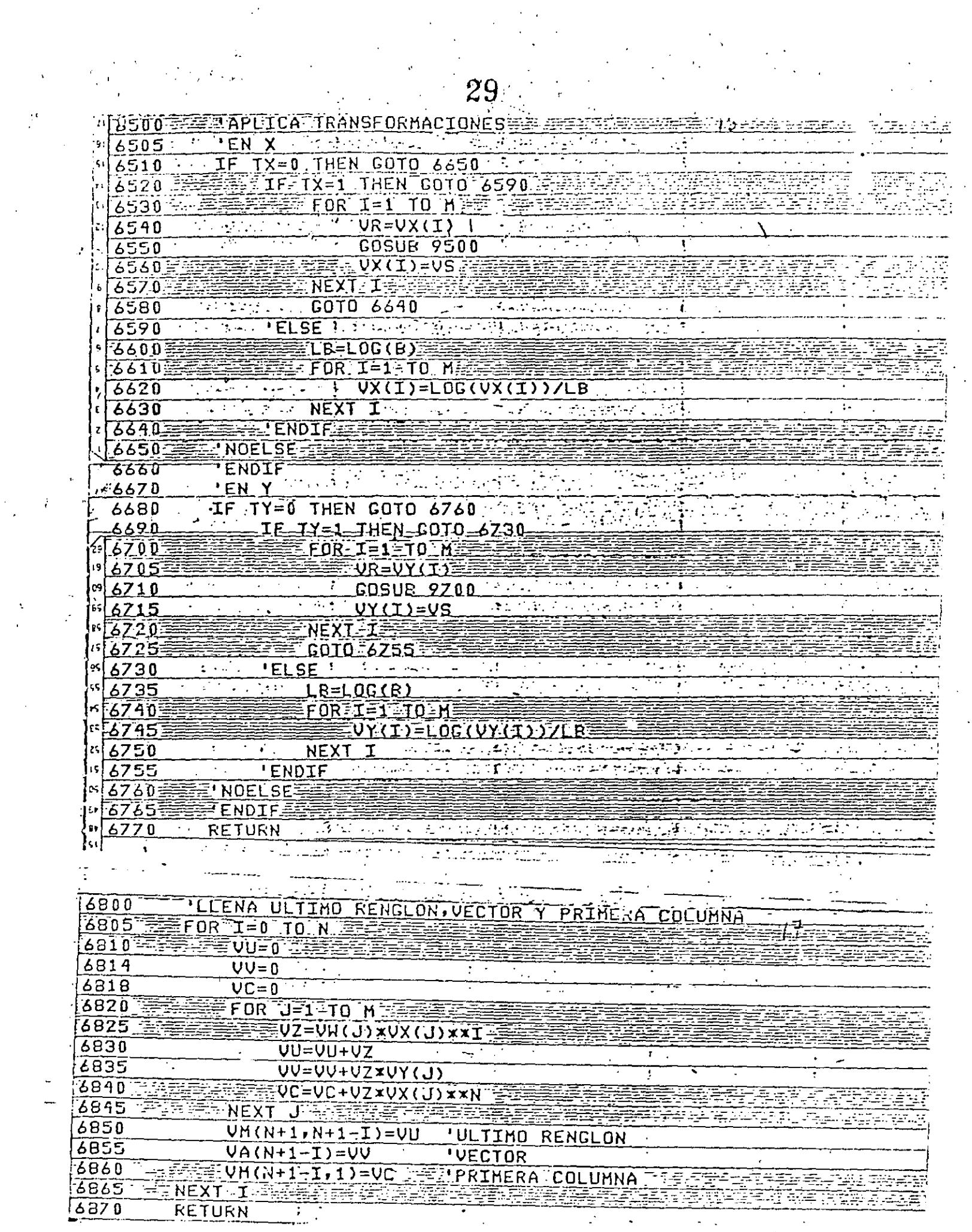

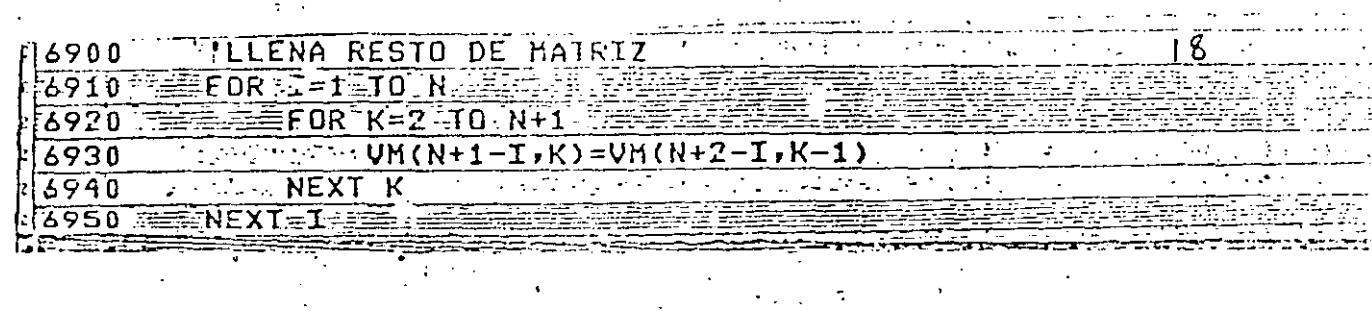

 $\overline{O}$ 

 $\mathbb{R}^{n \times n}$ 

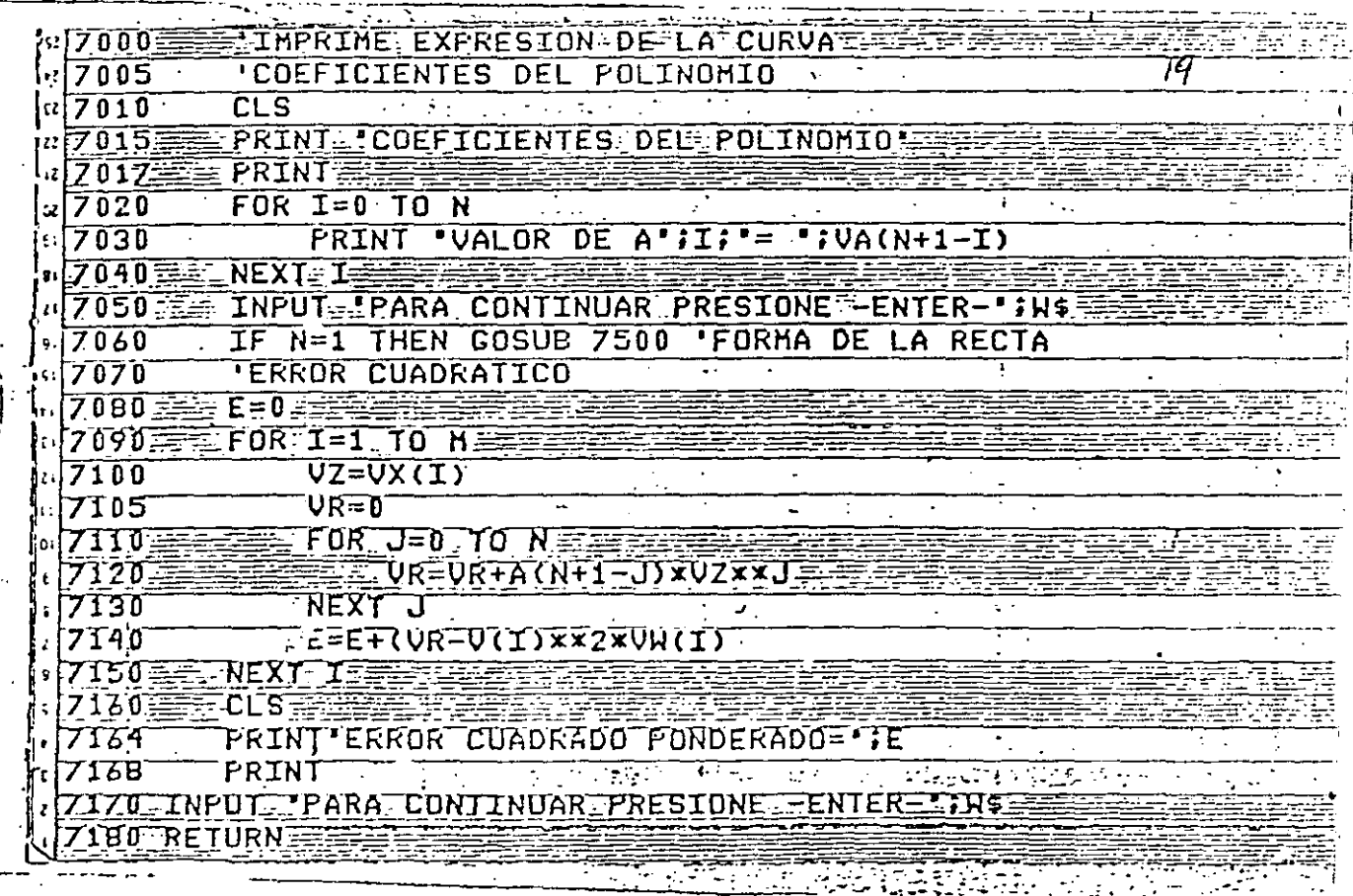

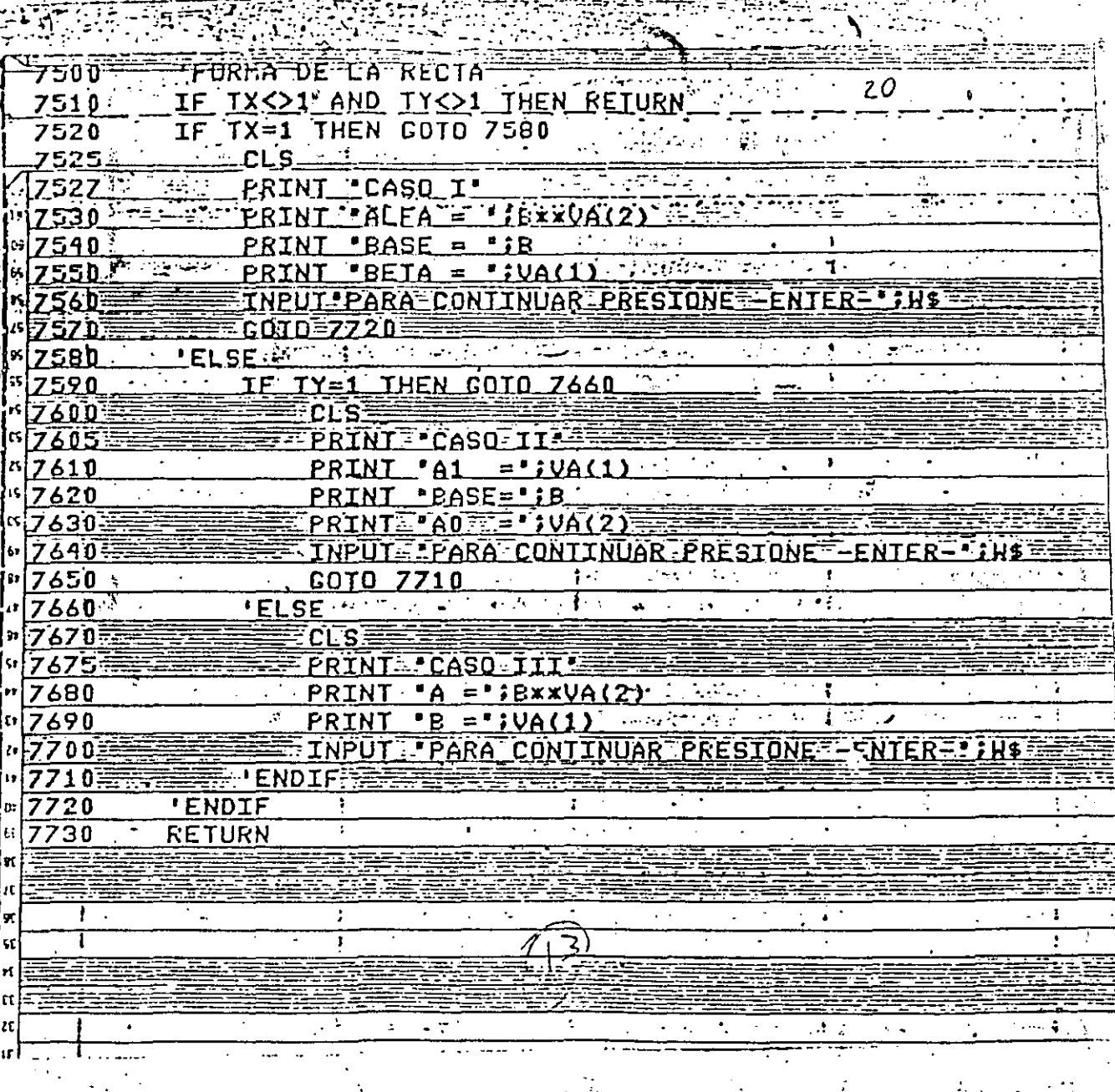

 $\frac{1}{2}$  ,  $\frac{1}{2}$  ,  $\frac{1}{2}$ 

E<br>E

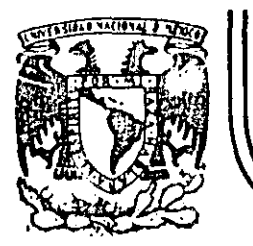

# DIVISION DE EDUCACION CONTINUA<br>FACULTAD DE INGENIERIA U.N.A.M.

LENGUAJE DE PROGRAMACION BASIC I

# EJEMPLOS

FEBRERO, 1985

Palacio de Minería Calle de Tacuba 5 primer piso Deleg. Cuauhtemoc 06000 México, D.F. Tel.: 521 40-20 Ando F A-2285

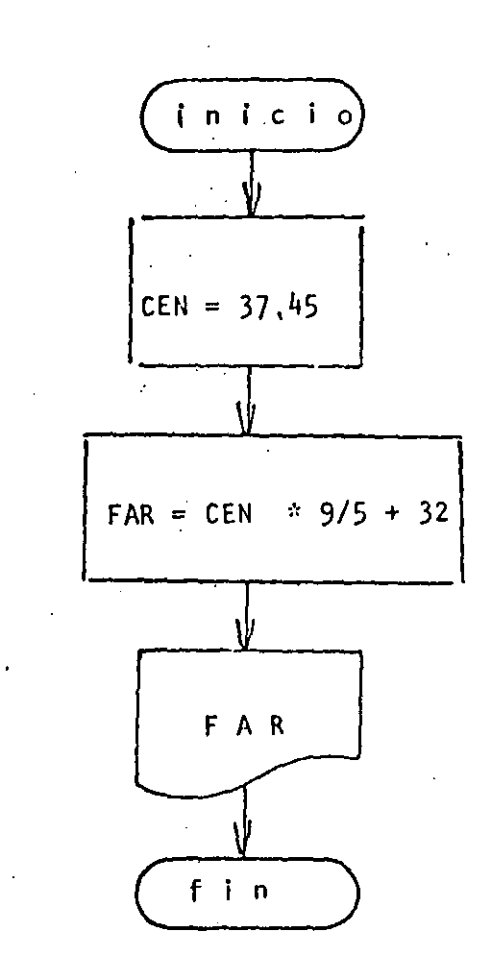

 $\omega_{\rm{eff}}$  ,  $\omega_{\rm{eff}}$  ,  $\omega_{\rm{eff}}$  ,

 $1$ REM -------1N0------10 REM CONVERSION DE GRADOS CENTIGRADOS A GRADOS FARENHEIT 20 REM 30 CEN=37.45 40 FAR=CEN\*9/5+32 50 PRINT FAR 60 END

Ready  $>$   $FUN$ 99.41 Reads

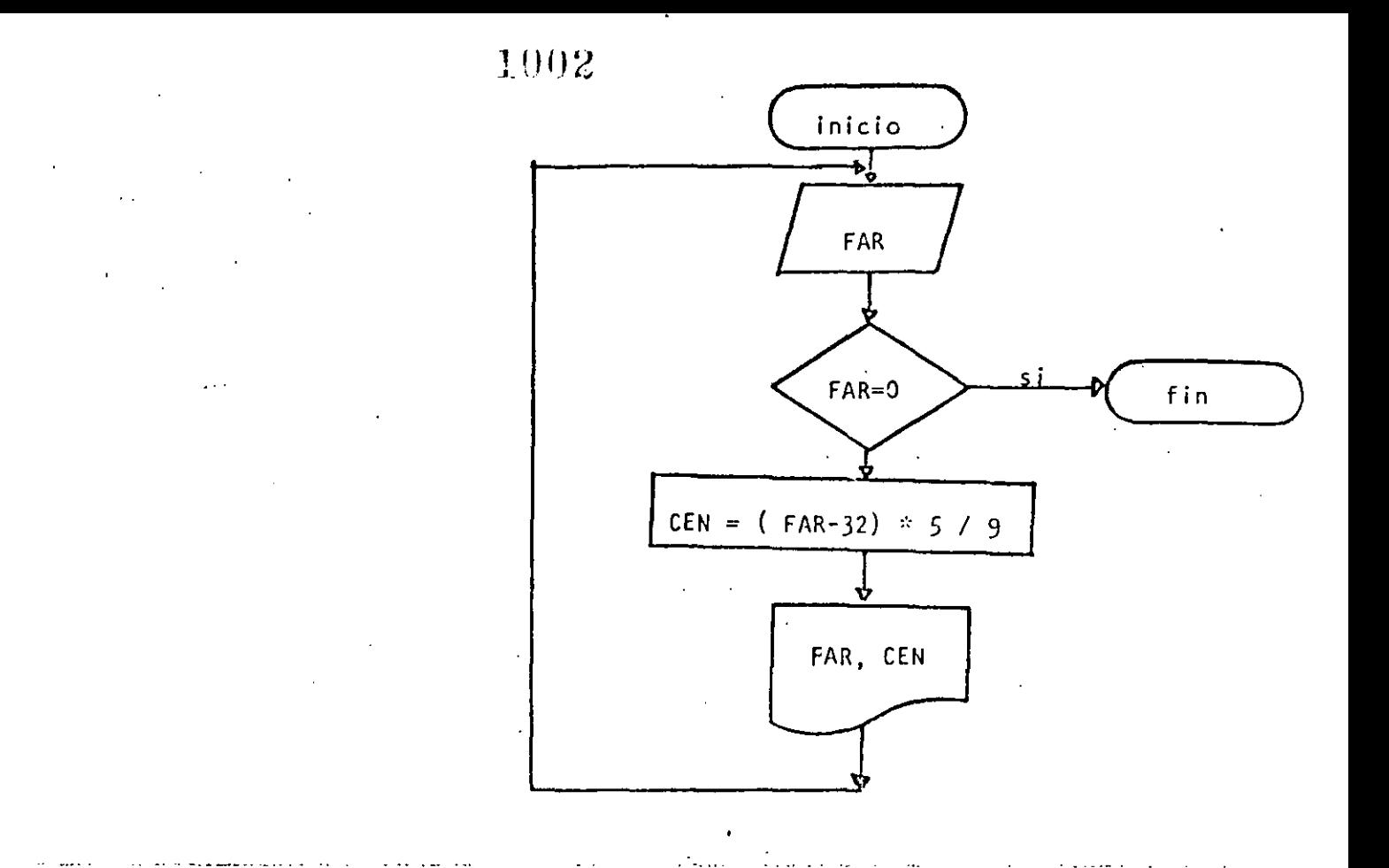

10 REM-------D09-------10 REA CONVERSION DE CRADOS FARENHEIT A GRADOS CENTICRADOS 30 REM 40 PRINT "CONVERSION DE GRADOS FARENHEIT A GRADOS CENTIGRADOS" 50 PRINT 60 'DOWHILE FAR SEA <> DE CERO 70 INFUT 'FARENHEIT';FAR 80 IF FAR = 0 THEN 130 90.  $CEN = (FAR - 32) \times 579$ PRINT FAR; " GRADOS FARENHEIT SON "; CEN; " GRADOS CENTIGRADOS"  $100$ 110 GOTO 70 120 'ENDDO 130 FRINT "FIN DEL PROGRAMA" 140 END

-Roads  $-$ KUN CONVERSION DE GRADOS FARENHEIT A GRADOS CENTIGRADOS FARENHEIT? 34  $34$ GRADOS FARENHEIT SON 1.11111 GRADOS CENTIGRADOS TARENHEIT? 56 53 CRADOS FARENHEIT SON 13.3333 CRADOS CENTICRADOS FARENHEIT? -45 - 45 CRADOS FARENHEIT SON -42,7778 CRADOS CENTISRADOS FARENHEIT? 0 FIN DEL PROGRANA

والمتاريخ والمراكب فتحتم والمراعي والمراج

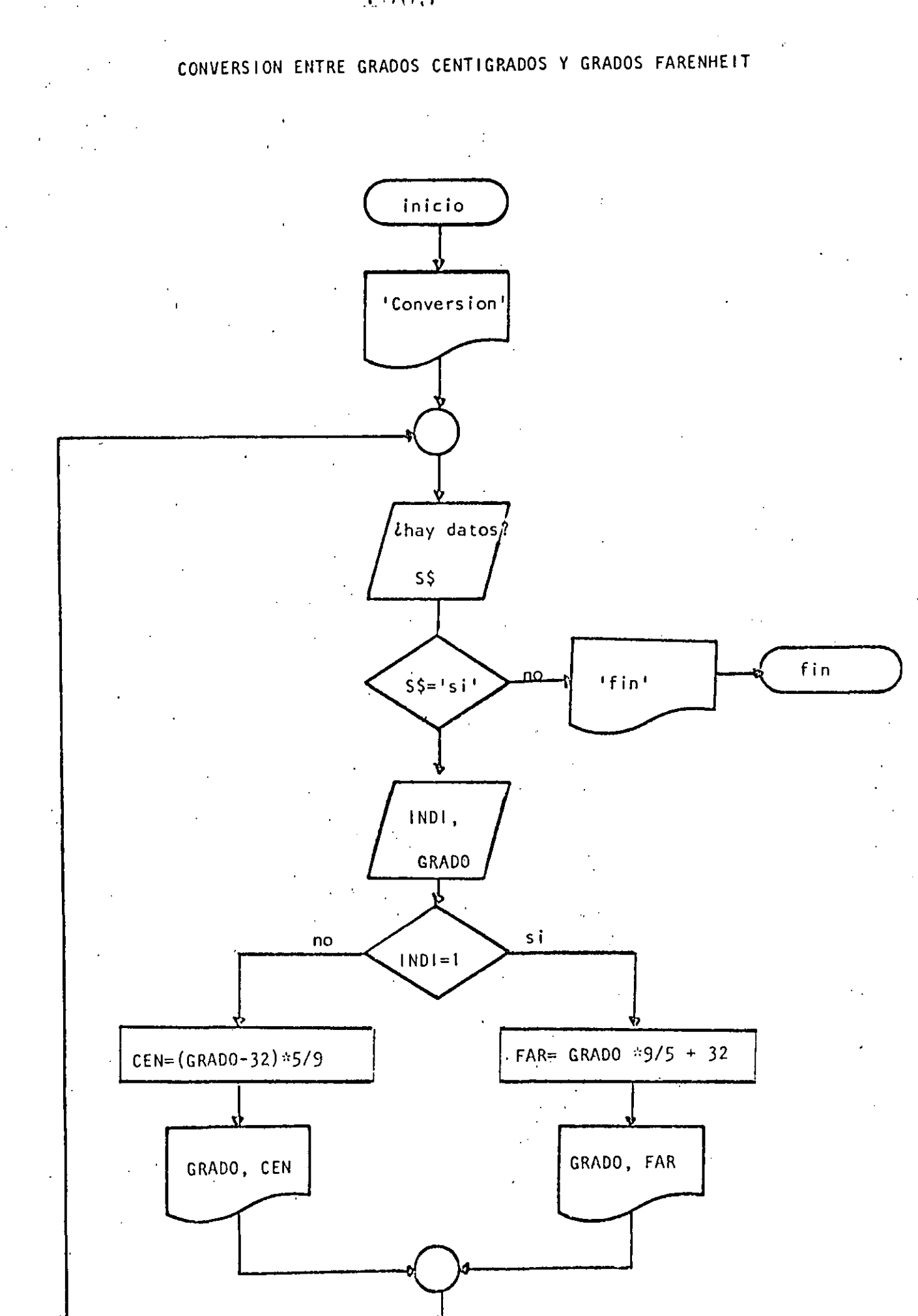

### $1004<sup>7</sup>$

10 REM-------TRES------**J REM CONVERSION ENTRE GRADOS CENTIGRADOS Y GRADOS FARENHEIT 30 REM** 40 FRINT \*CONVERSION DE GRADOS CENTIGRADOS A FARENHEIT O VICEVERSA\* 50 PRINT 60 'DOWHILE HAYA DATOS 70 INPUT 'HAY DATOS (SI O NO)';S\$ 80 IF St <> 'SI' THEN 230 INFUT 'TIPO (1=CENTIGRADOS, <>1=FARENHEIT) Y GRADOS';INDI,GRAD **90** IF INDI = 1 THEN 120 100 COTO 160 110  $120$ **THEN** FAR=CRAD\*9/5+32 130 PRINT GRAD: "CRADOS CENTIGRADOS SON ":FAR: " GRADOS FARENHEIT"  $140$  $1.50 -$ **COTO 200**  $\mathcal{F}^{\mathcal{G}}_{\mathcal{G}}$  .  $160 - 1$ **ELSE-**CEN=(GRAD-32) \*579  $170 \sim 10^{-11}$  km PRENT CRADI\* CRADOS FARENHEIT SON \*JOENI\* CRADOS CENTIGRADES 1000 198 - ENDIE 200 nome and  $\sim 10^{-1}$  and  $\sim 60$  $220 - 1 - 1$ 200 PRINT "FLA DEL PROCESO" 240 LND

Reads

>RUN

CONVERSION DE GRADOS CENTICRADOS A FARENHEIT O VICEVERSA

HAY DATOS (SI O NO)? SI TIPO (1=CENTIGRADOS, <>1=FARENHEIT) Y GRADOS? 1,34 - 34 GRADOS CENTIGRADOS SON 93.2 GRADOS FARENHEIT HAY DATOS (SI 0 NO)? SI TIPO (1=CENTIGRADOS)  $\leq$ 1=FARENHEIT) Y GRADOS? 2,93.2 93.2 CRADOS FARENHEIT SON 34 CRADOS CENTICRADOS HAY DATOS (SI 0 NO)? SI TIPO (1=CENTICRADOS, <>1=FARENHEIT) Y GRADOS? 0,65 65 GRADOS FARENHEIT SON 18.3333 GRADOS CENTIGRADOS HAY DATOS (SI 0 NO)? NO FIN DEL PROCESO

Ready

#### **AUTO**

#### CONVERSION DE GRADOS A RADIANES

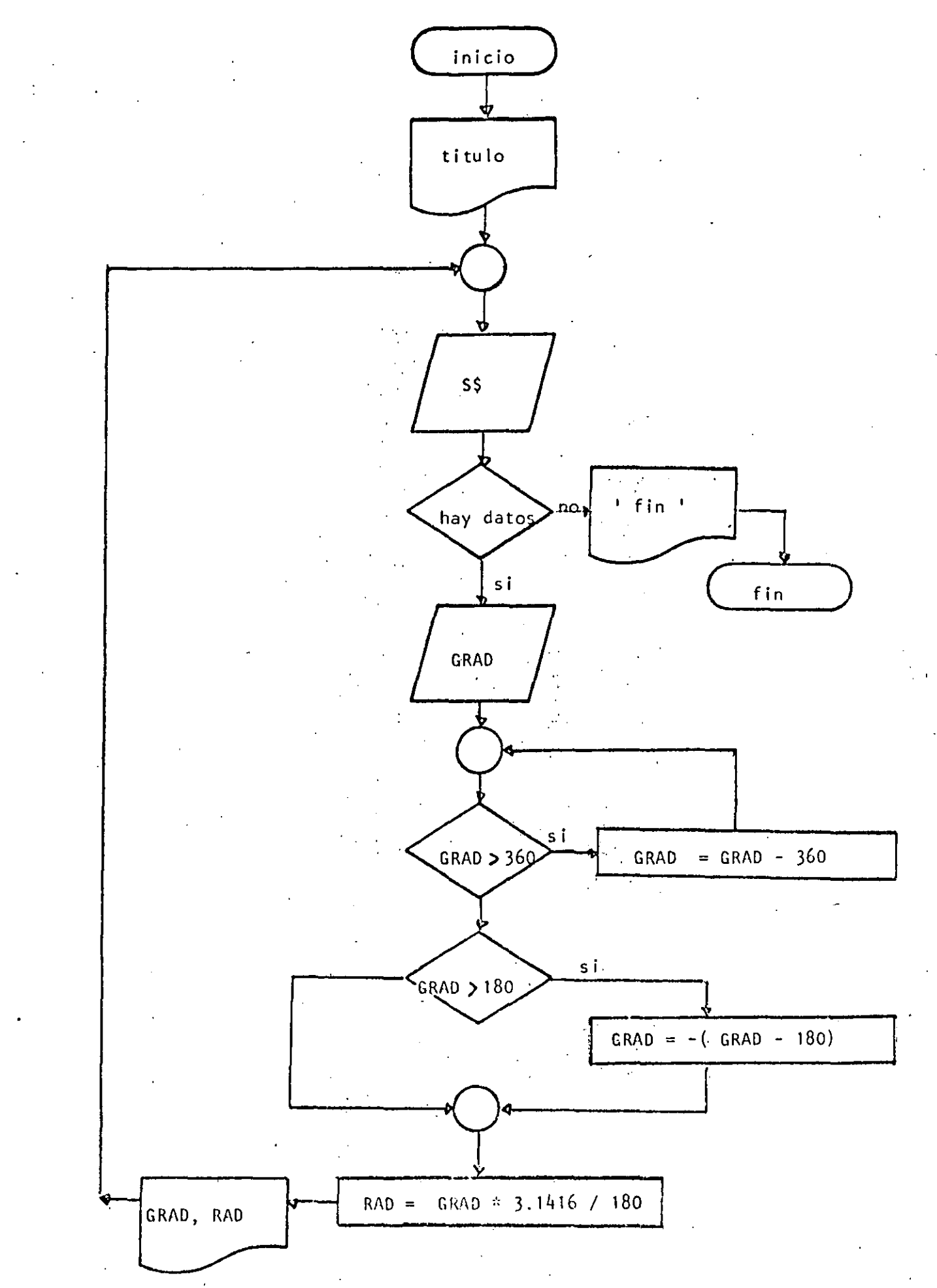

#### THUN

10 REM ----- CUATRO-------20 REM CONVERSION DE GRADOS A RADIANES **30 REM** 40 PRINT "CONVERSION DE GRADOS A RADIANES": PRINT 50 'DOWHILE HAYA DATOS 60 INPUT "HAY DATOS(SI 0 NO)";S\$ 70 IF S\$ <> "SI" THEN 220 80 INFUT "GRADOS"; GRAD  $90 -$ DOWHILE GRADOS ES MAYOR QUE 360 AJUSTAR EL VALOR IF ABS(CRAD) < 360 THEN 140  $100$ GRAD=GRAD - SGN(GRAD)\*360  $110$ 120 COTO 100 130 **ENDDO**  $'$  SE TRABAJA ENTRE -180 Y + 180 140 IF GRAD > 180 THEN GRAD =- (GRAD-180) 150 RAD=CRAD\*3.1416/180 160  $170$ FRINT GRAD; " GRADOS SON "; RAD; " RADIANES" 180 COTO 60 190 'ENDDO  $2.90\pm 0.$ 210 FTIN 220 PRINT "FIN DEL PROCESO" 230 END 5 .

#### ≫RUN

CONVERSION DE GRADOS A RADIANES

HAY DATOS(SI 0 NO)? SI GRAD0S? 34 34 GRADOS SON .593413 RADIANES HAY DATOS(SI 0 NO)? SI GRADOS? 194 - GRADOS SON - 244347 RADIANES  $-14$ HAY DATOS(SI O NO)? SI GRADOS? 567  $-27$  GRADOS SON  $-47124$  RADIANES HAY DATOS(SI 0 NO)? SI GRADOS? 120 120 GRADOS SON 2.0944 RADIANES HAY DATOS(SI 0 NO)? NO FIN DEL FROCESO Ready

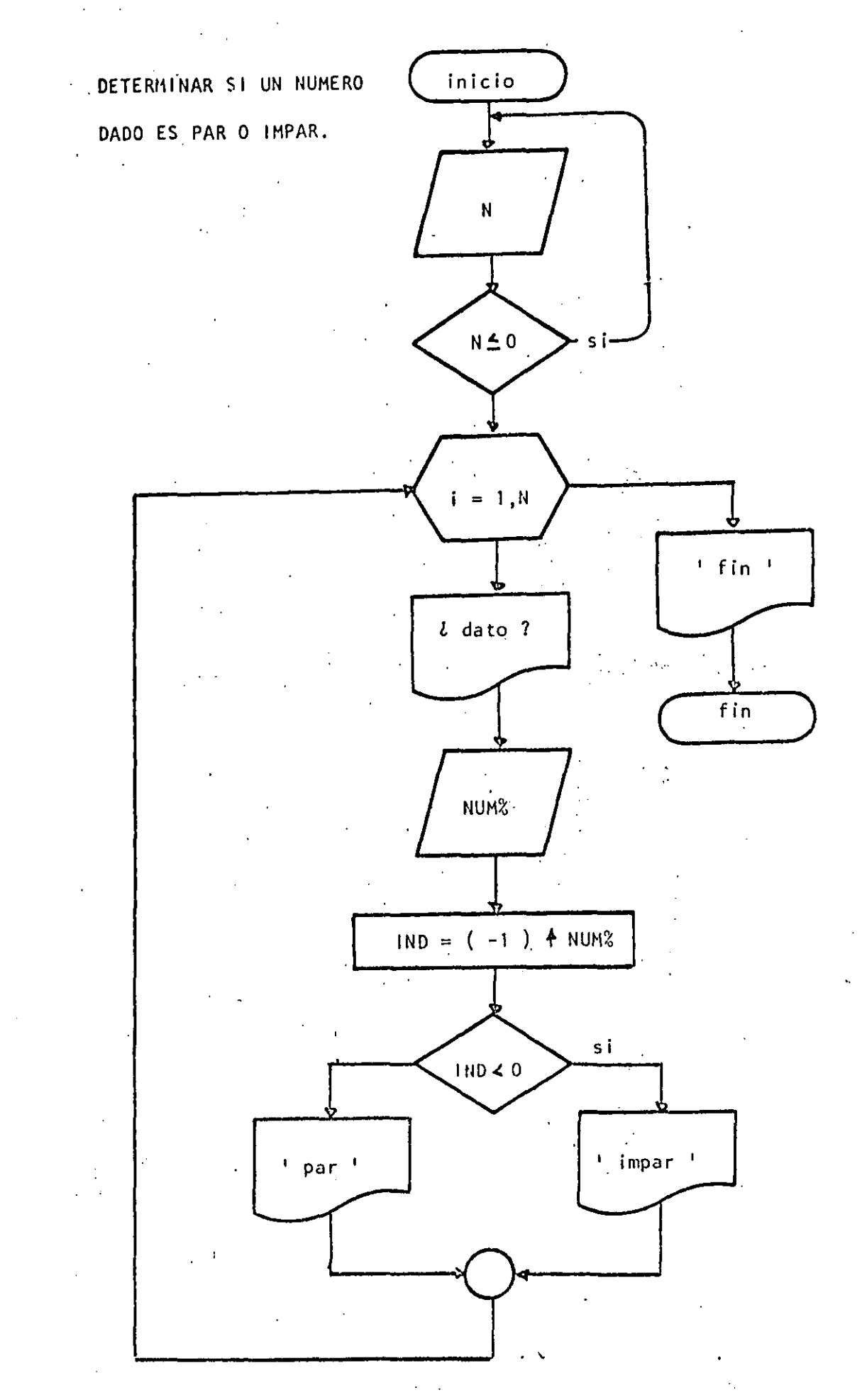

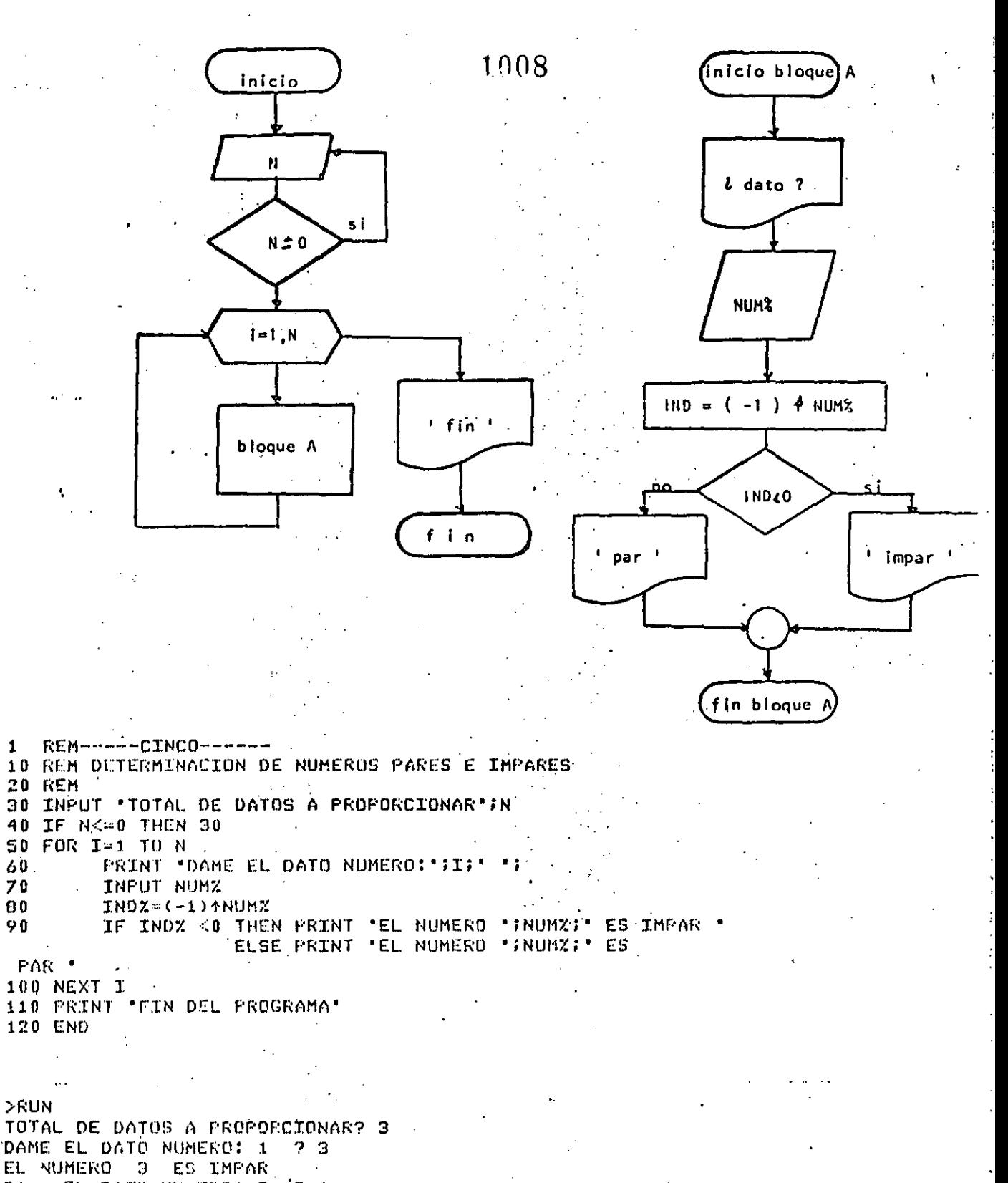

 $12.6$ Dr. . EL DATO NUMERO: 2 EL NUMERO 6. ES PAR DAME EL DATO NUMERO: 3 ? 87

EL NUMERO 37 ES IMPAR FIN DEL PROURAMA

Readu

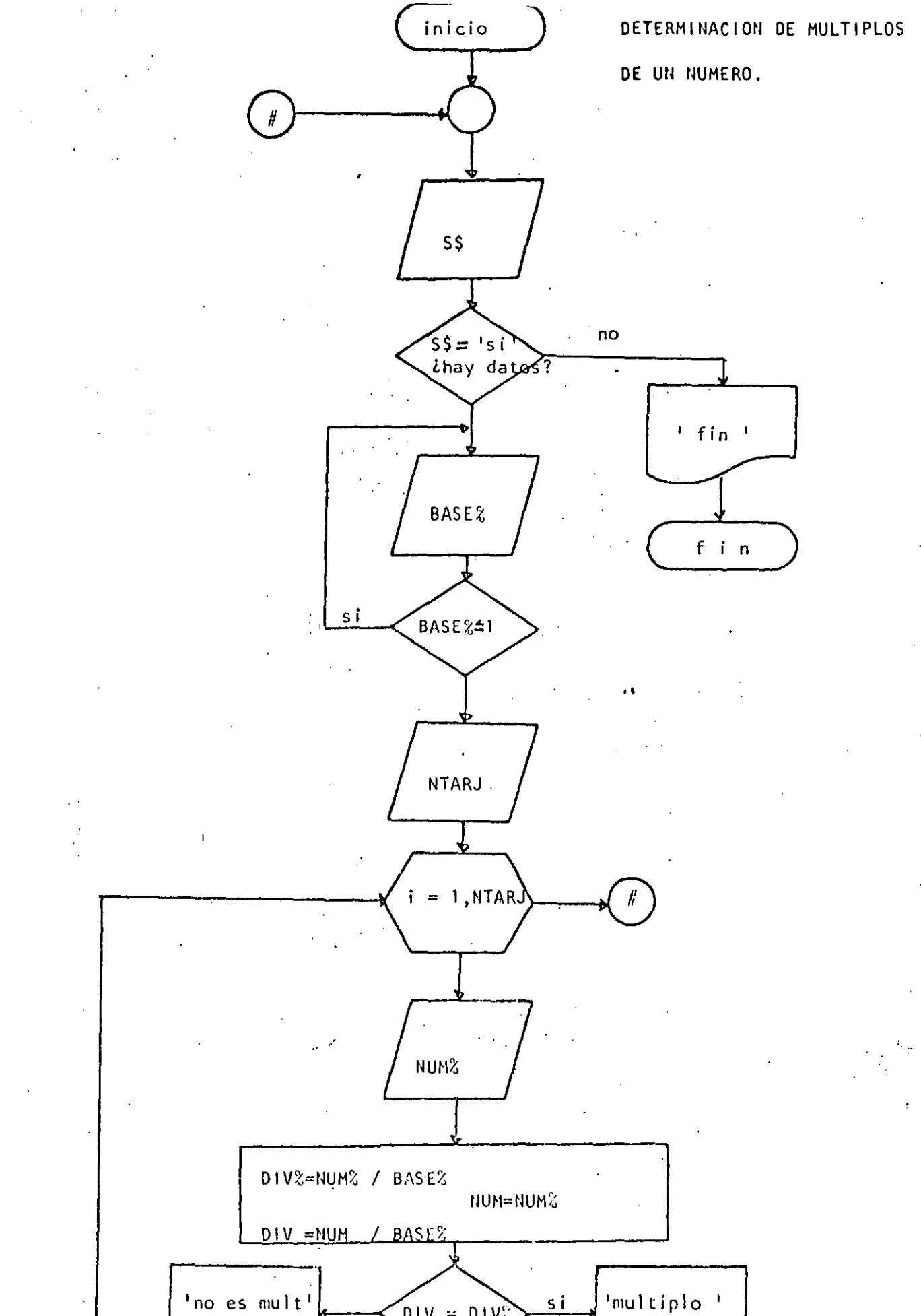

 $DIV = DIV$ 

1010  $\mathbf{1}$ **REM-----SEIS------**10 REM DETERMINACION DE MULTIPLOS DE UN NUMERO **20 REM** 30 'DOWHILE HAYA DATOS 40 INPUT HAY DATOS (SI 0 NO) ';S\$  $50$ IF  $S* <$  'SI' THEN 170 60 INPUT PASE : PRASEZ: IF BASEZ <= 1 THEN 70 70 INPUT 'CANTIDAD DE DATOS'INTARU 80 90 FOR  $I=1$  TO NTARU PRINT "DATO NUMERO "#I#:INPUT NUMZ 100 110 **DIVZ-NUMZ/PASEX**  $\mathbf{r}_\mathrm{c}$ **NUM=NUMZ** 120 130 **DIV=NUM/PASEX**  $\sim$ IF DIV=DIVZ THEN PRINT NUMZ;' SI ES MULTIPLO DE ";BASEX 140 ELSE PRINT NUMZ;" NO ES MULTIPLO DE LIBASEX 150 NEXT I. 160 GOTO 50 170 PRINT "FIN DEL PROCESO" 180 END  $\geq$  RUN HAY DATOS (ST O NO)? ST **BASEY 4** CANTIDAD DE DATUS? 6 DATO NUMERO 1 ? 3 3 NO ES MULTIFLO DE DATO NUMERO 2 ? 5 5 NO ES MULTIPLO DE DATO NUMERO 3 ? 5 NO ES MULTIFLO DE DATO NUMERO 4 ? 5 NO ES MULTIFLO DE. DATO NUMERO 574 4 SI ES MULTIPLO DE DATO NUMERO 6 ? 2 2 NO ES MULTIFLO DE 4 HAY DATOS (SI O NO)? NO FIN DEL FROCESO Reads

**RUN** HAY DATUS (SI 0 NO)? SI BASE? 3 CANTIDAD DE DATOS? 5. **DATO NUMERO 1 ? 35** 35 NO ES MULTIPLO DE з DATO NUMERO 2 ? 35 - NO ES MULTIPLO DE 3 DATO NUMERO 3 ? 35 NO ES MULTIPLO DE 2 DATO NUMERO 4 ? 9 **9 SI ES MULTIFL? DE**  $\boldsymbol{\mathcal{D}}$ DATO NUMERO 5 ? 0 0 SI ES MULTIPLO DE з HAY DATOS (SI 0 NO)? NO FIN DEL PROCESO Ready ...

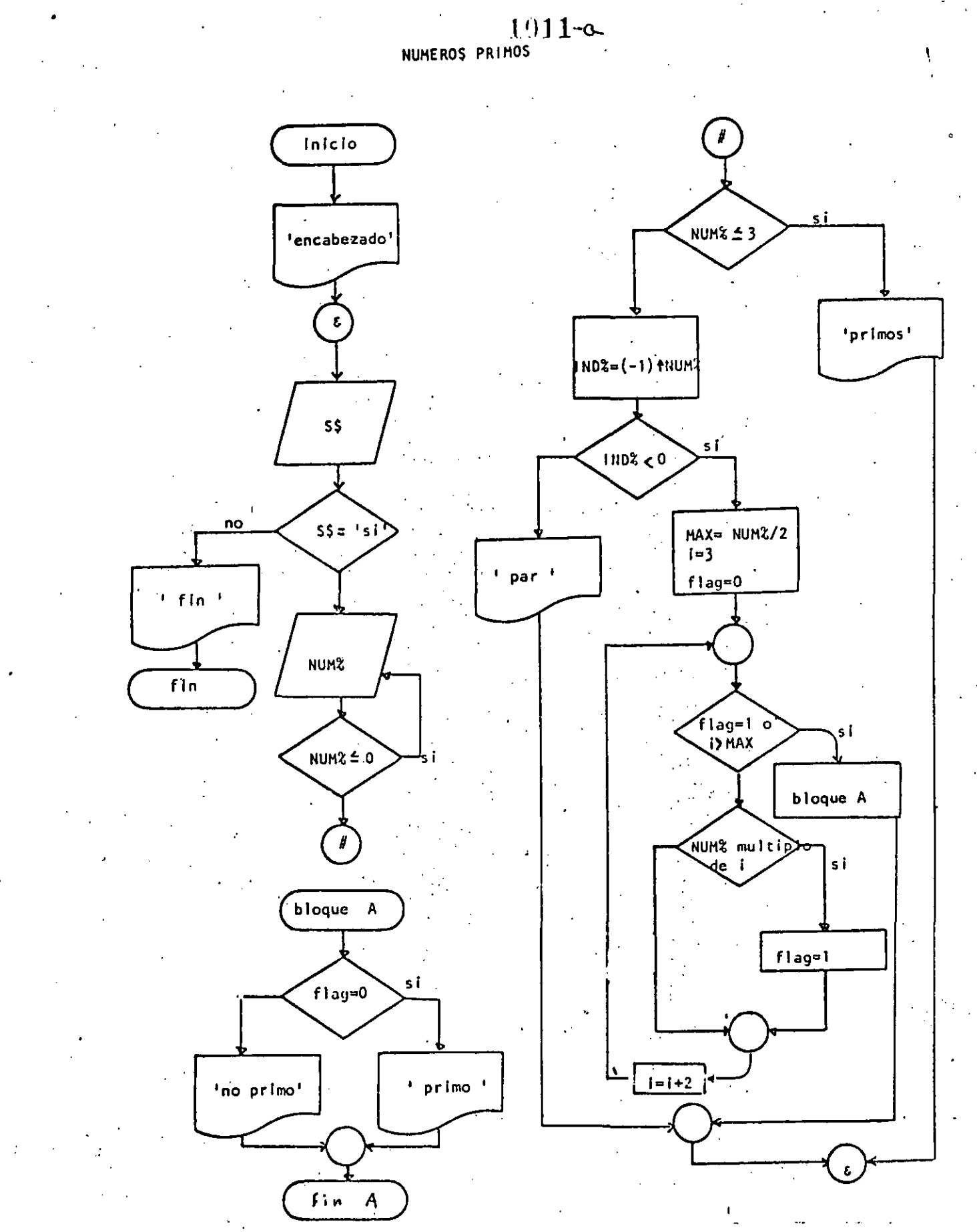

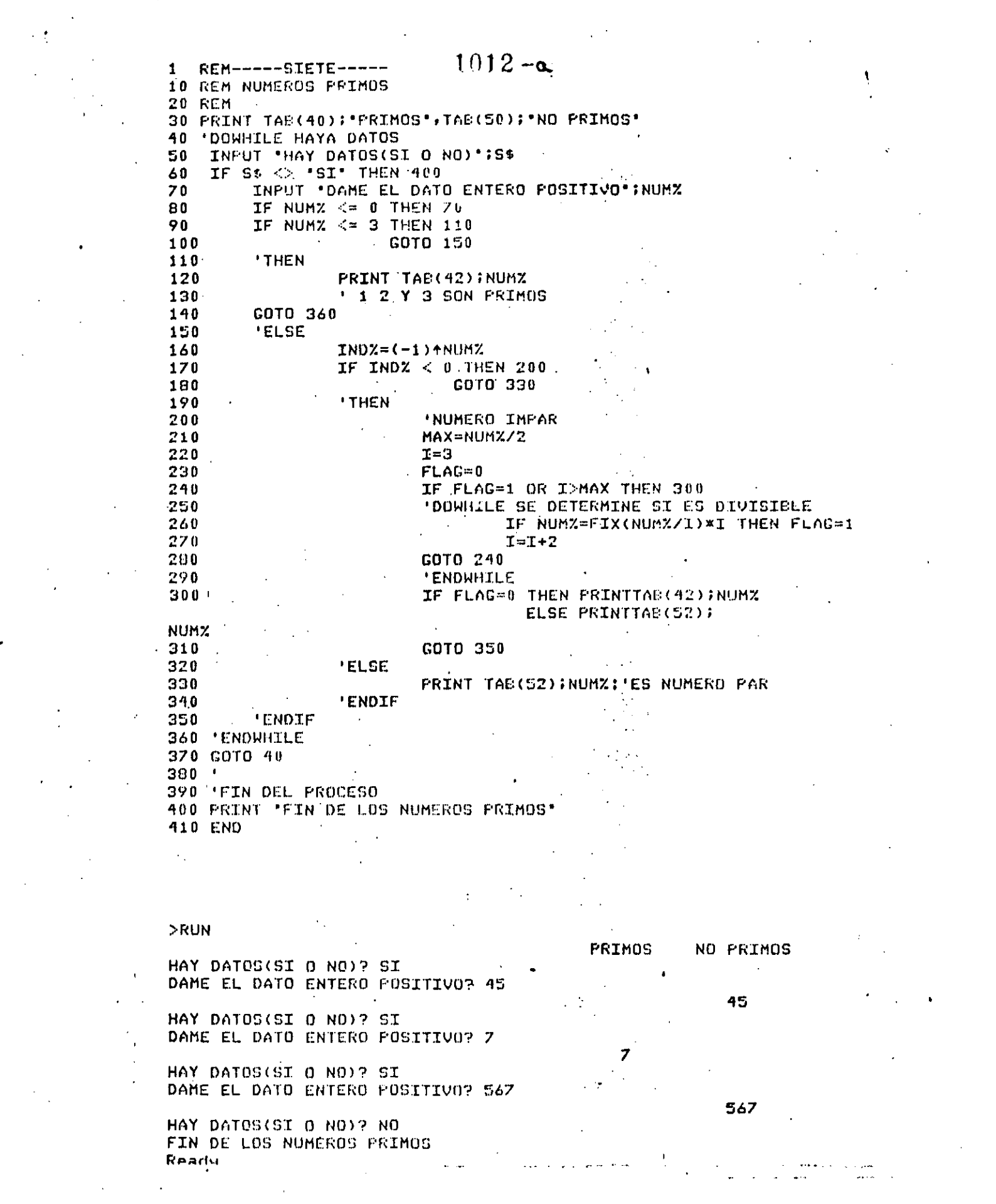

 $\label{eq:2.1} \frac{1}{\sqrt{2}}\left(\frac{1}{\sqrt{2}}\right)^{2} \left(\frac{1}{\sqrt{2}}\right)^{2} \left(\frac{1}{\sqrt{2}}\right)^{2} \left(\frac{1}{\sqrt{2}}\right)^{2} \left(\frac{1}{\sqrt{2}}\right)^{2} \left(\frac{1}{\sqrt{2}}\right)^{2} \left(\frac{1}{\sqrt{2}}\right)^{2} \left(\frac{1}{\sqrt{2}}\right)^{2} \left(\frac{1}{\sqrt{2}}\right)^{2} \left(\frac{1}{\sqrt{2}}\right)^{2} \left(\frac{1}{\sqrt{2}}\right)^{2} \left(\$ 

 $\sim 10^{-10}$ 

 $\frac{1}{2}$ 

 $\mathcal{L}^{\mathcal{L}}$  and the set of the set of the set of the set of the set of the set of the set of the set of the set of the set of the set of the set of the set of the set of the set of the set of the set of the set of the

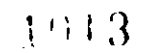

 $\sim$ 

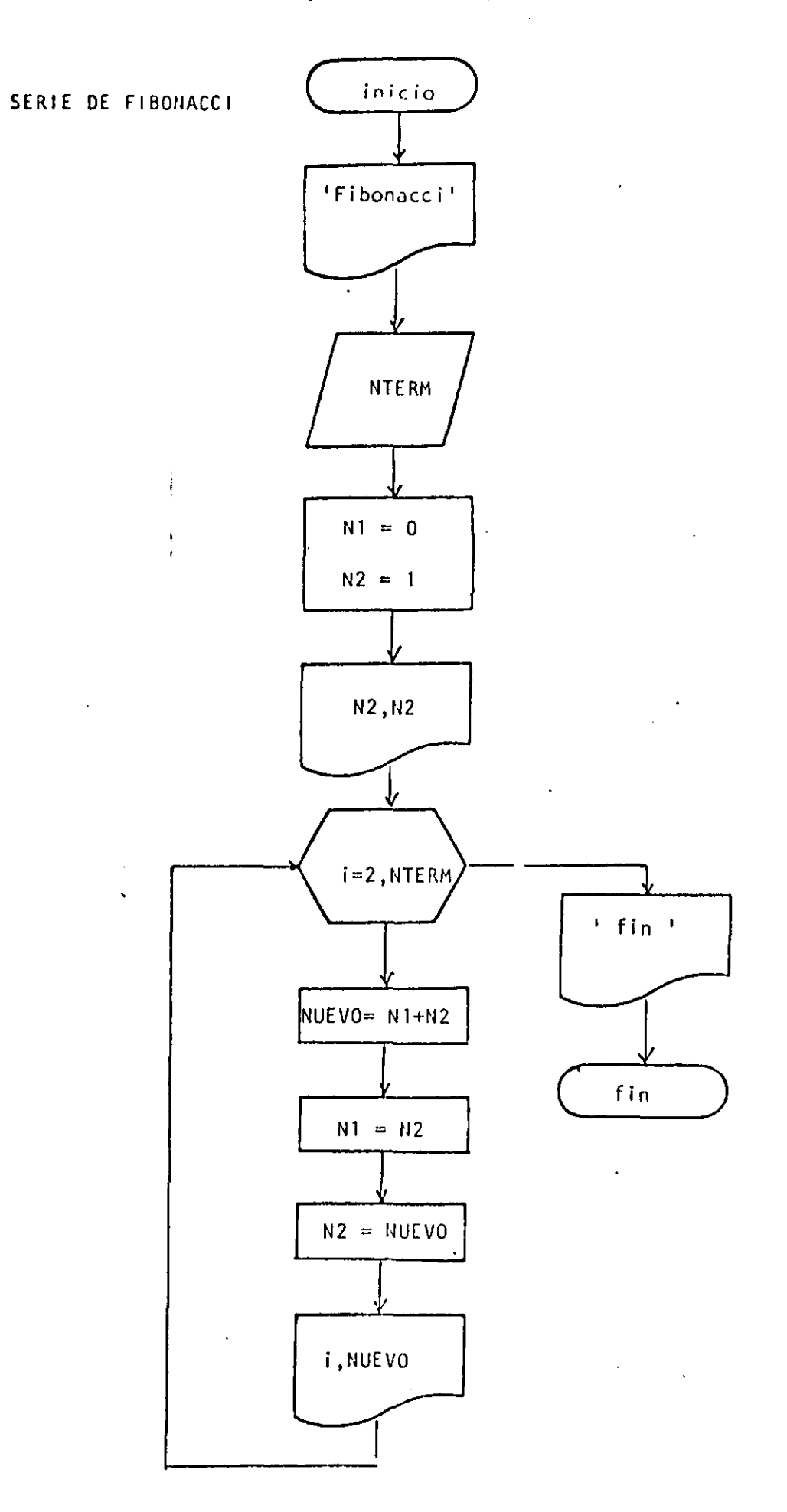

1 REM---- DCHO----10 REM SERIE DE FIBONACCI  $-20$  REM 30 PRINT 'SERIE DE FIBONACCI' 40 PRINT 50 INFUT DAME EL NUMERO DE TERMINOS 'INTERM  $60 N1 = 0$  $70 N2 = 1$ 80 PRINT" **TERMINO** VALOR " 90 PRINT 事事事事事事事事非妻‼\$N2,N2 100 PRINT USING" + +++ 110 FOR I=2 TO NTERM NUEVO=N1+N2  $120$ 130  $N1$  $= N2$  $140$ N?  $= NUEU0$ **计数据 电电池电池电池电池电池 计工业的自由的** PRINT USING"  $150$ 160 NEXT I 170 PRINT "FIN DE LA SERIE" 180 END

Reads

 $\overline{\mathbf{r}}$ 

 $\lambda$ 

 $>$ RUN SERIE DE FIBONACCI

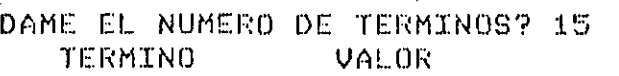

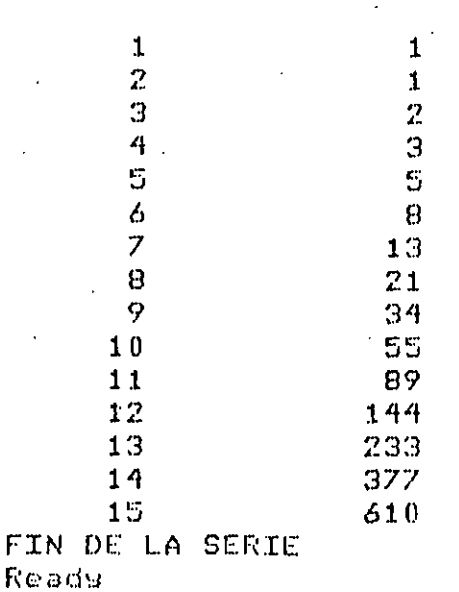

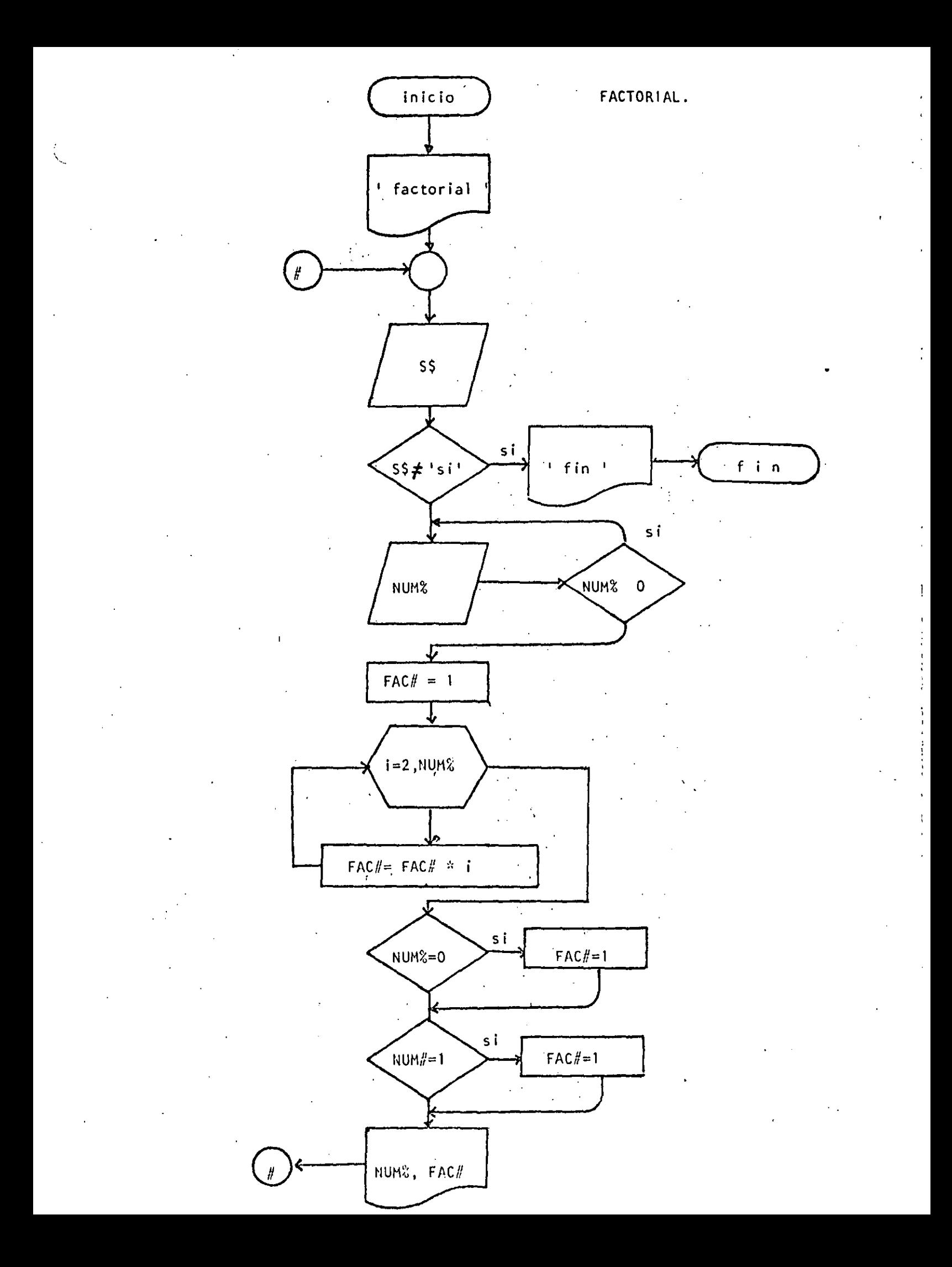

 $\leq 1$ REM----NUEVE----10 REM FACTORIAL **20 REM** 30 PRINT "FACTORIAL":PRINT 40 'DOWHILE HAYA DATOS INFUT 'HAY DATOS (SI 0 NO)';S\$ 50 IF  $S# \Leftrightarrow$  'SI' THEN 180 60 70 INPUT DAME EL DATO ;NUMZ IF NUMZ < 0 THEN 70 80 90  $FAC+1$ FOR  $I=2$  TO NUMZ  $100$ FAC#=FAC#\*I  $110$ NEXT I  $120$ IF NUMZ=0 THEN FAC#=1 130 IF NUMZ=1 THEN FAC#=1  $140$ PRINT "EL FACTORIAL DE ";NUMZ;" VALE ";FAC#  $150<sub>1</sub>$  $160$ COTO 40  $170$  ENDDO 180 PRINT "FIN DE FACTORIAL" 190 END  $>$   $RUN$ FACTORIAL HAY DATOS (SI O NO)? SI DAME EL DATO? 3 EL FACTORIAL DE 3 VALE 6 HAY DATOS (SI O NO)? SI DAME EL DATO? 6 EL FACTORIAL DE 6 VALE 720 HAY DATOS (SI O NO)? SI DAME EL DATO? 15 EL FACTORIAL DE 15 VALE 1307674368000 HAY DATOS (SI O NO)? SI DAME EL DATO? 30 EL FACTORIAL DE 30 VALE 2,652528598121911D+32 HAY DATOS (SI 0 NO)? SI DAME EL DATO? 32 A EL FACTORIAL DE 32 VALE 2.631308369336936D+35 HAY DATOS (SI 0 NO)? SI DAME EL DATO? 35 20V Error in 110 Reads D RUN . FACTORIAL HAY DATOS (SI 0 NO)? SI DAME EL DATOP 8 EL FACTORIAL DE 8 VALE 40320 HAY DATOS (SI 0 NO)? NO  $\sim 10^{12}$ FIN DE FACTORIAL Ready.

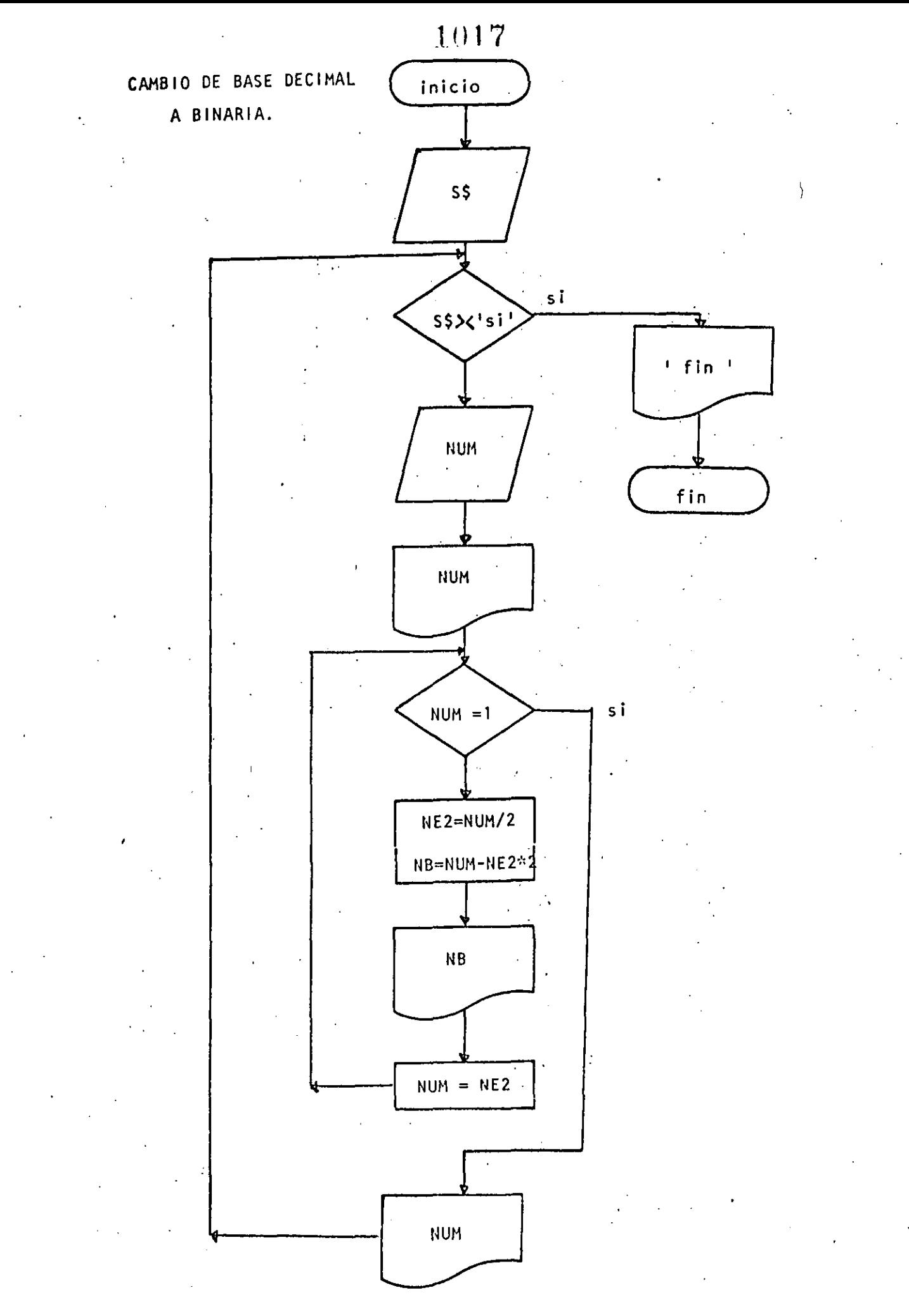

```
ALCO
10 REM----DIEZ----
20 REM CAMBIO DE BASE DECIMAL A BASE BINARIA
30 REM
   DEFINT N
40
50 'DOWHILE HAYA DATOS
60 INFUT "HAY DATOS (SI 0 NO)";S$
    IF S\ <> "SI" THEN 220
70-80 - 10
         INPUT NUM
        FRINT 'EL NUMERO '; NUM; ' EN BASE DECIMAL ES IGUAL A
90
         'DOWHILE EL RESIDUO SEA MAYOR QUE UNO
100 -IF NUM \leq 1 THEN 180
110
                  NE2=NUM/2
120130
                  NE = NUM - NEZ \times 2140PRINT TAB(10)INB
150
                  NUM=NEZ
        COTO 110
160
170<sub>1</sub>ENDDO
180 FRINT TAB(10);NUM; " EN BASE BINARIA"
190 PRINT
200 GOTO 60
210 'ENDDO
220 FRINT "FIN DEL CAMBIO DE BASES"
230 END
          <u>a salam salah sa</u>
                                      \mathcal{O}(\mathcal{O}_\mathcal{O}) , where \mathcal{O}_\mathcal{O}(\mathcal{O}_\mathcal{O})College
DRUM
HAY DATES (SI 0 NO)? SI
9 - 34EL NUMERO 34 EN BASE DECIMAL ES IGUAL A
            \theta\cdot 1
             \mathbf{0}\theta\mathbf{0}1 EN BASE BINARIA
HAY DATOS (SI O NO)? SI
9.9EL NUMERO 9 EN BASE DECIMAL ES IGUAL A
             1 \quad\mathbf{0}\mathcal{L}\bf{0}1 EN BASE BINARIA
HAY DATOS (SI O NO)? SI
9<sup>°</sup>EL NUMERO 3 EN BASE DECIMAL ES IGUAL A
             \mathbf{1}1 EN BASE BINARIA
HAY DATOS (SI 0 NO)? SI
24EL NUMERO 4
                EN BASE DECIMAL ES ICUAL A
             \bf{0}\mathbf{0}EN BASE BINARIA
             \mathbf{1}HAY DATOS (SI O NO)? NO
FIN DEL CAMBIO DE FASES
```
Reads

 $\frac{1}{2}$ 

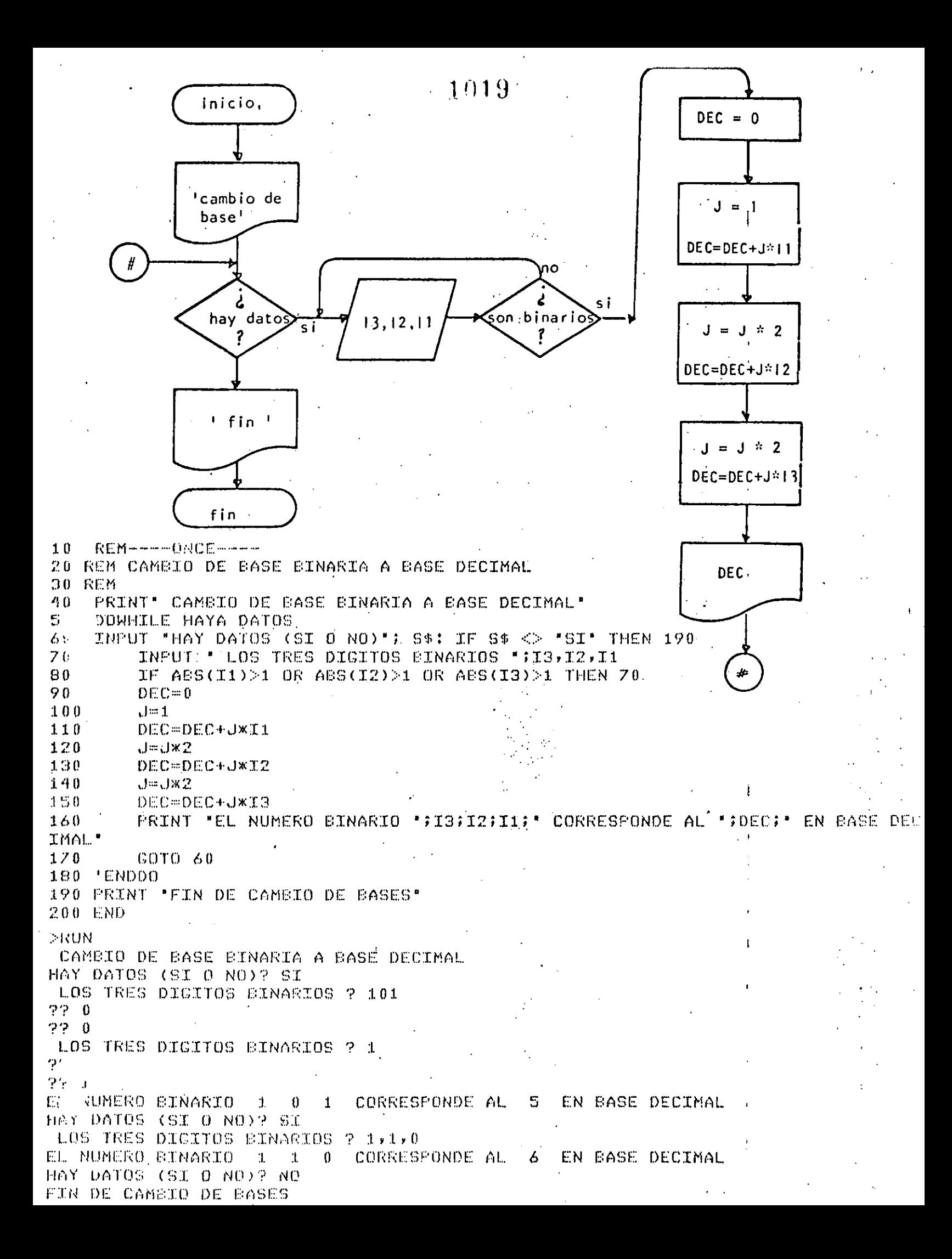

**REM----DOCE----** $10$ 20 REM CAMBIO DE BASE BINARIA A BASE DECIMAL UTILIZANDO ARREGLOS IM EN BASIC LA DIMENSION POR OMISION ES DE ONCE ( 0 A 10) 30 40 -ediM PRINT CAMEIO DE BASES DE DOS A DIEZ  $50$  $60$ PRINT  $70$ **'DOWHILE HAYA DATOS** INFUT HAY DATOS(SI O NO) "; S\$:IF S\$ <>'SI" THEN 300 80 PRINT "DAME LOS DIEZ DIGITOS BINARIOS" 90 FOR  $I=1$  TO 10  $100$ INFUT NUM(I) 110 'DOWHILE EL DIGITO SEA INCORRECTO  $120$ IF NUM(I)  $<$  2 THEN 170 130 PRINT "DIGITO ERRONED, VOLVER A TECLEAR"  $140$ 150 GOTO 110 'ENDDO 160 Inicio 170 **NEXT I**  $DEC=0$ 180 190  $J=1$  $200$ FOR K=1 TO 10 'cambio de  $210$  $L = 11 - K$ 220 DEC=DEC+NUM(L)\*J hases! 230  $U = J \times 2$  $240$ NEXT K PRINT 'EL NUMERO BINARIO '; 250 FOR I=1 TO 10 : PRINT NUM(I); : NEXT I 260  $270$ FRINT ' ES IGUAL A \*; DEC ; \* EN DECIMAL\*  $i = 1, 10$  $25°$ GOTO 70 25. ' ENDDO 300 PRINT" FIN DE CAMBIO DE BASE"  $DEC = O$ 310 END J.  $= 1$ **NUM** (i) ÷ si  $k = 1,10$  $\mathcal{L}$ NUM $(i)$  > 2 D FUN CAMBIO DE BASES DE DOS A DIEZ  $L = 11 - k$ HAY DATOS(SI O NO)? SL DEC=DEC+NUM(i)\*J DAME LOS DIEZ DIGITOS BINARIOS  $20$  $J=J*2$ 9. -0  $\boldsymbol{\gamma}$  $\bf{0}$ 7  $\mathbf{u}$ ? -1 Ģ  $\bf{0}$ fin **DEC** ņ 1 ? 1 P Ÿ ES IGUAL A 46 EN DECIMAL Ü EL NUMERO BINARIO  $\bf{0}$ 0 O  $\bf{0}$ 0 1 1  $\mathbf{1}$ 1 HAY DATOS(SI 0 NO)? NO FIN DE CAMBIO DE BASE Ready

ورواضع المر

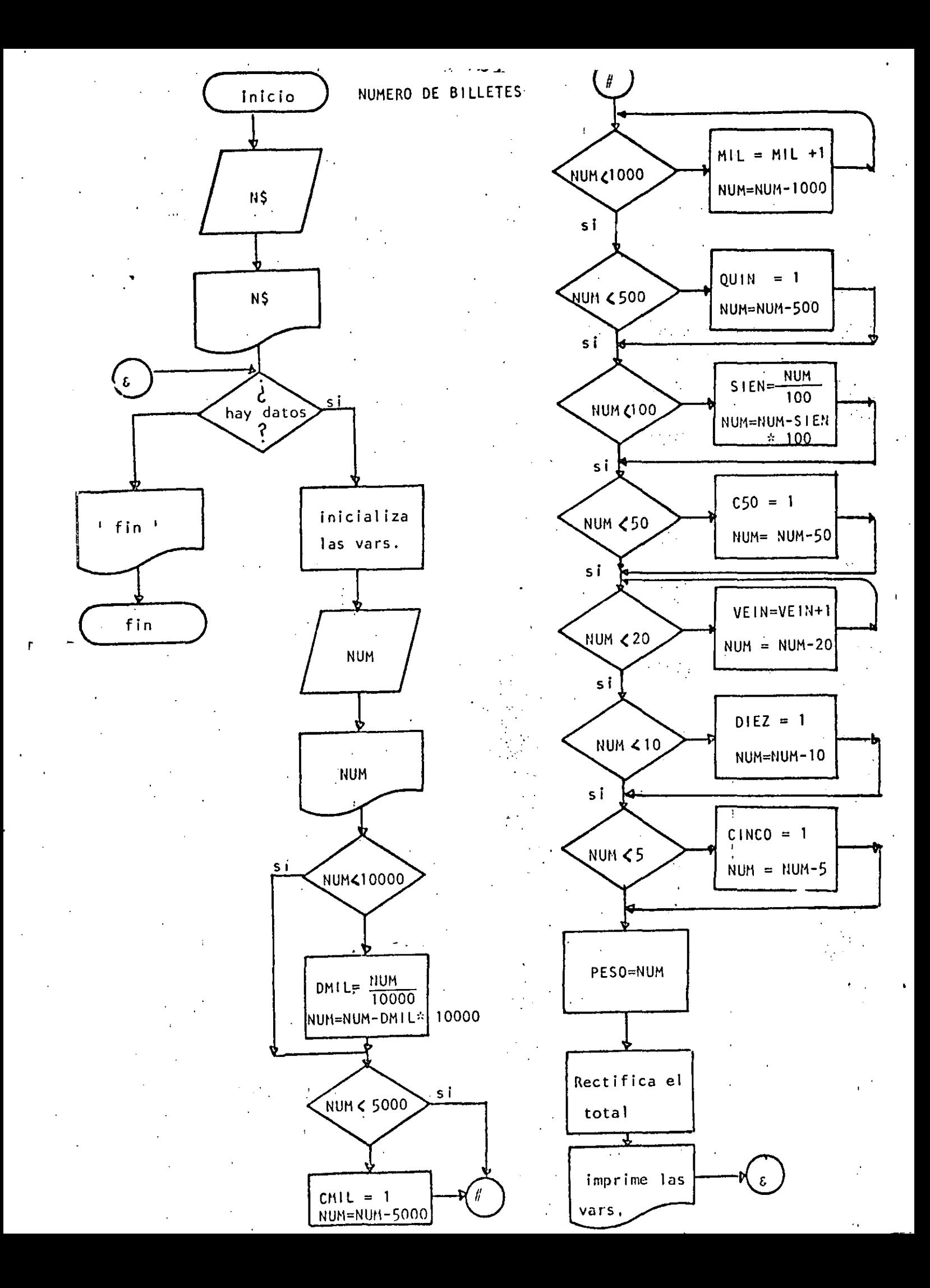

```
1022
Reads
LIST
    REM----TRECE-----
1020 REM CALCULO DEL NUMERO DE BILLETES
30 REM
40 REM SE CONSIDERA QUE EXISTEN BILLETES DE DIEZ MIL Y DE CINCO MIL PESOS
50 REM
60 TNPUT *NOMBRE DEL CLIENTE ";N$
70 FRINT
80 PRINT "HOLA "; N$, "ESPERO QUE ESTE USTED SIEN"
90 PRINT
100 'DOWHILE HAYA DATOS
110 INPUT "HAY DATOS (SI 0 NO)"; S$ : IF S$ < "SI" THEN 820
        CLS: 'INICIALIZA VARIABLES
120
130 REM CIEN SE ESCRIBE CON 'C' PERO POR RESTRICCIONES DEL LENGUAJE LO
140 REM ESCRIBIRE CON 'S' PARA QUE NO SE CONFUNDA CON CINCO.
        READ DHIL, CHIL, MIL, QUIN, SIEN, C50, VEIN, DIEZ, CINCO, PESOS
150
        DATA = 0, 0, 0, 0, 0, 0, 0, 0, 0, 0, 0, 0160
        INPUT" DAME EL MONTO DEL CHEQUE, SIN CENTAVOS' ;NUM
170
                                           一番串串,非非事非非非非非非。 "多过UM
        PRINT USING "CANTIDAD A PAGAR
180
        ' CANTIDADES MAYORES DE DIEZ MIL
190
        IF NUM < 10000 THEN 240
200DML = FIX(NUM/10000)
210 -220NUM=NUM-10000*DMIL
        I RESTANTE MAYOR QUE 5000
230
        IF NUM < 5000 THEN 270
240
250
                 CMIL = 1NUM=NUM-5000
260
        ' DETERMINACION DEL NUMERO DE BILLETES DE MIL '
270
        NUMZ=NUM
280
        TF NUMZ < 1000 THEN 330
290
300MIL=MIL+1
                 NUMZ = NUMZ = 1000310
320
                 GOTO 290
        ' REVISAR SI ES NECESARIO DAR UN BILLETE DE 500
330
        IF NUMZ < 500 THEN 380
340
                 QUIN=1350
360
                 NUMZ=NUMZ-500
        ' DETERMINACION DE LOS BILLETES DE 100
370
380
        TF NUMZ \leq 100 THEN 420
390
                 SIEN=FIX(NUMZ/100)
400
                 NUMZ=NUMZ-SIEN*100
        ' REVISAR SI ES NECESARIO DAR UN BILLETE DE 50
410420
        TF NUMZ \leq 50 THEN 440
                 C50 = 11NUMX=NUMX-50
430
        ' DETERMINAR EL NUMERO DE BILLETES ( O MONEDAS ) DE 20
440
450
        IF NUMZ < 20 THEN 480 \le460
                VEIN=VEIN+1
470
                NUMZ = NUMZ - 20 : COTO 450
        ' REVISAR SI ES NECESARIO DAR UNA MONEDA DE DIEZ
480
490
        TF NUMZ < 10 THEN 530
500
                 DTEZ=1NUMZ=NUMZ-10
510' DETERMINAR SI ÉS NECESARIO DAR UNA MONEDA DE CINCO
520
530
        IF NUMZ < 5 THEN 570
                 CINCO=1540
550
                NUMZ=NUMZ-5
        ' LO QUE RESTA ES EL NUMERO DE MONEDAS DE UN PESO
560
570
          \sim 10^{-11}PESO=NUMZ
        'FIN DEL REPARTO
580
```
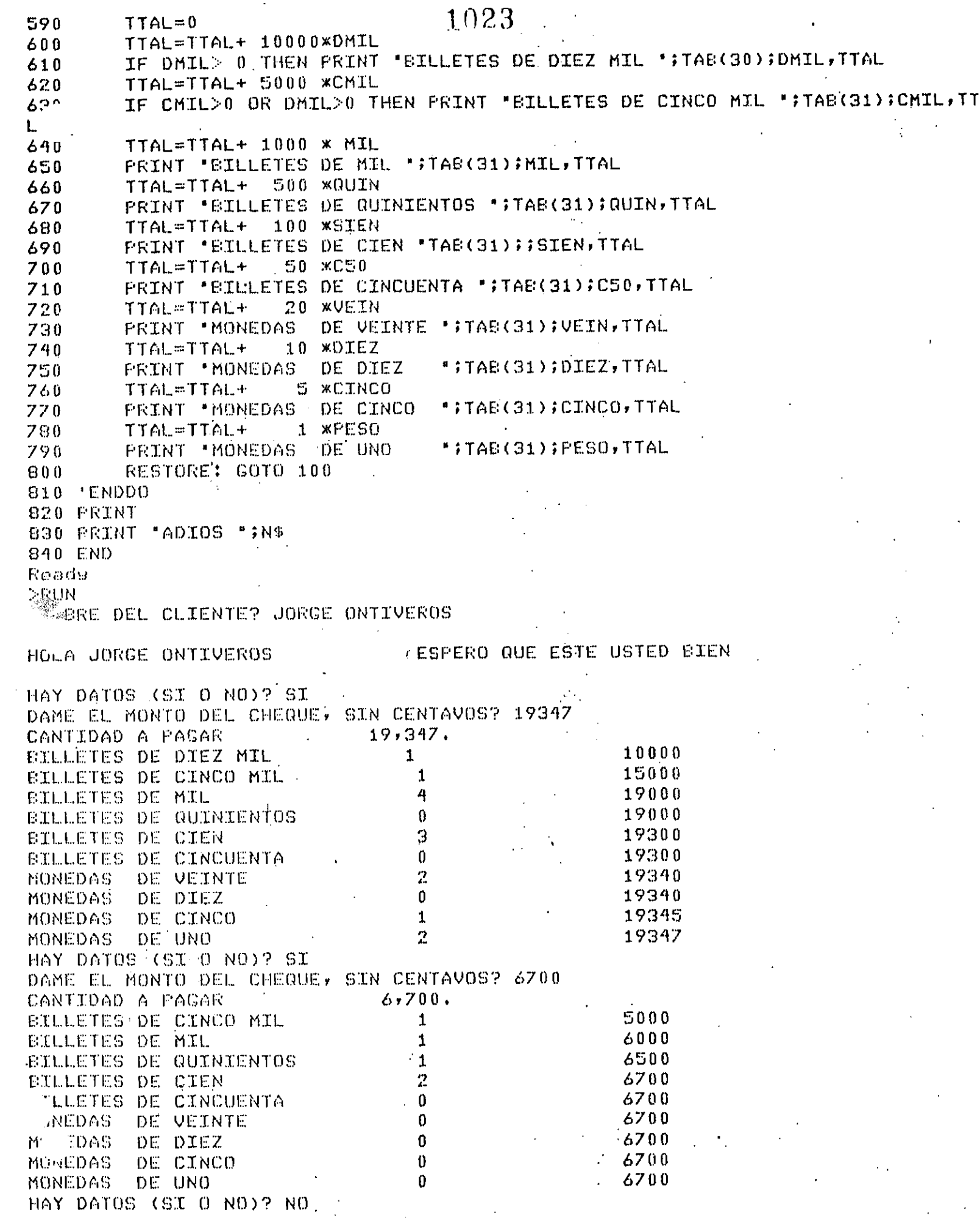

 $\sim$ 

 $\ddot{\phantom{1}}$ 

ADIOS JORGE ONTIVEROS

## 1024

Reads  $>$ RUN NOMERE DEL CLIENTE? ALGUIEN ESPERO QUE ESTE USTED BIEN HOLA ALGUIEN HAY DATOS (SI 0 NO)? SI

DAME EL MONTO DEL CHEQUE, SIN CENTAVOS? 123456 123,456. CANTIDAD A PAGAR **BILLETES DE DIEZ MIL**  $12$ 120000  $\mathbf{0}$ BILLETES DE CINCO MIL 120000 3 123000 **BILLETES DE MIL BILLETES DE QUINIENTOS**  $\bf{0}$ 123000 4 **BILLETES DE CIEN** 123400 BILLETES DE CINCUENTA  $\mathbf{1}$ 123450 DE VEINTE  $\bf{0}$ 123450 MONEDAS  $\bf{0}$ 123450 MONEDAS DE DIEZ  $\mathbf{1}$ 123455 MONEDAS DE CINCO  $\mathbf{1}$ 123456 MONEDAS DE UNO HAY DATOS (SI 0 NO)? NO

ADIOS ALGUIEN Reads

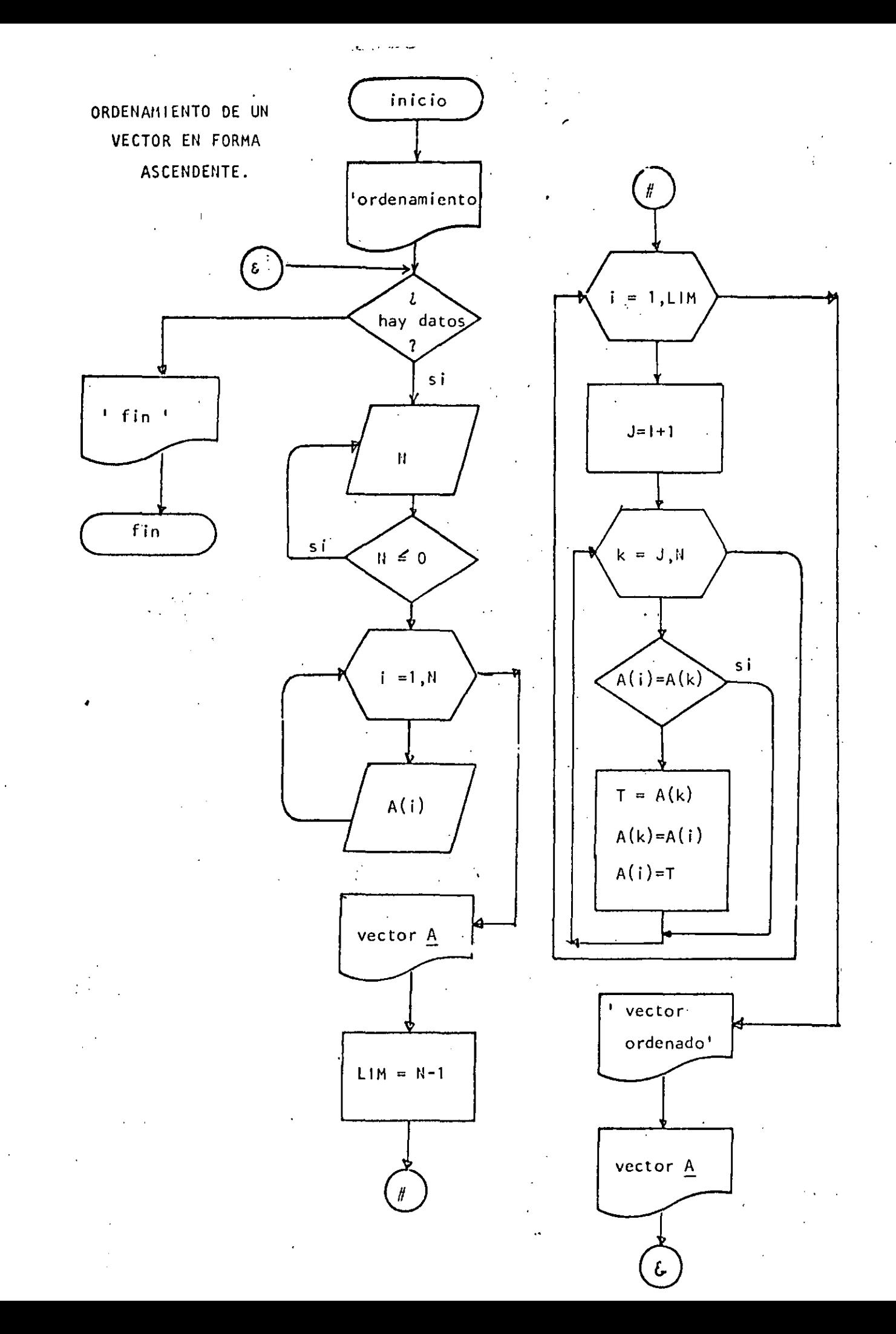

1026

Ready  $>$ LIST 10 REM----CATORCE----20 REM ORDENAMIENTO ASCENDENTE DE UN VECTOR 30 REM 35 PRINT " PROGRAMA PARA ORDENAR UN VECTOR" 'DOWHILE HAYA DATOS 40. INFUT \* HAY DATOS (SI 0 NO) "; S\$! IF S\$ <> "SI" THEN 330 50 INPUT 'DAME EL NUMERO DE ELEMENTOS DEL VECTOR'7N 60  $70$ IF  $N \leq 0$  THEN 60 **80** DIM A(N) PRINT "DAME LOS ELEMENTOS DEL VECTOR". 90 FOR  $I=1$  TO N  $100$ INPUT A(I)  $110$ NEXT I 120 CLS: 130 PRINT\* TUS ";N; " DATOS SON:" 140 FOR I=1 TO N: PRINT A(I); INEXT I 150 'SE PROCEDE A ORDENAR EL VECTOR  $160$  $170$  $LIM=M-1$ FOR I=1 TO LIM. 180  $J = T + 1$ 190 ' SE ASUME QUE A(I) ES EL MENOR  $200$ FOR K=J TO N  $210$ IF A(I) <= A(K) THEN260 220  $^+$  A(I) FUE  $>$  QUE A(K)  $230$  $T = A(K)$ :  $A(K) = A(T)$ :  $A(T) = T$  $-240$ ' SE INTERCAMBIARON 250 NEXT K  $2.60$  $270$ NEXT I **FRINT: FRINT** 280 PRINT \*VECTOR ORDENADO\*: PRINT 290 FOR I=1 TO N: PRINT A(I); NEXT I  $300$ PRINT 305 GOTO 50  $310$ 320 'ENDDO 330 PRINT " FIN DEL ORDENAMIENTO" 340 END Reads  $>$  RUN PROGRAMA PARA ORDENAR UN VECTOR HAY DATOS (SI O NO)? SI DAME EL NUMERO DE ELEMENTOS DEL VECTOR? 5 DAME LOS ELEMENTOS DEL VECTOR  $9/7$  $7.9$  $90$  $7<sup>o</sup>$  $9.5$ **TUS** 5. DATOS SON:  $\mathcal{T}$ 9.  $0 \t3 \t5$ VECTOR ORDENADO  $\Omega$ S.  $\mathcal{I}$ 9 0 HAY DATOS (SI 0 NO) ? NO FIN DEL ORDENAMIENTO Readu  $\mathcal{G}$ 

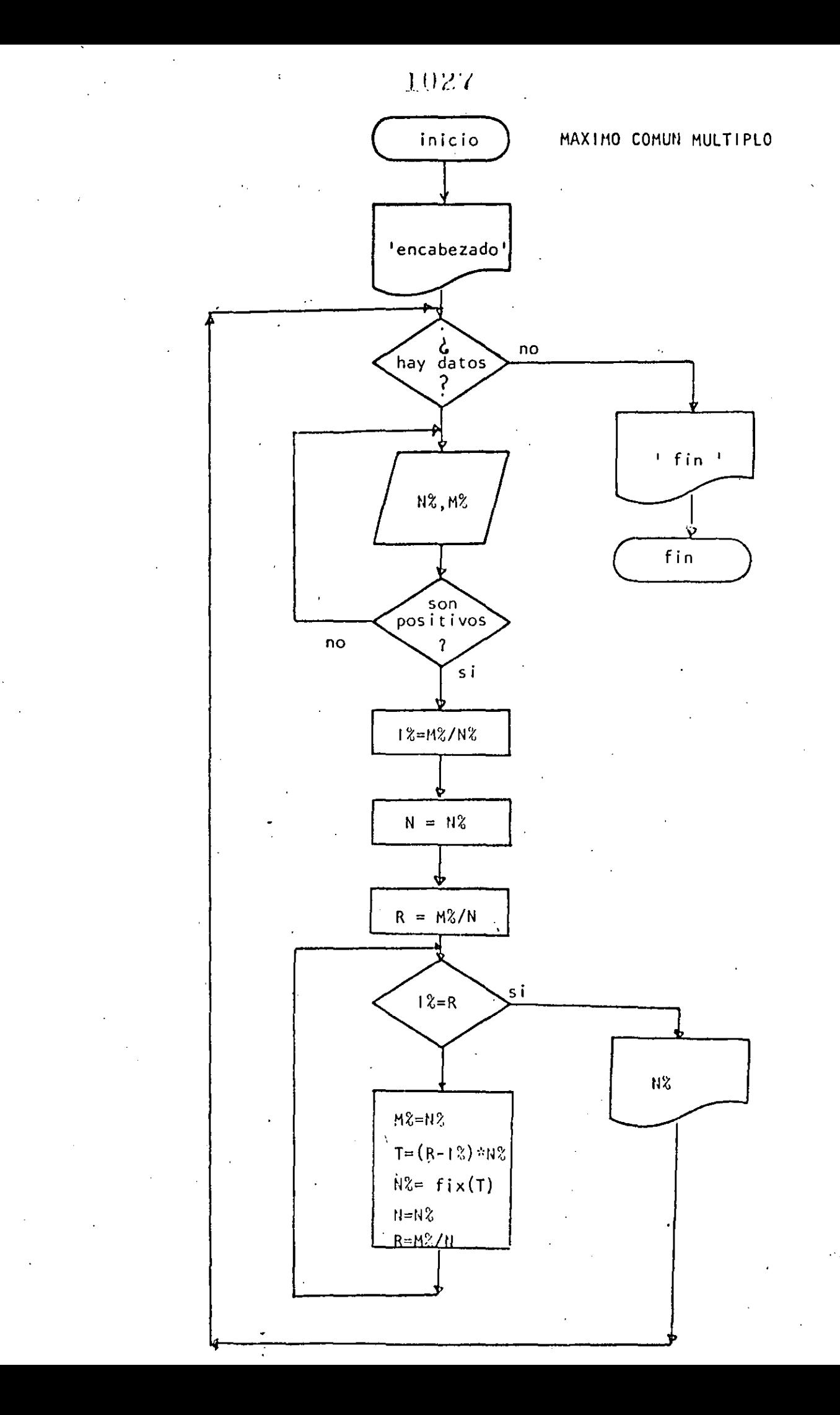
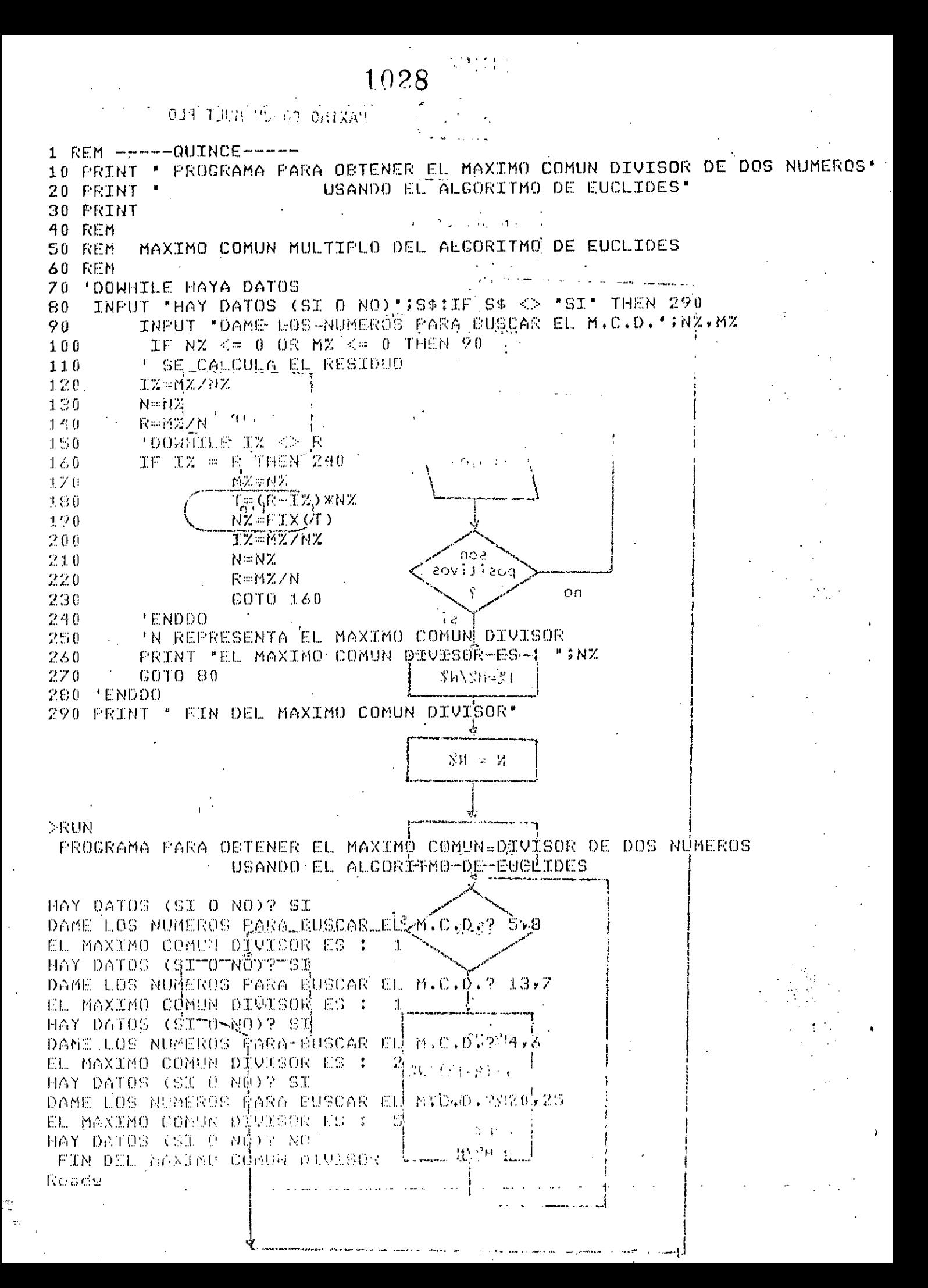

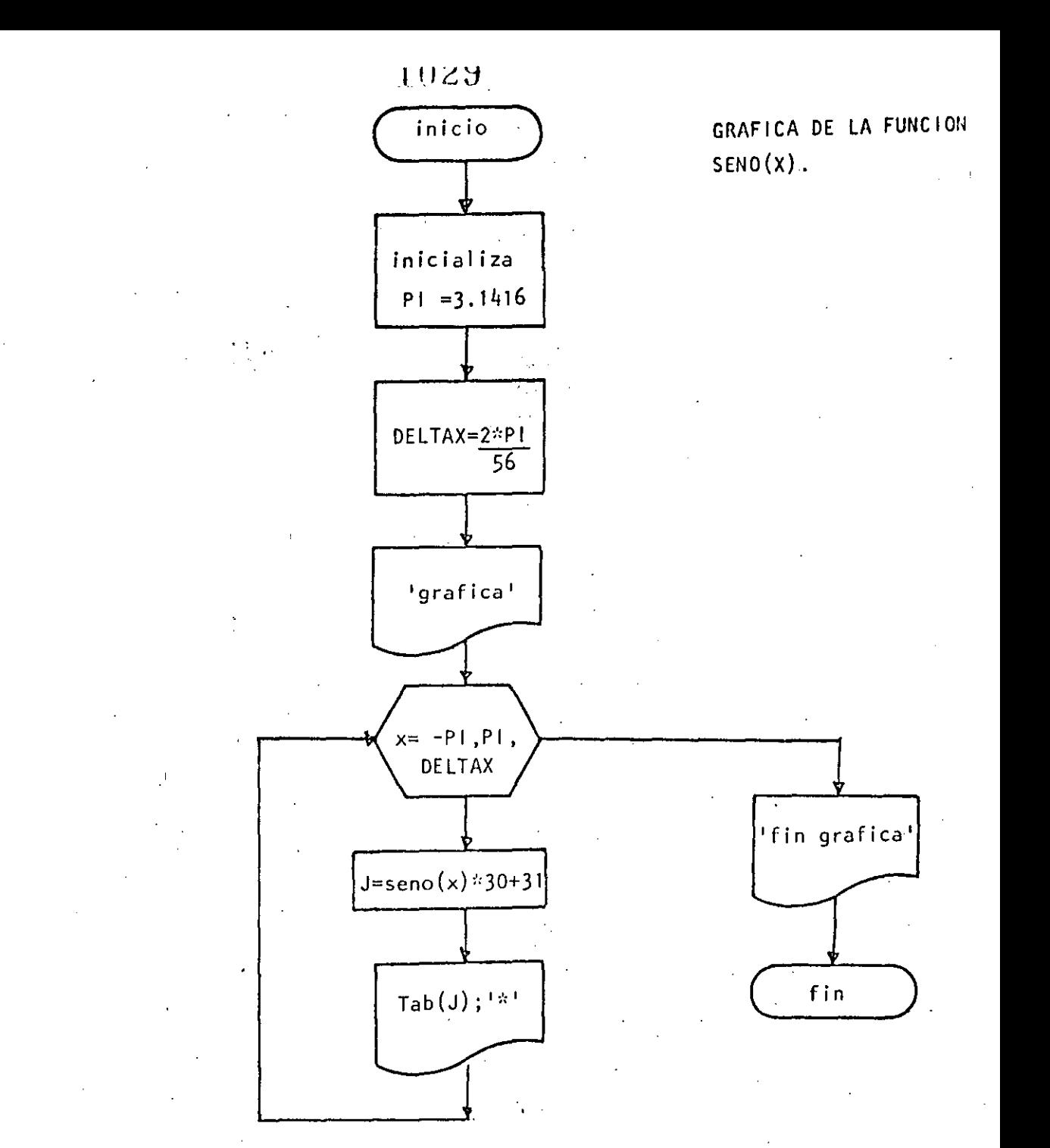

10 REM----DIECISEIS----20 REM CRAFICA DEL SENO 30 REM 40 READ PI: DATA 3.1416 50 DELTAX=2\*FL/56 60 FRINT "GRAFICA DEL SENO" **70 FRINT** 80 FOR X=-FI TO FI STEP DELTAX  $J = \text{SIN}(X) \times 30 + 31$ 90 ' LA PANTALLA ES DE 64 POSICIONES  $1.00$  $\epsilon$ PRINT TAB(U); "X"  $-110$ 120 NEXT X 130 PRINT \*FIN DE LA GRAFICA\* 140 END

Ready<br>Run<br>Crafica Del Seno

 $-1030$ 

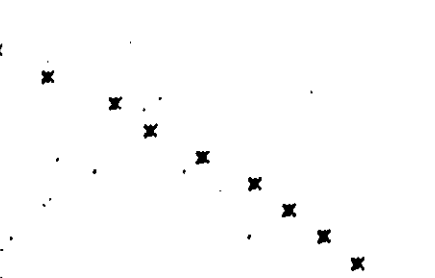

FIN DE LA GRAFICA<br>Ready

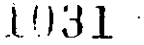

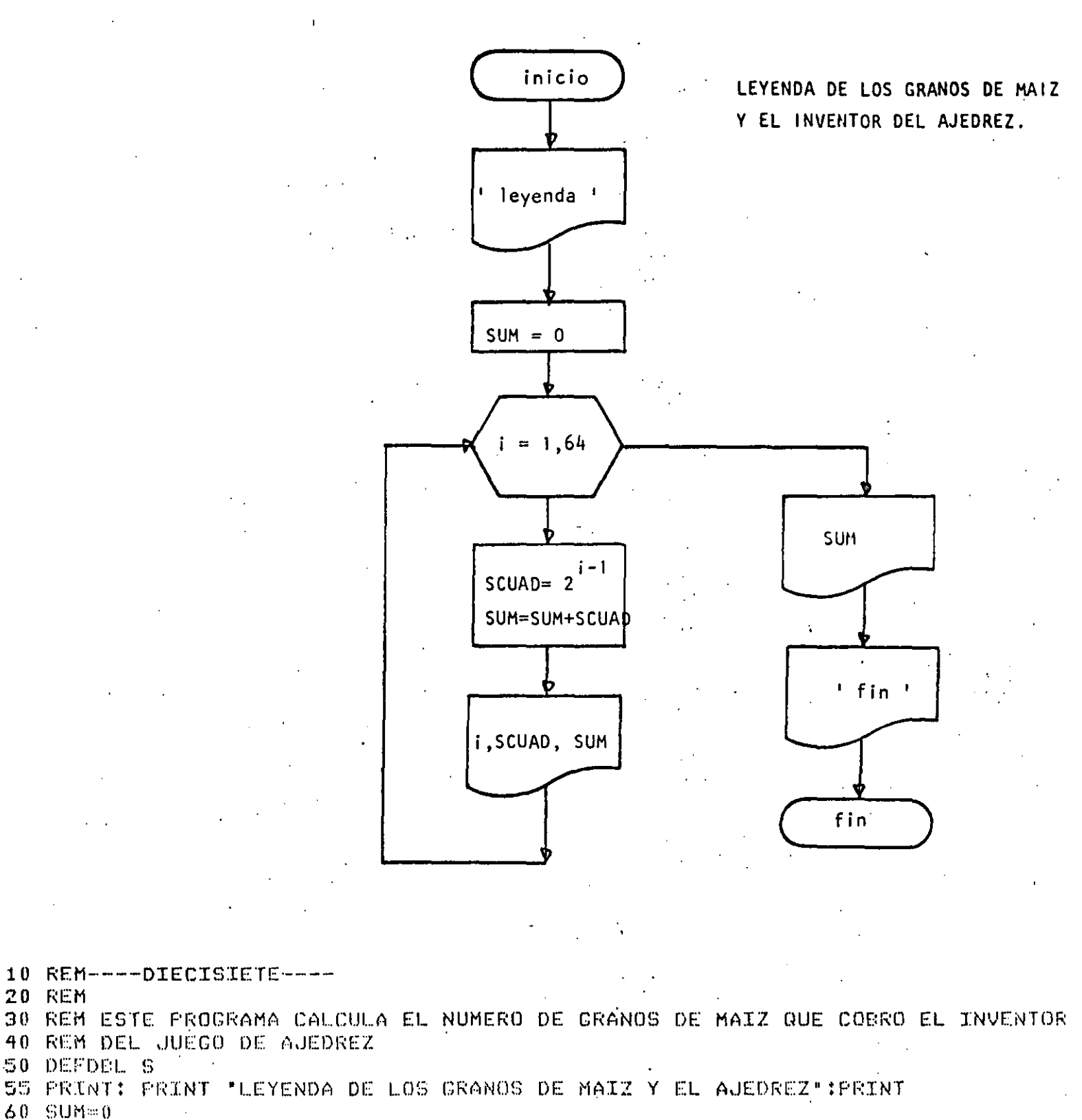

65 PRINT 'CASILLA - GRANOS QUE LE CORRESPONDEN TOTAL<sup>\*</sup> 70 FOR I=1 TO 64

80  $SCUAD = 2 \uparrow (I-1)$  $^{\circ}$  0

**SUM=SUM+SCUAD** 

 $\theta$  0 PRINT TAB(3); I, TAB(10); SCUAD; TAB(45); SUM

110 NEXT I

 $1 -$ PRINT:PRINT "TOTAL DE GRANOS";SUM:PRINT

120 PRINT

130 FRINT FIN DEL GRANERO'

140 END

 $\mathcal{A}$ 

 $\mathcal{C} \rightarrow \mathcal{C}$ 

Ready  $>$ RUN

#### LEYENDA DE LOS GRANOS DE MAIZ Y EL AJEDREZ

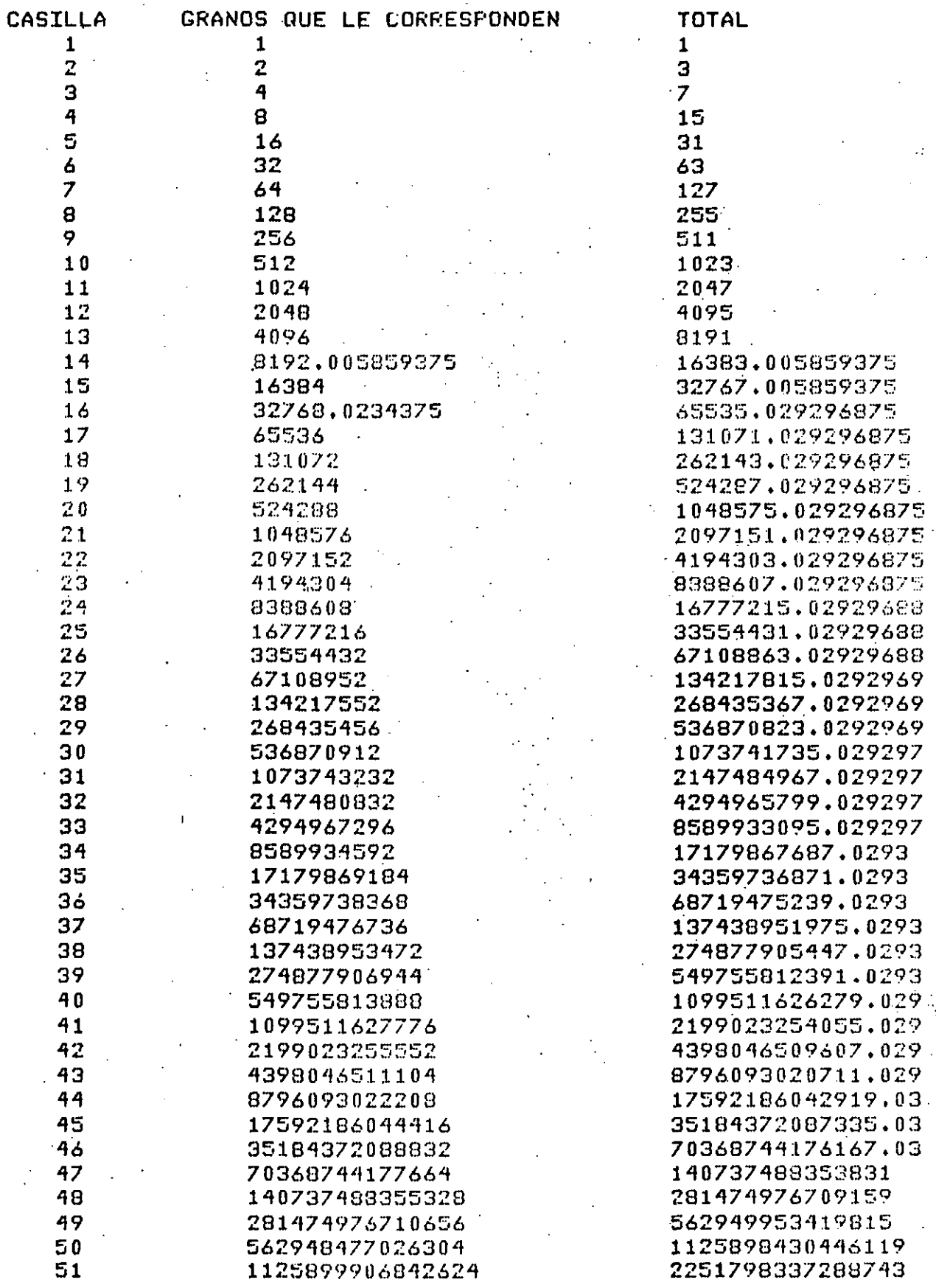

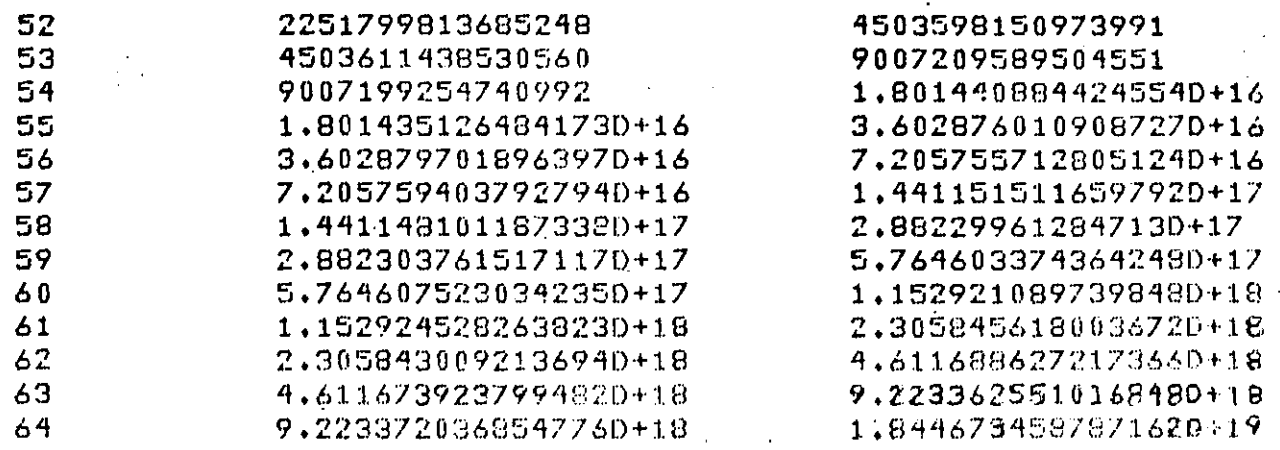

TOTAL DE CRANOS 1,8446734587871620+19

FIN DEL GRANERO Ready

 $\mathbf{I}$ 

 $\hat{\nabla}_j$ 

 $\sqrt{2}$  and  $\sqrt{2}$ 

 $\mathbf{I}$ 

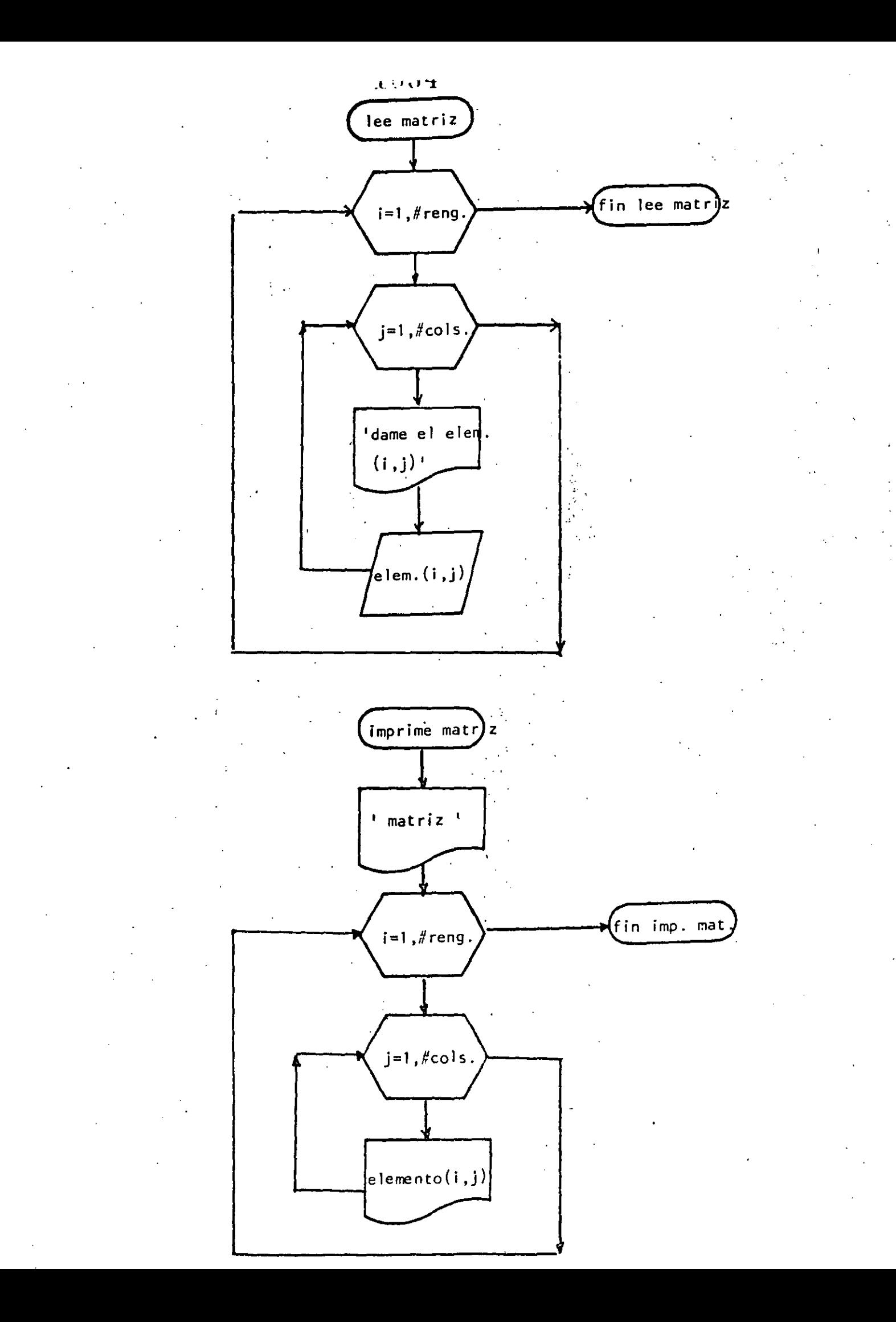

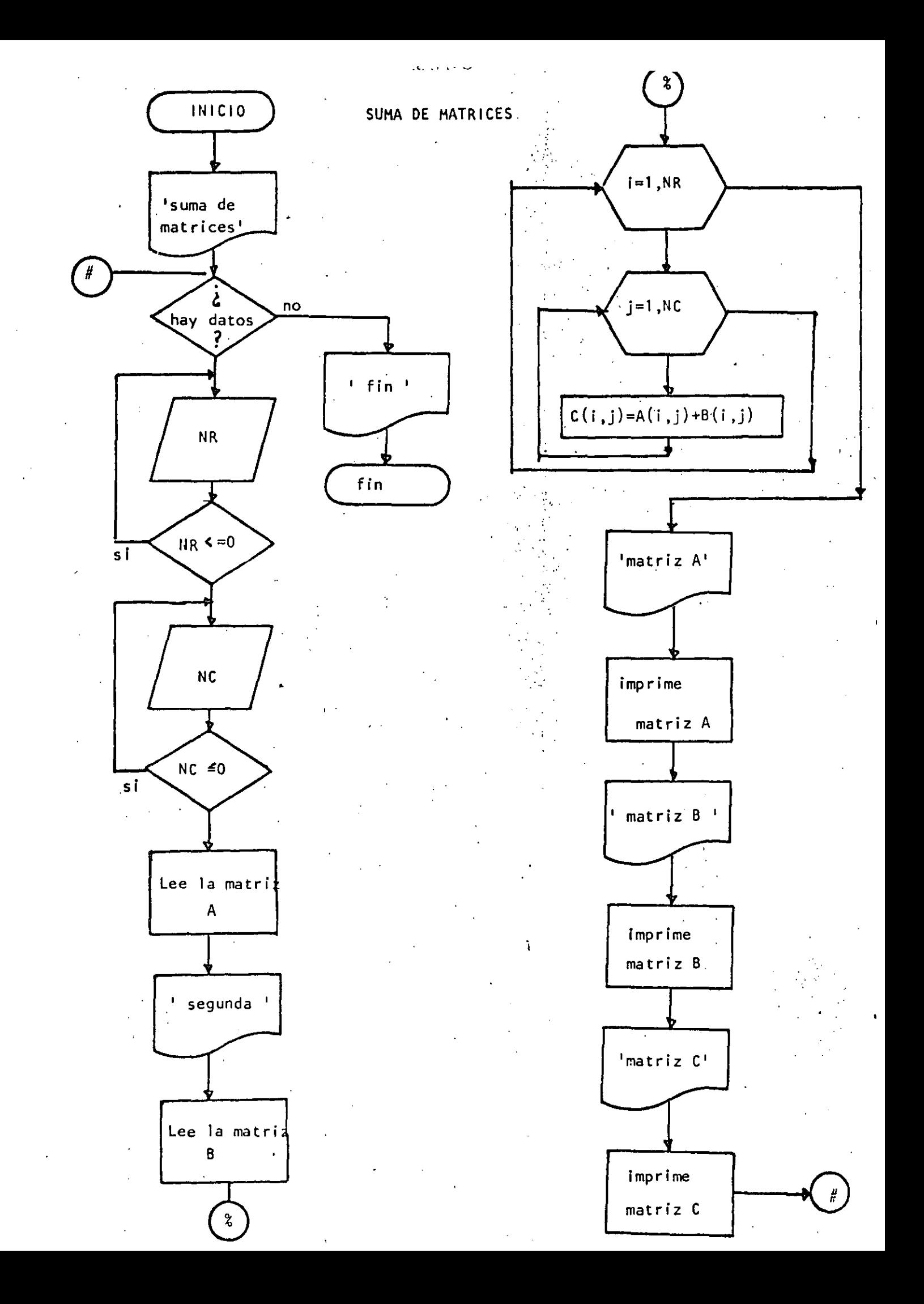

```
1036
```

```
10 REM----DIECIOCHO----
20 REM SUMA DE MATRICES DE MAXIMO 10 POR 10
30 REM
40 PRINT 'SUMA DE MATRICES DE MAXIMO 10 POR 10 'IPRINT
50 PDOWHILE HAYA DATOS
60 INPUT 'HAY DATOS(SI O NO)';S$
70 IF S$ <> "SI" THEN 630
         PRINT DATOS DE LA PRIMERA MATRIZ ": PRINT
75INPUT "NUMERO DE RENGLONES" INR : IF NR <= 0 THEN 80
80
         INPUT 'NUMERO DE COLUMNAS 'INC : IF NC <= 0 THEN 90
90
         CLS:REM LECTURA DE LA MATRIZ A
 100FOR I=1 TO NR110FOR J=1 TO NC
120"DAME EL ELEMENTO(";I;",";J;")";
                  PRINT @ 720,
 130
                  INPUT A(I,J)
 140150
            NEXT J
         NEXT I
 160
         FRINT
170
         PRINT "DATOS DE LA SEGUNDA MATRIZ"
180
\dot{\mathbf{1}}90
         PRINT
-200FOR I=1 TO NR
            FOR J=1 TO NC
210PRINT @960, "DAME EL ELEMENTO(";I;",";J;")";
220\sim 10^{-1}INPUT B(I,J)
230
            NEXT J
240
250NEXT I
         FRINT
260
270REM
         REM SUMA DE LAS DOS MATRICES
280
290<sup>7</sup>REM
         FOR I=1 TO NC
300
                  FOR J=1 TO NC
310
                        C(T, J) = A(T, J) + B(T, J)320
                  NEXT J
330
340
         NEXT I
         REM
 350
         REM SALIDA DE RESULTADOS
360
370
         REM
        CLS380
        PRINT:PRINT "MATRIZ A':PRINT
 390
 400
         FOR I=1 TO NR
 410
                  FOR J=1 TO NCPRINT USING. "#####.#";A(I,J);
 420
                  NEXT J
 430 -PRINT
 440
450
         NEXT I
         PRINT: PRINT "MATRIZ B": PRINT
460
         FOR I=1 TONR470
                  FOR J=1 TO NC
480
 490
                          PRINT USING "#####.#";B(I,J);
500
                  NEXT J
                  PRINT
510520NEXT I
         PRINT: PRINT "MATRIZ RESULTADO": PRINT
530
540
         FOR I=1 TO NR550
                  FOR J=1 TO NCPRINT USING "#####.#";C(I,J);
560
                  NEXT J
570 -PRINT
 580
 590
         NEXT I
```
600 **FRINT** 610 GOTO 50 620 'ENDDO 630 PRINT "FIN DE LA SUMA DE MATRICES" 640 END  $>$ RUN SUMA DE MATRICES DE MAXIMO 10 POR 10 HAY DATOS(SI U NO)? SI DATOS DE LA PRIMERA MATRIZ NUMERO DE RENGLONES? 3 NUMERO DE COLUMNAS ? 4 AME EL ELEMENTO( 1 , 1 )? 4 DAME EL ELEMENTO( 1 + 2 )?  $3<sub>2</sub>$ DAME EL ELEMENTO( 1 % DAME EL ELEMENTO( 1 + 4 )? DAME EL ELEMENTO( 2 , 1 )? 3 DAME EL ELEMENTO( 2 , 2 )? DAME EL ELEMENTO( 2 , 3 )? 8 DAME EL ELEMENTO(2, 4)? DAME EL ELEMENTO( 3 × 1 )? DAME EL ELEMENTO( 3 + 2 )? 2 DAME EL ELEMENTO( 3 y 3 )? 4 DAME EL ELEMENTO( 3 + 4 )? 7 DATOS DE LA SEGUNDA MATRIZ DAME EL ELEMENTO( 1 , 1 )? 2 DAME EL ELEMENTO( 1 / 2 )? 5 DAME EL ELEMENTO( 1 , 3 )? 6 DAME EL ELEMENTO( 1 , 4 )? 3. DAME EL ELEMENTO( 2 + 1 )? 0 DAME EL ELEMENTO( 2 , 2 )? 1 DAME EL ELEMENTO( 2 × 3 )? 4 DAME EL ELEMENTO( 2 + 4 )? 7 DAME EL ELEMENTO( 3 , 1 )? 8 DAME EL ELEMENTO( 3 x 2 )? 9 DAME EL ELEMENTO( 3 + 3 )? 6 DAME EL ELEMENTO( 3 + 4 )? 3 MATRIZ A  $4.0$  $0 \cdot 0$  $0.0$  $0.0$  $B - 0$  $3.0$  $0 + 0$  $0.0$  $4.0$  $0.0$  $2 \cdot 0$  $7.0$ MATRIZ B  $5.0 6.0$  $2.0$  $3.0$  $4.0$  $7.0$  $0, 0$  $1.0$  $9.0$  $6.0$  $3.0$  $8.0$ MATRIZ RESULTADO  $6.0$  $5.0$  $6.0$  $3 \cdot 0$  $12.0$  $7.0$  $3.0$  $1 \cdot 0$  $10.0$  $10.0$  $11.0$  $8.0$ 

 $\Delta$ 

HAY DATOS(SI 0 NO)? NO FIN DE LA SUMA DE MATRICES

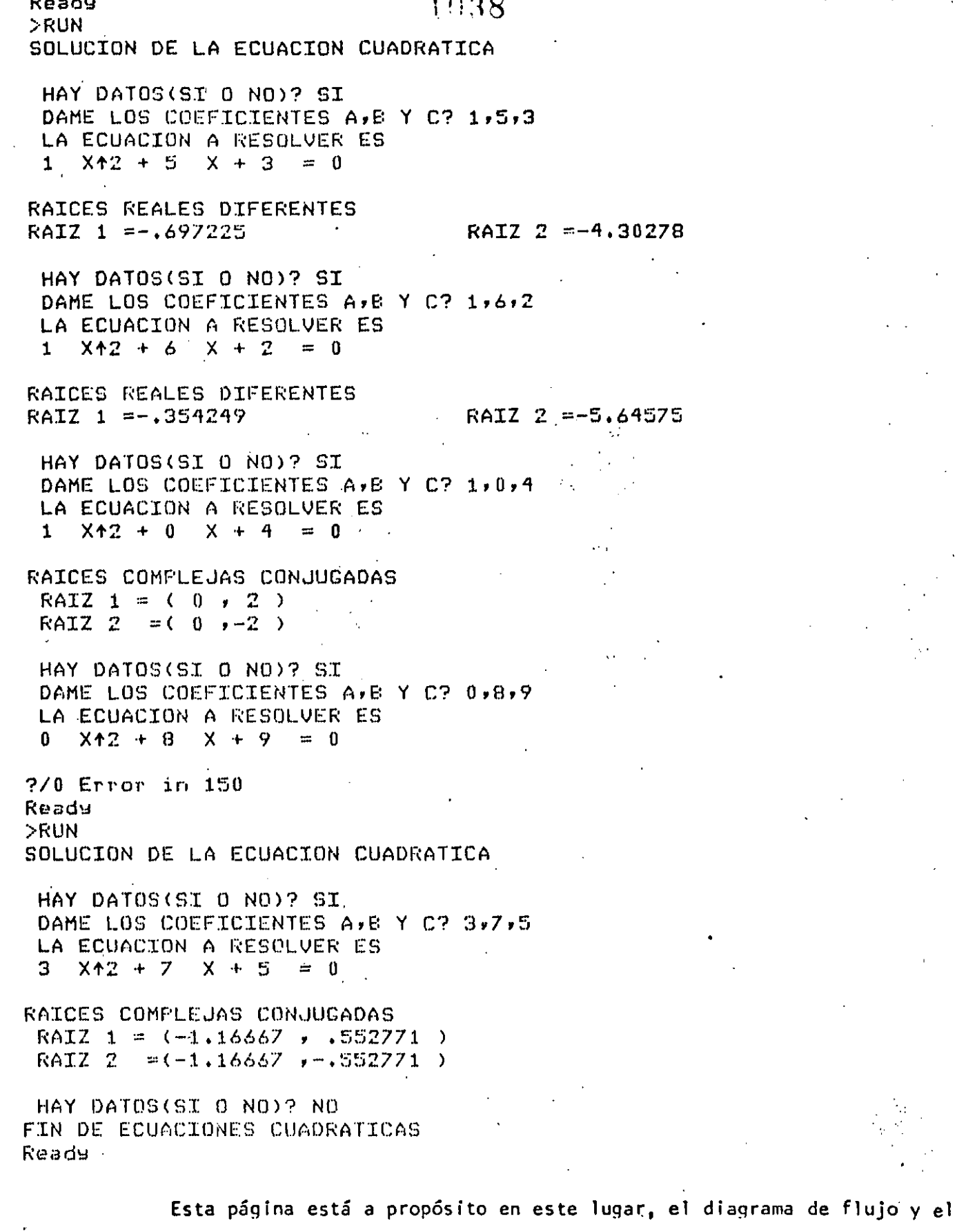

listado del programa están en las páginas siguientes.

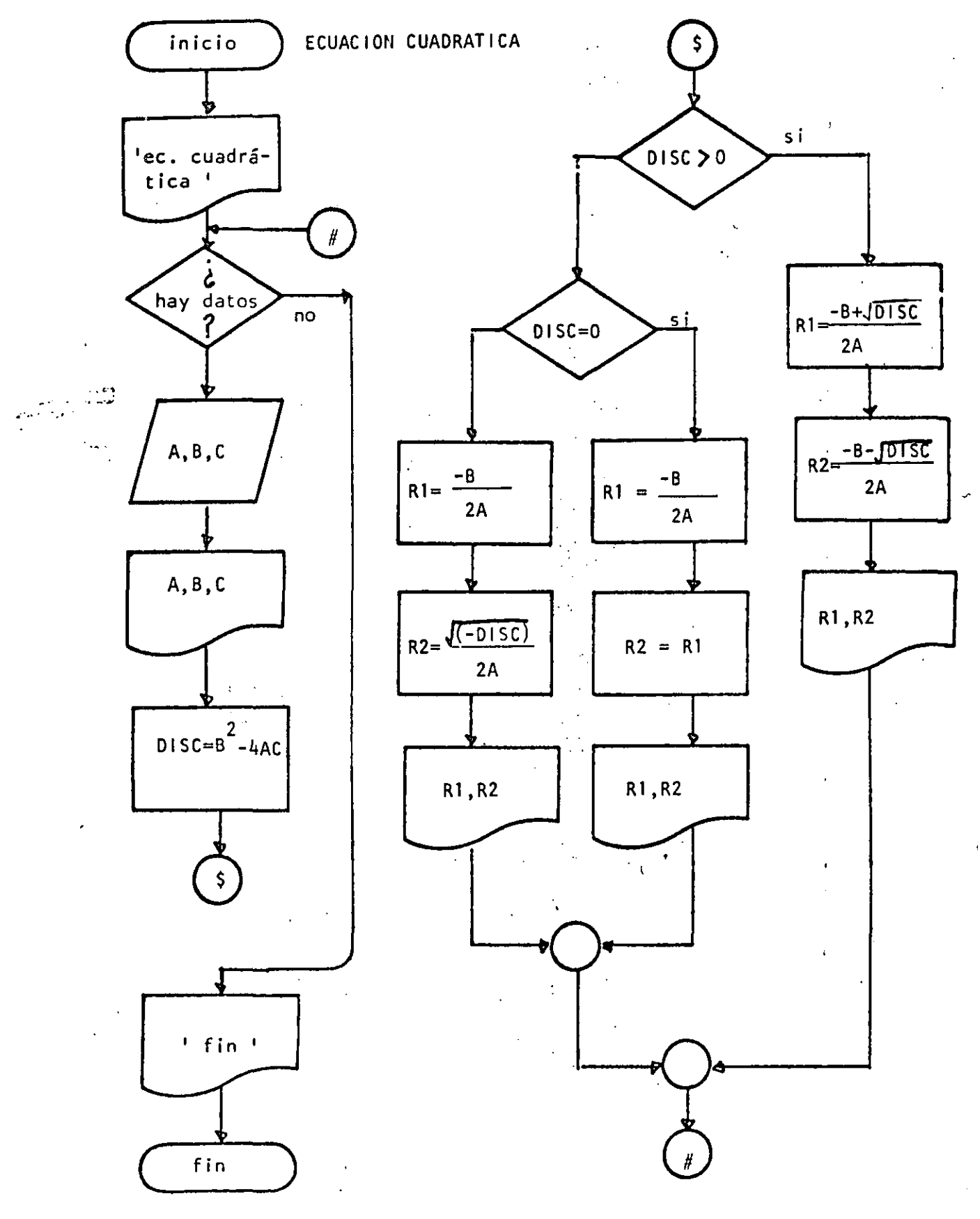

 $\sigma_{\rm eff}$ 

10 REM----DIECINUEVE----20 REM SOLUCION DE ECUACIONES CUADRATICAS **30 REM** 40 FRINT \*SOLUCION DE LA ECUACION CUADRATICA\*: PRINT 50 **'DOWHILE HAYA DATOS** 60 INFUT HAY DATOS(SI 0 NO) "; S\$: IF S\$ <> "SI" THEN 440 70 INPUT" DAME LOS COEFICIENTES A.B Y C";A,B,C 80 PRINT \* LA ECUACION A RESOLVER ES \* PRINT A: " X+2 + "; E; " X + "; C; " = 0": PRINT 90 100 DISC=B42-4\*A\*C IF RAICES REALES DIFERENTES 110 120 IF DISC  $> 0$  THEN 140 130 GOTO 220 140 **THEN** 150  $R1 = (-B + SQR(DISO))/(2xA)$ 160  $R2 = (-B - SQR(DISC)) / (2*A)$ 170 PRINT "RAICES REALES DIFERENTES" 180 PRINT "RAIZ 1 = ";R1, "RAIZ 2 = ";R2  $190$ **FRINT** 200 GOTO 410  $210$ **ELSE** 'IF RAICES REALES IGUALES  $-220$  $8230$ IF DISC =  $0$  THEN 250 240 GOTO 320 **'THEN**  $-250$  $260$  $R1 = -E/2/A$  $270$  $R2 = R1$ 280 PRINT "RAICES REALES IGUALES" PRINT "RAIZ 1 =";R1, "RAIZ 2 =";R2 290  $300$ **PRINT**  $310$ GOTO 400 320 'ELSE 330 'RAICES COMPLEJAS CONJUGADAS  $R1 = -B/2/A$ 340 350  $R2 = SQR(-DISC)/(2*A)$ 360 PRINT "RAICES COMPLEJAS CONJUGADAS"  $370$ PRINT \* RAIZ 1 =  $($ \*;R1;\*\*;R2;\*)\* 380  $P$ RINT " RAIZ 2 = (";R1;",";-R2;")" 390 PRINT  $400$ 'ENDIF  $410$ **LENDIE** 420 **LENDDO** 430 GOTO 50 440 PRINT FIN DE ECUACIONES CUADRATICAS **450 END** 

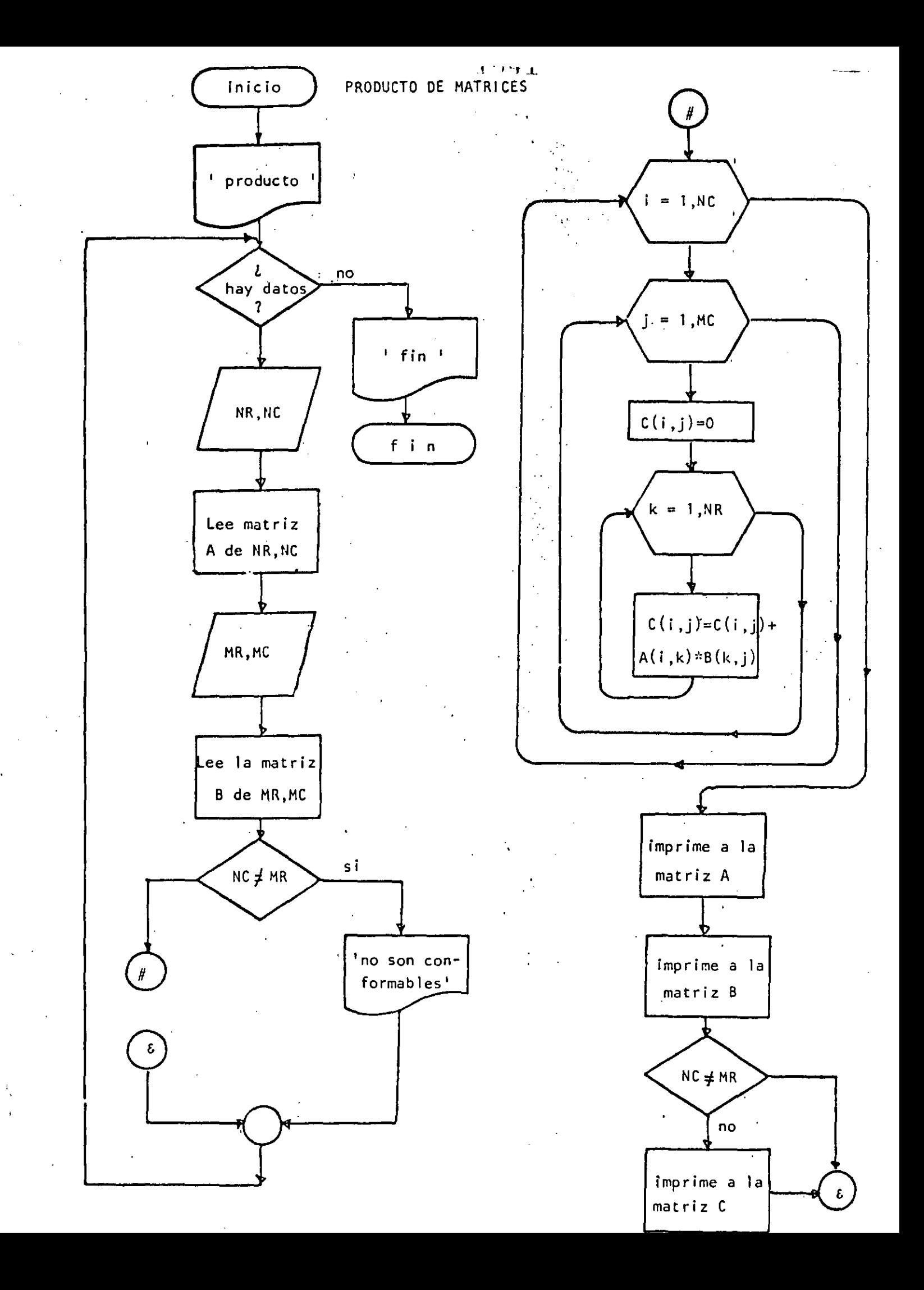

```
10 REM ----VEINTE----
 20 REM PRODUCTO DE MATRICES DE MAXIMO 10 POR 10
 30 REM
 40 PRINT 'PRODUCTO DE MATRICES DE MAXIMO 10 POR 10 : PRINT
 50 'DOWHILE HAYA DATOS
 60 INPUT "HAY DATOS(SI 0 NO)";S$
 70 IF S$ <> "SI" THEN 720
          PRINT 'DATOS DE LA PRIMERA MATRIZ' : PRINT
 80
          INPUT 'NUMERO DE RENGLONES' FNR : IF NR <= 0 THEN 90
 90
          INPUT 'NUMERO DE COLUMNAS 'INC : IF NC <= 0 THEN 100
 100
          REM LECTURA DE LA MATRIZ A
 110
          FOR I=1 TONR120130
             FOR J=1 TO NC
                  PRINT "DAME EL ELEMENTO(";I;",";J;")";
 140
                  INPUT A(I,J)
 150
 160
             NEXT J
 170
          NEXT I
 180
          FRINT
          PRINT 'DATOS DE LA SEGUNDA MATRIZ'
 190
 200
          PRINT
          INPUT 'NUMERO DE RENGLONES' IMR: IF MR <= 0 THEN 210
 210INPUT "NUMERO DE COLUMNAS "; MC: IF MC <= 0 THEN 220
 220
          FOR I=1 TO MR
 230
             FOR J=1 TO MC240
                  PRINT "DAME EL ELEMENTO(";I;",";J;")";
 250
                  INPUT B(I,J)
 260
             NEXT J
 270280
          NEXT I
-290FRINT
 300<sub>1</sub>REM
          REM PRODUCTO DE LAS DOS MATRICES
 310
 320<sub>1</sub>REM
          IF NC <> MR THEN 450: REM NO SON CONFORMABLES
 330
          FOR I=1 TO NR340
                  FOR J=1 TO MC \cdot350
                           C(I, J) = 0360
                           FOR K = 1 TO MC
 370C(T, J) = C(T, J) + A(T, K) \times B(K, J)380
                           NEXT K
 390
                  NEXT J
 400
          NEXT I
 410
 420
          REM
 430
          REM SALIDA DE RESULTADOS
 440
          REM
          CLS: IF NC <> MR THEN PRINT * NO SON CONFORMABLES*
 450
          PRINT:PRINT "MATRIZ A":PRINT
 460
 470
          FOR 1=1 TO NR
                  FOR J=1 TO NC
 480
            \mathbf{I}PRINT USING "#####.#";A(I,J);
 490
                  NEXT J
 500
                  FRINT
 510
 520
          NEXT I
          PRINT:PRINT "MATRIZ B":PRINT
 530
 540
          FOR I=1 TO MR
                  FOR J=1 TO MC
 550
                           PRINT USING "#####*.#";B(I,J);
 560
                  NEXT J
 570
                  PRINT
 580
 590
          NEXT I
          FRINT
 600
```
入り出し

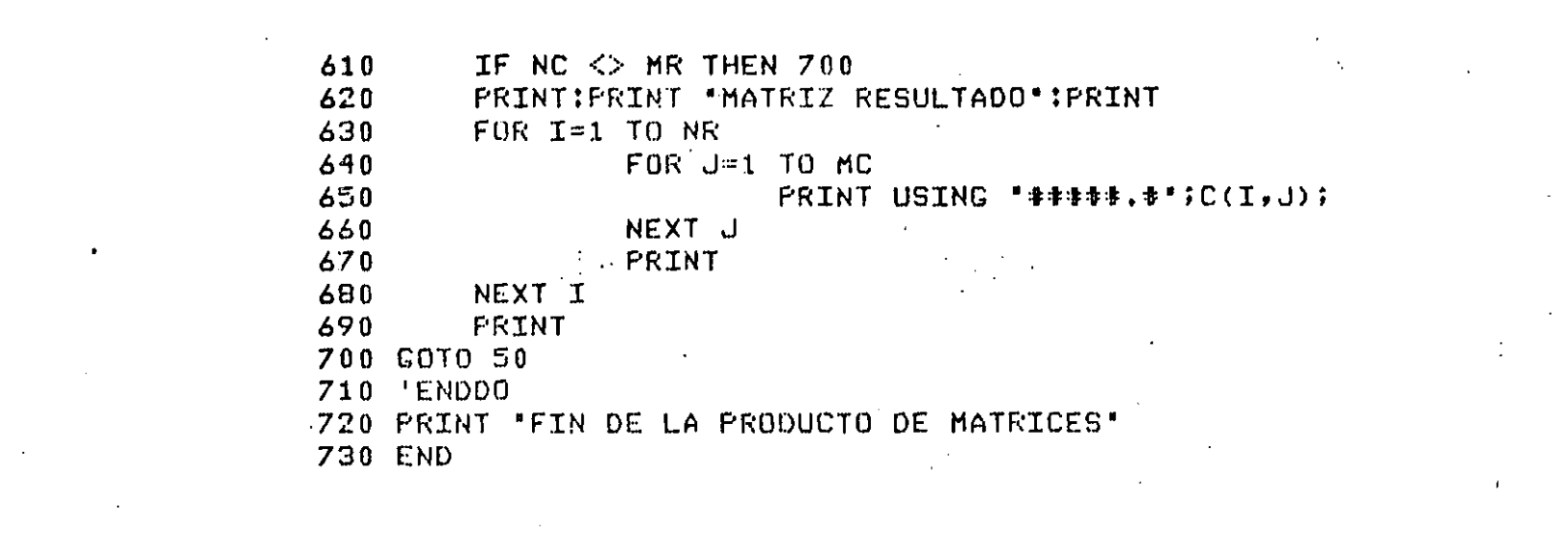

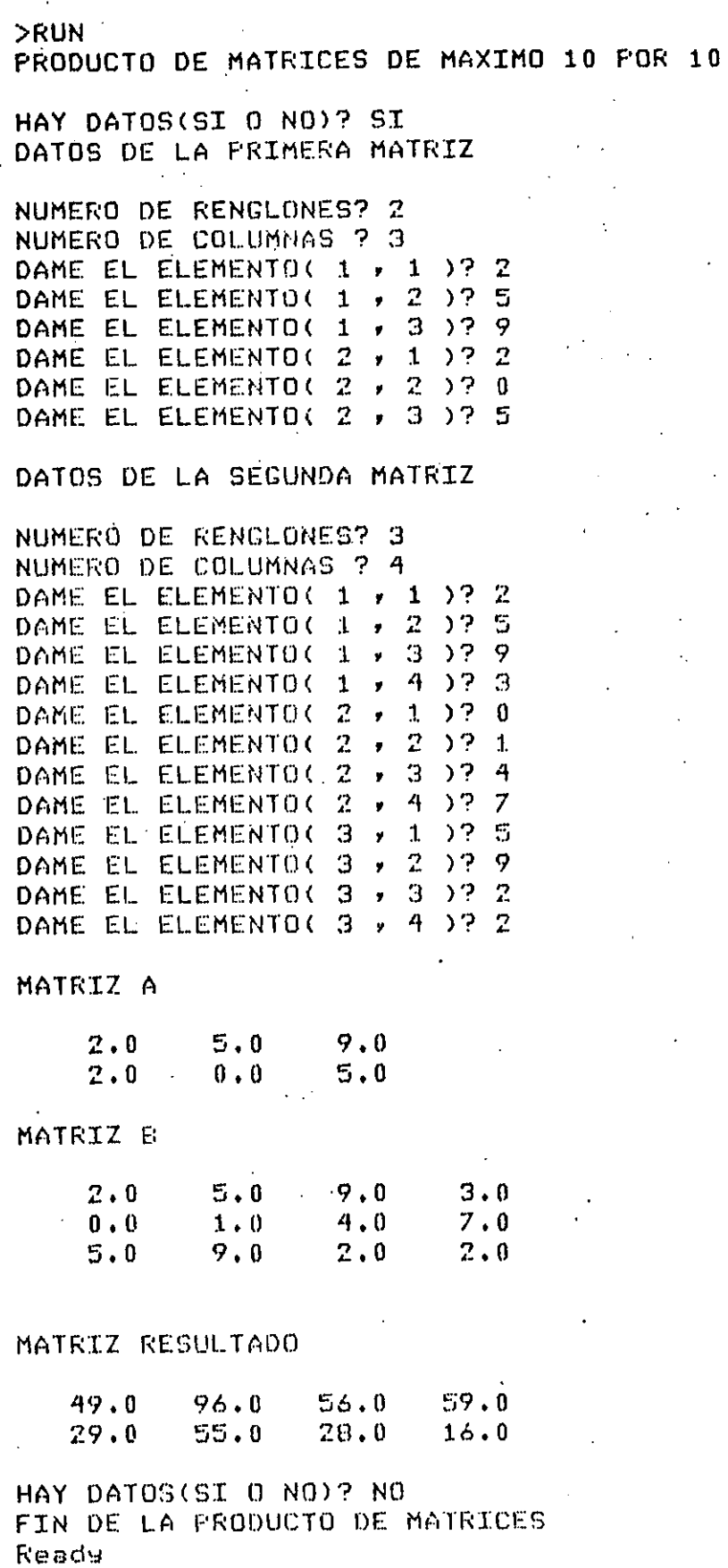

## MULTIPLICACION DE DOS NUMEROS

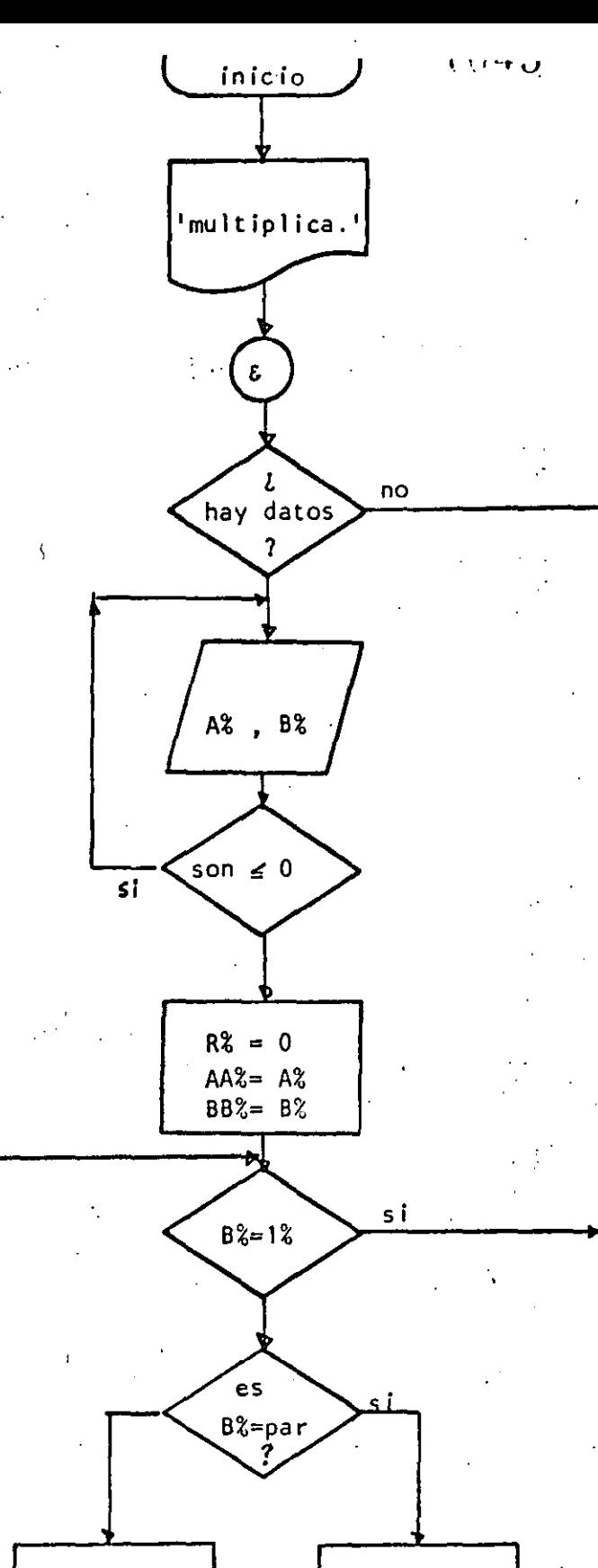

 $+$  fin<sup>1</sup> fin

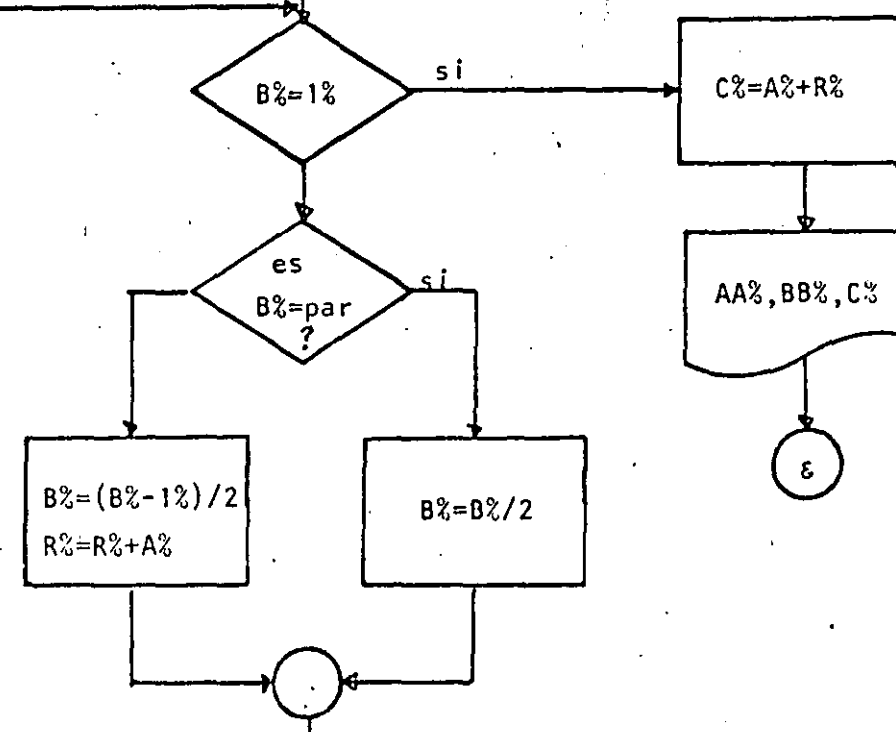

 $A\% = A\frac{Q}{Q}$  \* 2

10 REM----VENTIUNO----20 REM MULTIFLICACION DE DOS NUMEROS UTILIZANDO EXCLUSIVAMENTE 30 REM MULTIPLICACION Y DIVISION ENTRE DOS **40 REM** 50 PRINT" MULTIPLICACION DE 2 NUMEROS UTILIZANDO PRODUCTO Y ' 60 FRINT" DIVISION ENTRE DOS": FRINT INFUT "HAY DATOS (SI 0 NO)"; S\$:IF S\$ <> "SI" THEN 320 70 80 'DOWHILE HAYA DATOS 90 INPUT DAME LOS VALORES DE A Y B';AZ, EZ 100 IF  $\mathsf{AZ} \leq \mathsf{B} = \mathsf{0}$ OR  $EZ \leq$ 0 THEN 90 110  $RZ=0$ 120  $AAZ = AZ$  $E E Z = E Z$ 130 140 'DOWHILE BZ > 1 IF  $EX = 12$  THEN 280 150 160 IF  $EZ = FIX(EZ/2) \times 2$  THEN 180 GOTO 210 170 180 **THEN** 190  $EZ = EZ / 2$  $200$ GOTO 240  $210$ **ELSE** 220  $EX = (BZ - 1Z)/2$ 230  $FX = RX + AZ$ 'ENDIF 240 250  $AZ = AZ XZ$ 260 COTO 150 270 **ENDDO** 280  $CZ = AZ + FZ$ 290 PRINT 'A VALE ";AAZ,"B VALE ";BBZ,"EL PRODUCTO ES ";CZ  $300$ COTO 70  $310$ **'ENDDO** 320 PRINT 330 PRINT' FIN DE LA MULTIPLICACION' **340 END** Ready ⇒RUN MULTIPLICACION DE 2 NUMEROS UTILIZANDO PRODUCTO Y DIVISION ENTRE DOS HAY DATOS (SI O NO)? SI DAME LOS VALORES DE A Y 89 6,9 A VALE. - 6 B VALE I 9 EL PRODUCTO ES -54 HAY DATOS (SI 0 NO)? SI DAME LOS VALORES DE A Y B? 45,76 A VALE -45 B VALE 76 EL PRODUCTO ES 3420 HAY DATOS (SI 0 NO)? SI DAME LOS VALORES DE A Y 82 0,4 DAME LOS VALORES DE A Y BP 1,5 A VALE 1 **B** VALE 5 EL PRODUCTO ES 5 HAY DATOS (SI O NO)? NO FIN DE LA MULTIPLICACION Ready

÷

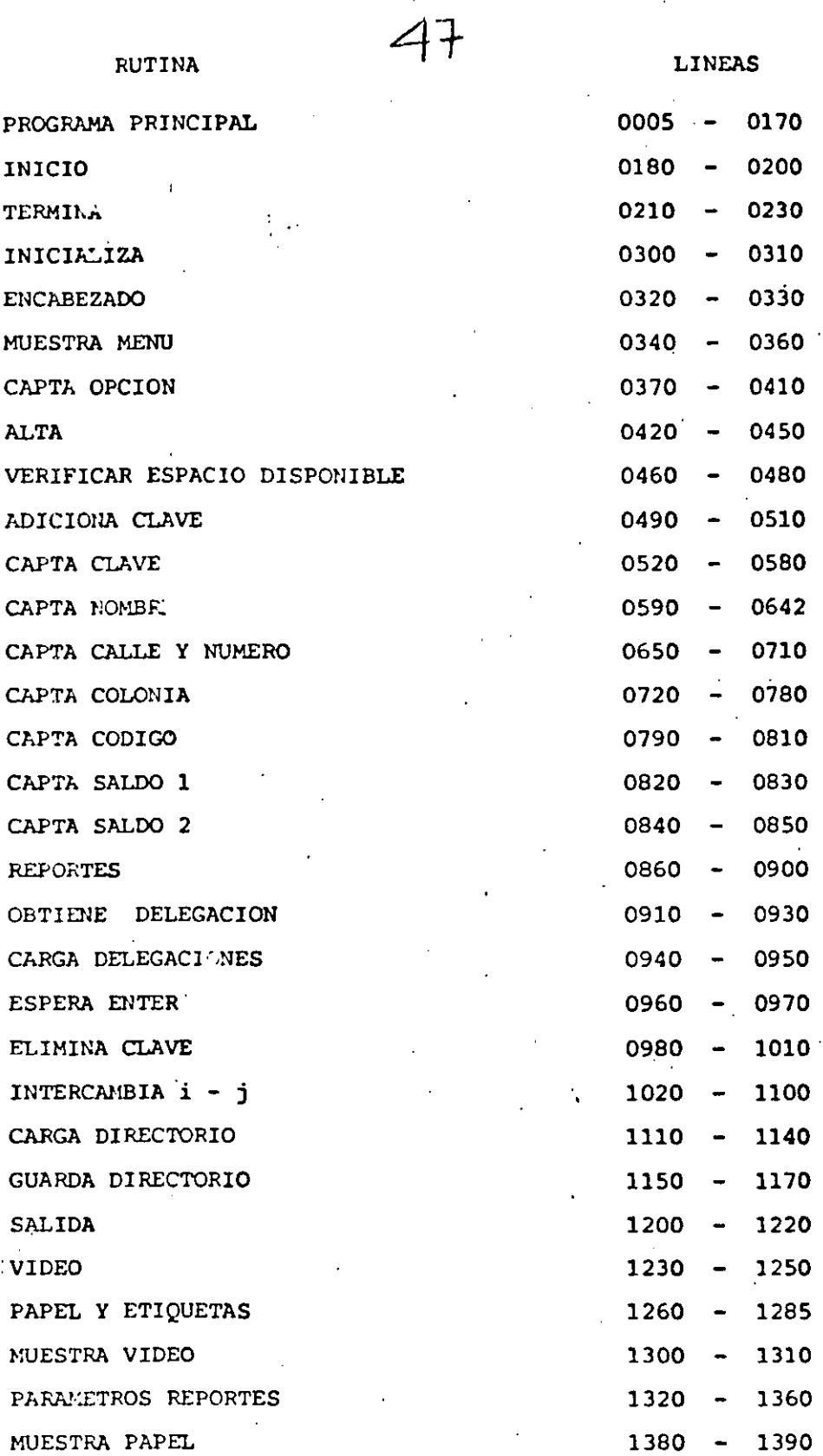

 $\overline{48}$ 

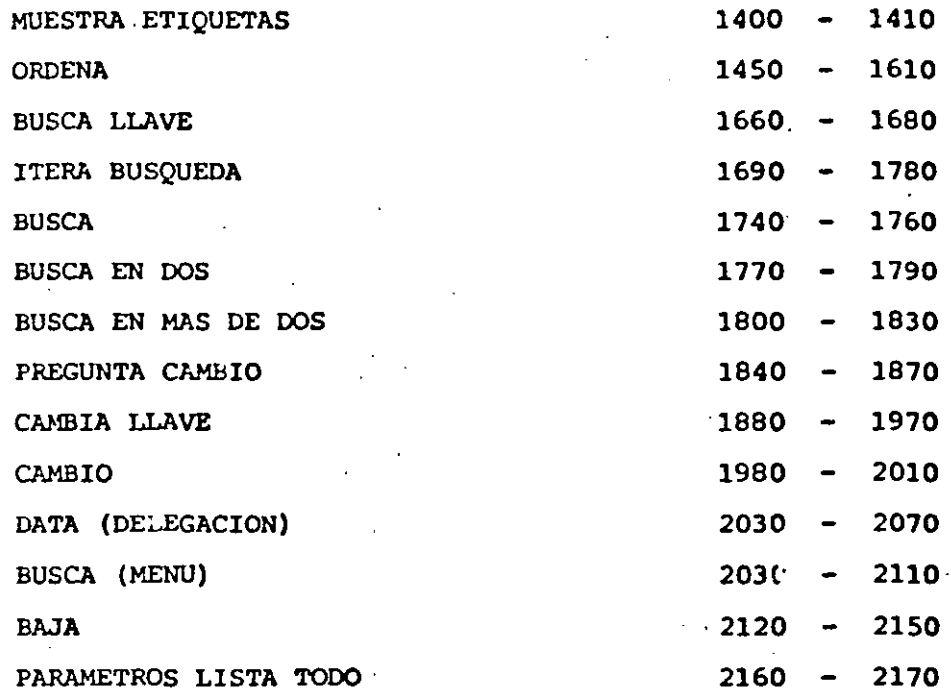

 $\frac{1}{2} \sum_{i=1}^{n} \frac{1}{2} \sum_{j=1}^{n} \frac{1}{2} \sum_{j=1}^{n} \frac{1}{2} \sum_{j=1}^{n} \frac{1}{2} \sum_{j=1}^{n} \frac{1}{2} \sum_{j=1}^{n} \frac{1}{2} \sum_{j=1}^{n} \frac{1}{2} \sum_{j=1}^{n} \frac{1}{2} \sum_{j=1}^{n} \frac{1}{2} \sum_{j=1}^{n} \frac{1}{2} \sum_{j=1}^{n} \frac{1}{2} \sum_{j=1}^{n} \frac{1}{2} \sum_{j=1}^{n$ 

 $\label{eq:2} \frac{1}{\sqrt{2}}\int_{0}^{\infty}\frac{d\mu}{\lambda}d\mu\int_{0}^{\infty}\frac{d\mu}{\lambda}d\mu\int_{0}^{\infty}\frac{d\mu}{\lambda}d\mu\int_{0}^{\infty}\frac{d\mu}{\lambda}d\mu\int_{0}^{\infty}\frac{d\mu}{\lambda}d\mu\int_{0}^{\infty}\frac{d\mu}{\lambda}d\mu\int_{0}^{\infty}\frac{d\mu}{\lambda}d\mu\int_{0}^{\infty}\frac{d\mu}{\lambda}d\mu\int_{0}^{\infty}\frac{d\mu}{\lambda}d\mu\int_{0}$ 

 $\label{eq:2.1} \frac{1}{\sqrt{2\pi}}\int_{0}^{\infty}\frac{1}{\sqrt{2\pi}}\left(\frac{1}{\sqrt{2\pi}}\right)^{2}d\mu$ 

 $\frac{1}{2}$ 

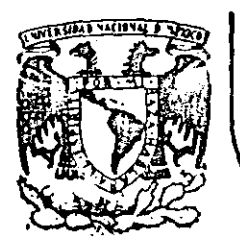

# DIVISION DE EDUCACION CONTINUA<br>FACULTAD DE INGENIERIA U.N.A.M.

LENGUAJE DE PROGRAMACION BASIC I

# B I B L I O G R A 'F I A

FEBRERQ, 1985

laciò de Minería - Calle de Tacuba 5 . primer piso - Deleg. Cuauhtémoc 08000 - México, D.F. - Tel.: 521-40-20 - Apdo. Postal M-2285

R.  $I$   $B$   $L$ I O G R A F  $\mathbf{I}$ A

- 1.- BASIC TRS-80 BOB ALBRECHT, DON INMAN, RAMON ZAMORA LIMUSA WILEY, 1<sup>ª</sup> EDICION 1983
- 2.- TRS-80 MANUAL DE REFERENCIA RADIO SHACK .
- 3.- PROGRAMACION'BASIC BYRON S. GOTTFRIED MC GRAW HILL
- 4.- PROBLEMS FOR COMPUTER SOLUTIONS USING BASIC HENRY M. WALKER WINTHROP PUBLISHERS, INC
- 5.- PROGRAMACION BASIC, PRINCIPIO DE PROCESAMIENTO DE DATOS ROBERT STERN Y NANCY STERN **LIMUSA**
- 6.- PROGRAMACION BASIC, FORSYTHE, KEENAN, ORGANICK, STENBERG LIMUSA, WILEY
- 7. PROGRAMAS PARA CHICIA E INGENIERIA. · JOHN HEILBORN.

MC. GRAW HILL (BASIC 16k)

INTERPOLACION, ANALISIS DE DATOS, REGRESION, TERMODINAMICA. EC. LINEALES, EC. DIFERENCIALES, VECT. Y VALORES PROPIOS, ANALISIS ESTRUCTURAL, CALCULO INTEGRAL, ALISIS SERIES DE FOURIET ANALISIS DE PROP. MECANICAS.

- 8.- APPLE II GUIA DEL USUARIO LON POOLE MARTIN MC.NIFF STEVEN COOC. MC. GRAW HILL.
- 9.- GUIA DEL COMPRADOR DE SISTEMAS EN GESTION MC. GRAW HILL.

10.- INTRODUCCION A LA CIENCIA DE LAS COMPUTADORAS (ENFOQUE ALGORITMICO) JEAN-PAUL TREMBLAY RICHARD B. BUNT. MC. GRAW HILL.

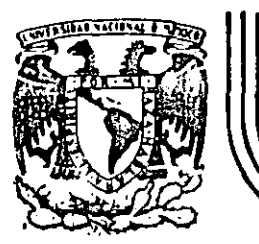

#### .. **DIVJSJON DE EDUCACION CONTINUA FACULTAD DE INGENIERIA U.N.A.M.**

LENGUAJE DE PROGRAMACION BASIC I

ÿ.

# E J E M P L O S

ING, JORGE ONTIVEROS JUNCO

# FEBRERO, 1985

acio de Minería <sub>-</sub> C<sub>1</sub>1lle de Tacuba 5 - primer piso - Deleg. Cuauhtemoc 06000 - México, D.F. - Tel.: 521-40-20 - Apdo. Po

10 FRINT " ESTE FROGRAMA CALCULA EL TIEMPO NECESARIO PARA FAGAR UN ADEUDA" 20 PRINT " SE TRAGAJA CON SALDOS INSOLUTOS, A TASA DE INTERES FIJA " 30 PRINT Å 40  $I = 0$ 50 INFUT " CAPITAL SOLICITADO":CI 60 INPUT " TASA DE INTERES ANUAL, EN PORCIENTO";IA  $70$  TEMP =  $CI$  $80$  IM = IA/12 90 INPUT "DAME EL PAGO MENSUAL"; PM 100 SP =  $0$ 110 FRINT "El Capital inicial es de :";CI 120 PRINT "El interes anual fijo es de:";IA 130 PRINT "El Pago Mensual Fijo sera de 1";PM 140 PRINT TAB(1); "Despues del Pago"; TAB(29); "Se debe" 150 FRINT 160 IF PM < = CI\*IM/100 THEN 350 170  $DF = CI \times (1 + TM/100)$ 180 IF  $DF > FM$  COTO 200 190  $FM = OF$  $SA = DF - FM$ 200  $CI = SA$ 210 **SA** 220  $I = I + 1$ IF FIX(I/20)\*20 = I THEN CLS: PRINT TAB(1); "Despues del Pago"; TAB(29);" 23 D e debe" | FRINT 240 PRINT TAB(12); I; TAB(28); CI 250  $SP = SP + PN$ 260 IF SA > 0 THEN 170  $270$  CI = TEMP 280 PRINT "El Pago Final fue de ";PM 290 PRINT "El Capital Inicial fue de ";CI 300 PRINT "Se tardo en Pagar en ";I;" mensualidades" **310 PRINT** 320 FRINT "El Pago real fue de "; SP 330 PRINT "Se pago en "¡I/12;" a&os" 340 GOTO 360 350 PRINT "Con el Pago inicial no se puede cubrir la deuda". **360 END** ESTE PROGRAMA CALCULA EL TIEMPO NECESARIO PARA PAGAR UN ADEUDA SE TRABAJA CON SALDOS INSOLUTOS, A TASA DE INTERES FIJA CAPITAL SOLICITADO? 50000 TASA DE INTERES ANUAL, EN PORCIENTO? 56 DAME EL PAGO MENSUAL? 6000 El Capital inicial es de : 50000 El interes anual fijo es de! 56 El Pago Mensual Fijo sera de : 6000 Despues del Pago Se debe  $46333.3$ 1 42495.6  $\mathbf{z}$ э 38478.7 34274.3 4 5 29873.8 6 25267.9 7 20447.1 15401.3 **n** 9 10120 -1 10 4592.28 11 El Pago Final fue de 4806.59 El Capital Inicial fue de 50000 Se tardo en Pagar en 11 mensualidades El Pago real fue de 64806.6 Se pago en .916667 a&os

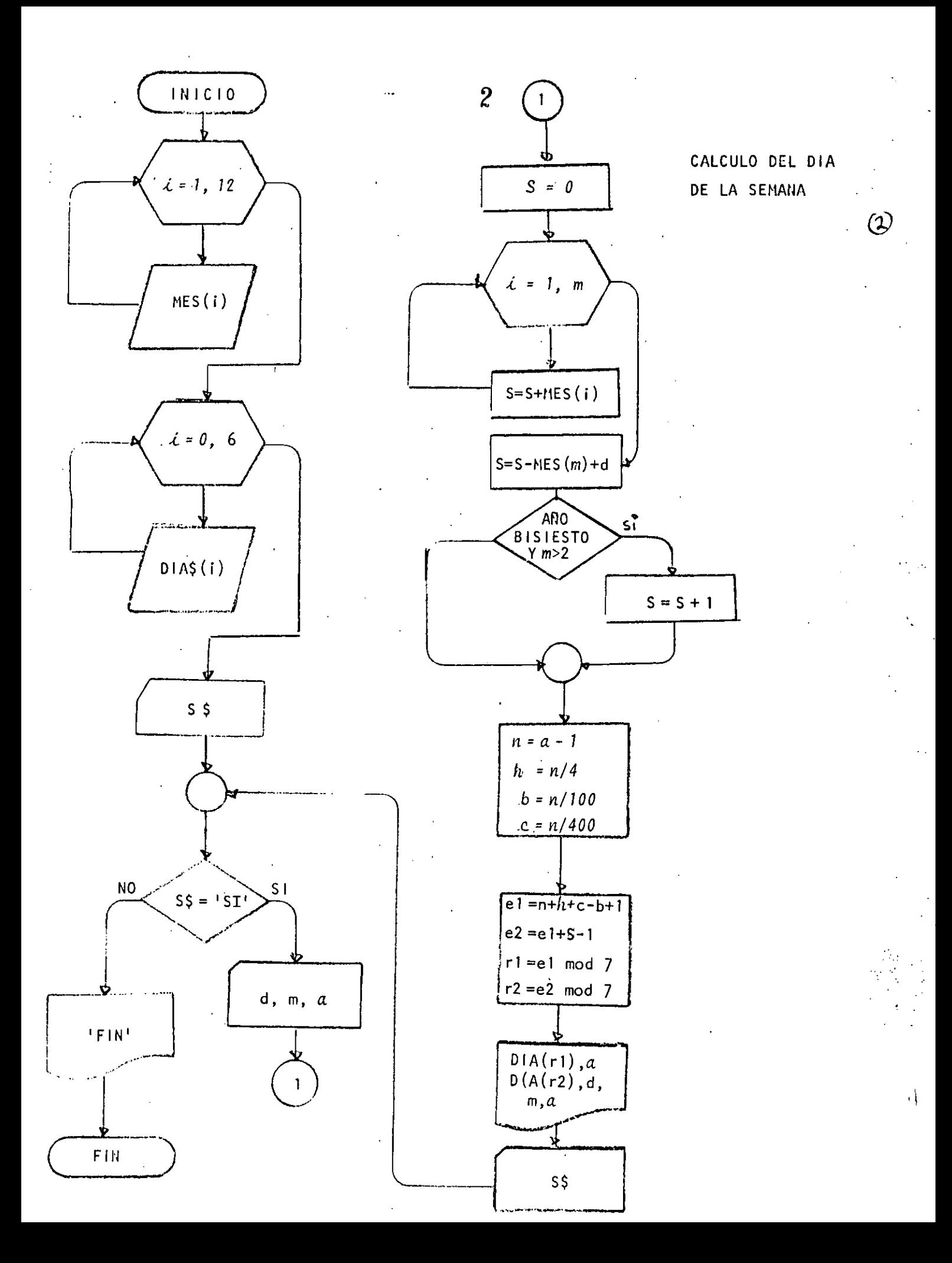

10 REM PROGRAMA QUE CALCULA EL DIA DE LA SEMANA  $\left(3\right)$ 20 REM PARA CUALOUTER FECHA **30 REM** 40 PRINT " ESTE EROGRAMA CALCULA EL DIA DE LA SEMANA " 50 PRINT " QUE CORRRESPONDE A CIERTA FECHA" 60 PRINT " Y PROPORCIONA ADEMAS EL DIA DE LA SEMANA " 70 FRINT " CORRESPONDIENTE AL A&O NUEVO " **BO FRINT** 90 DIM MES(12), DIA\$(6) 100 FOR I=1 TO 12 .READ MES(I) 110 120 NEXT I 130 DATA 31, 28, 31, 30, 31, 30, 31, 31, 30, 31, 30, 31 140 FOR  $I=0$  TO 6 150 READ DIA\$(I) 160 NEXT I 170 DATA DOMINGO, LUNES, MARTES, MIERCOLES 180 DATA JUEVES , VIERNES, 'SABADO 190 INPUT "HAY DATOS (SI 0 NO)";S\$ 200 IF S\$ <> "SI" THEN 430  $210<sup>-7</sup>$ DOWHILE HAYA DATOS 220 INPUT "FECHA: DIA, MES, A&O (EJ: 7, 2, 1984) "JD, M, A 230  $S = 0$ 240 FOR  $I = 1$  TO M 250  $S = S + MES(I)$ NEXT I 260  $S = S - MES(M) + D$ 270 IF INT(A/4)\*4 =  $A$ **AND** 280  $M > 2$  THEN S = S + 1. 290  $NZ = A-1$ 300  $AX = NZ/4Z$  $EZ = NZ/100Z$ 310  $CZ = NZ/400Z$ 320 330  $E1Z = NZ + AZ + CZ - BZ - 1Z$ 340  $E2Z = E1Z + S -1Z$ 350  $R1Z = E1Z - INI(E1Z/7Z)$  \* 7% 360  $R2Z = E2Z - FIX(E2Z/7Z) = 7Z$ 370 PRINT " PARA EL A80 "JAJ" EL PRIMER DIA ES "JOIA\$(R1%) FRINT "PARA EL DIA DE TU NACIMIENTO TRANSCURRIERON "; S; " DIAS" 300 390 FRINT " PARA LA FECHA DATO ";D;"/";M;"/";A; " EL DIA ES ";DIA\$(R2%) INFUT " HAY MAS DATOS (SI O.NO) "IS\$ 400 410 GOTO 200 420 'ENDDO **430 PRINT "FIN" 440 END RUN** ESTE PROCRAMA CALCULA EL DIA DE LA SEMANA QUE CORRRESPONDE A CIERTA FECHA Y FROPORCIONA ADEMAS EL DIA DE LA SEMANA CORRESPONDIENTE AL A&O NUEVO HAY DATOS (SI O NO)? SI FECHA: DIA, MES, A&O (EJ: 7, 2, 1984) ? 16, 01, 1961 PARA EL A&O 1961 EL PRIMER DIA ES DOMINGO **DIAS** PARA EL DIA DE TU NACIMIENTO TRANSCURRIERON 16 PARA LA FECHA DATO 16 / 1 / 1961 EL DIA ES LUNES HAY MAS DATOS (SI O NO) ? SI (EJ: 7,2,1984) ? 2,3,1984 FECHA: DIA, MES, A&O PARA EL A&O 1984 EL PRIMER DIA ES DOMINGO PARA EL DIA DE TU NACIMIENTO TRANSCURRIERON 62 **DIAS** PARA LA FECHA DATO 2 / 3 / 1984 EL DIA ES VIERNES HAY MAS DATOS (SI Q NO) ? NO **FIN** 

10 FRINT " ESTE FROGRAMA CALCULA LA FECHA DEL DOMINGO DE PASCUA" 20 PRINT " PARA EL A&O DATO" 30 FRINT 40 REM PROGRAMA PARA CALCULAR LA SEMANA SANTA DE CUALQUIER A&O 50 REM CREADO POR CARL FRIEDRICH GAUSS 60 RCM ZO REM LA PASCUA ESTA ENTRE EL 22 DE MARZO HASTA EL 25 DE ABRIL Y SE DEFINE COMO EL FRIMER DOMINGO,  $60<sub>1</sub>$ DESPUES DEL 21 DE MARZO,  $90<sup>′</sup>$ DESPUES DE LUNA LLENA.  $100<sub>1</sub>$ SI LA LUNA LLENA CAE EN DOMINGO, ENTONCES PASCUA SERA  $110$ UNA SEMANA DESPUES 120 LA LUNA LLENA DE LA PASCUA JUDIO ES LA PRIMERO LENA LLENA 130 ' DURANTE O DESPUES DEL EQUINOCCIO VERNAL. 140 150 DIM TABLA(5,3) 160 REM TRABAJA PARA A&OS DE 1582, FECHA EN QUE SE CORRIGIO 170 REH EL CALENDARIO JULIANO PARA CONVERTIRSE EN EL GREGORIANO, 180 REM HASTA EL A&0 2299, 190 REM 200 FOR  $I = 1$  TO 5 READ TABLA(I,1), TABLA(I,2), TABLA(I,3)  $210$ DATA 1699,22,2 220 DATA 1799,23,3 230 240 DATA 1899,23,4 DATA 2099,24,5 250 DATA 2299,25,6 260 **270 NEXT I** 280 REM ESTA TABLA CONTIENE LOS VALORES DE: 290 REM EXTREMO SUPERIOR DEL INTERVALO 300 REM VALOR DE M 310 REM VALOR DE N 320 REM CUALQUIER DUDA PREGUNTARLE A GAUSS. **330 REM** 340 INFUT "HAY DATOS (SI 0 NO)"; S\$ 350 IF S\* <> "SI" THEN 640 INFUT "DAME EL A&O QUE DESEAS FROCESAR"; DAT 360 IF DAT  $<$  1582 OR DAT  $>$  2299 THEN  $370$ - PRINT "NO SE PUEDE": GOTO 360 FOR  $I = 1$  TO 5 380 IF DAT  $\leq$  TABLA(I,1) THEN 410 390 NEXT I 400  $M = TABLA(I, 2)$ 410 420  $N = TAELA(T, 3)$  $X =$  DAT :  $Y = 4$ : GOSUB 660 430 440  $=$  RESIDUO А.  $Y = 7$  : GOSUB 660 450  $E = REST以O$ 460 470  $Y = 19!$  COSUR 660 480  $C = RESTDUO$ 490  $X = 19 \times C + M$ :  $Y = 30$  : GOSUB 660  $D = RESIDU0$ 500  $X = 2xA + 4xB + 6xD + N$ 510 Y.  $= 7$  : GOSUB 660 520  $E = RESIDUO$ 530 PRINT "LA LUNA LLENA OCURRE "; D)" DIAS DESPUES DEL 21 DE MARZO" 5401

(½

550  $F = 0$ 560 IF  $D = 28$  and  $E = 6$  Then  $F = 1$ 570 IF  $D = 29$  AND  $E = 6$  THEN  $F = 1$  $SS = 22 + D + E - F X7$ 580 590 MESS=" DE MARZO" IF SS > 31 THEN SS = D + E - 9 -F\*7 : MES\$=" DE ABRIL"  $600$ PRINT "EL DOMINGO DE PASCUA ES EL DIA ";SS;MES\$ 610 620 INFUT " DESEAS FROCESAR OTRO DATO (SI O NO)";54 630 GOTO 350 640 FRINT "FIN" 650 END 660 REM SUBRUTINA QUE CALCULA EL RESIDUO  $670$  RESIDUO = X - FIX(X/Y)  $\times$  Y **680 RETURN** 690 END

#### **KUN**

ESTE PROGRAMA CALCULA LA FECHA DEL DOMINGO DE PASCUA PARA EL ALO DATO

HAY DATOS (SI 0 NO)? SI DAME EL A&O QUE DESEAS PROCESAR? 1984 LA LURA LLENA OCURRE 26 DIAS DESPUES DEL 21 DE MARZO TEL DOMINGO DE PASCUA ES EL DIA -22 DE ABRIL DESEAS PROCESAR OTRO DATO (SI O NO)? SI DAME EL A&O QUE DESEAS PROCESAR? 1966 LA LUHA LLENA OCURRE 15 DIAS DESPUES DEL 21 DE MARZO EL DOMINGO DE PASCUA ES EL DIA **10 DE ABRIL** DESEAS PROCESAR OTRO DATO (SI O NO)? SI-DAME EL ARO QUE DESEAS PROCESAR? 1954 LA LUNA LLENA OCURRE 28 DIAS DESPUES DEL 21 DE MARZO EL DOMINGO DE PÁSCUA ES EL DIA 18 DE ABRIL DESEAS PROCESAR OTRO DATO (SI 0 NO)? SI DAME EL A&O QUE DESEAS PROCESAR? 1981 LA LUNA LLENA OCURRE 29 DIAS DESPUES DEL 21 DE MARZO 19 DE ABRIL EL DOMINGO DE FASCUA ES EL DIA DESEAS PROCESAR OTRO DATO (SI O NO)? SI DAME EL A&O QUE DESEAS PROCESAR? 1985 LA LUNA LLENA OCURRE 15 DIAS DESPUES DEL 21 DE MARZO EL DOMINGO DE PASCUA ES EL DIA 7 DE ABRIL DESEAS PROCESAR OTRO DATO (SI 0 NO)? NO **FIN** Ready

5

```
(D
-10 CLS20 REM REGRESION LINEAL
30 REM
40 REM 9 DEL 12 DE 1983
50 REM
60 PRINT "REALIZO JORGE ONTIVEROS"
70 PRINT
80 PRINT "AJUSTE A UNA RECTA"
90 PRINT
                       (SI O NO)"IS$
100 INFUT "HAY DATOS
        IF S$ <> "SI" THEN
                             1200
110
         INPUT "CUANTAS PAREJAS DE DATOS ME VAS A DAR"IN
120IF N <= 0 THEN 120
130
140
         DIM X(N), Y(N)
         PRINT "DAME LOS DATOS DE X y Y"
150
160
         FOR I = 1 TO N
                  PRINT @520, "PAREJA NUMERÓ "III.
170PRINTES40, "
                                  0.3\,m\mathbf{H} :
180
                  PRINT@540, "":
190
200
                  INPUT X(I), Y(I)
210NEXT T
         PRINT : PRINT "TUS DATOS SON": PRINT "I", "X", "Y": PRINT
220
230
         FOR I = 1 TO N240
                  PRINT I.X(I), Y(I)
250
                  IF FIX(I/20)*20 \langle I THEN 270
                  FOR K=1 TO 100: P=SRQ(K):NEXT K
260
270NEXT I
         PRINT "ESTAN CORRECTOS LOS DATOS":
280
290
         INPUT "(SI 0 NO)";S$
         IF S$ = "SI" THEN 360
300INPUT "DAME EL NUMERO DE PAREJA INCORRECTA" ; I
310PRINT "LOS VALORES DE LA PAREJA";I;" = ";X(I),Y(I)
320
                  PRINT "SE VAN A CAMBIAR POR ") *
330
340
                  INPUT X(I), Y(I)
350
         GOTO 220
         CLSIPRINT
360
         PRINT "QUE TIPO DE REGRESION QUIERES"
370
380
         PRINT " 1 = LINEAL "
         PRINT " 2 = SEMILOGARITMICA"
390
         PRINT " 3 = LOGARITHICA "
400
410
         FRINT
420INPUT "CUAL DESEAS ";TIPO
         IF TIPO \leq v 0 OR TIPO > 3 THEN 360
430
440
         REM
450
         REM INICIO DEL ALGORITMO
460
         SX=0470
         S2=0480
         SY = 0490
         SP = 0500
         REM
510
         FOR I = 1 TO N
520
                 ON TI GOTO 530,550,570
                          ZX = X(I) : ZY = Y(I).
530
540
                          GOTO 580
                          ZX = X(I): ZY = LOG (Y(I))550
                          GOTO 580
560
                          ZX = LOG (X(I)): ZY = LOG (Y(I))570
                 SX = SX + ZX580
                 52 = 52 + 2X \times 2X590
                 SY = SY + ZY600
```
ĥ

t

(7) 610  $SP = SP + 2X \times ZY$ NEXT I 620 PRINT N.SX. "A", "=".SY  $130$ PRINT SX, SZ, "B", "=", SP 640 REM SOLUCION DEL SISTEMA 650 660 DET =  $N*S2 - SXXSSX$  $=$  (SY  $\times$  S2 - SX  $\times$  SP)/DET 670 A  $=$  (N  $\overline{x}$  SP - SX  $\overline{x}$  SY)/DET 680 R 690 PRINT PRINT "LA RECTA ES Y ="\$A!" + ":B!" \* X" 700  $710$ PRINT REM MAPEO INVERSO 720 730 ON TI GOTO 740,700,820 740 PRINT "PARA LA RECTA NO HAY MAPEO INVERSO" PRINT "EL VALOR DE LA ORDENADA AL ORIGEN ES "JA 750 PRINT "LA PENDIENTE DE LA RECTA ES ";B 760 770 GOTO 860 PRINT "PARA LA SEMILOGARITMICA LOS VALORES SON" 780 PRINT "LA CURVA TIENE LA ECUACION" 790 PRINT " Y = ";EXP(A);" \* EXP ( ";B;" \* X )" 800 810 G010 860  $\mathbb{F}_{\geq 0}$ PRINT " PARA LA CURVA LOGARITMICA LOS VALORES SON" 820 PRINT "LA CURVA TIENE LA ECUACION" 630 PRINT "  $Y = "JEXP(A)!! \times X$   $\wedge$ "; E 840 PRINT " CURVA DE POTENCIAS" 850  $060$ **REM FIN** 870  $ST = 0$ 880  $S2 = 0$ MAPEO (X y Y) Y calculada" PRINT " NUM  $\mathbf{Y}$ 890 X 900 FOR  $I = 1$  TO N ON TI GOTO 920, 940, 960 910  $ZX = X(I)$  :  $ZY = Y(I)$ 920 G0T0 970 930  $ZX = X(T)$  :  $ZY = LOG(Y(T))$ 940 COTO 970 950  $ZX = LOG(X(T))$ :  $ZY = LOG(Y(T))$ 960 970  $YY = BX ZX + A$ PRINT USING " ## ####.##  $+111111111$ 980 ";I;X(I);Y(I);ZX;ZY;YY  $SY = SY + (ZY-YY)$ 990 1000  $52 - 52 + (2Y-YY)$ <sup>2</sup> NEXT I 1010 1020 PRINT "LA SUMA DE LOS ERRORES ES "15Y 1030 FRINT "LA SUMA DE LOS ERRORES CUADRADOS ES "152 1040 PRINT REM ZX TOMARA LOS VALORES DE X o Y 1050 INFUT "DESEAS HACER PROYECCIONES (SI O NO)";S\$ 1060 IF S\$ <> "SI" THEN 1170 1070 1080 INPUT "DAME SI QUIERES X o Y, Y EL VALOR"; X\$, VA 1090 ON TIPO GOTO 1100, 1120, 1140 IF  $X$ \$ = "X" THEN ZX =  $(VA-A)/B$ 1100 ELSE ZX =  $A + B \times VA$ COTO 1150 1110 IF  $X$ \$ = "X" THEN ZX = (LDG(VA)-A)/B 1120 ELSE ZX = EXP(A + B\*VA). 1130 GOTO 1150 IF  $X$ \$ = "X" THEN ZX =EXP( (LOG(VA)-A)/B) 1140 ELSE ZX = EXP ( $A + B$  \* LOG( VA))

PRINT "PARA BUSCAR "; X4; " CON EL DATO = "; VA; " EL CORRESPONDIE 1150 " VALOR ES "IZX NTE": 1160 GOTO 1060 PRINT "DESEAS OTRO TIPO DE REGRESION PARA TUS MISMOS DATOS" 1170 INPUT " SI 0 NO "; S\$ 1180 IF S\$ = "SI" THEN 360 1190 1200 PRINT "FIN" 1210 END EALIZO JORGE ONTIVEROS AJUSTE A UNA RECTA HAY DATOS (SI 0 NO)? SI CUGNIAS PAREJAS DE DATOS ME VAS A DAR? 5 DAME LOS DATOS DE X y Y  $9.3,6$ PAREJA NUMERO  $\mathbf{1}$ PAREJA NUMERO  $\boldsymbol{\mathcal{P}}$ 7 4,5  $\mathbf{3}$  $7.6.8$ PAREJA NUMERO PARCJA NUMERO  $\mathbf{r}$  $72,4$  $7.5,5$ PAREJA NUMERO 5 TUS DATOS SON  $\mathbf{T}$  $\mathbf{x}$ 1 З 5  $\overline{c}$ Ø З ٨ 4 2  $\ddot{\mathbf{4}}$ 5  $\mathbf{r}_i$ 5 ESTAN CORRECTOS LOS DATOS(SI O NO)? SI QUE TIFO DE REGRESION QUIERES  $1 \in$  LINEAL 2 = SEMILOGARITMICA  $3 =$  LOGARITMICA CUAL DESEAS ? 1 28 20 5.  $20$ 119 90 Þ. LA RECTA ES  $Y = 2.8$ x x PARA LA RECTA NO HAY MAPEO INVERSO EL'UALOR DE LA ORDENADA AL ORIGEN ES 2.8 LA PENDIENTE DE LA RECTA ES. . 7 **NUM**  $\mathbf{Y}$ MAPED (X y Y)  $\mathsf{X}$ Y calculada 6,00000  $6.00$  $\mathbf{1}$  $3.00$  $3.00000$ 4.9000  $\overline{2}$  $5.00$  $.4.00000$  $5.00000$ 5,6000  $4.00$ 3  $6.00$  $0.00$  $6.00000$  $8.00000$  $7.0000$  $4.2000$ 4  $2.00$  $4.00$ 2.00000 4.00000 6,3000  $5.00000$  $\overline{\mathbb{S}}$  $5.00$  $5.00$ 5,00000 LA SUMA DE LOS ERRORES ES  $\theta$ LA SUMA DE LOS ERRORES CUADRADOS ES 4.3 DESEAS HACER PROYECCIONES (SI 0 NO)? SI DAME SI QUIERES X o Y, Y EL VALOR? X 77 5 PARA BUSCAR X CON EL DATO = 5 EL CORRESPONDIENTE VALOR ES 3.14286 DESEAS HACER PROYECCIONES (SI 0 NO)? SI  $\mathcal{L}$ DAME SI QUIERES X o Y, Y EL VALOR? Y  $\sim$   $2^{\circ}$  $\mathbf{r}$ 77 5 PARA BUSCAR Y CON EL DATO = 5 EL CORRESPONDIENTE VALOR ES  $6.3$ DESEAS HACER PROYECCIONES (SI 0 NO)? NO DESEAS OTRO TIPO DE REGRESION PARA TUS MISMOS DATOS **SI 0 NO ? NO** FIN.  $\omega$  and  $\omega$  and  $\omega$  $\sim 1.4\,$ 

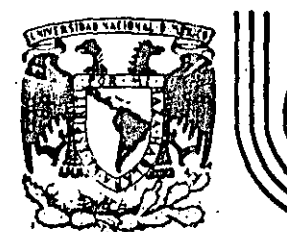

### **DIV/S/ON DE EDUCACION** CONTINUA **FACULTAD DE INGEN/ERIA U.N.A..M.**

*{*  !

# LENGUAJE DE PROGRAMACION BASIC I

# SISTEMA DIRECTORIO

# FEBRERO, 1985

acio de Minería ⊨Calle de Tacuba S <sub>– P</sub>rimer piso – Deleg. Cuauhtémoc 06000 – México, D.F. – Tel.: 521-40-20 – Apdo. Postal M-2285

ESPECIFICACIONES

 $\overline{1}$ 

Ť.

1

-MANEJAR AUTOMATIZADAMENTE NOMBRES , DOMICILIOS Y DOS SALDOS, TANTO DE CLIENTES COMO DE PRO-VEEDORES , EN UNDIRECTORIO ACTUALIZABLE CON LAS SIGUIENTES .CARACTERISTICAS :

1- CAPACIDAD DE MOSTRAR LOS DATOS DE UN CLIENTE O PROVEEDOR EN PARTICULAR , EN LA P<mark>ANTALLA.</mark>

 $\sim 20\,M_\odot$  and  $\sim 10^{-1}$ 

11- CAP.ACIDAD DE MOSTRAR LOS DATOS DE TODOS LOS CLIENTES O TODOS LOS PROVEEDORES O TODO EL DIRECTORIO EN LA PANTALLA.

111- CAPACIDAD DE LISTAR lOS DATOS DE TODOS LOS CLIENTES O TODOS LOS PROVEEDORES O TODO EL ·DIRECTORIO.

IV- CAPACIDAD DE IMPRIMIR ETIQUETAS ENGOMADAS PARA CORREO CON LOS DATOS DE TODOS LOS CLIENTES O TODOS LOS PROVEEDORES O TODO EL DIRECTORIO.

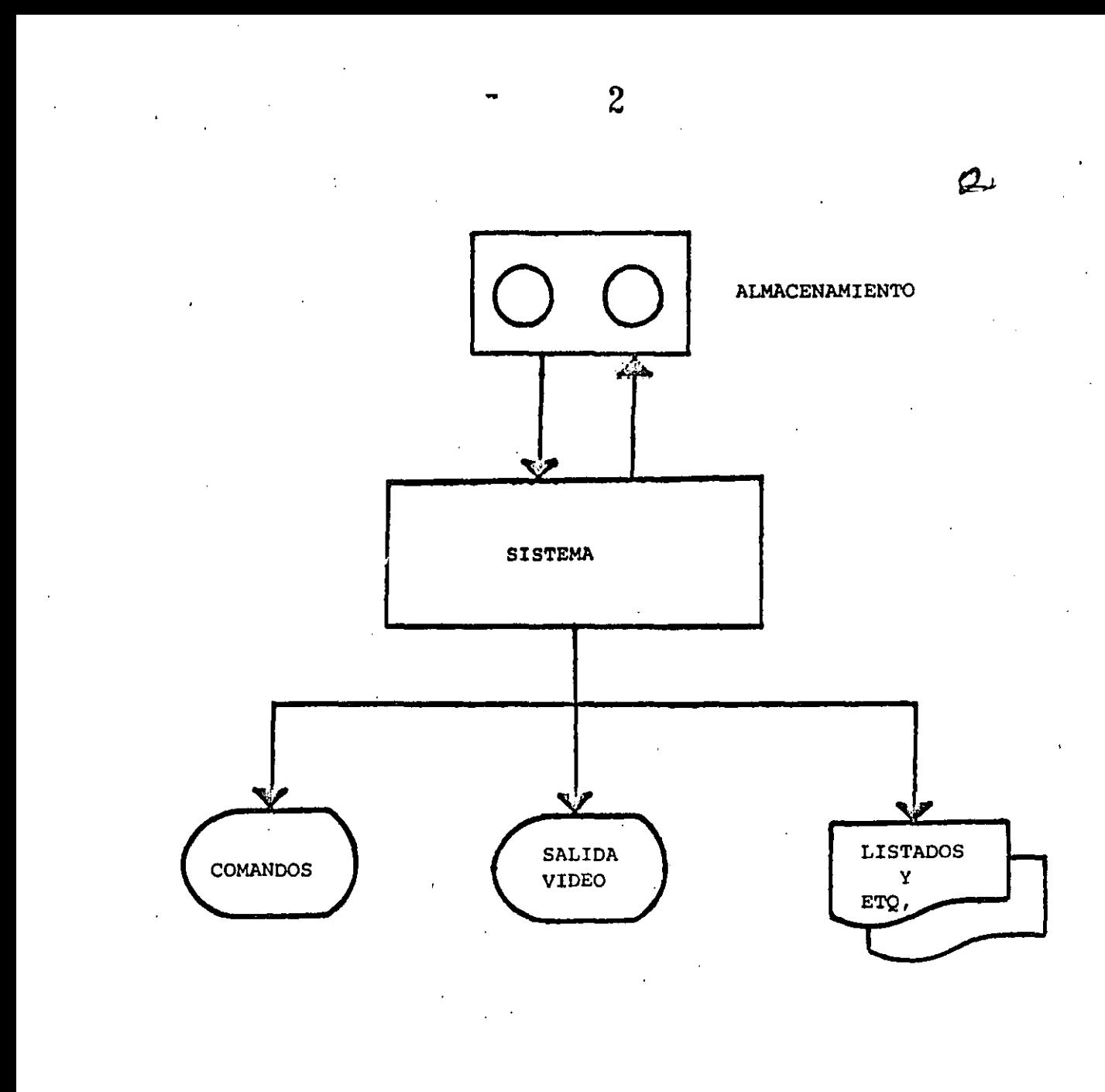

#### " DIAGRAMA DE BLOQUES "

b.
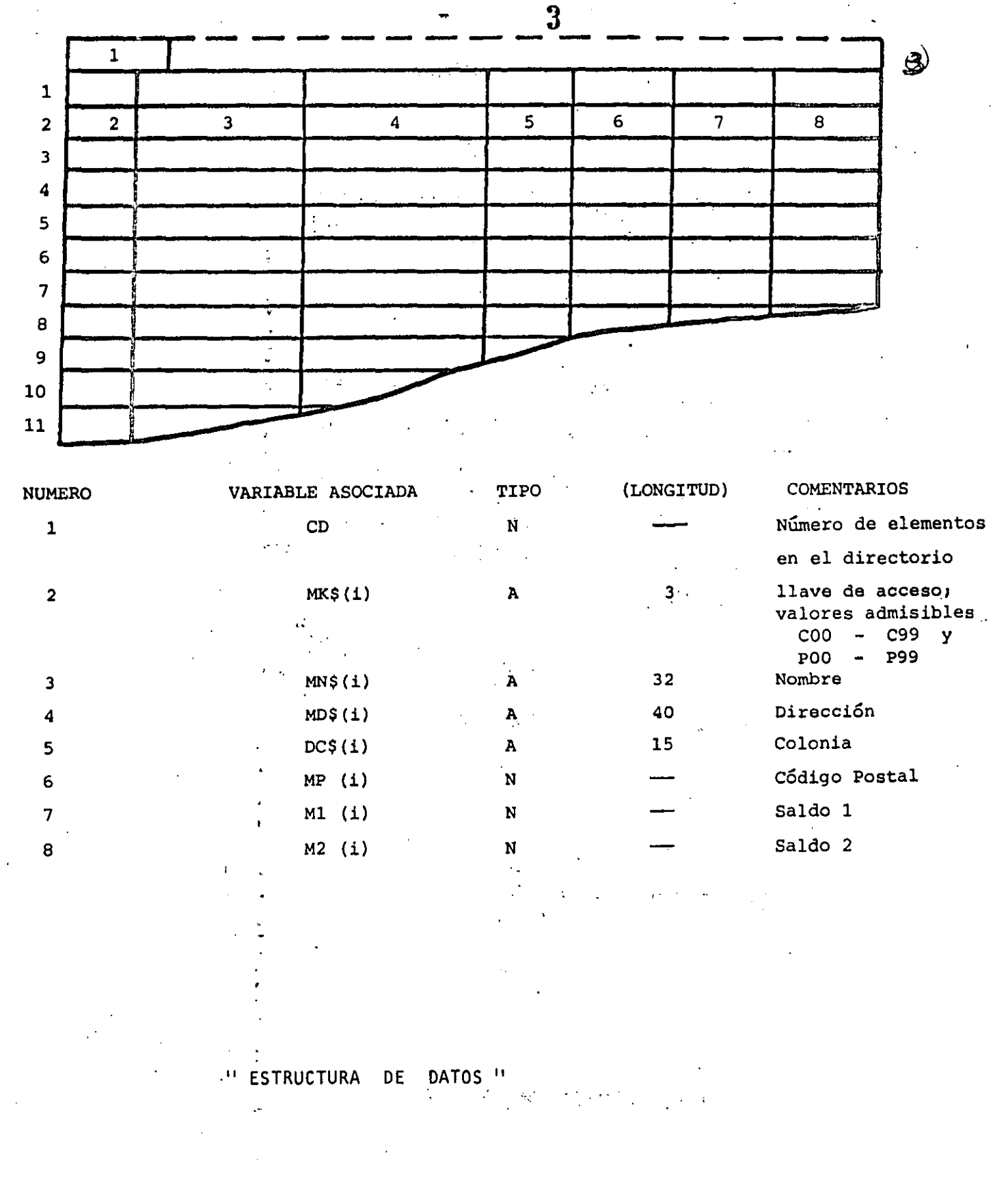

4 1.- SALIDA DEL SISTEMA

2.- ALTA

3.- BAJA

4.- CAMBIO

s.- MUESTRA DIRECTORIO (PANTALLA)

6.- LISTA DIRECTORIO

7.- IMPRIME ETIQUETAS

B.- BUSCA

ENTRADA AL SISTEMA: Verificar si es la primera vez.

SALIDA DEL SISTEMA: Verificar si se efectuaron cambios.

ALTA: Verificar : a) si no existe ya la clave b) si hay espacio en la tabla

e) si es válida la clave a dar de alta.

 $\mathcal{U}$ 

BAJA,

CAMBIO,

BUSCA a

Verificar si existe la clave.

LISTA:

IMPRIME: Preguntar C,. P Ó Ambos.

" CONDICIONES DE ACCESO "

 $CAPACIDAD$ 

5

-EL SISTEMA ADMITE COMO MAXIMO DIEZ ELEMENTOS (ENTRE CLIENTES Y PROVEEDORES). SI SE DESEA AUMENTAR ESTA CAPACIDAD HABRA QUE DIMENSIONAR LAS VARIABLES (ARREGLOS) QUE APARECEN EN LA FIGURA "ESTRUCTURA DE DATOS" ASI COMO EL VALOR ASIGNADO A LA VARIABLE "MX"

-SI EL CODIGO POSTAL INDICADO PARA ALGUN REGISTRO NO CORRESPONDE AL DISTRITO FEDERAL NO SE IMPRIMIRA (O MOSTRARA EN PANTALLA) DELEGACION ALGUNA. EN SU LUGAR SE IMPRIMIRA (O MOSTRARA EN PANTALLA) UN "STRING". DE DIEZ CARACTERES "BLANCO".

-NINGUN SALDO PUEDE EXCEDER DE \$999,999. SI SE DESEA AUMENTAR ESTA CAPACIDAD HABRA QUE MODIFICAR EL VALOR DE LA VARIABLE "F1\$" Y, POSIBLEMENTE DECLARAR DE "DOBLE PRECISION" A LAS VARIABLES RELA CIONADAS CON SALDOS :

 $MT(1), M2(1), D1, D2, T1 y T2$ 

-LOS DATOS RELACIONADOS CON : NOMBRE, DOMICILIO (CALLE Y NUMERO), Y COLONIA PODRAN TENER UNA LONGITUD DE HASTA 255 CARACTERES, SIN EMBARGO, SE DEBERA TENER CUIDADO DE QUE DICHOS DATOS NO EXCEDAN LA CAPACIDAD DE IMPRESION, SOBRE TODO EN ETIQUETAS.

#### INDICACIONES

6

-LAS CLAVES DE "CLIENTES" SE FORMARAN SIEMPRE DE TRES CARACTERES : EL PRIMERO SERA LA LETRA "C" Y LOS DOS SIGUIENTES FORMANDO UN NUMERO ENTRE 00 y 99.

EJEMPLO : C03 , C84 , COO etc.

-LAS CLAVES DE "PROVEEDORES" SE FORMARAN DE MANERA SIMILAR A LAS DE CLIENTES , PERO INICIANDO CON LA LETRA "P". ELEMPLO : P03 , P33 , POO etc.

-PARA "CARGAR" EL SISTEMA A MEMORIA : PONER LA GRABADORA EN "PLAY" CON VOLUMEN = 5 Y TECLEAR CLOAD"A".

ራን

#### LISTA DE VARIABLES

 $C1$ si Ci=1, se ha alterado el directorio CA si CA=1, se desea cambiar un elemento del directorio. **CD** número de elementos válidos en el directorio. valor numérico de los dos primeros digitos del Cdigo Postal (Delegación) **DE DLS** Delegación (nombre) E1\$, EN\$ encabezados F<sub>1</sub>\$ contiene el formato para la impresion de saldos.  $1D$ si OK=1, contiene el subindice donde se encontró (búsqueda).  $|N|$ contiene la opción a ejecutarse. KB\$ llave que se busca.  $LI,LS$ en salida : primer y último registro a mostrar. en busca : limite inferior y superior de la lista o sub-lista en que se busca.  $\frac{1}{2}$  . MX tamaño máximo de la tabla de directorio,  $NDS(1)$ arreglo con los nombres de las delegaciones (DIM(16)). **OK** salida bûsqueda; O= no se encuentra; l= si se encuentra. PR si PR=1, salida a papel. SNS variable para captar respuesta SI o NO, VI. si VI=1, salida a video, variable para esperar un ENTER. X19,X29 su contenido determina si la salida es de claves "P", "C" o ambas. NOTA : si VI=PR=0, indicará salida a etiquetas. **VARIABLES AUXILIARES** en CAPTURA DE DATOS ; B DK\$ DNS. **DDS** DC\$+ DP D<sub>1</sub>  $D2$ en BUSQUEDA : N0 ORDENAMIENTO: en  $01$ TKS  $02(i)$ **TNS**  $03(1)$ TD\$ 04 TC\$ 05 TP.  $T1$  $\mathbf{I}$  $T<sub>2</sub>$ J MU\$

B

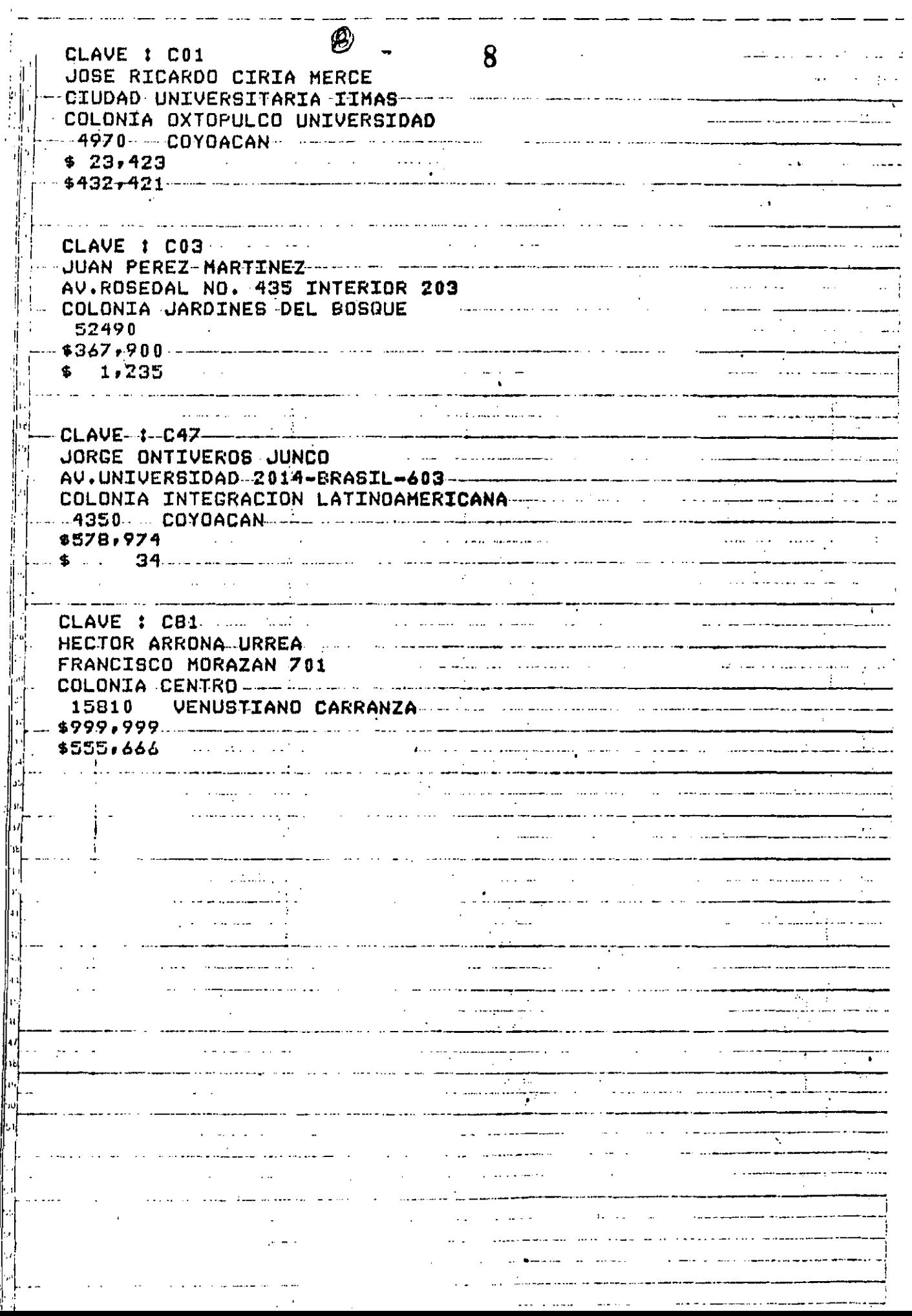

 $\overline{1}$ 

ļ

 $\frac{1}{3}$ 

المستحدث والمشاوش الشيو فسافك الا CLAVE I PO1 JUAN ALEJANDRO-JIMENEZ GARCIA - - - - - - - - a<br>1990 - Alexandria Alexandria al II-lea de Alexandria.<br>1991 - Alexandria al II-lea de Alexandria al II-lea de Alexandria. BENITO JUAREZ 3650 alama in **Alama** in terra  $\mathbf{0}$ Ŝ ing and the company of the company of the company of the company of the company of the company of the company of the company of the company of the company of the company of the company of the company of the company of the **CLAVE-1-P49-**CARLOS RAMOS-LARIOS  $\mathbf{r}$ DIRECCION-GENERAL DE PROVEDURIA-DIRECCION-GENERAL-DE-PRUVEDURIA-<br>COLONIA CIUDAD UNIVERSITARIA<br>COLONIA CIUDAD UNIVERSITARIA  $\frac{1}{2}$  . The contraction of  $\frac{1}{2}$  $-4900$ <br>\$547,364<br>\$976.532 **Contract**  $\mathbf{L}$  $5976.532$ an<br>Amerika Afrikaan valentuselt 12. valentust kui kai valitsisti viitavat 1900-luvuna 1900-luvun ja 1900-luvuna k  $\mathcal{L}_{\text{max}}$ المتعقل فالتقارب ستدار المتشاعر المتقاطعات والمتناطق والمتارين CLAVE 1 P75 :  $\sim 10^7$ PROVEEDORA DE PAPELERIA ESPECIAL S.A. n a component comme <del>commentary of the c</del>ommunications and communications.<br>In the communication of the communication of the communication of the communication of the communication of th<br>In the communication of the communi VIENA ND. 133 COLONIA-PROGRESO--and the company of the company of the company of the company  $\frac{1}{2}$  477. \$ ing a series and produce the series of the series of the series of the series of the series of the series of the المستحقق والمتعاطف والأسار .<br>I<del>nders of the complete the component series and the component of the component of the component of the component of the</del> **CLAVE-1-P7Z**  $\frac{1}{2}$  . The contract of the contract of the contract of the contract of the contract of the contract of the contract of the contract of the contract of the contract of the contract of the contract of the contract of t  $-16780$ and the component of the component of the component of the component of the component of the component of the component of the component of the component of the component of the component of the component of the component 23  $\frac{1}{2}$  . The state of the state of the state of the state of the state of the state of the state of the state of the state of the state of the state of the state of the state of the state of the state of the state of t 4  $\Delta\mathbf{r}$  and  $\Delta\mathbf{r}$  and  $\Delta\mathbf{r}$  $-43$  $\frac{1}{2}$  .  $\frac{1}{2}$  .  $\frac{1}{2}$  .  $\frac{1}{2}$  .  $\frac{1}{2}$  .  $\frac{1}{2}$  .  $\frac{1}{2}$  .  $\frac{1}{2}$  .  $\frac{1}{2}$ in a commentant complete and a commentant momental la<br>Service de Santo  $\frac{1}{2}$ and the second control of the second second the second second second second second second second second second second second second second second second second second second second second second second second second second المنابيب المتعاطية والمنافر  $\mathbf{A}^{\mathrm{eff}}$ and the component of the component of the component of the component of the component of the component of the لأنظرت وال ta a componente de la componente de .<br>1990 - <del>Jane</del>s Barbara  $\frac{1}{2}$  $\mathcal{L}^{\text{max}}$  $\sim$ se og <del>sala med man man de</del>n elektroniske og m منشاء إراقتي عا  $\label{eq:2} \frac{1}{\sqrt{2}}\left(\frac{1}{\sqrt{2}}\right)^{2} \left(\frac{1}{\sqrt{2}}\right)^{2} \left(\frac{1}{\sqrt{2}}\right)^{2} \left(\frac{1}{\sqrt{2}}\right)^{2} \left(\frac{1}{\sqrt{2}}\right)^{2} \left(\frac{1}{\sqrt{2}}\right)^{2} \left(\frac{1}{\sqrt{2}}\right)^{2} \left(\frac{1}{\sqrt{2}}\right)^{2} \left(\frac{1}{\sqrt{2}}\right)^{2} \left(\frac{1}{\sqrt{2}}\right)^{2} \left(\frac{1}{\sqrt{2}}\right)^{2} \left(\frac{$  $\mathcal{L}^{\mathcal{L}}(\mathcal{L}^{\mathcal{L}})$  and  $\mathcal{L}^{\mathcal{L}}(\mathcal{L}^{\mathcal{L}})$  and  $\mathcal{L}^{\mathcal{L}}(\mathcal{L}^{\mathcal{L}})$  $\overline{\mathbb{Z}}$  .  $\mathbb{R}^n \times \mathbb{R}^n$ المعلوم المعارفين المعارفين.<br>والمعلوم المعارفين المعارفين.  $\mathbf{r}$  , and the state of  $\mathbf{r}$  , and  $\mathbf{r}$  $\frac{1}{2}$  . The construction of  $\frac{1}{2}$ <u> 1990 - Johann Stoff, francuski film (d. 1900)</u> يتمنى  $\Delta \phi = 0.0000$  $\sim$   $\sim$ للمستواءة الرابيات **COL** 

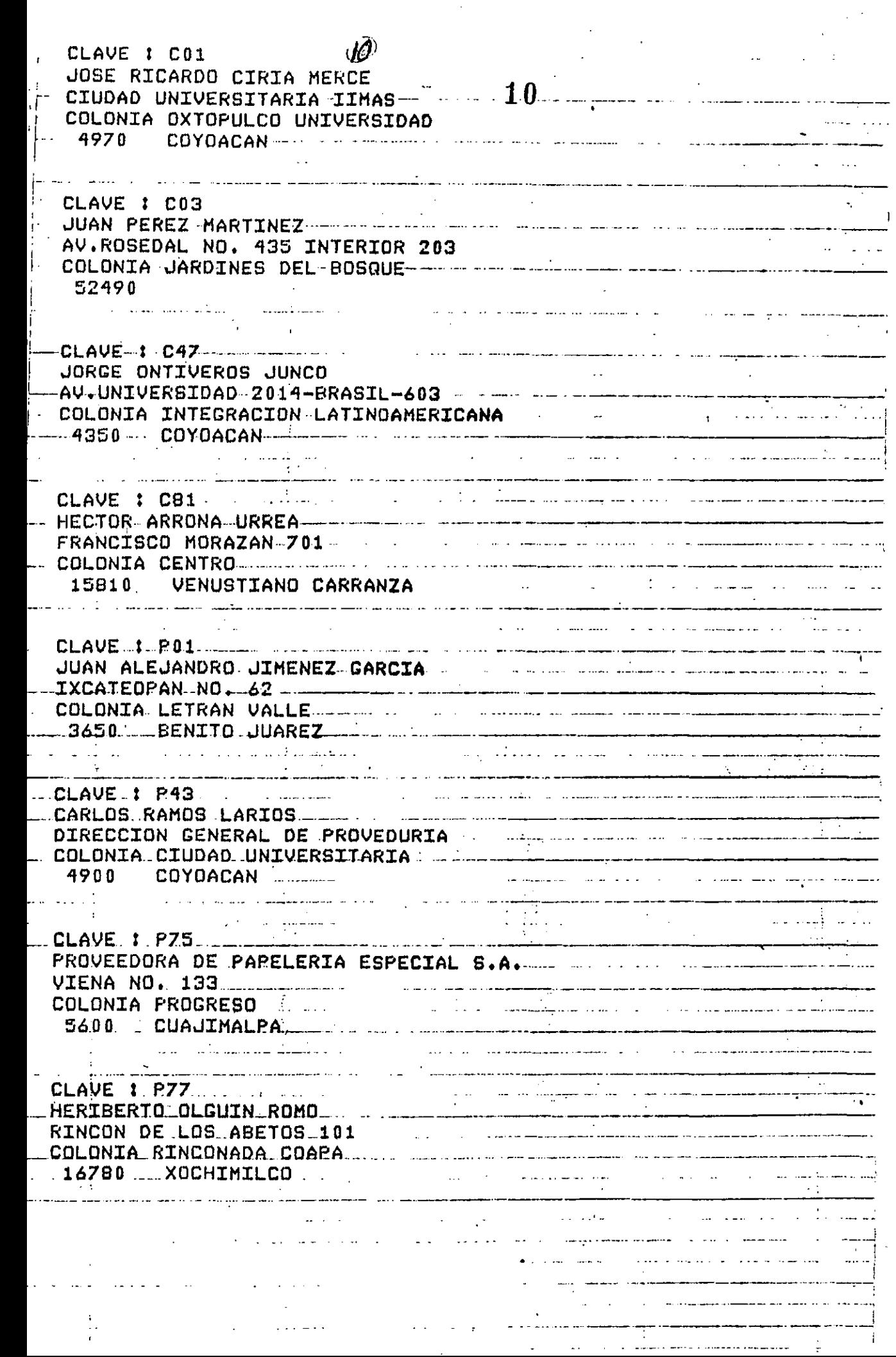

 $\hat{\gamma}$ 

 $\epsilon$ 

 $\mathcal{L}_{\mathcal{A}}$ 

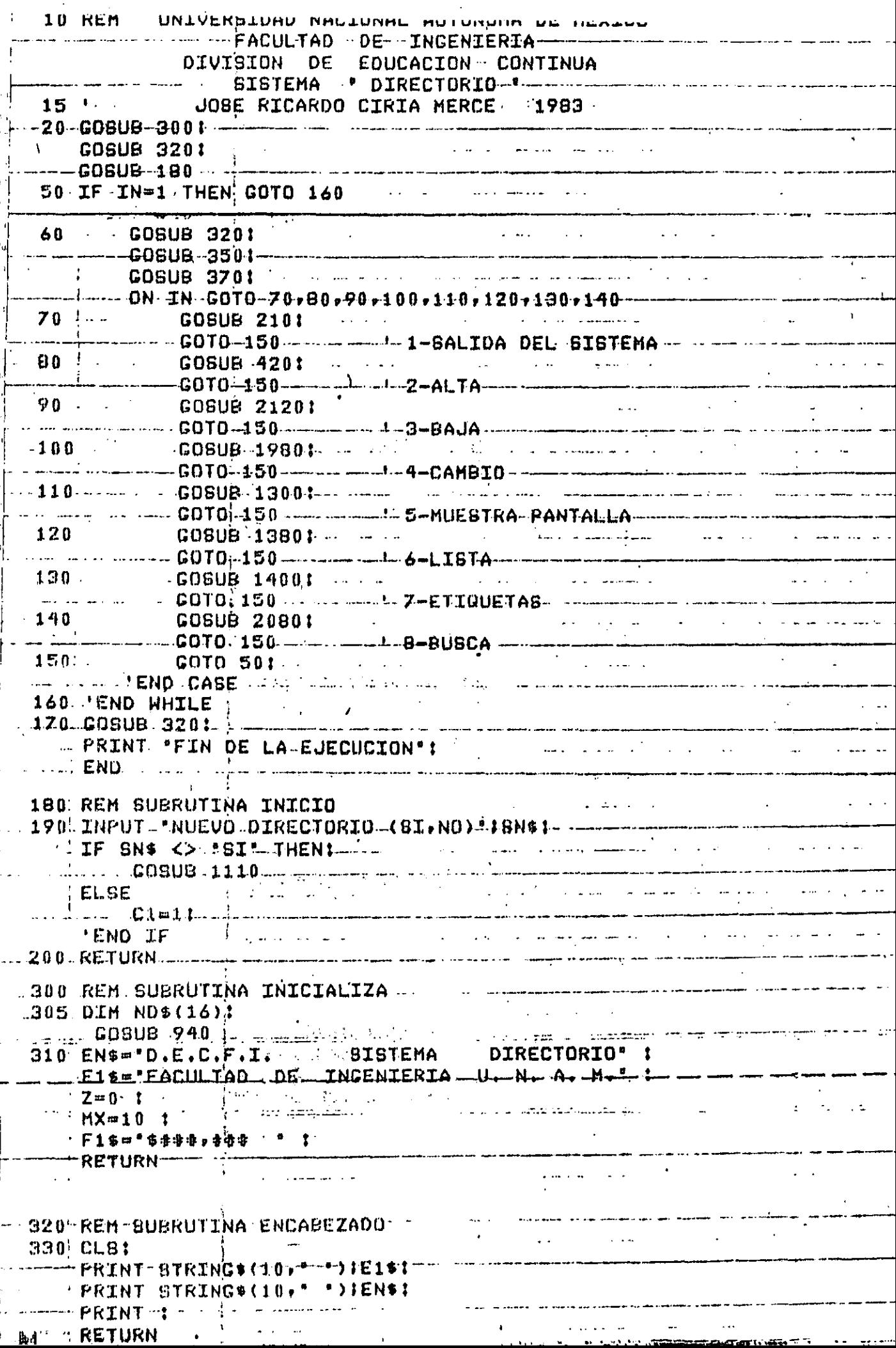

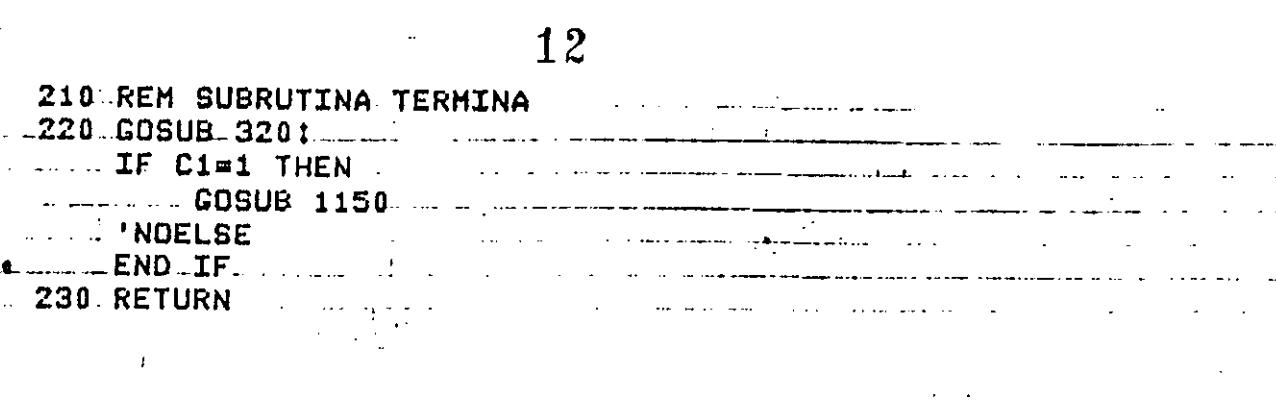

/2.

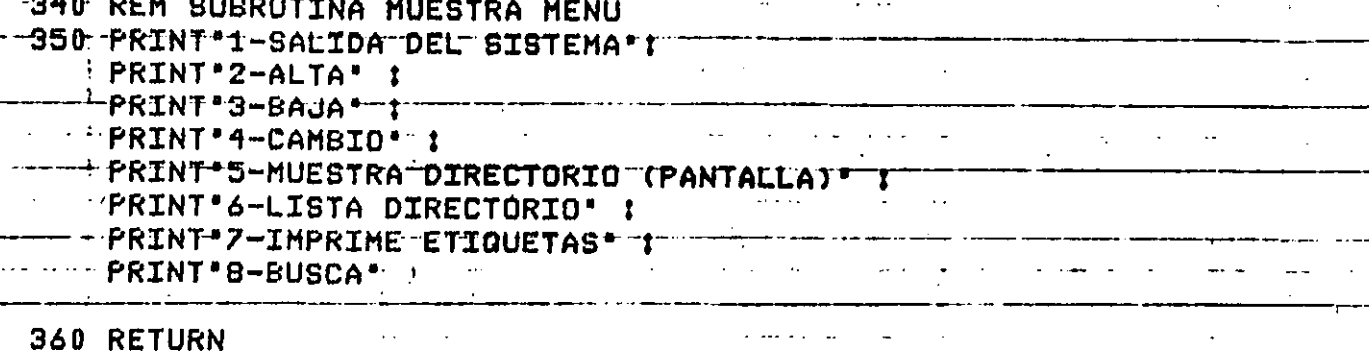

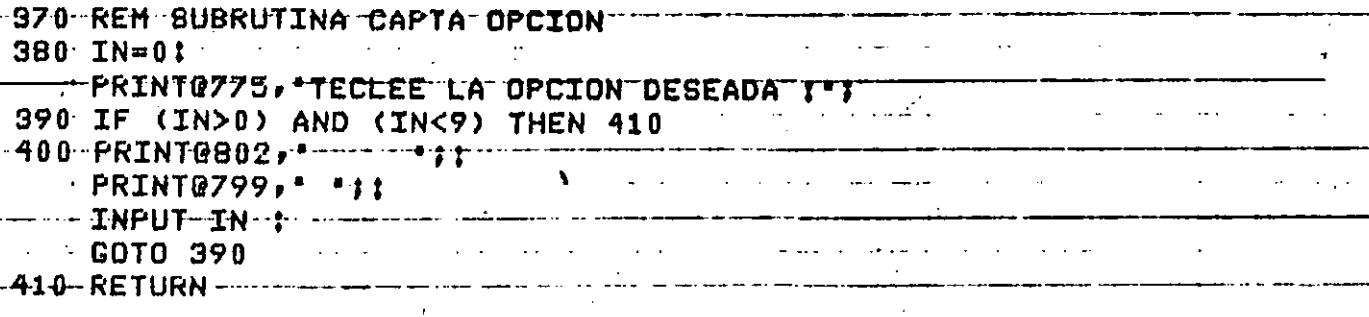

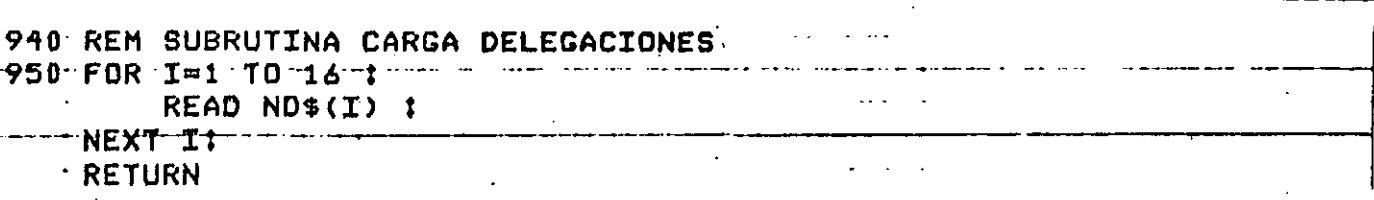

 $\ddot{\phantom{a}}$ 

2030 DATA ALVARO OBREGON, AZCAPOTZALCO, BENITO JUAREZ 2040 DATA COYOACAN, CUAJIMALPA, CUAUHTEMOC, GUSTAVO A. MADERO 2050 DATA IZTACALCO, IZTAPALAPA, M. CONTRERAS, MIGUEL HIDALGO 2060 DATA MILPA ALTA, TLAHUAC, TLALPAN, VENUSTIANO CARRANZA  $20Z0$  DATA XOCHTMILLO  $...$   $...$ 

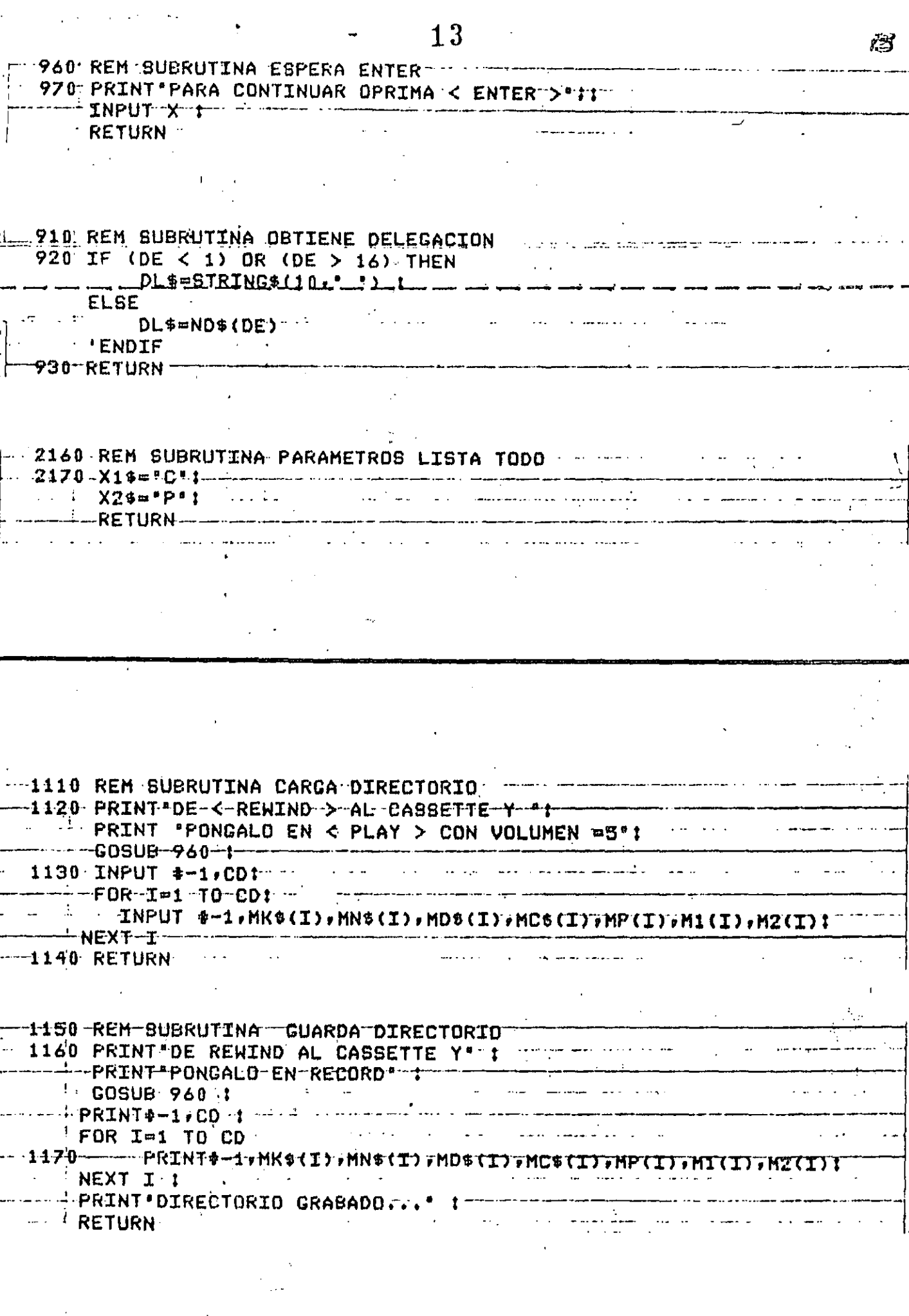

 $\frac{1}{2} \left( \frac{1}{2} \right)$ 

ł,

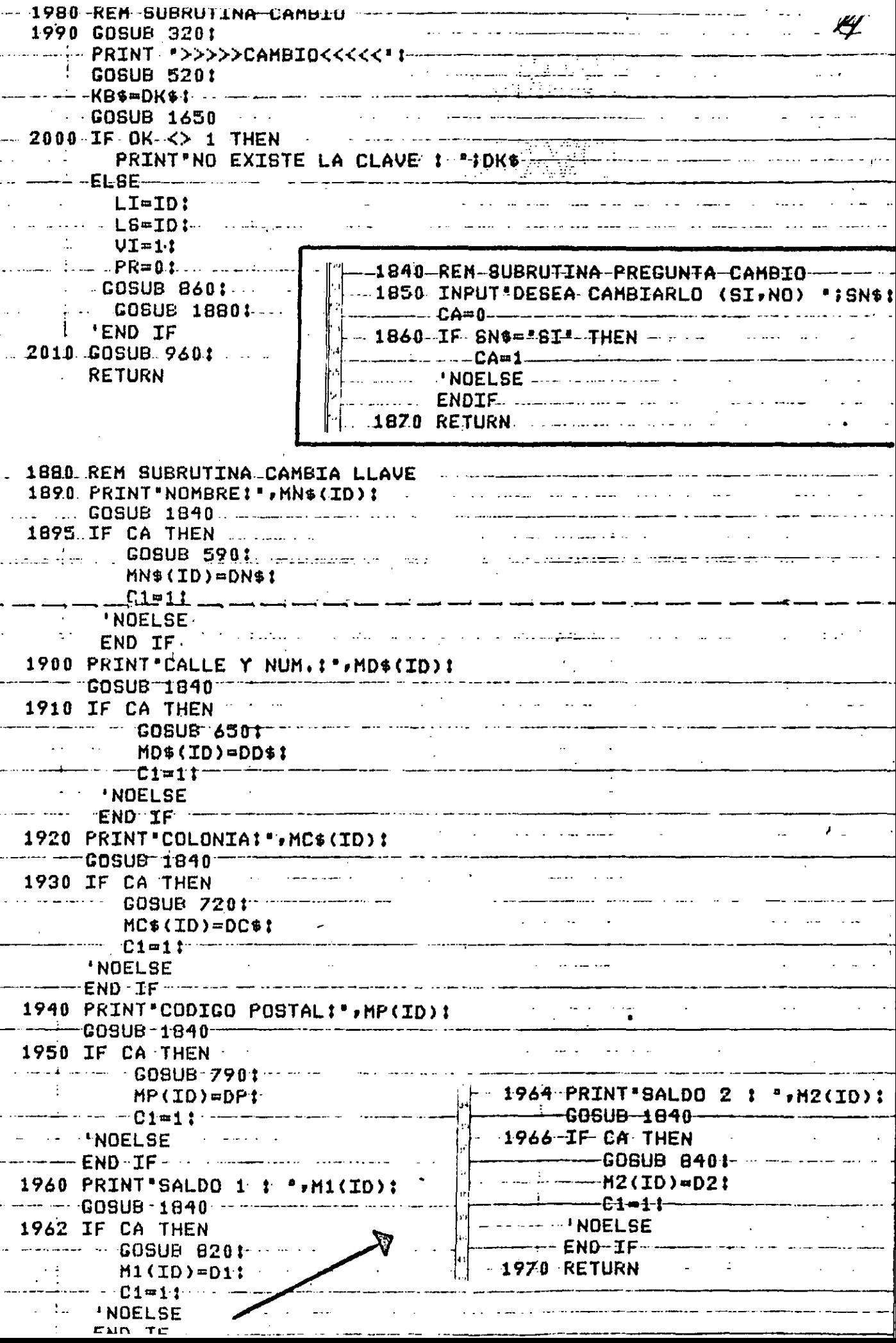

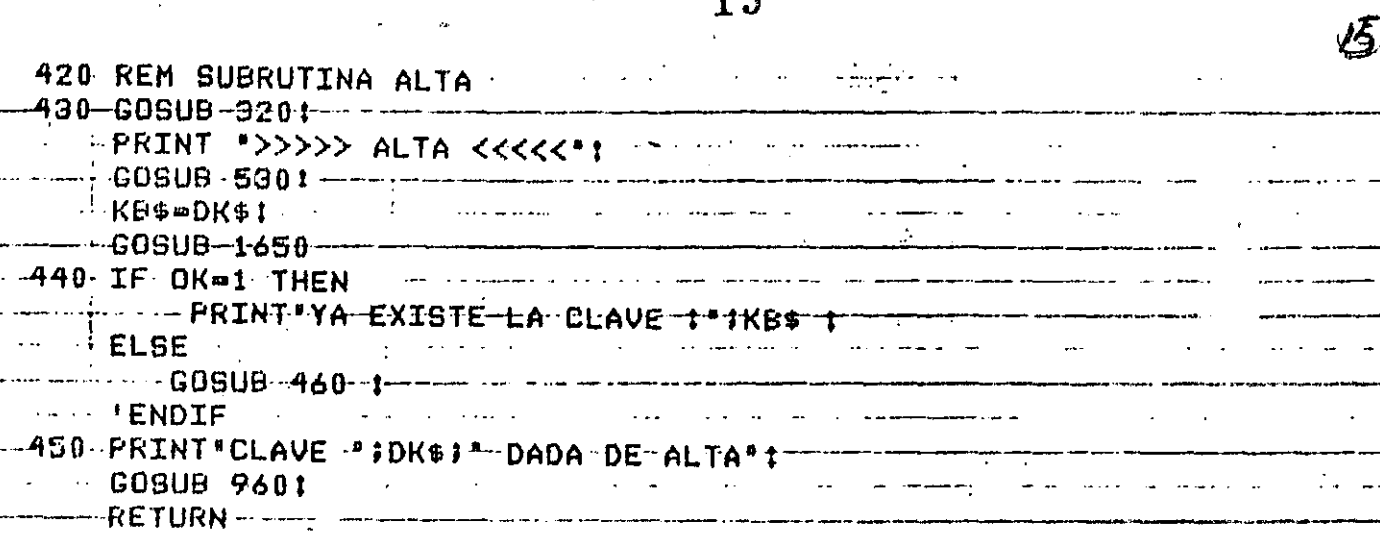

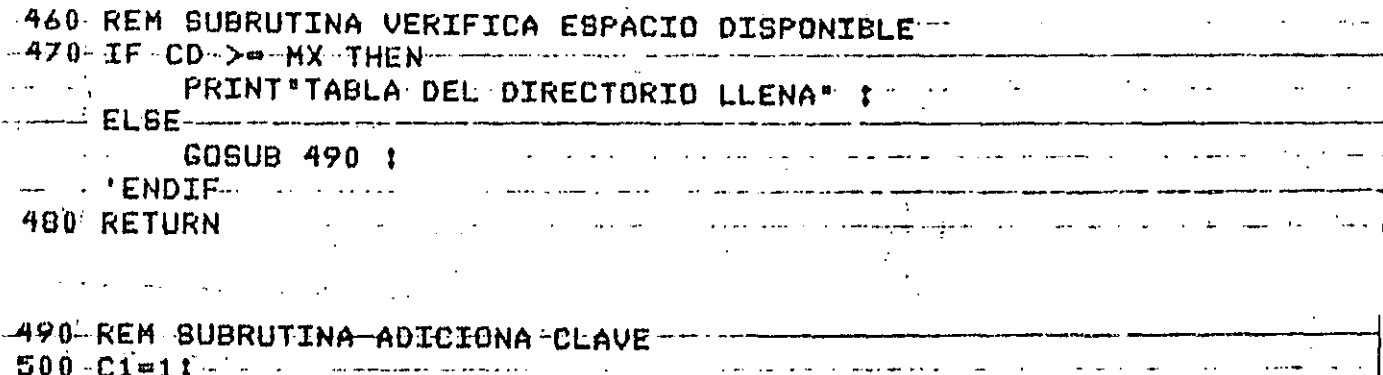

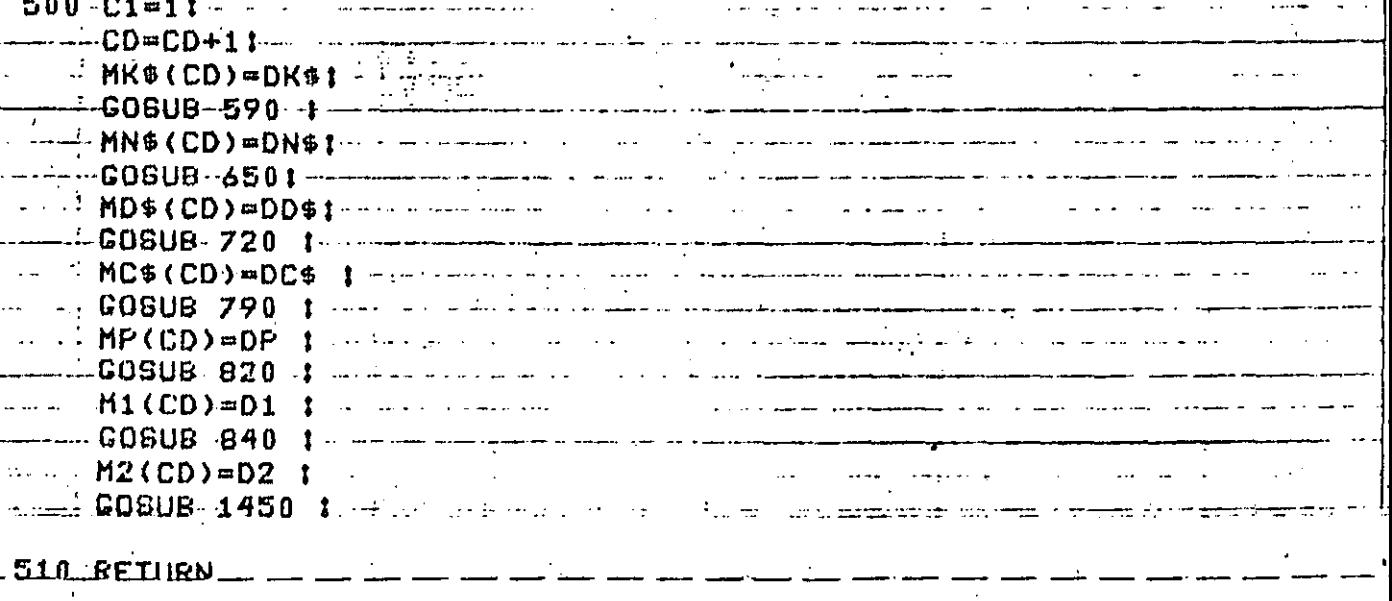

أشبت سيداء

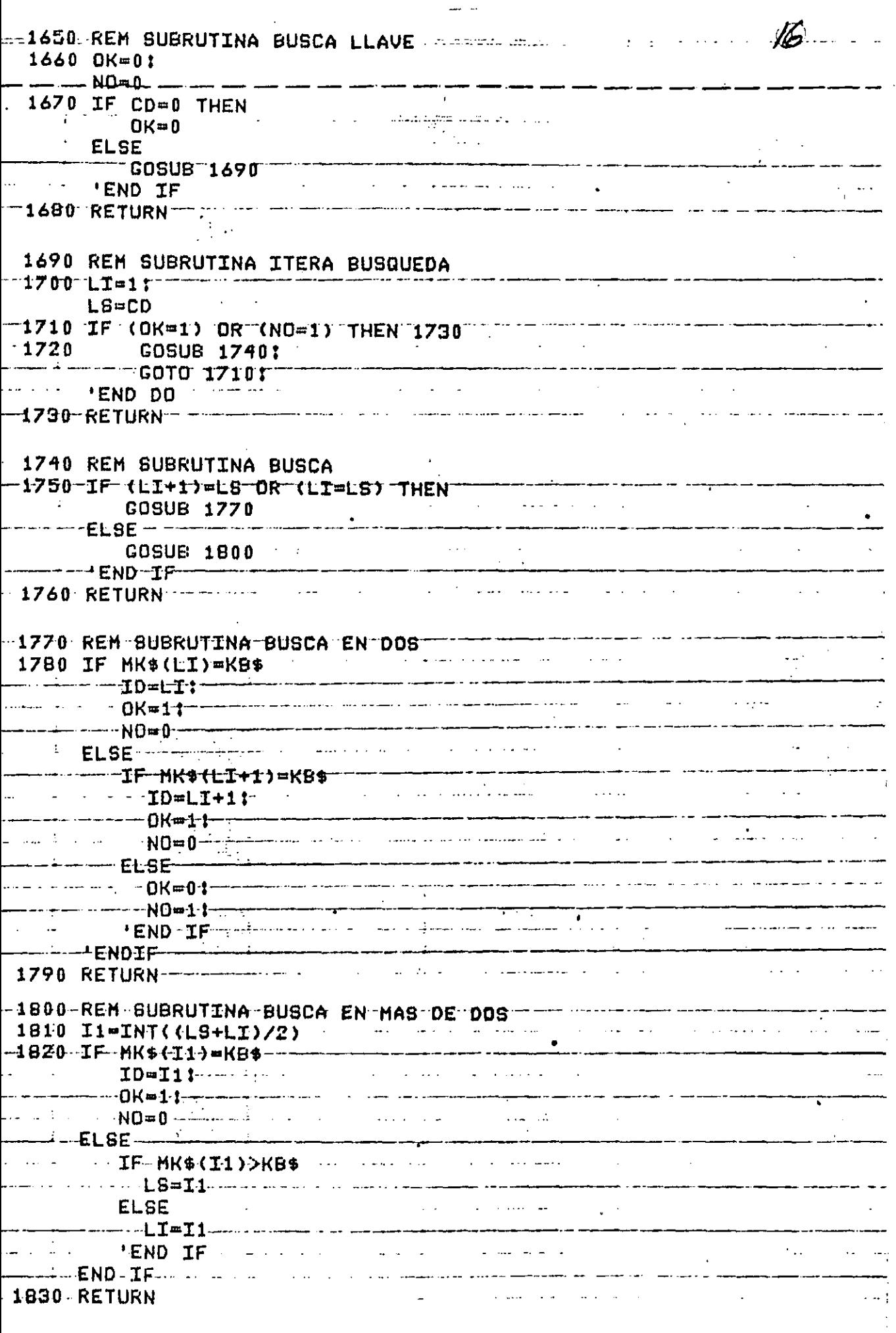

 $\hat{\boldsymbol{\beta}}$ 

 $\mathbb{R}^3$ 

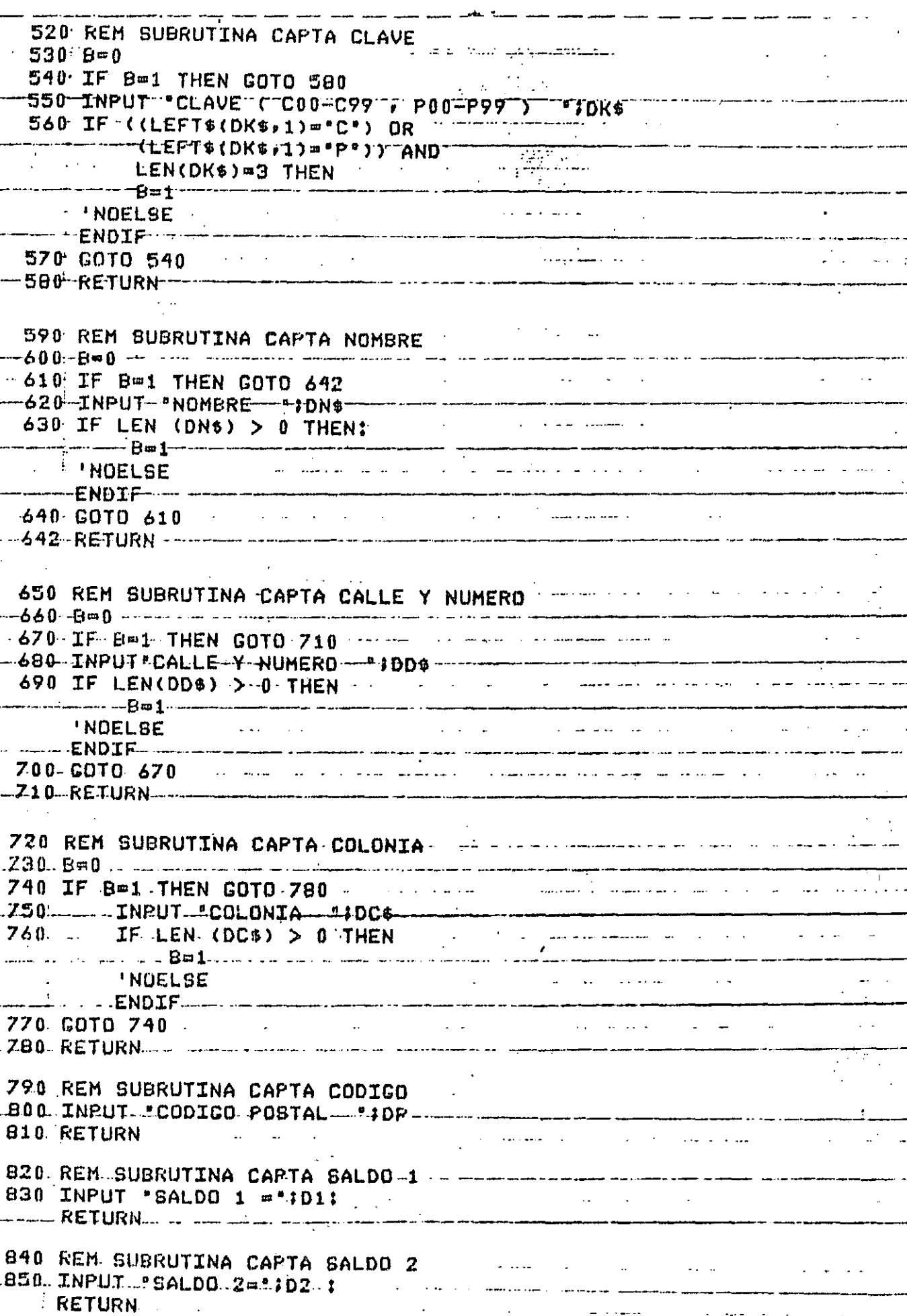

 $\mathcal{F}_{\mathcal{G}}$ 

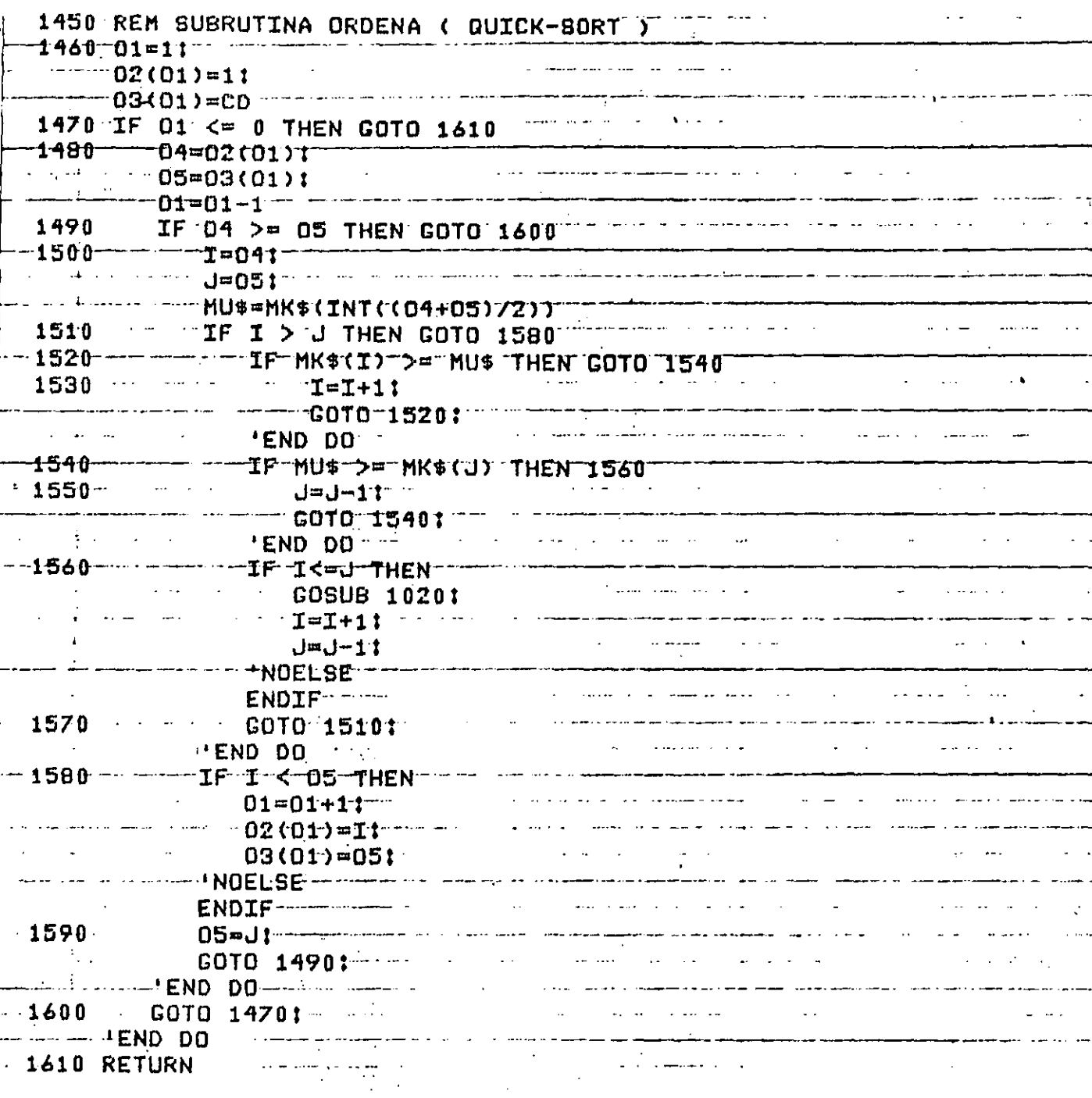

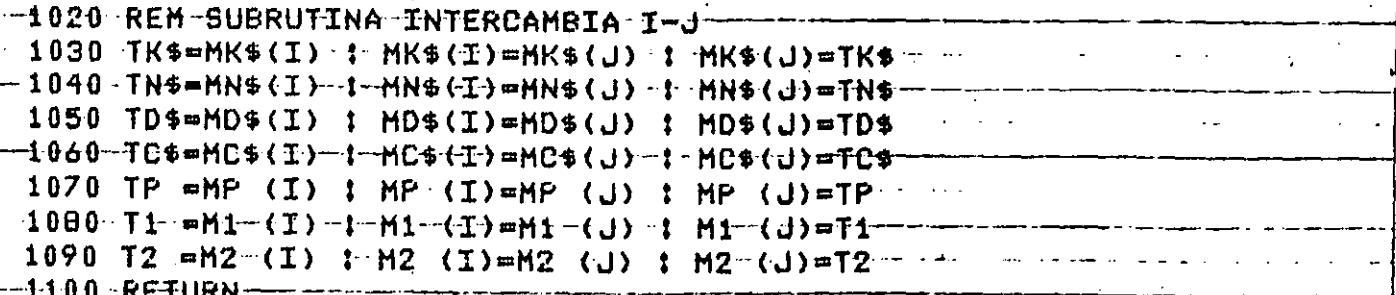

 $\sim$ 

 $\mathfrak{a}$ 

 $\ddotsc$ 

 $\ddot{\phantom{a}}$ 

 $\hat{\mathcal{A}}$ 

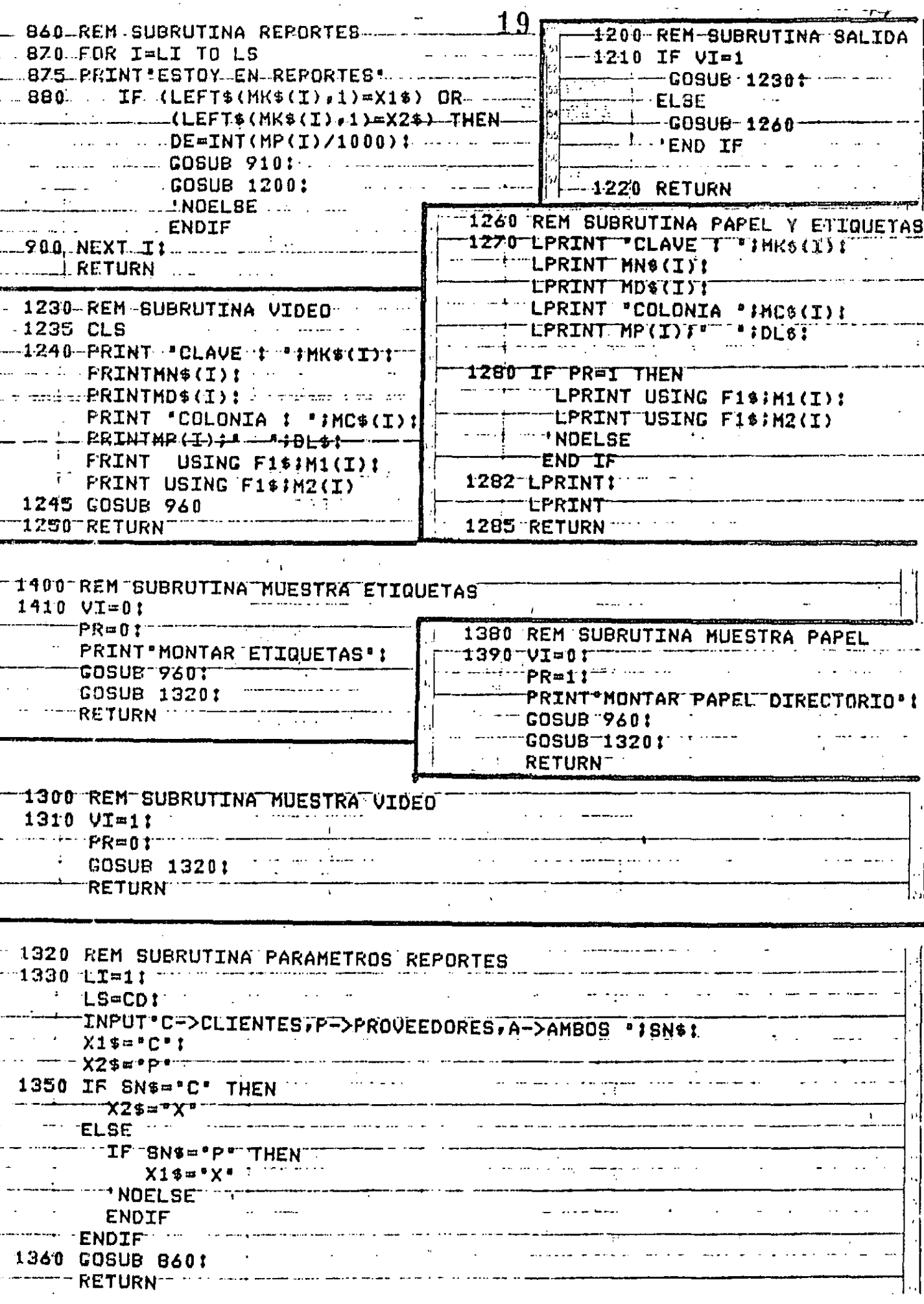

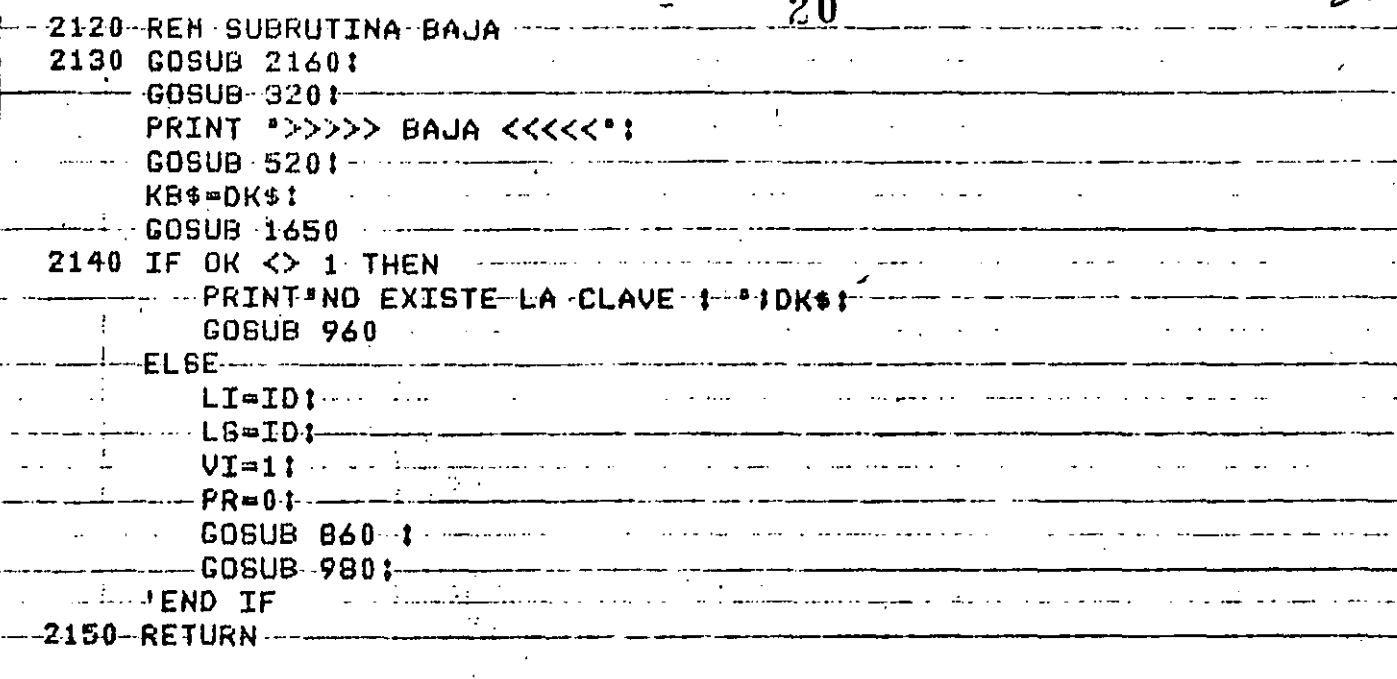

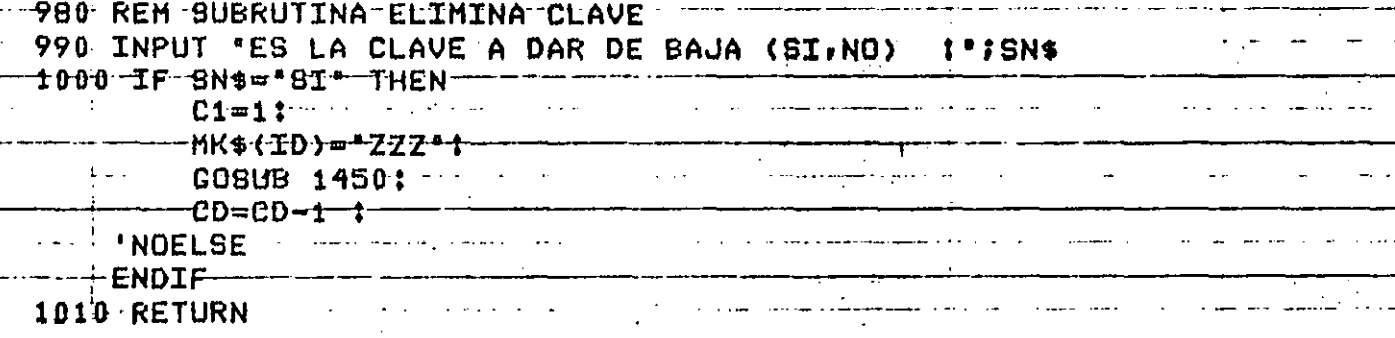

Ŧ,

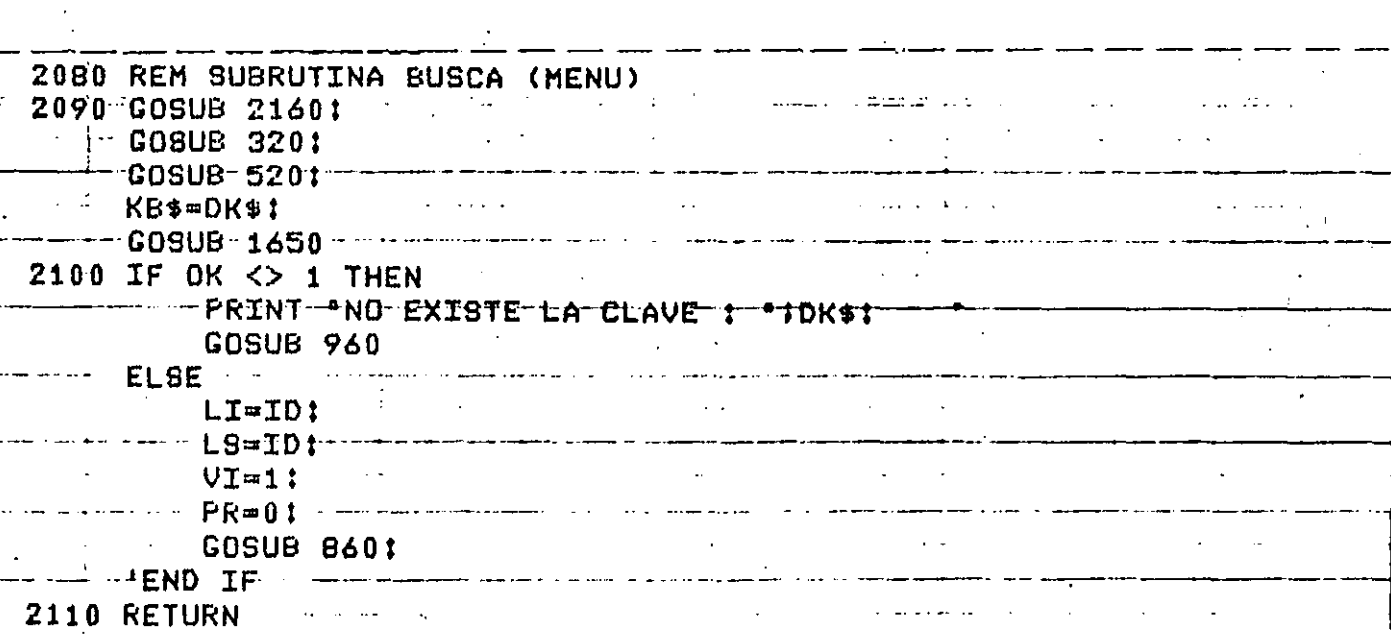

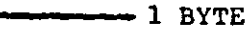

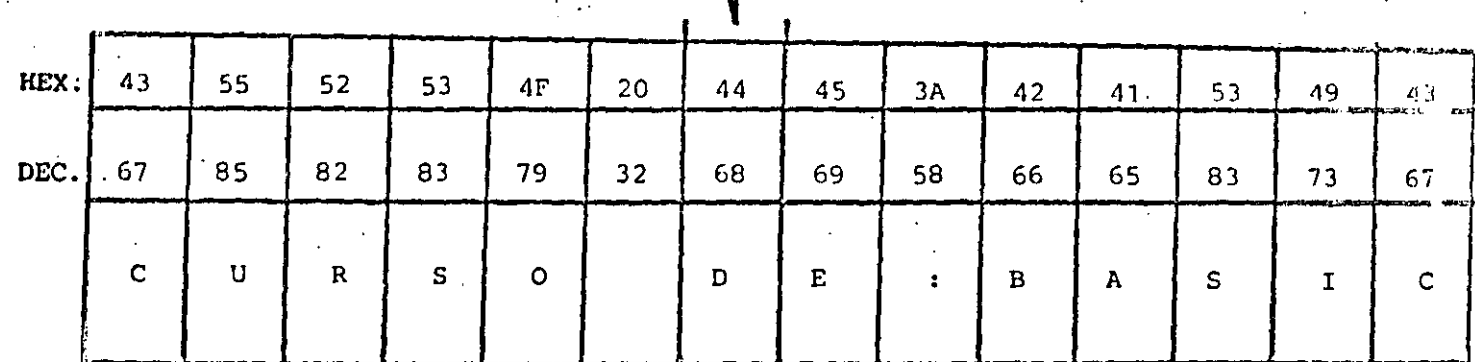

- LONGITUD MAXIMA : 255 CARACTERES

- ASIGNACION DE CONSTANTES "ENTRE COMILLAS"

 $\cdot$  EJ.  $AS = "BASIC"$ 

- ASIGNACION VIA INPUT, INKEYS Y READ (DATA)

SIN COMILLAS, EXCEPTO EN

READ (DATA) QUE CONTENGA COMAS (,) O

BLANCOS A LA IZQUIERDA

- SE CUENTA (al encender el quipo) CON 50 BYTES DE MEMORIA PARA STRINGS

- ESTO SE PUEDE MODIFICAR CON

CLEAR n

 $n =$  NUMERO DE BYTES REQUERIDOS

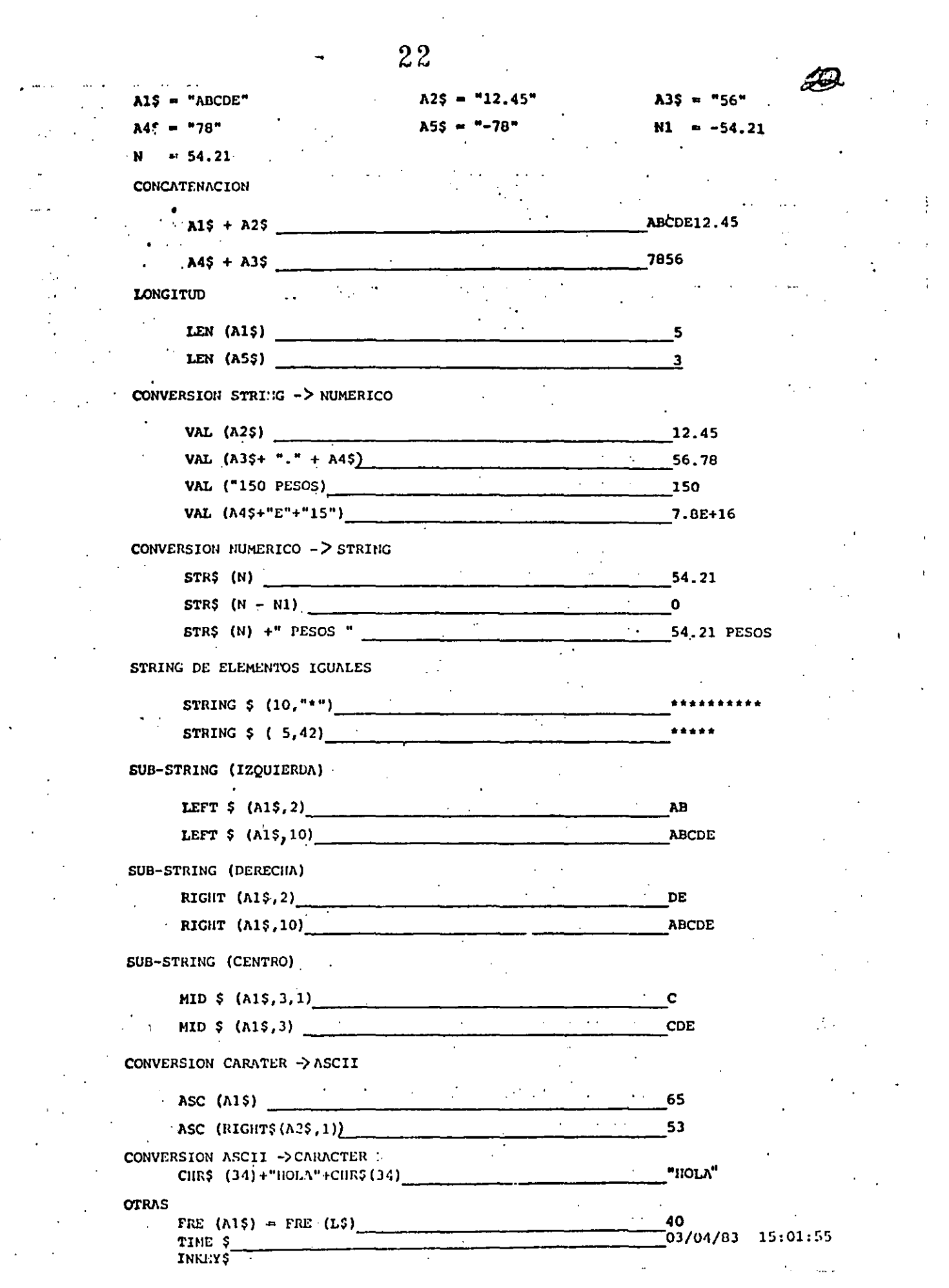

 $\sim$ 

 $\frac{1}{2}$ 

,

Ļ,

÷,

 $\bar{\mathcal{A}}$ 

 $\sim$ 

 $\sim$ 

 $\frac{1}{2}$  .

 $\frac{1}{4}$ 

 $\mathcal{A}^{\pm}$ 

 $\mathbf{r}^{(i)}$ 

10 DIM TM(5):

 $CL = 16924:$ 

PRINT"DAME LOS VALORES DE : ":

PRINT\*MES, DIA, A/O, HORA, MINUTO, SEGUNDO"

20 INPUT TH(0), TH(1), TH(2), TM(3), TH(4), TH(5)

 $30$  FOR I=0 TO 5: POKE CL-I, TH(I):

NEXT I

40 PRINT'VALORES DE TIEMPO CARGADOS : "; TIME\$ : END

 $10$   $C = 0$ :

 $A5 = 4X$ PRINT\*TECLEA UN CARACTER ALFA". 20 IF  $A\bar{S}$ ="A" THEN  $40^\circ$ 

30  $CO = CO + 1$ :

PRINT ACUMULADO : ';CO : AS=INKEY\$:

**COTO 20:** 

'END DO

40 PRINT'ACERTASTE ... ES UNA ";CHR\$(34);'A";CHR\$(34): END

 $\frac{1}{2}$  (a)  $\frac{1}{2}$  (b) A2\$ = "12,45"  $A15$  = "ABCDE"  $235 = 56$  $M = -54.21$  $345 - 728$  $N' = 54.21$ 24 CONCATENACION  $24$ ABCDE12.45  $\label{eq:2} \frac{1}{2} \sum_{i=1}^n \frac{1}{2} \sum_{j=1}^n \frac{1}{2} \sum_{j=1}^n \frac{1}{2} \sum_{j=1}^n \frac{1}{2} \sum_{j=1}^n \frac{1}{2} \sum_{j=1}^n \frac{1}{2} \sum_{j=1}^n \frac{1}{2} \sum_{j=1}^n \frac{1}{2} \sum_{j=1}^n \frac{1}{2} \sum_{j=1}^n \frac{1}{2} \sum_{j=1}^n \frac{1}{2} \sum_{j=1}^n \frac{1}{2} \sum_{j=1}^n \frac{1}{$  $\mathcal{L}$  $. 345 + 335$ 7856  $\mathcal{F}_{\text{max}}$  , where  $\mathcal{F}_{\text{max}}$ **IONGITUD** LEN  $(A1\$ )  $\mathbf{R}$  $\therefore$  LEN (A5\$)  $\mathbf{A}$ CONVERSION STRING -> NUMERICO  $\mathbf{r} = \mathbf{r} \cdot \mathbf{r}$ VAL  $(\Lambda^2 \zeta)$   $\qquad$ 12.45  $\sim 10^{-10}$  . **VAL**  $(A39 + " " " + A49)$ 56,78 VAL ("150 PESOS)  $\sim$ 150  $\mathcal{A}=\{1,2,\ldots,n\}$  $\sim$  VAL  $($ A4\$+"E"+"15") 7.0E+16 CONVERSION NUMERICO -> STRING  $STRS$  (ii)  $\frac{1}{2}$  54.21  $\sim$  $\bullet$  $STR$ (N - H1)$  $STRS$  (ii)  $+$  " PESOS "  $\ddot{\phantom{a}}$  . 54.21 PESOS STRING DE ELEMENTOS ICUALES **STRING**  $\frac{1}{2}$  **(10, "\*") ETRING \$ (5,42)**  $\mathcal{F}_{\mathcal{A}_1}$ \*\*\*\*\* SUB-STRING (IZQUIERDA) LEFT  $$ (M15, 2)$  $AB$ LEFT \$  $(N16, 10)$  $\sim 10^{-11}$ ABCDE  $\frac{1}{2}$ SUB-STRING (DERECHA) RIGHT  $(M15, 2)$  $\mathbf{D}$   $\mathbf{E}$  $\cdot$  RIGHT (A1\$,10) ABCDE SUB-STRING (CENTRO) **MID \$**  $(\lambda15,3,1)$  $\cdot$  c  $MD \$ (M15,3)$ CDE. CONVERSION CARATER -> ASCII  $\mathbb{R}^2$  $\cdot$  asc (a1s)  $\mathcal{L}=\mathcal{L}^{\text{L}}\mathcal{L}^{\text{L}}$  ,  $\mathcal{L}^{\text{L}}$  $\mathcal{L}^{\text{max}}_{\text{max}}$  , where  $\mathcal{L}^{\text{max}}_{\text{max}}$  $\cdots$   $\cdots$  65  $\Delta$  and  $\Delta$  and  $\Delta$ 53  $\cdot$ ASC (RIGHT\$(A2\$,1)) CONVERSION ASCII ->CARACTER New York  $CIR5 - (34) + "HOLA" + CIR5 (34)$  $"$ IIOI $\Lambda"$ **OTRAS** <mark>\_40</mark><br>\_03/04/03 \_15:0 FRE  $(N15)$  = FRE  $(L5)$ TIME \$  $\blacksquare$  INKLYS

-69

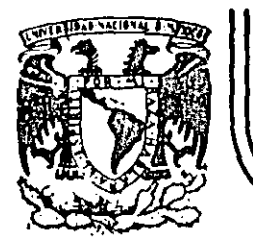

# **DIVISJON DE EDUCACION CONTINUA FACULTAD DE INGENIER/A U.N.A.M.**

. '

LENGUAJE DE PROGRAMACION BASIC I

# SISTEMAS MINIMOS CUADRADOS

.  $\sim$  .  $\ddotsc$ 

FEBRERO, 1985

Palacio de Mineria Calle de Tacuba 5 primer piso Deleg. Cuauhtemoc 06000 México, D.F. Tel.: 521-40-20 Apdo. Postal M-2285

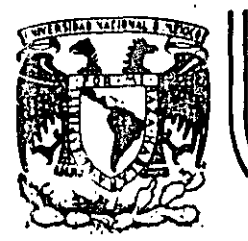

# **DIVIS/ON DE EDUCAC/ON CONTINUA FACULTAD DE INGEN/ERIA U.N.A.M.**

LENGUAJE DE PROGRAMACION BASIC I

INTRODUCCION A LA PROGRAMACION ESTRUCTURADA

..

 $\mathbf{r} = \frac{1}{2} \sum_{i=1}^{n} \mathbf{r}_i$ 

FEBRERO, 1985

-~

' :ft •:~:.\_ ·,

--

 $\mathbb{P}^*$ 

 $\mathcal{F}_\star$  .

Palacio de Minería Calle de Tacuba 5 primer piso Deleg. Cuauhtemoc 06000 México, D.F. Tel.: 521-40-20 Apdo. Postal M-2285

CARACTERISTICAS DEL PSEUDO CODIGO

- INDEPENDIENTE DEL LENGUAJE MENOS MODIFICACIONES
- OBLIGA A PROGRAMAR EN FORMA ESTRUCTURADA SOLO CONTIENE ESTRUCTURAS BASICAS
- SUSTITUYE AL DIAGRAMA DE BLOQUE Y AL DIAGRAMA DE FLUJO ELIMINA TIEMPO DE DIBUJO

 $\infty$ 

- FACIL DE ENTENDER NUESTRO IDIOMA
- SE APLICA A CUALQUIER NIVEL PROGRAMAS 6 SISTEMAS
- MUESTRA NIVELES DE LOGICA
- FACILMENTE MODIFICABLE TRABAJO SECRETARIAL

A I

SIMPLIFICA LA CODIFICACION EN UN LENGUAJE ESPECIFICO CONVENCIONES DE CODIFICACION

C U A C I O ۴.  $N$ 

 $24$ 

 $\mathcal{L}_{\mathbb{Z}}$ 

LEE A, B, C

DO WHILE HAYA DATOS

CALCULA DISCRIMINANTE

IF DISCRIMINANTE > 0 THEN

RAICES REALES DIFERENTES

ELSE:

IF DISCRIMINANTE = 0 THEN

RAICES REALES IGUALES

**ELSE** 

RAICES COMPLEJAS

ENDIF

ENDIF

LEE A, B, C

ENDDO

CALCULA DISCRIMINANTE

DIS =  $B^2 - 4 A C$ 

 $\mathcal{P}_{\mathcal{P}}$ RAICES REALES DIFERENTES  $25 \frac{25}{25}$ RA 1 = (-8 + [DIS )  $/(2 A)$ RA 2 = (- B -  $\sqrt{DIS}$ ) /(2 A) IMPRIME RA 1 IMPRIME RA 2 RAICES REALES IGUALES  $RA = -B/(A)$  $RA$   $2 =$  $R$  A 1 **IMPRIME** R A **IMPRIME** R A  $\overline{\mathbf{2}}$ RAICES COMPLEJAS PARE 1  $\equiv$  .  $B/2A$ PARE  $2 = PARE$  1 PAIM  $1 = \sqrt{-DIS} / 2 A$ PAIM  $2 =$  PAIM 1 IMPRIME PARE 1 天井 IJ PAIM 1 " IMA IMPRIME PARE 2 PAIM 2 **JI** " IMA

# VECTORES

#### 26 Lee VECTOR UNO; (al final poner HV)

Lee VECTOR DOS  $\frac{1}{2}$  ( al final poner HV )

Iniciar i, j'

# DOWHILE Elemento  $\frac{1}{2}$  HV 6 elementos;  $\neq$  HV

DOWHILE Elemento ; > elemento

Solo en 2

# **ENDDO**

**DOWHILE** 

Elemento  $\frac{1}{1}$  > elemento  $\frac{1}{1}$ Solo en 1.

**ENDDO** 

DOWHILE Elemento  $i =$  elemento  $i \times$ elemento  $\frac{1}{1}$   $\neq$  HV

En ambos

**ENDDO** 

**ENDDO** 

INICIAR i , j

J d— 1

 $\mathcal{F}(\mathcal{E})$ 

#### DESGLOSE DE CANTIDADES **PROBLEMA**  $\mathbf{D}$

# ENUNCIADO

Se desea el número de billetes y monedas necesarias para pagar una lista de raya. Se

conocen las cantidades a pagar, todas múltiplos de un peso.

## SOLUCION

 $\mathcal{E}(\mathcal{E})$ 

Análisis del problema:

Se utilizarán billetes de 1000,500,100,50 y 20 pesos y monedas de 10,5 y 1 pesos.

Se utilizará una denominación solo cuando el monto a desglosar lo exceda.

# EJEMPLO:

\$50 se descompone en \$20+\$20+\$5+\$1+\$1+\$1+\$1+\$1

10 'DESCLOSE DE CANTIDADES  $20$  report  $CP$  $\mathbf{r}$ 25 LPRINT(P  $3\beta$  IF  $CP$   $\zeta = \beta$  GOTO 36 $\beta$  $40$  IF  $CP < 1000$  GOTO 80 50 C = C - 1000  $60$  N1=N1+1 70 GOTO 40  $89$  IF  $CP \leq 599$  GOTO 129  $90 \text{ C} = C - 500$ 100 N2=N2+1 - $11\beta$  GOTO  $8\beta$ 120 IF CP <= 100 GOTO 160  $13\beta$   $CP = CP - 1\beta\beta$  $14\beta$  N3=N3+1<br>15 $\beta$  cono 12 $\beta$ 160 IF CP <= 50 GOTO 200  $170$  CP=CP-50  $\sim$ 180 N4=N4+1 -190 GOTO 160  $200$  IF  $CP \le 20$  GOTO 240  $210$   $CP=CP-20$ 220 N5=N5+1<br>230 GOTO 200  $\sim 10^{-1}$ 240 IF CP <= 10 GOTO 280  $\mathcal{L}^{\text{max}}_{\text{max}}$  and  $\mathcal{L}^{\text{max}}_{\text{max}}$  $25\%$  CP=CP-10 260 NG=N6+1  $27\beta$   $\alpha$   $\alpha$   $\alpha$   $24\beta$ 280 IF CP <= 5 GOTO 320  $290 \text{ C} = \text{C} - 5$  $300 N7 = N7 + 1$  $31\beta$  coro  $28\beta$  $32\beta$  IF  $CP < 1$  GOTO 20  $\frac{1}{2} \left( \frac{1}{2} \right) \frac{1}{2} \left( \frac{1}{2} \right)$ 330 CP=CP-1 340 N8=N8+1 350 GOTO 320

# CARL. FEB 80

360 IPRIN'IN1; N2; N3; N4; N5; N6; N7; N8  $37\beta$   $\mathbf{D}$ 

**1000** Ø

 $\beta$  1 4 1 2  $\beta$ 

1øøø 1574 567 ø  $\mathbf{1}$  $\overline{\mathbf{3}}$ 3 3 11  $\boldsymbol{z}$ 

# .OBSERVACIONES AL PROGRAMA.

# A) LOGICA

-El cálculo de los denominaciones 500,50,10 *y* 5 no requieren regresar ol IF, *ya.* que que a lo sumo se utilizará un solo billete (o moneda) de estos.

-Al calcular las monedas de 1 no se requiere IF, *ya* que CP está en ese momento

w

entre O *y S.* 

-La lógica es bastante clara.

· .....

#### B) PROGRAMACION

'·.

 $\downarrow \rightarrow$ 

-El programa utiliza bytes.

-En BASIC R .S. se usa menos memoria si se agrupan varias instrucciones en una misma línea (hasta 255 bytes)

-En BASIC R.S. se ahorra memoria si se utilizan variables en vez de constantes.

# C) UTILIDAD DEL PROGRAMA

-Sería conveniente que se pudiera conocer el desglose de cada cantidad además del total. -Mensajes en los PRINT ayudan a identificar resultados.

ڪ

-Los resultados a la impresora ayudan a utilizarlos posteriormente.

. . --.... ,

# **CONCLUSION**

 $\ddot{\phantom{a}}$ 

 $\mathcal{P}(\cdot)$ 

-Desarrollar otro programa con las modificaciones necesarias para mejararlo en los tres

## aspectos anteriores.

10 'DESGLOSE DE CANTIDADES SEGUNDA VERSION CARL FEB 80 2 $\beta$  v1=1 $\beta\beta\beta$ : v2=5 $\beta\beta$ : v3=1 $\beta\beta$ : v4=5 $\beta$ : v5=2 $\beta$ : v6=1 $\beta$ : v7=5: v8=4 $\beta$ : C= $\beta$ : U=1: D=2 30 INPUT CP: IF CP<= C THEN GOTO 210 ELSELPRINT "LA CANTIDAD"; CP; "SE DESGLOSA EN"  $4\beta$  N1=C:N2=C:N3=C:N4=C:N5=C:N6=C:N7=C:T=T+CP 50 IF CP <= V1THEN GOTO 60 ELSE CP=CP-V1:N1=N1+U:GO TO 50 60 IF  $CP > V2$  THEN  $CP = CP - V2$ :  $N2 = U$ . 70 IF CP<=V3 THEN GOTO80 80 IF CP>V4 THEN CP=CP-V4:N4=U 9Ø IF CP>V8 THEN CP=CP-V8:N5=D ELSE IF CP>V5 THEN CP=CP-V5:N5=U 100 IF CP<=V6 THEN GOTO 110 ELSE CP=CP-V6:N6=N6+U:GOTO100 110 IF CP>V7 THEN CP=CP-V7:N7=U 120 IF N1>C THEN LPRINT N1; "DE MIL" 130 IF N2>C THEN LPRINT N2; "DE QUINIENTOS" 140 IF N3>C THEN LPRINT N3; "DE CIEN" Cπ 150 IF N4>C THEN LPRINT N4; "DE CINCUENTA"  $\sim$  160 IF N5>C THEN LPRINT N5; "DE VEINTE" 170 IF N6>C THEN LPRINT N6; "DE DIEZ" 180 IF N7>C THEN LPRINT N7; "DE CINCO" 190 IF CP>C THEN LPRINT CP: "DE UNO"... 200 M1=M1+N1: M2=M2+N2: M3=M3+N3: M4=M4+N4: M5=M5+N5: M6=M6+N6: M7=M7+N7: M8=M8+CP: GOTO 30 210 LPRINT: LPRINT: LPRINT"T O T A L E S": IF M1>C THEN LPRINT M1; "DE MIL" 220 IF M2>C THEN LPRINT M2; "DE QUINIENTOS" 230 IF M3>C THEN LPRINT M3; "DE CIEN" 240 IF M4>C THEN LPRINT M4; "DE CINCUENTA" 250 IF M5>C THEN LPRINT M5; "DE VEINTE" 260 IF M6>C THEN LPRINT M6; "DE DIEZ" 270 IF M7>C THEN LPRINT M7; "DE CINCO" 280 IF M8>C THEN LPRINT M8; "DE UNO" 290 LPRINT "SUMA TOTAL", T 300 END

# LA CANTIDAD 1000 SE DESGLOSA EN 1 DE QUINIENTOS

- 4 DE CIEN A
- 1 DE CINCUENTA
- 2 DE VEINTE
- 1 DE CINCO
- $5\overline{DE}$  UNO  $\mathbf{r}$

### LA CANTIDAD 1574 SE DESGLOSA EN

 $\sim 10^{-1}$ 

1 DE MIL

 $\sim 10^{-1}$ 

 $\frac{1}{\sqrt{2}}$ 

- 1 DE QUINIENTOS
- 1 DE CINCUENTA 1 DE VEINTE.
- 4 DE UNO<sup> $\lambda$ </sup> -

## LA CANTIDAD 567 SE DESGLOSA EN

- 1 DE QUINIENTOS EN EN ENTRE 1 DE CINCUENTA . 1 DE DIEZ
- 1 DE CINCO
- 2 DE UNO

 $\mathbb{R}^2$ 

TOTALES 1 DE MIL 3 DE QUINIENTOS 4 DE CIEN 3 DE CINCUENTA 3 DE VEINTE 1 DE DIEZ 2 DE CINCO 11 DE UNO SUMA TOTAL 3141

# TECNICAS PARA EL DESARROLLO DE PROGRAMAS .

# ANTECEDENTES

 $\mathcal{L}_{\rm eff}$  ;

-Grandes avances en la velocidad, capacidad y economía del Hardware.

-Surgimiento de nuevos *y* mejores lenguajes de programación.

-Creciente complejidad de las aplicaciones automatizadas en las empresas.

-Presupuesto dedicado al desarrollo y mantenimiento de sistemas E.D.P.

•

-Actual importancia de los sistemas E.D.P. en las empresas.

-Falta de ún método matemático para demostrar 1a validez de un programa.

# **CONSECUENCIAS**

Búsqueda *y* surgimiento de técnicos formales paro facilitar el desarrollo de sistemas E .D .P.:

1) Programación estructurada

2) Pseudocódigo

3) Segmentación

4) Desarrollo descendente

S) HIP $\varnothing$  , and the contract of the contract of the contract of the contract of the contract of the contract of the contract of the contract of the contract of the contract of the contract of the contract of the contrac

6) Bibliótecas de soporte

Una característica fundamental de todas las técnicas anteriores es la sencillez de conceptos

que involucran de la cual derivan su gran aceptación *y* correspondiente éxito.
## ÷. PROGRAMA

## CONVENCIONAL i.

# PROGRAMA

 $\ddot{9}$ 

# ESTRUCTURADO

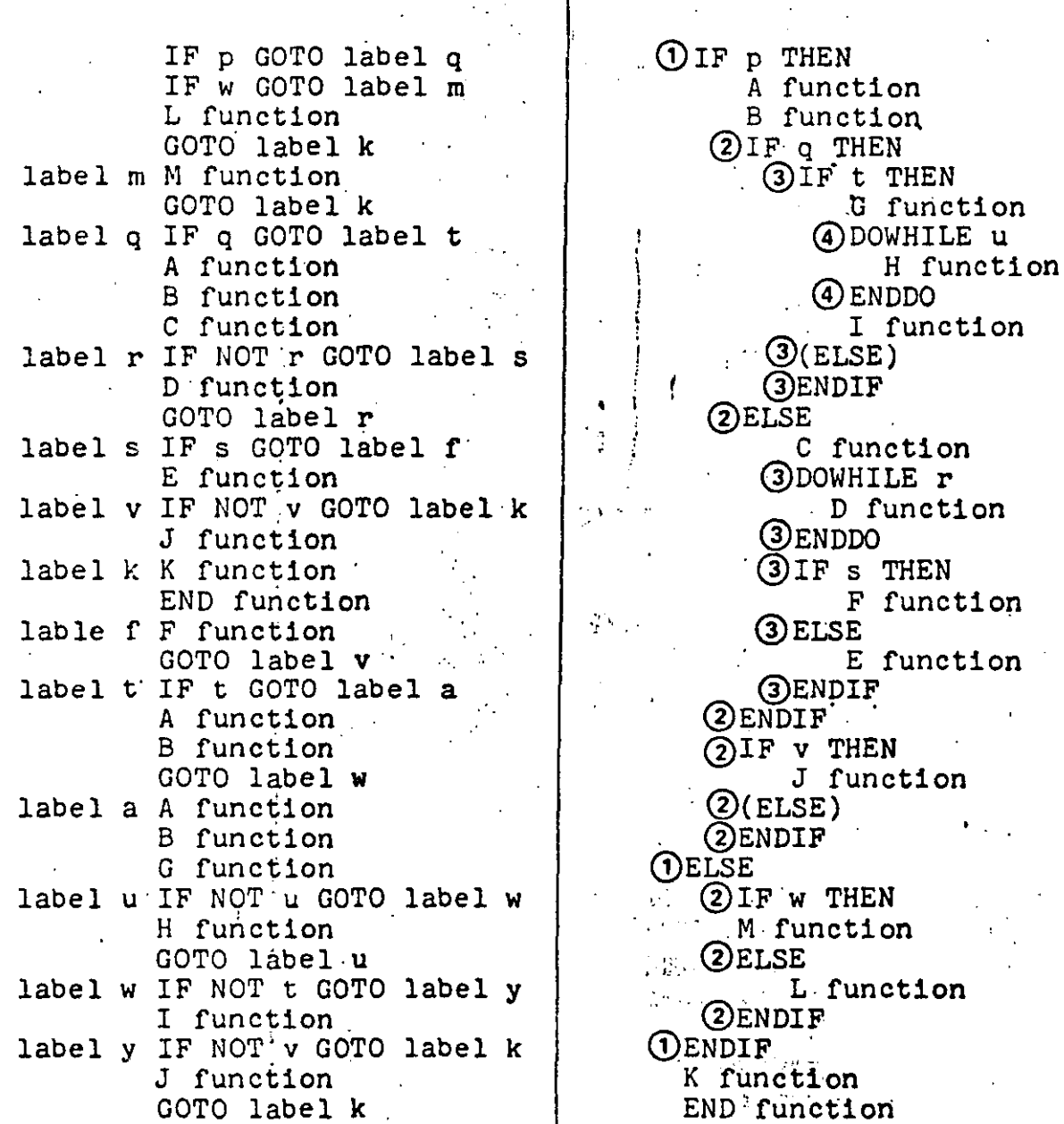

Figure 1. A comparison of structured and unstructured code

 $\overline{z}$ 

 $12$ 

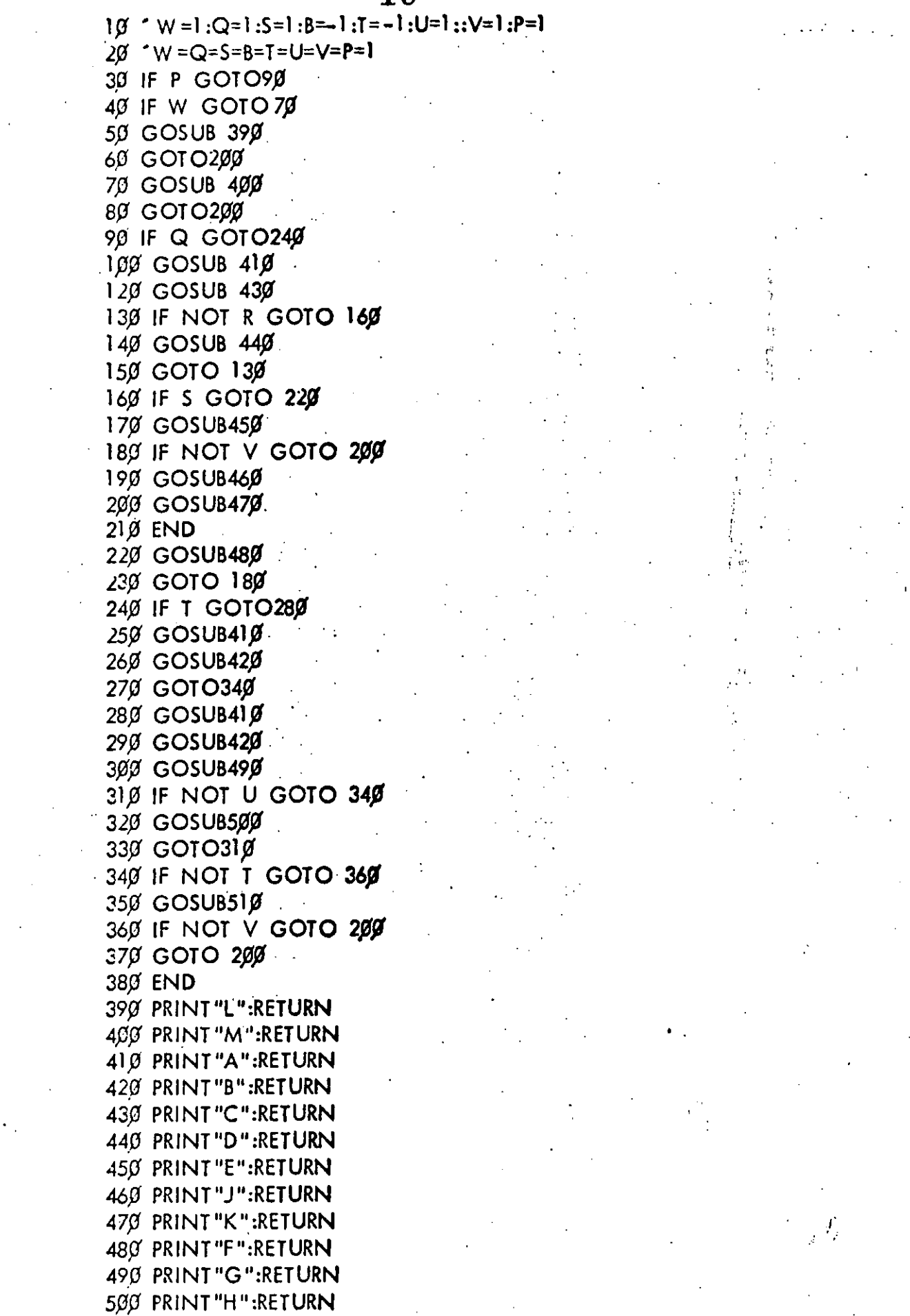

 $\mathcal{L}_{\mathrm{max}}$ 

510 PRINT "I":RETURN 520 PRINT"J":RETURN

 $\hat{\mathbf{r}}$ 

 $\label{eq:2.1} \frac{1}{\sqrt{2\pi}}\int_{\mathbb{R}^3}\frac{1}{\sqrt{2\pi}}\left(\frac{1}{\sqrt{2\pi}}\right)^2\frac{1}{\sqrt{2\pi}}\int_{\mathbb{R}^3}\frac{1}{\sqrt{2\pi}}\frac{1}{\sqrt{2\pi}}\frac{1}{\sqrt{2\pi}}\frac{1}{\sqrt{2\pi}}\frac{1}{\sqrt{2\pi}}\frac{1}{\sqrt{2\pi}}\frac{1}{\sqrt{2\pi}}\frac{1}{\sqrt{2\pi}}\frac{1}{\sqrt{2\pi}}\frac{1}{\sqrt{2\pi}}\frac{1}{\sqrt{2\pi}}\frac{$ 

 $\chi_{\rm{2}}$ 

4 v=1:c=1:v=1:B=1:T=1:U=1:P=1: 1Ø IF P THEN  $-$ GOSUB,  $1$ ØØ $\bm{g}$ : 11  $GOSUB$   $1010$ :  $GOSUB'$  1 $g$ 15:  $\ddagger$ ELSF. IF W THEN  $GOSUB$  118 $\beta$ : **ELSE** GOSUB  $119\%$ : ENDIF  $2\beta$  GOSUB  $12\beta\beta$ : END 1ØØØ PRINT"A": RETURN 1010 PRINT"B": RETURN 1Ø15. IF O THEN GOSUB  $1020$ **ELSE**  $GOSUB$  1 $990$ 1016 RETURN 1020 -IF T THEN GOSUB  $1040:$ GOSUB  $1\beta 5\beta$ : GOSUB  $1\beta 8\beta$ : 1030 RETURN 1949 PRINT"G": RETURN 105Ø IF U THEN GOSUB  $1070:$ GOTO  $1050:$ 1060 RETURN 1979 PRINT"H": U=O: RETURN 1989 PRINT"I": RETURN 1 Ø 9 Ø GOSUB 1110:  $GOSUB$  112 $g$ : IF S THEN  $GOSUB$   $115\%$ **ELSE**  $cos$ UB  $116$ Ø.  $11\beta\beta$  RETURN 111Ø PRINT"C": RETURN 112Ø IF R THEN GOSUB  $1149:$  $GOTO$   $112\beta$ : 113Ø RETURN  $1149$  PRINT"D": R= $\emptyset$ : RETURN 1150 PRINT"F": RETURN  $116\beta$  PRINT"E": RETURN  $1170$  PRINT"J": RETURN 118Ø PRINT"M":RETURN: 1190 PRINT"L":RETURN 12ØØ PRINT"K":RETURN

رڪي'

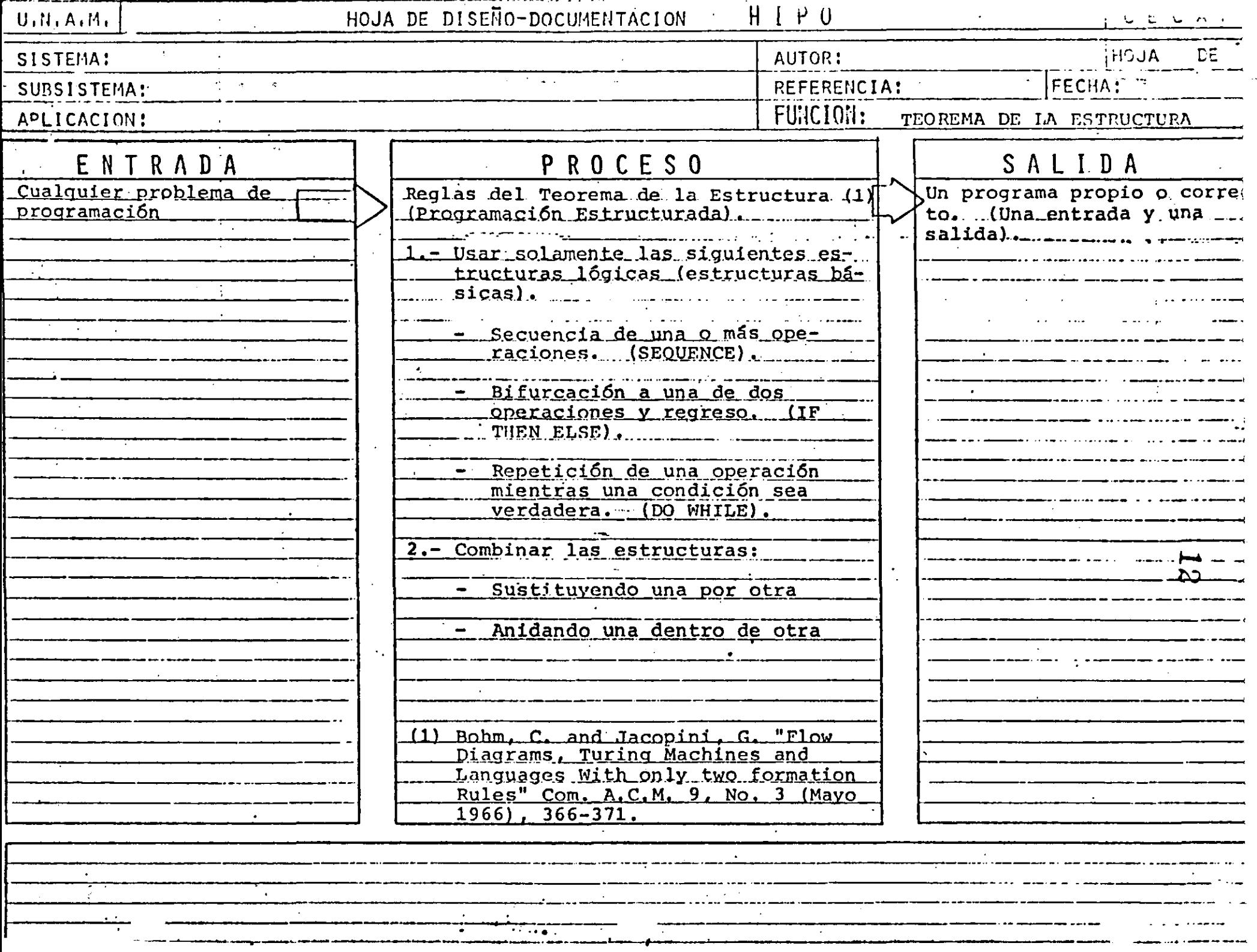

۰.

ESTRUCTURAS LOGICAS BASICAS

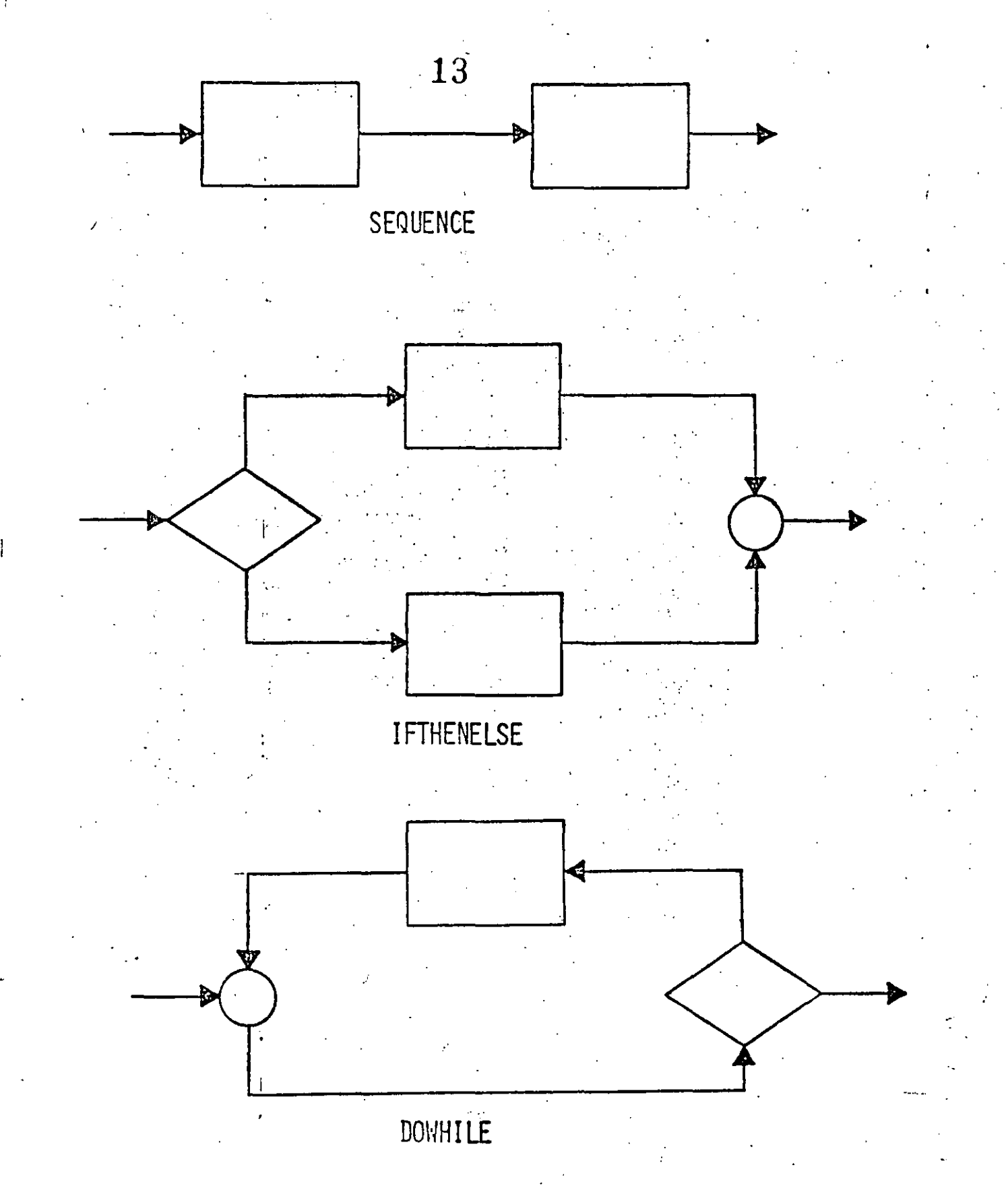

 $\int \frac{d\mathbf{r}}{d\mathbf{r}}$ 

CARACTERISTICAS DE UN PROGRAMA PROPIO

- SIEMPRE PUEDE OBTENERSE TEOREMA DE EXISTENCIA
- UNA ENTRADA Y UNA SALIDA PERMITE USARSE COMO OTRA ESTRUCTURA BASICA
	- FACILIDAD DE LECTURA DE ARRIBA HACIA ABAJO
- NUNCA ROMPE SU SECUENCIA NO HAY BIFURCACIONES INCONDICIONALES (GØ TØ)

FACIL DE PROBAR

SU LOGICA ES EVIDENTE

FACIL DE ENTENDER SOLO CONTIENE ESTRUCTURAS BASICAS

FACILIDAD DE MANTENIMIENTO

LOGICAS COMPLETAS EN UNA SOLA REGION

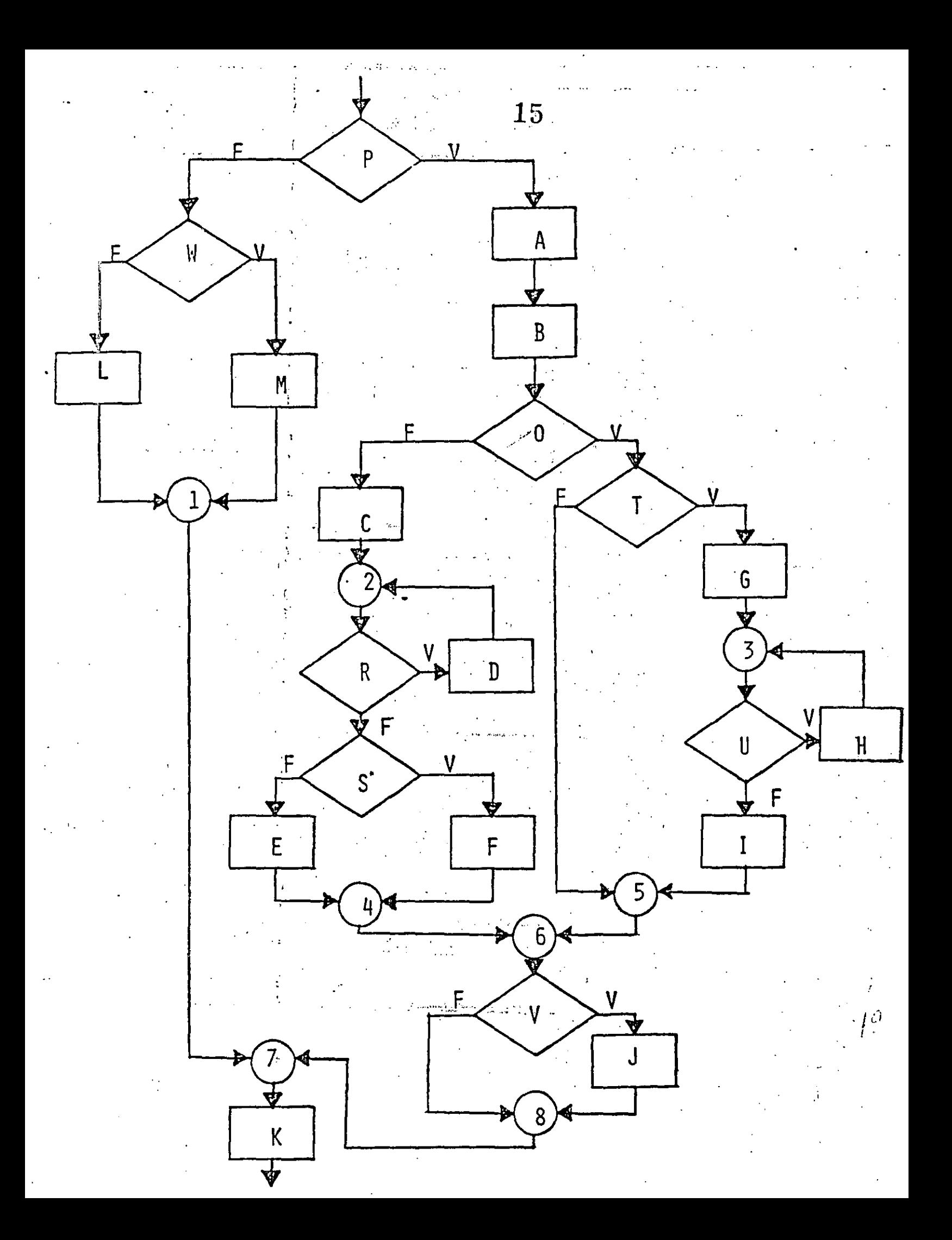

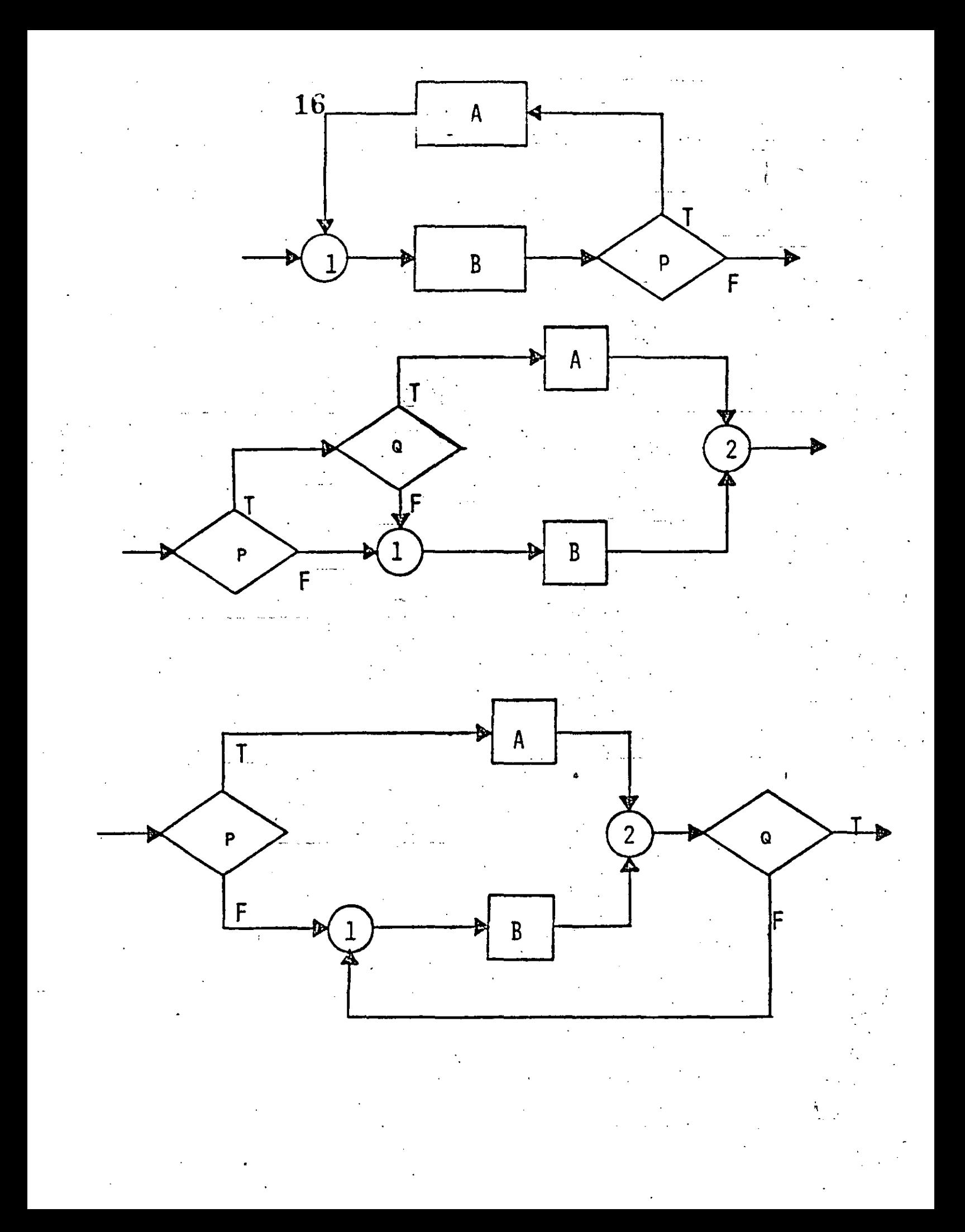

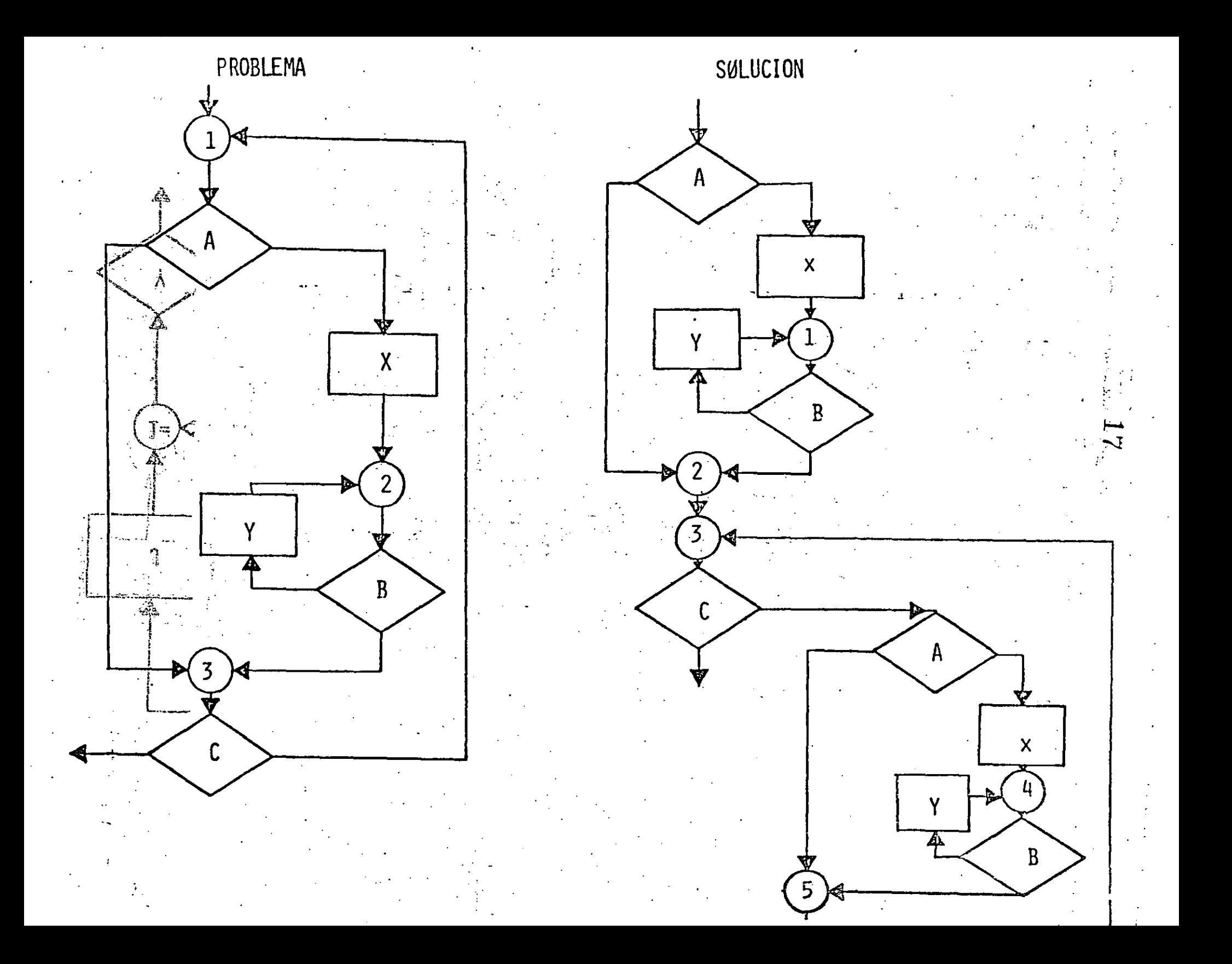

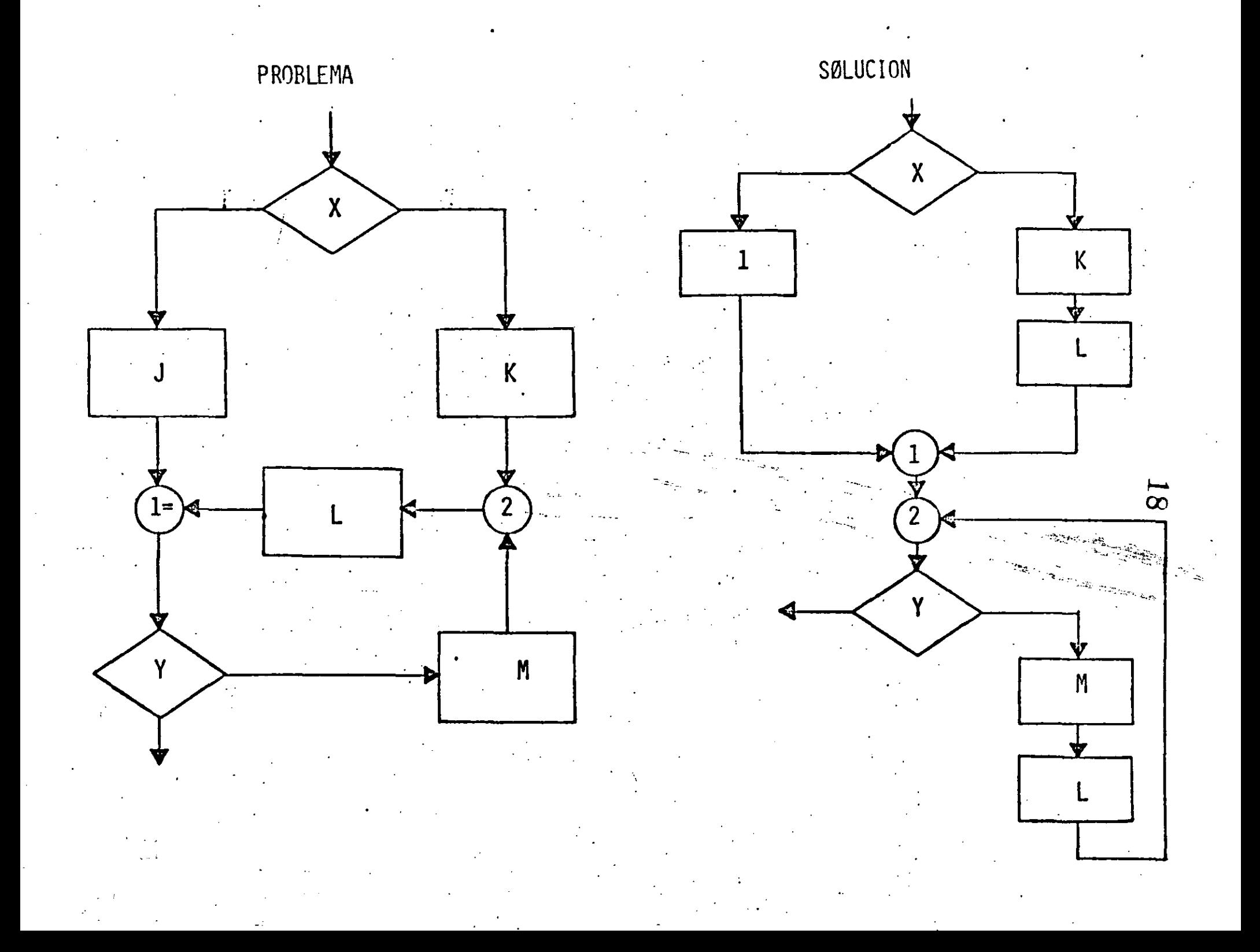

FIGURAS LOGICAS ADICIONALES (UNA ENTRADA Y UNA SALIDA)  $\overline{6}$ DOUNTIL CASE

 $\mathbb{Z}$ 

PRACTICAS ASOCIADAS A LA PROGRAMACION ESTRUCTURADA

SANGRIA DE LOGICAS DEPENDIENTES AYUDA A IDENTIFICAR LAS ESTRUCTURAS. MUESTRA EL NIVEL DE ANIDAMIENTO. ESTRUCTURAS AL MISMO NIVEL DE LOGICA SE COLOCAN AL MISMO NIVEL.

LOGICAS COMPLETAS EN UNA PAGINA (PANTALLA) PERMITE LEER Y ENTENDER TODA UNA LOGICA SIN REFERENCIAS EXTERNAS. LAS SUBRUTINAS RESULTAN PARTICULARMENTE UTILES EN ESTOS CASOS.

2C<br>C

UTILIZAR COMENTARIOS HACE MAS EXPLICITA LA LOGICA. AYUDA A ENTENDER Y MODIFICAR LOS PROGRAMAS.

NO ANIDAR MAS DE TRES NIVELES DE LOGICA SIMULTANEOS PUEDE CAUSAR CONFUSIONES PUEDE ALARGAR DEMASIADO UNA LOGICA COMPLETA (MAS DE IMA PAGINA),

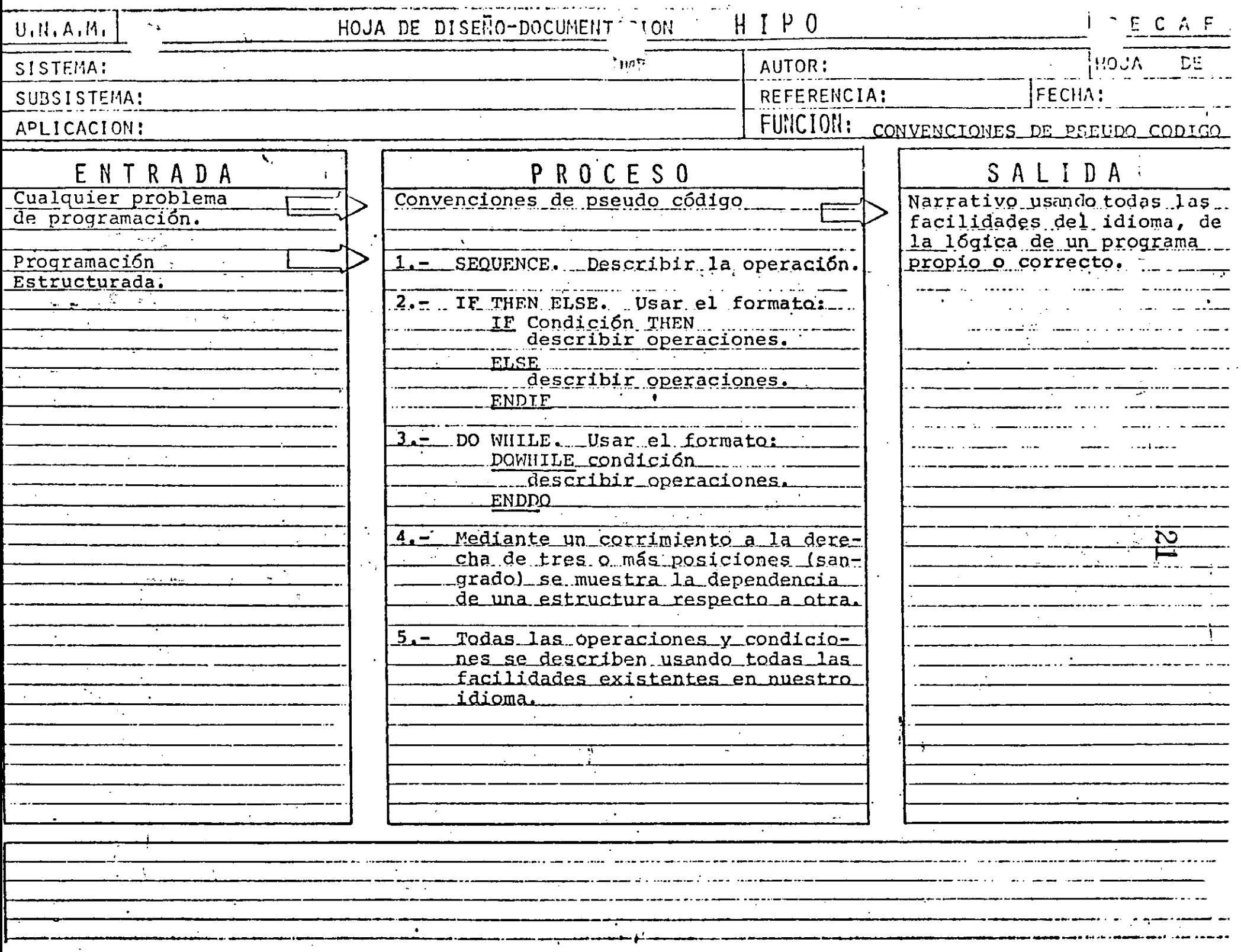

CONVENCIONES DE PSEUDO CODIGO. ٧.  $A \mathbf{A}$  $\mathbf V$ P  $\mathsf{P}$  $\mathbf{B}$ F  $\mathcal{L}$ IF P THEN<br>FUNCION A<br>ELSE FUNCION B<br>ENDIF DOWHILE P<br>FUNCION  $\mathbf{A}$ **ENDDO**  $\mathbf{u} \rightarrow \mathbf{0}$  .

SOLO EN 2

 $23$ 

Escribe " El elemento solo está en el vector DOS<sup>14</sup>

 $+$  1 - 1 」。

#### SOLO EN 1

Escribe "El elemento solo está en el vecto UNO"

 $\mathcal{G}(\cdot)$ 

EN AMBOS

Escribe "El elemento esta en ambos

 $27 -$ 

vectores

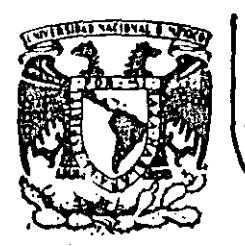

# DIVISION DE EDUCACION CONTINUA<br>FACULTAD DE INGENIERIA U.N.A.M.

 $\mathcal{V}_{\text{max}}$ 

# LENGUAJE DE PROGRAMACION BASIC I

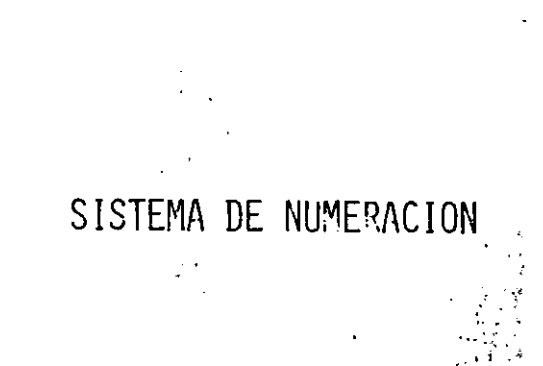

FEBRERO, 1985

acio de Mineria

Calle de Tacuba 5 primer piso Deleg. Cuauhtémoc 06000 México, D.F. Tel.: 521-40-20 Apdo. Postal M-2285

52

#### S 1 S T E H A S O E *U* U M E R A t 1 O *U*

lng. Heriberto Olguín Romo

Un número cualquiera N, puede ser expresado en la forma:

 $N = a_0r^0 + a_1r^1 + a_2r^2 + ... + a_nr^n$ ,  $- \infty < n < \infty$ donde: r es la base del sistema de numeración. son números dígitos que pueden tener  $a_0, a_1, a_2, \ldots, a_n$ 

valores de O a {r-1).

Asf,cuando escribimos un número decimal, digamos 1967, lo estamos escribiendo en una .forma abreviada, puesto que:

 $1967 = 7 \times 10^{0} + 6 \times 10^{1} + 9 \times 10^{2} + 1 \times 10^{3}$ 

Notamos que en el sistema· decimal, los dfgltos usados son los que se encuentran entre el O y el 9. Si usamos una base  $r < 10$ , tendremos que usar solamente los dfgitos familiares de O a {r-1). Si r > 10, tendremos que Idear dfgitos nuevos para representar 10, 11,  $12, \ldots, (r-1)$ .

Los métodos para cambiar un número expresado en términos de otra base cualquiera se discuten en numerosos 1 ibros de álgebra ordinaria. Para nuestro caso discutiremos únicamente los sistemas:

Binario y Octal y las relaciones existentes entre éstos y las existentes con el sistema decimal (ya conocido) y viceversa.

a) Sistema Binario.

Un número escrito en base 2 toma la forma:

$$
N = a_0 2^0 + a_1 2^1 + a_2 2^2 + a_3 2^3 + \dots + a_n 2^n
$$
  
= a\_0 + a\_1 (2) + a\_2 (4) + a\_3 (8) + \dots + a\_n (2^n)

Los coeficientes ao, a1, a2, a3, ..., an pueden tener únicamente los valores  $0 \circ 1$ , puesto que,  $(r-1) = 2-1 = 1$ .

Si dividimos N2 por la base 2, cada potencia de 2 se reduce en uno y queda un término que será el residuo, a 0. Si H2/2, con el residuo a<sub>0</sub> descartado, se divide nuevamente por 2, obtenemos un nuevo residuo a1. Continuando con este proceso de descarte de residuos previo y dividiendo por 2, se obtiene una sucesión de residuos que resultan ser los coeficientes ao, a1,  $\setminus$ a<sub>2</sub>, a<sub>3</sub>, ..., a<sub>n</sub>; y arreglando estos coeficientes en el orden: a<sub>n</sub>, ..., a<sub>3</sub>, a<sub>2</sub>, a<sub>1</sub>, a<sub>0</sub>; se obtiene la forma convencional del número binario deseado; con los dígitos de orden superior a la izquierda y en forma sucesiva a la derecha va decreciendo el orden de dichos dígitos.

Podemos, mediante lo explicado anteriormente, cambiar el número 175 en base decimal, a un número en base binaria mediante divisiones sucesivas, de la siguiente manera; en la siguiente página se muestra este ejemplo:

**SUCESIVAS DIVISIONES** 

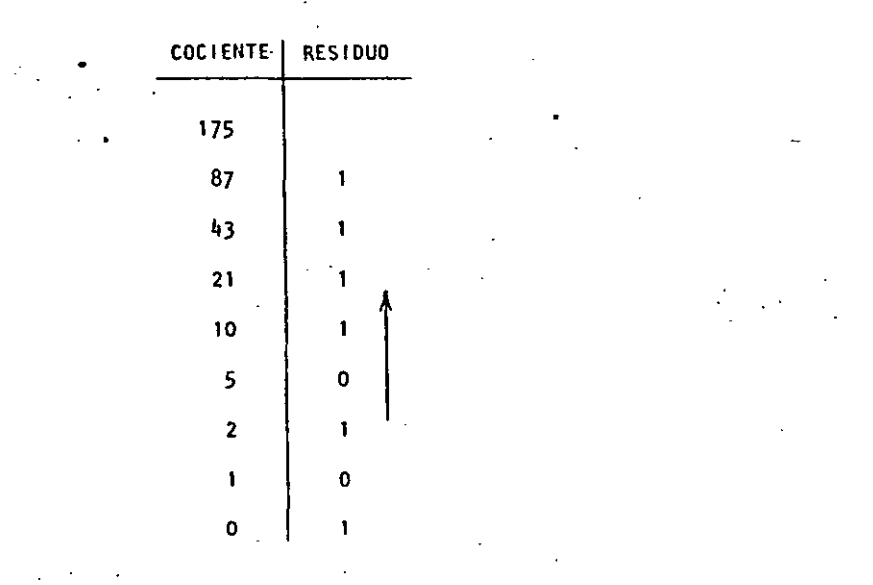

Si ahora. la columna de residuos es leída de abajo hacia arriba y arreglada en orden convencional, podemos entonces escribir el binario equivalente al decimal 175:

 $175 = 10101111$ .

Otro método, que algunas veces es más rápido, es mediante la sustracción de potencias de 2, del número decimal, comenzando siempre con el número que represente a 2 elevado al exponente de mayor valor que pueda sustraerse del número decimal, y del resultado de esa sustracción, sustraer nuevamente otro número, decreciente en el orden del exponente de 2; y así sucesivamente hasta llegar a  $2^0 = 1$ . Cada vez que pueda ser extraída una de 2, un dígito 1 existirá en el equivalente binario. pott

Si una potencia de 2 no puede ser sustraída, existirá el dígito 0. Llevemos a cabo mediante este procedimiento el ejemplo anterior:

55

 $001033$ 

N

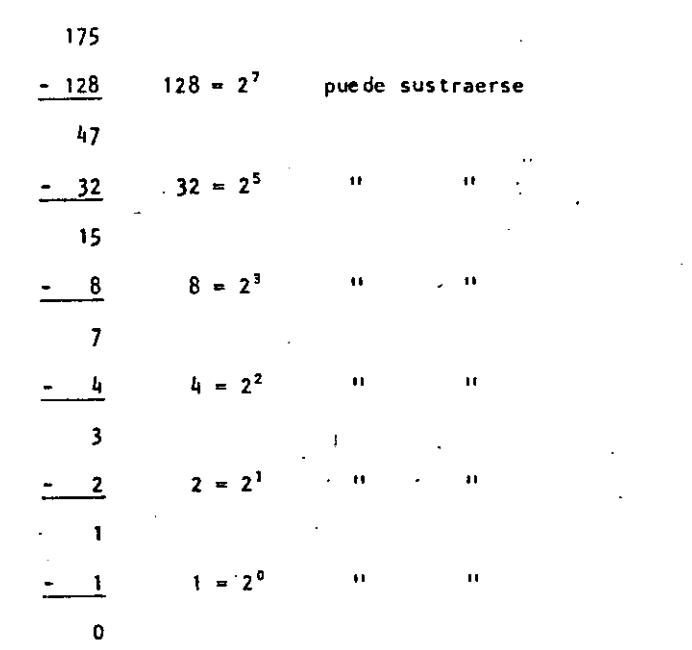

En este ejemplo notamos que  $2^6$  y  $2^4$  no pueden sustraerse, así que el binario equivalente del decimal 175 será:

$$
175 = 10101111
$$

La transformación de un número binario a su equivalente en decimal es realizada simplemente sumando las potencias de 2 correspondientes a la posición del dígito, que contiene unos (1s) en la representación binaria.

 $\Omega$ 

 $000004$ 

De tal manera que el decimal equivalente de 10101111 será:

 $128 + 32 + 8 + 4 + 2 + 1 = 175$ 

Operaciones Binarias.

Las reglas de la adición, sustracción, multiplicación y división, se ilustran a continuación mediante tablas correspondientes a cada una de las operaciones antes citadas, y ejemplos de cada una de éstas, acompañados da ejemplos correspondientes en el sistema decimal, nótese que se comprueba la operación binaria con la decimal.

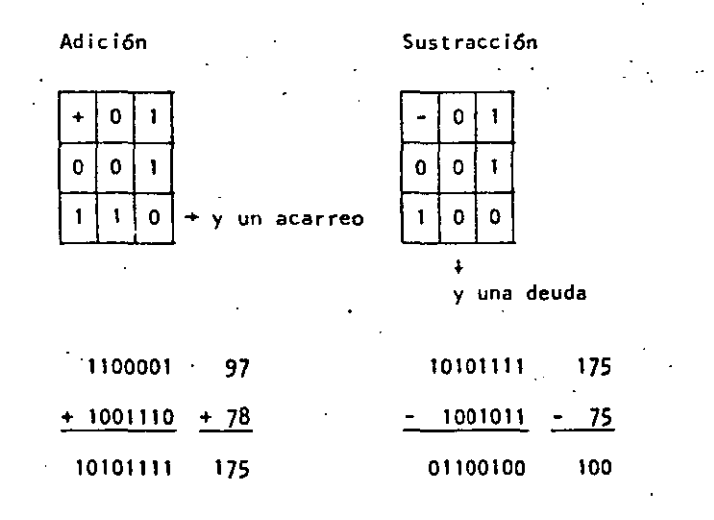

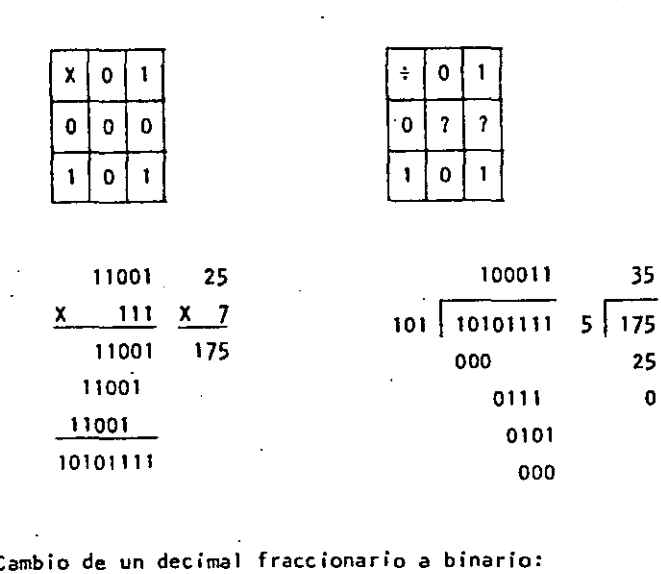

División

Multiplicación

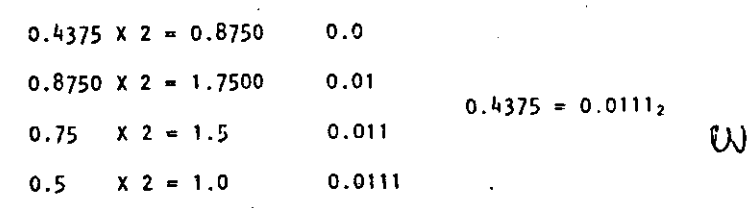

Cambio de un número binario fraccionario a decimal:

 $0.0111 = 0 \times 2^{-1} + 1 \times 2^{-2} + 1 \times 2^{-3} + 1 \times 2^{-4}$ 

b) Sistema Octal.

245

Un número ·escrito en base 8 toma la forma:

 $N = a_0 8^0 + a_1 8^1 + a_2 8^2 + \ldots + a_n 8^n$  $=$  a<sub>0</sub> + a<sub>1</sub>(8) + a<sub>2</sub>(16) + ... + a<sub>n</sub>(8<sup>n</sup>)

Los coeficientes ao, a1, a2, ... an pueden tener los valores:

0, 1, 2, 3, 4, 5, 6 y 7, ya que  $(r-1) = 8 - 1 = 7$ .

Procediendo en la misma fonma como en el sistema binario podemos cambiar del sistema decimal al octal; ilustraremos mediante un ejemplo, el cambio del decimal 1967 a octal:

la transformación de un número octal a su equivalente en decimal, es realizada sumando las potencias de 8 correspondientes a la posición del drgito y multiplicar cada una por el dígito en cuestión, de tal manera que el decimal equivalente del octal 3657 será:

 $3 \times 8^3 + 6 \times 8^2 + 5 \times 8^2 + 7 \times 8^0 = 3 \times 512 + 6 \times 64 + 40 + 7$  $= 1536 + 384 + 47 = 1967$  $3657<sub>b</sub> = 1967$ 

Para cambiar de sistema binario a octal, procedemos haciendo grupos de tres dígitos binario de derecha a izquierda, y poniendo cada uno de esos grupos en su equivalente en octal mediante la siguiente tabla:

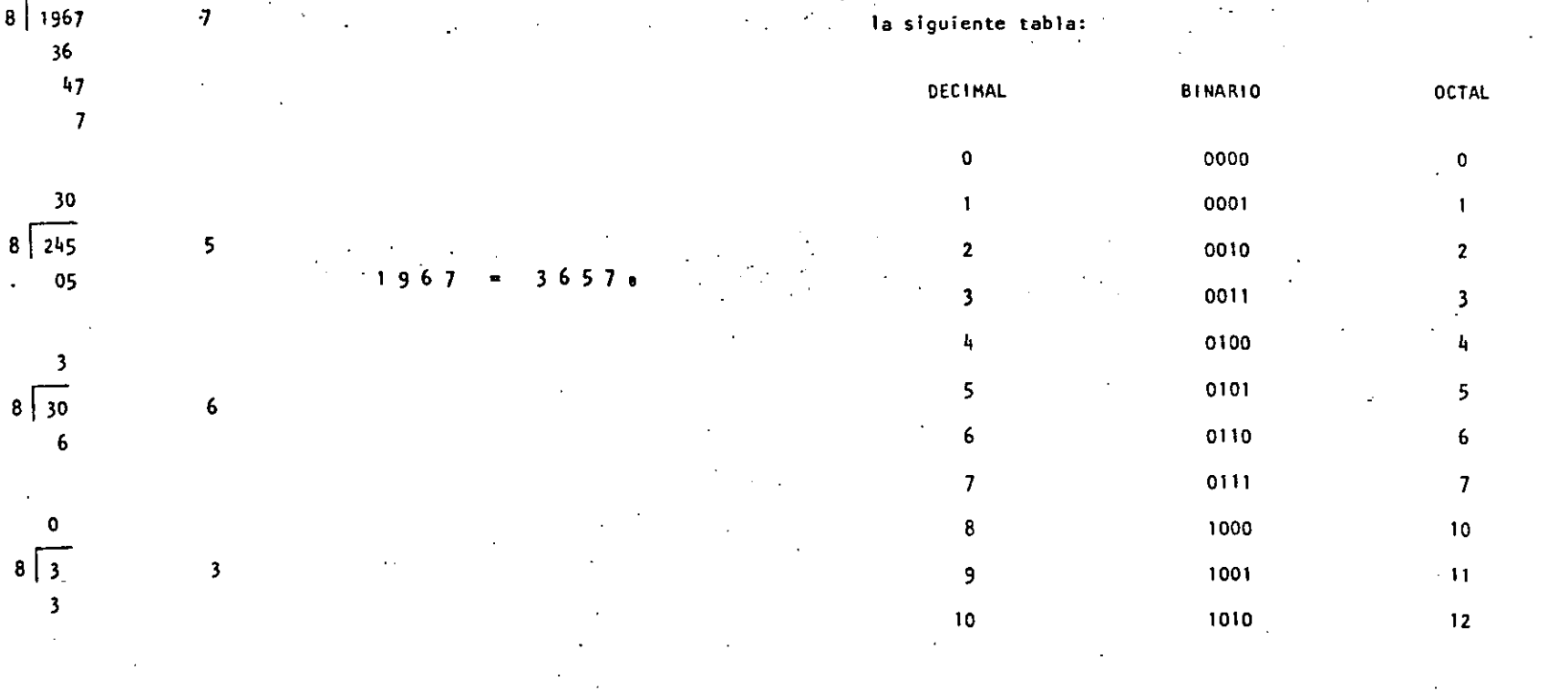

.<br>Sea cambiar el binario 10101111 a octal:

 $1<sub>0</sub>$  $111$  $101$  $\overline{2}$  $\overline{7}$ 

 $10101111_2 = 257_8$ 

Para cambiar de octal a binario procedemos en forma contraria a la anterior, o sea: cambiar el octal 175 a binario:

 $\mathbf{1}$  $\overline{7}$ 5  $101$  $\mathbf{1}$  $111$ 

 $175<sub>8</sub> = 1111101<sub>2</sub>$ Operaciones Octales.

Las reglas de la adición y multiplicación se dan en las siguientes tablas:

Adición

Multiplicación

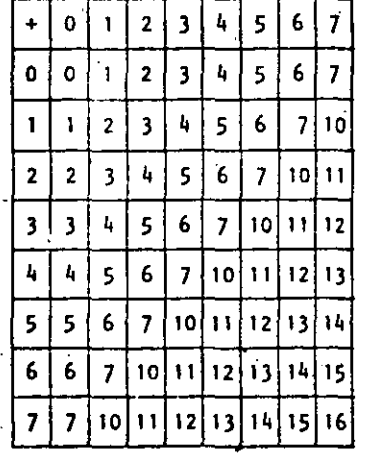

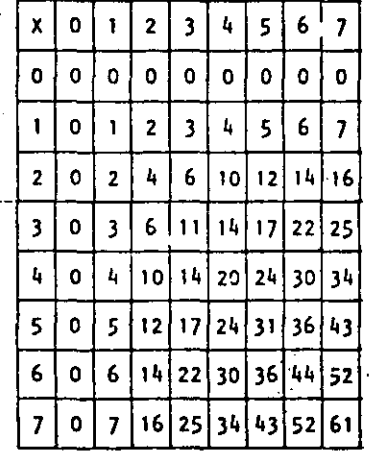

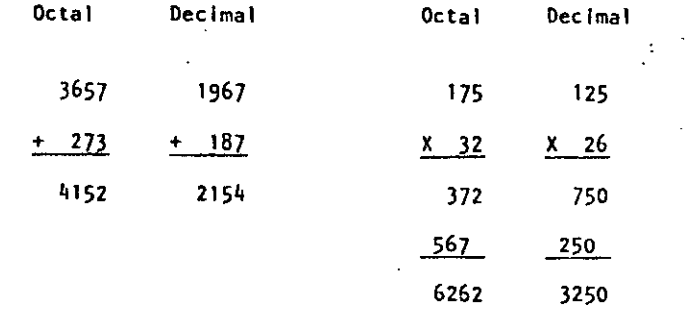

Cualquier sistema de numeración lo podemos representar en forma cíclica. Un círculo se divide en tantas partes como lo especifique el sistema de numeración empleado; hay que tomar en cuenta que cada ciclo completo equivale a un acarreo.

Los ciclos para los sistemas Decimal, Octal y Binario se ilustran en las siguientes figuras:

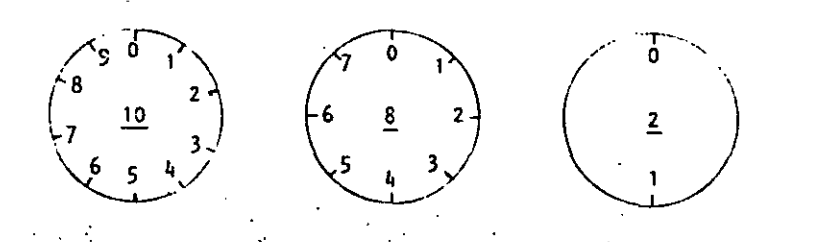

En las computadoras digitales los sistemas de numeración más empleados son:

- a)  $\blacksquare$ Sistema Binario.
- b) Sistema Octal.
- c) Sistema Decimal.
- Sistema Hexadecimal. d)

 $\mathbb{O}$ 

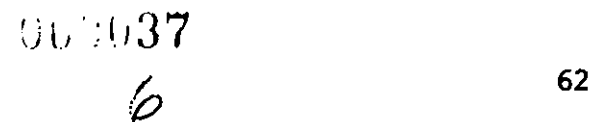

 $\frac{1}{2}$  Hemos visto que el sistema binario consta de dos caracteres  $(0,1)$ , el octal de ocho caracteres  $(0, 1, 2, 3, 4, 5, 6 y 7)$ , el decimal de diez carac'teres (0, 1, 2, 3, 4, 5, 6, 7, 8 y 9); el sistema hexadecimal constará entonces de 16 caracteres que son: 0, 1, 2, 3, 4, 6, 6, 7, 8, 9, A, B, C, D, E y F.

Casos concretos de computadoras es la del Centro de Cálculo de la Facultad de lngenierfa de la U. N. A. 11. que tiene una Digital VAX-11/780·que usa el sistema binario.

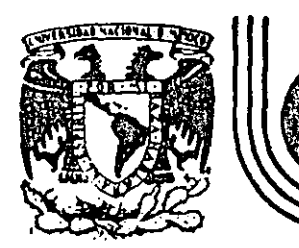

# **DIV/S/ON DE EDUCACION CONTINUA FACULTAD DE INGEN/ER/A U.N.A.M .**

 $\frac{1}{4}$ 

··.

. , '

LENGUAJE DE PROGRAMACION BASIC I

TRS - 80 MODEL III MICROCOMPUTER SISTEM

FEBRERO, 1985

de Minería Calle de Tacuba 5 primer piso Deleg. Cuauhtemoc 06000 México, D.F. Tel.: 521-40-20 Apdo. Postal M-2285

### TRS-80 HOOEl 111 HICROCOMPUTER SYSTEM

## GUIA DE REFERENCIA

#### CONTEN 100,

**1.** ENCENDIDO

11. PROPOSICIONES Y DECLARACIONES

## 111 • FUNC 1 ONES

IV. COMANDOS DE EDICION

#### v. SUBRUTINAS ROH

VI. DIRECCIONES IMPORTANTES DE RAM

#### V 11. COOIGOS DE CONTROL DE VIDEO

V 111. HEiiSAJES DE ERROR

#### IX. CARACTERES ESPECIALES

#### x. OPERADORES

63

#### 1, ENCENDIDO.

**Al Iniciar, todos tos periféricos y le computadora deber&n estar apagados.** 

TRS - 80 HODEL 111 H(CROCOHPUTER SYSTEH

GUIA DE REFERENCIA

- **1. Primero encender los periféricos (Impresora** normalmen~ **te) y después encender la computadora.**
- 2. Deberá aparecer el mensaje.
	- CASS<sub>7</sub>

**Para seleccionar alta velocidad de cassette (1500**  Blts/seg), se presiona **H** o ENTER. Normalmente se **usa esta velocidad.** 

Para una velocidad de transmls16n baja (SOO Blts/seg) se debe presionar L<sup>.</sup>, velocidad usada para salvar o **cargar programas BASIC nivel 11.** 

#### ]. **Después aparece el-mensaje**

#### MEMORY SIZE?

Esto nos permite reservar memoria, para utilizar la to ·talldad do ella s61o so presiona ENTER.

 $\Delta$  in  $\Delta$  ,  $\Delta$ 

Para reservar memoria, se teclea en decimal la mayor dirección de memoria que se desee usar y se termina con ENTER.

4. Finalmente deberá aparecer el mensaje

HODEL 111 BASIC

(e) TANDY '80

READY

Y la computadora estará lista para su uso.

11. PROPOSICIONES Y DECLARACIONES.

> Las siguientes proposiciones pueden ser utilizadas tanto en modo directo (sin etiqueta) como en modo ejecución (con eti queta y por medio de la lnstruccl6n RUN).

TOdas las proposiciones se encuentran referidas a la página en que se encuentran en el manual TRS-80 HODEL 111 opera· tion and BASIC Language Reference Manual.

AUTQ Inicio, Incremento Pag. 125

Nos da una secuencia automática de líneas numeradas.

AUTO Inicia en 10 *y* se incrementa en 10 AUTD5,5 Inicia en 5 *y* se Incrementa en 5 AUTO<sub>1</sub>5 inicla en 0 y se incrementa en 5 AUT050, Inicia en 50 *y* •• Incrementa en 10 • ClEAR n Pag. IZ6

Inicializa todas las variables a cero (únicamente CLEAR). Con argumento reserva n bytes a todas las variables de ti~ po strlng.

CLEAR IOQ reserva 100 bytes.

Se debe tener en cuenta que al ejecutar esta instrucción las variables declaradas con DFNSTR regresan a su tipo ori glnal.

CLOAR "nombre" Pags. 29-34, 126.

Carga a la computadora un programa BASIC que se encuentra en cinta; al utilizarlo deberá estar conectada a la computadora la casettera con el cassetio en que se halla el programa montado por el lado debido, y con la tecla "PLAY" oprimida.

Sólo es usado el primer caracter del nombre.

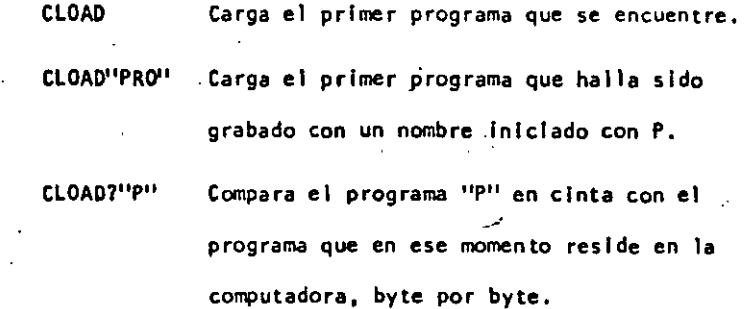

≻ ∍

Nos ·sirve para verificar una correcta transferencia después de salvar un progra ma en cinta. Pag. 127.

CLS Pag, 186.

67

Borra todo lo que hay en la pantalla y sltGa al cursor en la esquina superior Izquierda.

## CONT Pag. 127.

Coñtlnúa la ejecucl6n de un programa que ha sido lnterrumpido con la lnstruccf6n STOP o la tecla BREAK.

La ejecucf6n continúa a partir del estado que se tenfa al suspender el programa, a menos que se haya modificado algu na variable en modo de ejecución directa.

CSVE "nombre" Pag. 29-34, 127.

Guarda un programa residente en cinta. El nombre puede formarse por letras, números o caracteres especiales (excep. to comillas), sin embargo, solo se tomará encuenta el prlmer caracter encontrado.

CSAVE "I/HOLA" Guarda el programa residente en cin ta, con el nombre "1"

DATA Pag. 142.

•

Almacena datos que serán accesados por medio de una propo~ slc16n READ. los elementos del DATA ser&n lerdos secuencialmente a partir de la primera proposición data. Los datos de tipo string no necesitan encerrarse entre comillas a menos que contengan blancos o comas.

DATA UN DATO, "Y/O ESTE", 123

OEFOBL variables, rango Pag. 149.

Define variables de doble precisión que permite 17 dígitos de precisión. Si se define un rango, vgr. A-f, to~ das las varfables·que comiencen con una letra de ese ran go serán de doble precisión.

#### DE FDBL A·F, X

OEFINT variables, rango Pag. 148.

Define variables de tipo entero. Ayuda a ahorrar memoría, puesto que los valores enteros ocupan menos espacio de ella. Todas las variables que comiencen con una letra definida entera. serán de tipo entero.

#### DEFIHT 1 • H

 $\mathcal{V} \subset \mathcal{V}$ 

 $\mathcal{C}$ اتحت من من<br>من

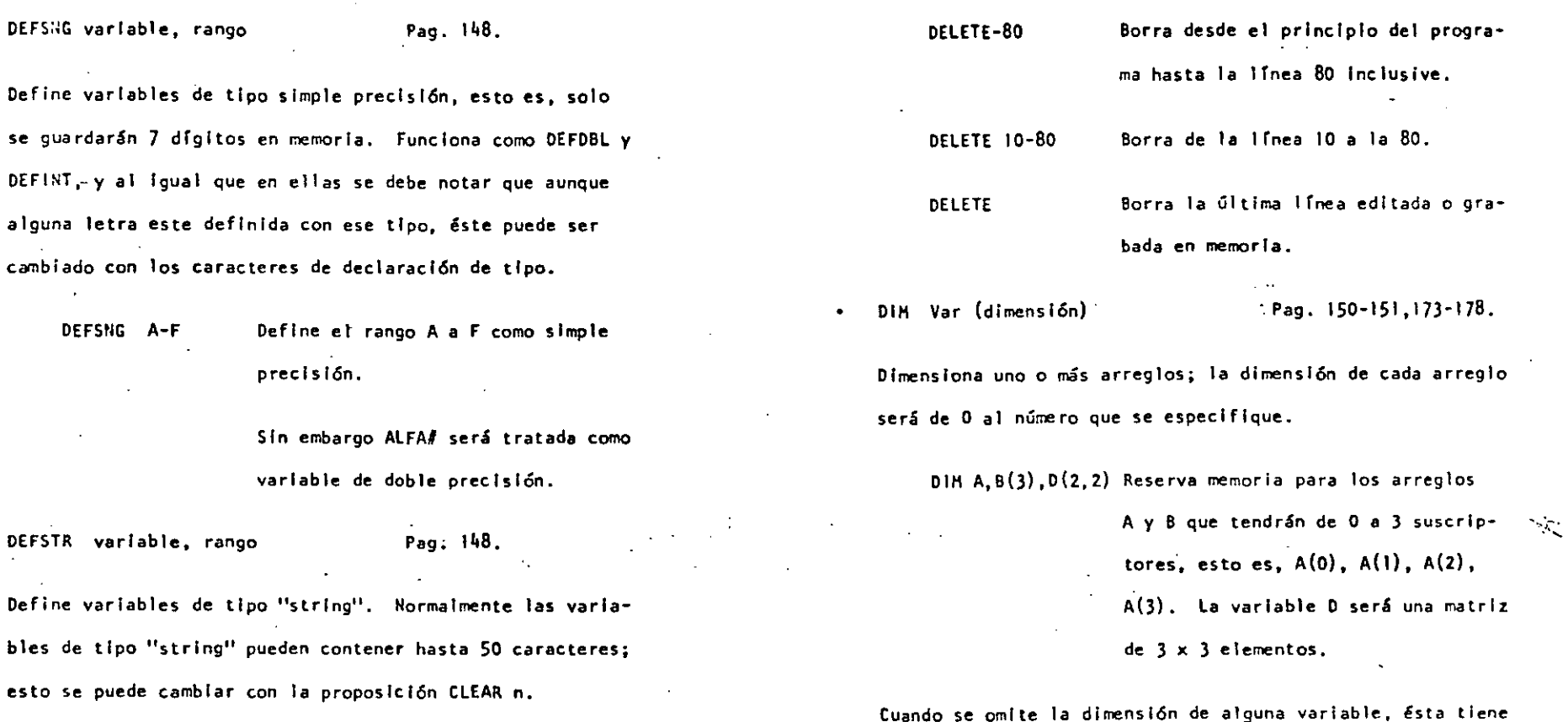

69

#### DEFSTR 11, 0-F

 $\bullet$ 

 $\bullet$ 

DELETE nGmero de secuencia o rango Pag. 128.

Elimina de memoria las lfneas de programa especificadas. Se puede referir a una línea o a una secuencia de líneas.

DELETE 80 Borra de memoria la lfnea 80

Tamblén se pueden dimensionar variables de tipo "string".

<sup>11</sup>elementos (O a 10).

70

SI en algún lugar de un programa se redimenslona una variable, primero se debera ejecutar la Instrucción CLEAR, de lo contrario se produclra un error por dimensionar dos veces la misma variable.

EDIT número de línea Pag. 14,128,195-201. Cambia la computadora a modo de edfcl6n. En este modo se

puede corregir o alterar 1rneas del programa residente. Consultar comandos de edlc16n.

EDIT 100 la línea 100 aparecerá para ser edi tada.

EDIT La Gltlma linea referenciada aparece para ser editada.

ENO Pag. 151.

Termina normalmente la ejecución de un programa, se utiliza principalmente para provocar que la ejecución termine en un lugar del programa que no es precisamente la Gltima 1 rnea de "él.

ERROR(n) Pag. 158.

Simula el error referido con el número n como parámetro. Su principal uso es en la prueba de rutinas de error (vease ON ERROR GOTO), la computadora procede exactamente como ··si ese error hubiera ocurrido (consultar la tabla de erro· res. (Pag. 223-225).

ERROR (2) Simula un error de sintaxis.

FOR - TO - STEP - ... HEXT Pag. 155-157.

Provoca la iteración de las instrucciónes que se encuentran entre FOR-TO-STEP y NEXT tantas veces como lo permita el límite. Al ejecutarce una instrucción de este tipo pri mero se realiza lo que esté antes del NEXT, al llegar ahí se incrementa el contador y se compara con el límite; en caso de ser mayor a él, contln.úa con la siguiente lnstrucc16n, de lo contrario se regresa a la primera después de FOR. Si se omite el incremento "STEP", se toma como 1. Es posible utilizar Incrementos fracclonales y negativos.

FOR 1•1 TO 10 STEP 0.5

#### PRINT 1;

#### NEXT 1

GOSUB número de lfnea Pag. 153.

Transfiere el control del programa a la lfnea especificada a partir de dicha línea en adelante, se considerará como una subrutina hasta encontrar la proposición RETURN que re gresará el mando a la siguiente instrucción después del GOSUB.

GOSUB 1000 Transfiere el control a la línea .1ooo.

GOTO número de 1 fnea Pag. 152.

Transfiere el control del programa a la línea especificada. El programa continúa su ejecución normal: en modo inmediato, se puede usar para iniciar la corrida de un programa en una 1 ínea determinada,

GOTO 1000 Transfiere el control a la 1 fnea IODO. IF- THEN- ELSE Pag. 160-161.

Prueba una expresl6n 16glca o relacional y:

Si es verdadera ejecuta la lnstruccl6n o Instrucciones que se encuentran entre THEN y ELSE.

SI es falsa ejecuta la 6 las instrucciones que están después de ELSE.

IF AS="SI" THEN PRINT"CONTINUA": PRINT"ARRANCA" ELSE PRINT"FINALIZA":END

En el caso de que A\$ sea igual a la cadena "SI", .:e 'Imprimirá COilTINUA y ARRANCA, de lo contrario Imprimirá F'INALIZA y dará por terminado el programa.

Al utilizar el ELSE se debe cuidar continuar en le misma lfnea 16glca (sin oprimir ENTER).

Es posible omitir la opción ELSE. En este caso, al ser verdadera la expresión evaluada se ejecuta la proposic16n Indicada (en caso de tener varias Instrucciones separadas por dos puntos en una misma línea se ejecutan todas ellas) y cuando la expres16n es falsa, se produce un brinco a la siguiente linea 16glca.

IF P•Q THEN ZOO De ser verdadera se Irá a la línea 200.

INPUT Lista de variables

j.

 $Paq. 140-141.$ 

Causa la suspensión del programa hasta que se hayan dado por medio del teclado los valores de las variables especl ficadas en la lista. La lista de vartables puede Incluir valores numéricos y cuerdas. Al teclear los datos, estos deberán Ir separados por comas, y en caso de cuerdas que contengan blancos, comas o puntos, se deberán encerrar en tre comillas.

INPUT A,A\$ Pedirá el valor numérico de

A y la cuerda A\$.

Como ayuda, es posible desplegar un mensaje en la pantalla al solicitar un INPUT.

INPUT"DAME TU NOMBRE": NO\$

 $\omega_{\rm{sc}}$ 

INPUT  $#$ -1 lista de variables Pag. 145.

Se utiliza para leer valores guardados en un cassette. Los valores deben coincidir en cantidad, orden y tipo con Jos que son solicitados en el INPUT. Se debe situar la cinta al Inicio -de los valores a leer y tener la grabadora con el "PLAY" encendido.

LET asignación. Pag. 151.

Se utilizaba en BASIC standard; no es necesario para esta máqulna.

LET  $A = B+C$ 

LIST secuencia. . Pag. 13, 31, 35, 128.

Causa la vlsuallzacl6n en pantalla de la lrnea o Jrneas que se le Indique,

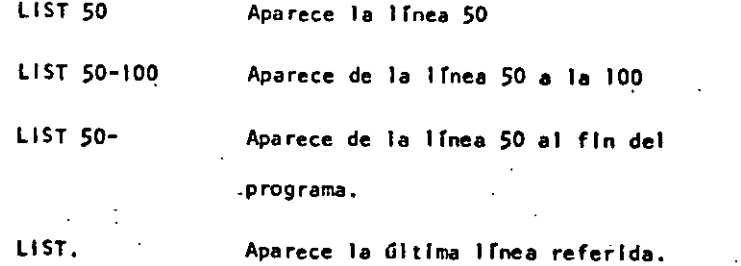

..

- LLIST secuencia Pag. 129. Actúa como LIST. solo que la· vlsuallzac16n se hace en la
	- Impresora de papel.

76

43

 $\omega_{\rm c}^2$ 

LPRINT lista de variables Pag. 144.

Actúa como PRINT, solo que la Impresión es a papel.

LPRINT TAB(t) Pag. 144.

Funciona como PRINT TAB, solo que la impresión es a papel.

LPRINT USING

Similar a PRIIIT USING, lmpresl6n a papel. NEW Pag. 129.

Borra el programa residente, Inicializa todas las variables a cero (nulo). Se utiliza para iniciar un nuevo programa.

• ON ERROR GOTO. número de lfnea Pag. 158.

Cuando la computadora encuentra un error suspende el pro- ·grama, a menos de que una lnstruccl6n ON ERROR haya estado antes de la línea de error; en ese caso la secuencia de programa brincará a la lfnea que se le Indique (normalmente es una rut lna de manejo de errores).

> 124 011 ERROR GOTO 1000

77

Para deshabilitar una rutina de manejo de error, se utiliza lo siguiente: ON ERROR GOTO Ø

ON- GOSUB lista de etiquetas Pag. 155.

Es un salto condicional a rutinas del programa. Evalúa una variable o expresión y dependiendo de su valor.transflere el control al número de lfnea que se encuentra en el lugar correspondiente dentro de la lista.

El resultado de la evaluac16n se debe encontrar entre O Y 255, de lo contrario produce error. SI el resultado de la evaluación tiene parte fraccionaria, sólo se tomará la . parte entera.

ON N GOSUB lOO, 200, 300

 $SI N = 0$  continúa normalmente

N • 1 va a la lrnea 100

N • 2 YR a la lfnea 200

N • 3 va a la lfnea 300

Proseguirá a partir de la lfnea a donde se hizo el salto hasta encontrar la proposición RETURN que regresa el control a la siguiente instrucción al ON GOSUB.

 $\mathcal{L} = \{ \mathcal{L} \}$  , where  $\mathcal{L} = \{ \mathcal{L} \}$ 

ON- COTO liSta de etiquetas

Salto condicional a lfneas simples de programa, Funciona similar al ON-GOSUB, solo que no se puede regresar el control usando RETURN·.

ON SNG $(x)$  + 2 GOTO 200, 300, 400

OUT punto, valor established Pag. 189. Envfa el valor-byte al puerto especificado. Puerto y valor

POKE n, v Pag. 189.

Guarda el valor v (entre O y 255) en la dfrecc16n de memoria n (entre O y\_32767). De este modo podemoS, por ejemplo; hacer que el cursor no "parpadee". Usamos

POKE 16412, 1

están en el rango de O a 255.

PRINT lista **Pag. 133.** 

Sirve para visualizar Información en la pantalla. La lis· ta puede ser mensajes encerrados entre comillas, variables strlng, números constantes, variables o expresiones que contengan cualquiera de los elementos anteriores.<sup>10</sup> Los ele mentos de la lista pueden estar separados por comas o punto y coma; la coma produce un aVance a la siguiente zona de lmpresl6n. RI)

 $\{ \cdot , \cdot \}$ 

Si se utiliza punto y coma, se inserta un espacio después de escribir un valor numérico, después de escribir un string no inserta espacios. El punto y como al final de una lista de PRINT. suprime el regreso automático del cursor.

La pantalla se divide en cuatro zonas de fmpresl6n, tenlendo cada una de ellas diecisels espacios.

#### PRINT "LA RESPUESTA ES:";RS\$

PRINT A,B,C;

n

TAB(n)

La instrucción PRINT puede tener los siguientes modificadores:

> Comienza\_ una\_ lmpresl6n en la poslc16n n de la pantalla: n debe ser un número entre 0 y 1023. /pag.134/

> > PRINT 509, "CENTRO"

Hueve el cursor a una posición espe cificada por n. La posición n puede estar dada por una expresi6n y será hasta 127. Es posible utilizar más de un TAB en una lnstruccl6n PRINT. /pag. 135/. PRIIIT TAB(32) "HOLA"

PRINT TAB(2+X) "HOLA;TAB(2+X+5)N\$

Permite especificar el formato en que se hará una impresión. Tiene la siguiente forma:

USINC

PRINT USIIIC strlng; valor(es)

En donde string es una cadena con especificadores de campo que define la forma en que se Imprimirá lo que precede al punto y coma.

/pag. 136 - 140/.

#### ESPECIFICADORES DE CAMPO COMO COMPLEMENTO DE USING

Para dar formato a números. El número de símbolos # usados especifica el campo que tendrá el número. ' Si el campo es mayor que el número, las posiciones no usadas del campo se Imprimen como espacios a la lzqu:erda, a menos que este después del punto decimal en cuyo caso se lmprlmlr&n ceros a la derecha. Cuando el número excede el tamaño del campo, aparecerá comple to y precedido por el símbolo *t.* 

Indica la posicl6n del punto decimal.

79

ou.

Colocada en cualquier posicl6n entre el primer digito y el punto, causa que se im prima una coma a la Izquierda de cada 3 dfgltos.

•• •

\$

\$\$

+

Colocados al principio del campo, provoca que todos los espacios no usados a la lz· quierda sean llenados por asteriscos.

Se Imprime un signo de pesos en la prime· poslcf6n del campo.

Si se colocan dos signos de pesos, el sig-. no de pesos se imprime a la izquierda del prfmer dfglto.

 $+ +$ Causa que todas las posiciones no usadas sean llenadas con asteriscos y el signo de pesos se Imprime junto al primer dfglto.

 $C$  $C$  $C$ Causan que el número sea Impreso en forma exponencial (E o O).

Cuando se coloca al principio del campo, se Imprimirá+ para números positivos y para números negativos.

Colocado al final del campo, produce que se imprima en ese lugar un signo - para nú :...  $m$ eros negativos, y un espacio en bianco pa $\overline{a}$ ra números positivos •

Especifica un campo para variables o cons-2 tantes de tipo strlng y de más de un caras ter. La longitud del campo será Igual al número de espacios entre los signos % más dos.·

> Da campo para el primer caracter del strlng que se Imprima en ese campo.

Cualquier otro caracter que se utilice, simplemente se imprimirá como tal en la posicfón que ocupe.

Ejemplos:

 $\mathbf{\hat{z}}$ 

Ŧ

1 O A\$•"#1#. #" 20 PRINT USING A\$;X · PRINT USING  $H\star\star$ \$##.#";COSTO PRINT USING "##.#[[[[';NUH PRINT USING "!.! % %";NI\$,N2\$,N3\$

 $-$  82

--.  $\Delta$ 

 $\sim$   $\alpha$ 

#### RANDOM Pag. 182

Da una nueva semilla al generador de números pseudo aleato ríos. Se utiliza al principio de un programa cuando desea mos asegurar una secuencía impredecible de números RANDOM.

**READ** lista Pag. 142

Asígna a los elementos de la lista de variables los valores definidos en una instrucción DATA. La primer instrucción READ usada en el programa asignará los primeros valores de la primer Instrucción DATA y los READ posteriores asignarán los siguientes valores encontrados y así sucesivamente.

> 20 READ A.B.NS

REM

Pag. 160.

Se utiliza para introducir comentarios. Utilizando REM, los siguientes 255 caracteres que se escriban, serán ignorados. Se puede utilizar un apóstrofo para abreviar.

10 REM \*\*\* INICIO \*\*\*

20  $X = X \begin{bmatrix} 2 & REM & X & CUADRADA \end{bmatrix}$ 

30  $Y = X \begin{bmatrix} 3 \\ 3 \end{bmatrix}$   $Y$  CUBICA

#### $REST(x, y)$  $\bullet$

Pag. 186.

Apaga un punto de la pantalla situado por las coordenadas  $x, y$ . Ver también SET(x,y).

**RESET (P.10)** 

Pag. 143. **RESTORE** Regresa el apuntador de los elementos de DATA al primer va lor del primer DATA en el programa. Se utiliza cuando quieren usar las mísmas líneas de DATA ya utilizadas.

RESUME n

Pag. 159.

Se utiliza para terminar una rutina de manejo de error; el programa continua en la línea definida por n. Si se omite el número de línea n o es cero, el control de programa se regresa a la línea en que ocurrió el error; si se indica NEXT el programa continúa en la siguiente linea al error.

20 RESUME 100

#### **RESUME NEXT** 20

**RETURN** 

Pag. 153.

۰č

Termina una subrutina y regresa el control a la línea siguiente al GOSUB que llamó a la subrutina.

RUN n Pag. 130.

Causa que sea ejecutado el programa en memoria *a* partir de la lfnea n. SI no se especifica el número de lrnea. el programa se ejecuta desde el·prlnciplo. Siempre que se ejecuta la Instrucción RUN se produce también un CLEAR para evitarlo, se puede utilizar un GOTO.

RUN

RUN IDO

SET  $(x,y)$  Pag. 185

Prende un punto en la pantalla determinado por las coordenadas X horizontal y Y vertical. Las coordenadas x son numeradas de Izquierda a derecha del cero al 127. las coordenadas Y se numeran de arriba a abajo del cero al 47.

 $\bullet$ 

STOP Pag. 152.

Detiene la ejecución de un programa e Indica el número de 1 rnea de la Interrupción con la palabra BREAK. El programa se puede continuar con la Instrucción CONT.

SYSTEM Pag. 130.

Pone a la computadora en modo Monitor para cargar programas en lenguaje de máquina que est&n en cinta.

TRON Pag. 131.

Enciende la función TRACE de la computadora para depuración y anál lsls de ejecución de un programa. Prendiendo esta función, al ejecutarse un programa aparece en la pan talla el número de lfnea que se está ejecutando entre plcoparéntes 1 s.

#### TRON: RUN

- TROFF Pag. 131.  $\bullet$ Apaga la función TRACE que fué encendida con TRON.
- 11 l. FUNCIONES.

Los tipos y rangos de los argumentos usados en las funciones se representan por las siguientes letras:

(-IXIOE38,-IXI03-38) ,(IXIOE-38,1XIOE38) x: (0,255) e: أوالمكالف (-32768, -32767) n: str: argumento strlng var: nombre de variable.

86

SET(B+I,20)

Al igual que las proposiciones y declaraciones, las funclo nes pueden ser utilizadas tanto en modo directo como en mo do ejecucl6n. Todas están referidas al manual "TRS-80 Hodel 111 Operatión and BASIC Languaje Reference Manual".

87

ABS (x) Pag. 179.

Regresa e} valor absoluto del argumento. ABS(x)•X para X mayor o Igual a cero,  $ABS(x) = -X$ , para X menor que cero.

100 IF ABS $(x)$  = 32 PRINT  $1132$ <sup>11</sup>

ASC (str) Pag. 164.

Regresa el código ASCII del primer caracter del string es pec:ficado.

El -argumento también puede ser una expresión que Involucre operadores de strings o funciones.

. PRINT ASC("A")

•

lOO PRINT ASC(LEFT\$(T\$,1)\_ ATN (x) Pag. 179.

·Regresa el arco cuya tangente es el argumento, en radianes.

 $100$   $Y = ATH$  (B/C)

- COBL (x) Pag. 180.
	-

Regresa una representac16n de doble precls16n del argumen• to.

FOR  $12 = 1$  TO 25 : PRINT 1/CDBL(12) : NEXT

CHR\$ (c) .... Pag. 164.

Regresa un caracter cuyo número de código ASCII es el argumento. El argumento puede ser también una expresión arltmétlca y debe encontrarse en el rango de O a 255.

- 100  $AS = CHRS$(34)$
- PRINT CHR\$ (193)

CINT (n) Pag. 180.

Regresa el más grande entero no mayor que e1 argumento.  $CINT(1.5) = 1$ ,  $CINT(-1.5) = -2$ .

100 K% = CINT $(X#)$  + CINT $(Y#)$ 

 $\cos(x)$  Pag. 180.

Regresa e1 coseno del argumento; e1 argumento debe ser da-

do en radianes .

#### PRINT COS (THETA + 45 \*0.01745329)
CSNG (x) Pag. 180. Regresa una representación en precisión sencilla del argu

mento.

PRINT CSNG  $(A# + B#)$ 

ERL Pag. 187.

Regresa el número de la línea en donde fué encontrado un error; se utll Iza en rutinas de manejo de error.

100 IF ERL = 30 THEN PRINT "ERROR EN LINEA 30"

 $\bullet$ 

ERR Pag. 197.

Nos da un valor relativo al número de error encontrado, se utl liza comúnmente en rutinas de manejo de .error. El valor que nos da es definido por:  $\sim$   $\sim$ 

valor regresado = (código de error -1)\*2

Por.lo que para tener el c6dlgo real debemos usar ERR/2+1.

150 E =  $ERR/2 + 1$ 

*200* IF E • 12 THEN 600 ELSE 800

 $\bullet$ 

EXP (x) Pag. 181.

Regresa el exponencial natural del argumento, es la inversa de logaritmo natural.

 $100 X = EXP(-Y)$ 

•  $F(X (x))$  Pag. 181.

Regresa el valor del argumento sin la parte decimal que pu• diera tener.  $F1X(2.2) = 2$ .

 $100$  Y = ABS(A - FIX(A))

FRE (número) Pag. 165.  $\bullet$ 

Al igual que MEM, regresa la cantidad disponible de memoria.

PRINT FRE(IO)

FRE (str) Pag. 165.  $\bullet$ 

Regresa la cantidad de espacio de memoria actualmente dis ponible para strings.

500 PRINT FRE(A\$)

lllKEY\$ Pag. 166.

 $\sim$   $\sim$ 

Nos regresa el último caracter tecleado mediante un chequeo del tablero. Cuando no se teclea algo, la funcl6n regresa un strlng nulo (de longitud cero).

100 PRINT "PRESIONA ENTER"

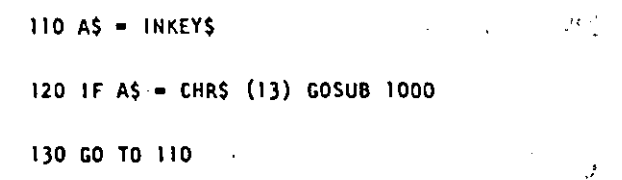

 $\sum_{i=1}^{n}$ 

 $\mathcal{V}^{\pm}_{\infty}$ 

INP (e) Pag, ·188.

91

Regresa un valor-byte del puerto especificado. Hay 256 puertos, numerados del O al 255.

PRINT INP(SO) Trae· un byte del puerto 50 e Imprime su valor decimal.

IHT (x) Pag. 181. Regresa una representación entera del argumento, usando el

más grande número completo que no exceda al argumento.

100 Z • IHT(A•IOO + 0.5)/100

LEFT\$ (str)  $'Pag. 167.$ Regresa el tamaño en caracteres del string especificado.

20 PRINT LEN(N\$)

LOG (x) Pag, 181. Regresa el logaritmo natural del argumento. El argumento debe ser positivo.

 $\cdot$  10 LN = LOG  $(X)$ 

PRIHT LOG(2)/LOG(IO) Imprime el logaritmo en

base 10 de 2.

HEH Pag. 188.

Regresa el número de bytes de memoria no usados y no protegidos, no Incluye el espacio no utilizado de strlngs.

PRINT HEM

HID\$(str,poslcl6n, longitud) Pag. 168.

Regresa una porcl6n del estring especificado de longitud de la longitud. determinada y a partir de la poslcl6n dada.

PRINT HID\$(N\$,P,l)

. . PEEK (n) Pag. 189. Nos regresa el contenido de la localidad de memoria especificada por n en decimal.

V • PEEK(i8520)·

POINT  $(x, y)$  Pag. 186.

Prueba si et punto de la pantalla determinado por las coor denadas x horizontal. y vertical está prendido; si hay un cuadro.encendido regresa un -1, si está apagado un 0.

IF POINT(50,28) THEH PRIHT "ON"

 $\mathfrak{D}(\mathbb{R})$ 

POS (x) Pag. 190. Regresa un número del O al 63, indicando la poslcf6n actual.

del cursor en la pantalla, El argumento x es

PRINT TAB(IO); POS(O)

 $\bullet$ 

 $\bullet$ 

RIGHTS (str,c) Pag. 168.

Regresa los Gltimos e caracteres del string especificado.

PRINT RIGHTS(N\$.2)

RND (n) Pag. 182.

Genera un número pseudo random con los rangos siguientes:

Entre O y 1 si se utll Iza RND(O)

Entre O y n si n es mayor que cero.

FOR l•l+x20:PRINT RIID(I):NEXT

 $SGM(x)$  Pag. 182.

Nos da el signo del argumento:

•1 si x es menor que cero O si X es fgual a cero

1 si x es mayor que cero

 $SN = (x)$  Pag. 183.

Calcula el seno del argumento dado en radianes. ''";...

SN • SIN(THETA)

 $\bullet$ 

 $\bullet$ 

 $\mathbf{r}$ 

 $SQR$   $(x)$  Pag: 183.

Calcula la raíz cuadrada del argumento.

 $R1 = SQR(BAB - 4*AAC)$ 

 $\bullet$  $STR$ (x)$  Pag. 168.

Convferte la expres16n numérica dada por el argumento en un str lng.

100 L • LEH(STR\$(325.50))

 $\bullet$ STRING\$ (Longitud, caracter o número) Pag. 169.

Regresa un string de longitud determinada, compuesto de ca racteres como el especificado. SI. se especifica un número, los caracteres serán de' tipo que corresponde al código ASCII.

PRINT STRING\$(50,"\*")

A\$ • STRINC\$(100,42)

 $\mathcal{A}_\mathrm{c}$ 

 $\mathcal{E}_{\rm{max}}$ 

TAH (x) Pag. '18) • VARPTR (va) Pag. 193.

•

 $100 X - TAV(2*A)$ TIMES Pag. 170.

Regresa un string con la fecha y la hora actual. Para utilizar el reloj, primero se debe actualizar. X • USR(VARPTR(Y))

PRINT 600, TIMES USR (x) Pag. 191.

Permite llamar una subrutina en lenguaje de máquina, y des. pués continuar la ejecución del programa BASIC. El arqumento puede ser mudo .o se puede utilizar para comunfcacl6n entre la subrutina y el programa BASIC. Ver páginas 59 a 80.de1 manual.

VAL (str) Pag. 170. Realfza la Inversa de la funcl6n STR\$: regresa el nGmero representado por el strlng dado.

PRINT VAL("100 PESOS") Imprime 100

Cálcula la tangente del argumento dado en radianes. Regresa la dirección de memoria en que se encuentra almacenado el valor de la variable dada.

IN ~ VARPTR(A\$)

PRINT VARPTR(M)

EDIT<sub>n</sub>

IV. COMANDOS DE EDICION.

BASIC, Incluye un editor para corregir lfneas de programa. Para editar una línea se teclea primero el comando.

En donde n especifica el número de linea que se desea editar.

Cuando el editor está trabajando en una linea de programa. éste visualiza el número de lfnea que será editada.

En el modo EDITOR, el teclado acepta caracterés-oríehtados. esto es, toma caracteres tan pronto como estos son teclea-· dos, sin esperar que se presione la tecla ENTER.

Ÿ.,

Para mayores detalles, consultar las páginas 195 a 201, del

Manual de Referencia (TRS-80 Model III, operatión and BASIC language Reference Manual).

- Subcomandos. Para lo siguiente, n es un número entero y c es cualquier caracter.
	- A Cancela los cambios hechos a una lfnea y comfenza de nuevo la edición; no sale del modo EOICIOIL
	- nC Cambia la cantldad·de caracteres Indicada por n.
	- nO Borra tantos caracteres como Indique n. E Termina la edición y salva todos los cambios que se hallan hecho.
	- H Para truncar una 1fnea a partir del lugar donde este el cursor al presionar H; después de esto, se puede Insertar otros caracteres.
	- Con esto podemos Insertar caracteres en el  $\mathbf{I}$ lugar en donde lo Indiquemos; esto es, colocando el cursor en el lugar deseado y presio nando 1.

nKc Elimina todos los caracteres que se encuentran antes de la n-sima ocurrencia del caracter c; el cursor se sitúa en la posición del caracter c. El caracter e no es borrado.

> Despliega la línea completa que se está edi tanda.

L

- Q Con este subcomando salimos del modo EDICION y se cancelan todos los cambios que se hallan hecho a la lfnea.
- nSc Busca la n-sima ocurrencia del caracter e y sitúa al cursor en tal caracter.  $\cap$  ,  $\,$
- X Despliega el escape de un subcomando, esto es, seguimos en modo EDICION pero ya no ac· túa el último subcomando que usamos.
- EHTER Actualiza todos los cambios que hallamos he cho y sale del modo EDICION.

n BARRA ESPACIADORA Mueve el cursor n espacios a la derécha.

 $n +$  Hueve el cursor n espacios a la izquierda.

 $\mathcal{H}_4$ 

#### V. SUBRUTINAS ROH.

La ROH (Memoria solo lelble) de la modelo 111, contiene mu• chas subrutinas que pueden ser llamadas por un programa ensamblador 280 o por un programa BASIC, por medio de la fune Ión USR..

Mayor. Información se encuentra en las páginas 60 a 80 y 191 del manual "TRS-80 Hodel III,Operatl6n and BASIC language Reference Kanual"

De acuerdo a sus funciones tenemos (aparece el nombre y la dirección en que se encuentra, tanto en forma decimal como hexadecimal):

Control del sistema.

\$CLKDN 664/X'0298'

VIsualiza un reloj de tiempo real en la es· quina superior derecha de la pantalla.

\$CLKOFF 673/X'DZAI'

Apaga el reloJ prendido con \$CLKON.

\$DATE 12339/X' 3033'

Nos da la fecha con que fué actualizado el

reloj interno de la máquina.

### \$DELAY ·96/X'0060'

Hace una pausa durante un tiempo especificado.

\$1NITIO 105/X'0069'

\_Inicializa todos los controladores de

ENTRADA/SALIDA a sus condiciones normales.

\$READY 6681/X'I/:9'

Estarido en un programa en lenguaje de maquina, esta rutina regresa a BASIC Modelo 111 desplegando "ready" en pantalla.

### \$RESET 0/X'OOOO'

Inicial Iza el sistema completo. comenzando con la proposición "Cass?".

\$ROUTE 108/X'OD6C'

Cambia el nombre lógico de dispositivos de EHTRADA/SALIDA ·

El uso de esta rUtina se puede ver en las páginas 49 a 51.

тý.

٠.

# \$SETCAS 12354/X'3042'

Se usa para modificar la velocidad de transferencia de datos (Baud). Al correr aparecerá en pantalla el mensaje:

## Cass1

y se debe actuar como al encender la computa dora.

STIME. 123~2/X'3036'

> Nos da la hora actual (para esto, antes se debe actualizar el reloj interno de la compu tadora) •

ENTRADA/SALIDA para Cassette.

\$CSHIN 6G2/X'0236'

Busca y lee el encabezado y el byte de slncronlzac16n de una grabacl6n en cinta.

\$VD IN 565/X'0235'

Transfiere un byte de la cinta (cassette)

a la computadora.

\$CSOFF 504/X'01F8'

Apaga la cassettera.

# \$CSHWR 647/X'0287'

Escribe el encabezado y el byte de slncronlzación en cinta; para lo cual, primero hay que encender la cassettera.

\$CSOUT 612/X'0264'

Transfiere y escribe un byte a la cinta.

ENTRADA OE CARACTERES DEL TECLADO.

\$KBCHAR 43/X'002L'

'Transfiere un caracter del teclado a memoria, si hay alguno disponible. El caracter no es visualizado. \...\_J

\$KBWAIT 73/X'0049'

Aguarda por un caracter en el teclado, SI se presiona BREAK, este se transfiere como un caracter cualquiera. El caracter teclado no se visualiza.

*SKBLINE 64/X'0040'* 

Espera por una linea completa, terminada con RETURN y la regresa como resultado. los caracteres tecleados si se visual Izan.

\$KBBRK 653/X'028D'

Busca unicamente por la tecla BREAK y la regresa como resultado.

SALIDA A IMPRESORA.

 $\bullet$ 

**\$PRCHAR 59/X'003B'** 

Transfiere un caracter a la impresora, si esta no esta disponible espera a que lo esté.

SPRSCN 473/X'01D9'

Esta rutina copia los 1023 caracteres de la pantalla a la impresora, si la impresora no está disponible espera a que lo esté.

SALIDA A LA PANTALLA DE VIDEO.

**\$VDCHAR 51/X'0033'** 

Visualiza un caracter en la posición actual del cursor en la pantalla.

SVDCLS 457/X'01C9'

. Limpla completamente la pantalla de video.

### **SVDLINE 539/X'021B'**

Visualiza una línea completa en pantalla. La l'Inea debe terminar con un "retorno de carro"  $(X<sup>t</sup>00<sup>t</sup>)$  6 ETX $(X<sup>t</sup>03<sup>t</sup>)$ ; el primero es impreso, el segundo no.

ENTRADA/SALIDA DE LA INTERFASE RS232C.

**SRSINIT 90/X'005A'** 

Inicializa la interfase RS232C.

**SRSRCV** 80/X'0050'

Recibe un caracter de la interfase RS232C.

**SRSTX** 85/X'00SS'

Transmite un caracter a la interfase RS232C.

#### VI. DIRECCIONES INPORTANTES DE RAM.

Colocando varios valores en las direcciones listadas abajo. se pueden activar o controlar muchas de las posibilidades de TRS-80 Hodelo III. Para más Información de su uso, consultar la función POKE o ver las páginas 189 a 190 del Manual de Referencia.

A continuación se dan direcciones de memoria, tanto decimal como hexadecimal, uso y contenido inicial de ellas.

16409/X'4019'

Para alternar mayúsculas y minúsculas. Colocando un O tenemos minúsculas y mayúsculas; contenido diferente de 0 permite solo mayúsculas. Contenido inicial "Mayúsculas".

105

16~12/X'~OlC' Control del cursor. Con un 0 el cur sor es Intermitente diferente de cero el cursor permanece fijo. Conte-

16416/X'4020' Dlreccl6n del cursor. Para situar al cursor en determinada poslcl6n.

nido inicial Intermitente.

- 16~19/X'4023' Código del caracter ASCII que representa al cursor. Inicialmente es el 176.
- 164Z4/X'4D28' Número máximo de lfneas por página ·más uno en la Impresora. lnlclalmen te 67.
- 16425/X'4029' Número de lfneas Impresas más uno. Inicialmente 1.
- 16427/X'402B' Háxima longitud de línea en la impre sera menos dos. El número máximo es 255.
- 16526/X'408E' Dirección de la rutina USR, abarca dos by tes: 16526 y 16527. Inicialmente contiene el 7754.

16913/X'4211' Para seleccionar velocidad de trans-  $\omega_{\rm{in}}$ ferencla de datos; teniendo O tenemos 500 Baud, diferente de cero 1500 Baud.

tan como módulo S.

16916/X'4214' Protección de las 7 lfneas superiores de la pantalla¡ puede tener de O al 7 y valores mayores se interpre

16919/X'4217'

Contiene la fecha y la hora en seis bytes. Del byte 16919 al 16924, se tienen respectivamente segundos, minutos, hora, año, día y mes.

16928/X'4220' Se utiliza en la subrutina \$ROUTE y contiene e1 dispositivo destino en dos bytes, 16928 y 16929.

16930/X'4222' Se utiliza en la subrutina \$ROUTE y contiene . 1 dispositivo fuente en dos bytes, 16930 y 16931.

atta a

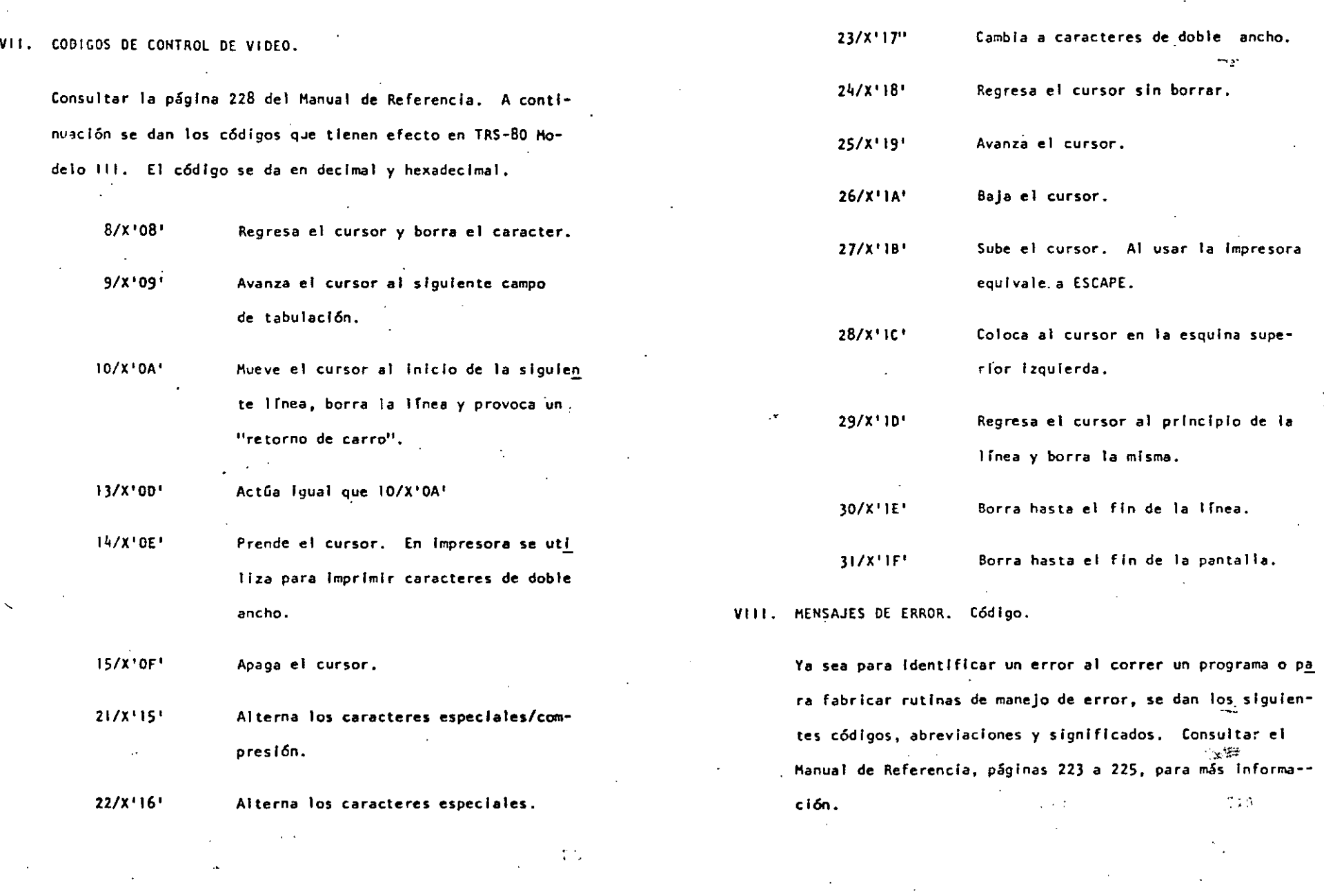

ä,

 $\blacksquare$ 

 $\mathcal{L}^{\mathcal{L}}$ 

 $\mathcal{L}^{\mathcal{L}}$ 

÷.

 $\mathbb{S}^2_2$  $\mathcal{L}$ 

 $\alpha$ 

 $\bullet$ 

 $\mathcal{L}$ 

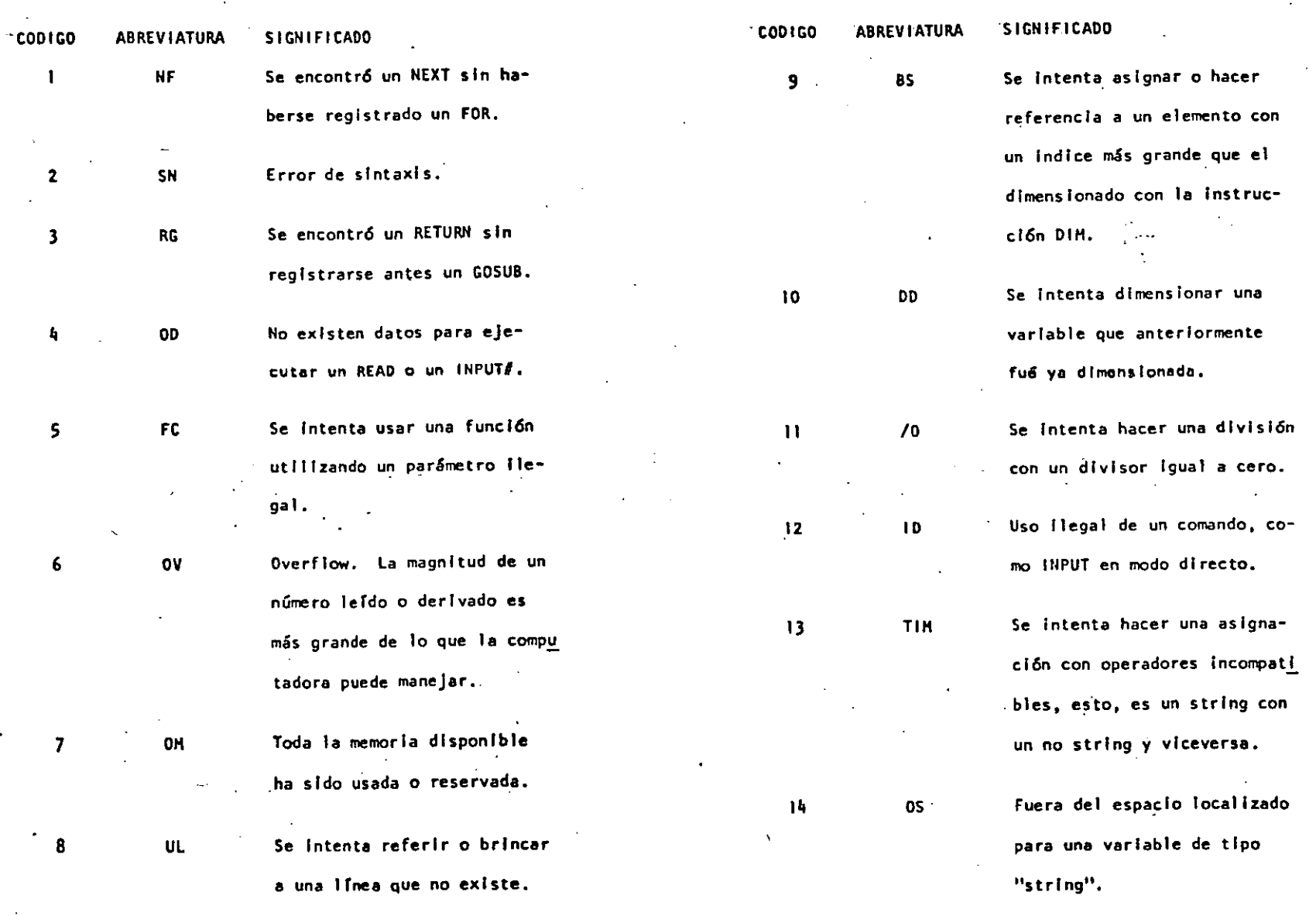

ा

 $\blacksquare$ 

 $\ddot{\phantom{0}}$ 

 $\ddot{\phantom{0}}$ 

 $\blacksquare$ 

 $\cdot$ 

109  $\cdot$ 

 $\langle \rangle$ 

 $\mathbb{R}^2$ 

 $\frac{\delta}{\epsilon}$ 

 $\bar{r}$ 

**CODIGO** ABREVIATURA **SIGNIFICADO CODIGO** . SIGNIFICADO **ABREVIATURA LS** Se Intenta asignar a una va-23  $L3$ Se trata de utilizar una insriable string un valor que trucción solo permisible en excede de 255 caracteres. sistema de DISCO.  $.1x.$ CARACTERES ESPECIALES. **ST** Una operación con "strings" fué demasiado compleja. Di-Abrevlatura de REM vidase en pasos más cortos. Hace variables de precisión entera. 3. CN El programa no puede conti-Hace variables de precisión simple. 1 nuar. Hace variables de precisión doble. **NR** No se puede ejecutar un RESUME. \$ Hace variables tipo "string". Separa instrucciones en una misma línea. RW Se encontro una proposición  $\ddot{\phantom{a}}$ RESUME sin registrarce antes Igual que PRINT (no es válido L7 por LPRINT) 1 un ON ERROR GOTO. Para escribir cada espacio de tabulación.  $\cdot$  UE Se inentó generar un error con un código llegal. Para escribir sin dejar espacio.  $H<sub>0</sub>$ "Falta un operando al ejecu-OPERADORES. X. tar una instrucción. En orden de procedencia: **FD** Existe error en la entrada de  $+ 6$   $\Gamma$ Exponenciación un archivo de datos de una

fuente externa (cassettera).

Signo unario negativo y positivo.

111

15

16

 $17$ 

18

19

20

21

22

**112** 

 $\mathbf{r}$ ,  $\mathbf{r}$ Multiplicación, división. Suma y concatenación, resta.  $\ddotmark$  $\langle , \rangle =$ Operadores relacionales.  $\langle = \rangle = \langle \rangle$ **NOT** 

AND **OR** 

 $\frac{1}{2}$ 

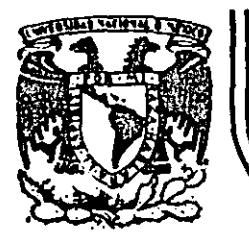

 $\mathbb{R}^2$ 

# DIVISION DE EDUCACION CONTINUA<br>FACULTAD DE INGENIERIA U.N.A.M.

# LENGUAJE DE PROGRAMACION BASIC I

TRS - 80 MODELO III RESUMEN DE COMANDOS E INSTRUCCIONES

# FEBRERO, 1985

Palacie de l Cuauhtemoc 0600

 $\mathbb{Z}_4$ 

R A D I O **SHACK** 

SISTEMA TRS-80 HODELO III

115

MICROCOMPUTADORA RADIO SHACK

SISTEMA TRS-80 MODELO III.

**START BOOK** - 11

INICIALIZACION.

El sistema completo (la computadora y los periféricos) debe estar apagado.

- $\mathbf{1}$ . Primeramente encender todos los periféricos y después la computadora.
- $2.$ El mensaje: Cass? debe aparecer en la pantalla, Para seleccionar una alta velocidad de grabación en cassette (1500 bauds), presione la tecla H o ENTER. Para seleccionar una baja velocidad de grabación en cassete (500 bauds), presione la tecla L.

Para propósitos generales, use una velocidad de grabación alta. Para salvar o cargar un programa en Basic Nivel II Modelo I, se debe usar la velocidad de grabación baja.

 $\sim$  3. El mensaje: Memory Size? debe aparecer en la pantalla. Para utilizar toda la me- $\mathcal{L}^{\text{L}}_{\text{L}}$  ,  $\mathcal{L}^{\text{L}}_{\text{L}}$ 

moria disponible, presione la tecla ENTER. Para reservar algo de espacio en memoria, teclee la dirección más alta (en decimal) que usted quiera usar, entonces presione la tecla ENTER.

4. El mensaje: Model III Basic  $(c)$  Tandy 80 **READY**  $\rightarrow$ 

> debe aparecer en la pantalla. Entonces la computadora está lista para utilizarse.

# **INSTRUCCIONES.**

- .AUTO inicio, incremento El número de línea aparecerá automáticamente. **AUTO** AUTO 150, 20 AUTO ,5
- **CLEARn** Asigna n bytes para cada variable tipo string; inicializa todas las variables.
	- **CLEAR** CLEAR 75 **CLEAR O**

CLOAD Para cargar en la memoria de la computadora un programa en Basic salvado en cassette. Si se específica un nombre sólo se tomará en cuenta la primera letra. CLOAD "PRUEBA" **CLOAD** 

- CLOAD? Compara un programa en cinta magnética, byte por byte, con el programa residente en la computadora.
	- CLOAD? "PRUEBA" CLOAD?
- CLS. Limpia la pantalla.
- CLS.
	- **CONT** Continúa la ejecución de un programa después de una interrupción por una instrucción STOP o por presionar la tecla BREAK OC **CONT**
- **CSAVE**

Salva un programa residente en cinta magnética. Se debe especificar un nombre. Sólo el primer caracter del nombre es usado.

**CSAVE "PRUEGA"** 

- DATA Guarda datos que serán llamados por una instrucción READ. DATA "HERNANDEZ, V.", 1960
- DEFDBL Define variables de doble presición. DEFDBL V.X-Z
- **DEFINT** Define variables de tipo entero. DEFINT A, I-N
- **DEFSNG** Define variables de presición simple. DEFSNG I.W-Z

3.5%

116

 $\sim$ 

- DEFSTR Define variables de tipo string. DEFSTR C.L-Z
- DELETE Borra líneas de un programa.<br>DELETE 1205 DELETE -80 **DELETE 100-300**
- D1H Dimensiona uno o más arregios.<br>DIM R(75), W(40) DIM L DIM L\\sepsile (3,18,5) DIM AR\$(8,25)
- EDIT Pone a la computadora en modo editor para la línea especificada. Vea comandos del modo editor. EDIT 100 EOIT.
- EHO finaliza la c:jecuc16n del programa. EllO
- ERROR(n) Simula el error especificado entre paréntesis de acuerdo al código de mensajes de error (l~n~23). ERROR( 1)
- FOR ... TO ... STEP/NEXT Expresión ·iterativa. FOR  $J=1$  TO 8 (...) NEXT J FOR  $C:=0$  TO 5 STEP 2  $(...)$  NEXT  $C$ !
- GOSUB Transfiere el control a ·la subrutina Indicada. GOSUB 750
- GOTO Transfiere el control a la 1rnea indicada. GOTO 180
- 1 F. •• THEN ... ELSE Expresión condicional.  $1F$  P=0 THEN 200 IF N%<0 THEN 150 ELSE N%•N%·1
- 1 NPUT Para lectura de datos en pantalla. lllPUT X# INPUT L,H,II 1 NPUT "DATO" ;N
- lllPUT#-1 Para lectura de datos desde cassette. 1 NPUT#-1 , NUH
- lET Asigna un valor a una variable (opcional). LET X=7.05 LET R2=R1 LET CS="ROJO" LIST Lista las lfneas del programa en la pantalla. LIST 50-85 lLIST Lista las líneas del programa en la impresora. LLIST 50-LPR 1 NT Imprime en la impresora letrero(s) y/o variable(s). LPRINT CAP\$, 'ES EL CAPITAL DE": ST\$ LPRINT TAB Hueve el carro de la impresora a la posici6n especificada. LPRINT TAB(25)"REPORTF" LPRINT USING Imprime con el formato especificado, numeras y strings en la impresora. Vea PRINT USING para opciones de esta instrucción. LPRINT USING  $"HHH$ ,": 1234 . NEW Borra el programa en memoria; inicializa todas las variables. llEW  $\mathcal{L}_{\mathrm{max}}$ **Contract** ON ERROR GOTO Si hay un error transfiere el control hasta la línea especificada. 011 ERROR GOTO 2100 Oll ERROR GOTO O
- Inutiliza la rutina \_de error. ON ERROR GOTO O ON ... GOSUB Transfiere el control a alguna de las subrutinas especificadas
	- dependiendo del valor de la.varlable. 011 Y GOSUB 50,100,150,200
	- ON ... GOTO Transfiere el control a alguna de las lfneas especificadas dependiendo del valor de la variable. Oll X GOTO 190,200;210
		- OUTp. V Envía el valor especificado en v a la localidad p  $(0 < p < 255)$ . OUT 255, O

118

 $\sim$   $\mu$ 

. 5

- POKE n. v Pone el valor v(O<v<255) en la localidad n (desde 15360 hasta el fin de la memoria). Vea direccionamiento del POKE. POKE 15872, 255
- PRINT Imprime letreros y/o variables en la pantalla. PRINT X!+Y! PRINT "MEXICO"
- PRINT<sub>2n</sub> Imprime empezando en n(0<n<1023) PRINT 2477, "CENTRO<sup>TT</sup>
- PRINT#-1 Graba datos en cinta magnética. PRINT#-1, A
- PRINT TAB Mueve el cursor hacia la derecha hasta la posición indicada PRINT TAB(20) "REPORTE"
- PRINT USING
- Formatos para números y string.
- Formato para números. y PRINT USING "#####": 66.2
- Punto decimal PRINT, USING "##.#"; 58.76
- Aparecerá una coma cada tercer dígito. PRINT USING "####,"; 1234
- Llena los primeros espacios con asterisco. 六大 PRINT USING "\*\*####": 44.0 **Transfer**
- \$\$' Signo flotante de pesos.  $\sim$  Print Using "\$\$##.##"; 118.6735
- #4\$ Signo flotante de pesos; liena los primeros espacios con asteriscos. PRINT USING "\*\*\$#.##": 8.333
- Formato para exponenciales. Presione la tecla + para que aparezca este caracter. PRINT USING "###.#CEEE"; 8527100
- En la primera posición provoca que el signo sea impreso; en la última posición provoca que el signo sea impreso después del número. **EXPRINT USING**,  $4 + 24$ ,  $40$ ,  $40$ ,  $40$ ,  $40$ ,  $40$ ,  $40$ ,  $40$ ,  $40$ ,  $40$ ,  $40$ ,  $40$ ,  $40$ ,  $40$ ,  $40$ ,  $40$ ,  $40$ ,  $40$ ,  $40$ ,  $40$ ,  $40$ ,  $40$ ,  $40$ ,  $40$ ,  $40$ ,  $40$ ,  $40$ ,  $40$ ,  $40$ ,  $40$ ,  $40$ ,  $40$ ,  $40$ ,  $40$
- imprime el signo menos después de un número negativo, si es un número positivo deja un espacio en blanco. PRINT USING "####.##-": -8124.42
- Imprime el primer caracter del string. PRINT USING "!": "HOLA"
- *l*espaciosl
	- Campo de un string; la longitud de campo es el número de espacios más dos.
		- PRINT USING "% %": "AZUL"
- **RANDOM** 
	- Genera números en forma aleatoria.
	- RANDOM
	- RFAD
	- Toma valores de una instrucción DATA. **READ T READ SS READ HMS EDAD**
- **REH** 
	- Comentario; instrucción que indica a la computadora que debe ignorar el resto de la línea. El apóstrofe (') es una abreviación de REM.
		- REM ESTA LINEA ES UN COMENTARIO **'ESTA TAMBIEN**
- RESET  $(x,y)$ 
	- Apaga el punto especificado de la gráfica.
	- x: eje horizontal (0<x<127).  $y:$  eje vertical  $(0<\gamma< 47)$ . RESET  $(L1, L2)$ **RESET (21, 40)**  $\mathcal{A}^{\text{max}}_{\text{max}}$
- **RESTORE** Cuando una instrucción READ aparece después de una instrucción RESTORE, entonces se volverán a utilizar los mismos datos de la primera instrucción DATA, **RESTORE**
- **RESUME** Termina la rutina de error y ejecuta la línea indicada.
- RESUME 40 **RESUME RESUME NEXT**
- **RETURN** Transfiere el control a la siguiente instrucción después de un COSUB. **RETURN**
- **RUN** *RUN* Ejecuta el programa residente o una porción de él. **RUN RUN 500**
- SET  $(x, y)$ Prende el punto indicado.  $x: eje horizontal (0.$ y: eje vertical (O<y<47). SET  $(10, 0)$  SET  $(\tilde{L}1, L2)$

• B

STOP DetTene la ejecución de un programa. STOP

- **SYSTEM** Pone a la computadora en modo monitor para cargar en disco archivos en lenguaje de máquina. A lo cual responderá con un *\*1,* entonces teclee el nombre del archivo o /dfrecct6n. **SYSTEM**
- TROFF Anula la función TRACE. TROFF
- TRON Prende la función TRACE. TRON

# CO.DIGO DE CONTROL DE VIDEO

- DEC I HAL 8 10 1) 14 15 21 22 23 24 25 26 27 28 29 30 31 HEXADECIMAL 08 DA OD  $0F$ OF 15 16 17 18 19 lA 18  $1<sub>C</sub>$ ID lE 1F PRINT CHRS (código)  $Esparios$  en blanco y borra el caracter actual. Imprime una línea y regresa el curscr Imprime una línea y regresa el cursor. Aparece el cursor. Desaparece el cursor. Switchea caracteres especiales y compressión. Switchea alternativamente los caracteres. Cambia a modo de 32 caracteres por línea. Mueve el cursor a la derecha sin borrar. Avanza el cursor. Baja una línea. Sube una línea. Coloca el cursor al inicio de la pantalla. Mueve el cursor al inicio de la línea. Borra toda la lfnea.
	- Limpia al final de la pantalla.

## O PERADORES

Cada operador o grupo de operadores tiene menor prioridad que el anterior en el orden siguiente:

- 1 o [ Exponenciación (para precisión simple}. Presione la tecla t para que aparezca este operador; deberá aparecer el paréntesis cuadrado izquierdo.
	- Negativo unario, positivo.
	- *1* Hultlpllcación, división.
	- Suma y concatenación (string), substracción.
- $\langle , \rangle$ ,  $\equiv$ ,  $\langle = \rangle$ ,  $\langle > \rangle$  Comparaciones.
- NOT
- AllD
- OR

 $\ddot{h}$ 

• 9

#### **CARACTERES ESPECIALES**

Abreviación de la instrucción REM.  $\cdot$ 

- $\mathbf{r}$ Para variables enteras.
- Para variables de precisión simple.
- Para variables de doble precisión.
- Para variables de tipo string.
- Separa Instrucciones en una misma línea.
- Abreviación de la instrucción PRINT (no es válido L? en vez de LPRINT).
- Puntuación en la instrucción PRINT; para impresión en zonas  $\bullet$ de 16 columnas.
- Puntuación de la instrucción PRINT, para separar letreros y/o  $\ddot{\phantom{1}}$ variables en la declaración de la instrucción, pero en la impresión no separa con espacios.

#### ITOR COMANDOS EN MOD  $\mathbf{o}$ . ED

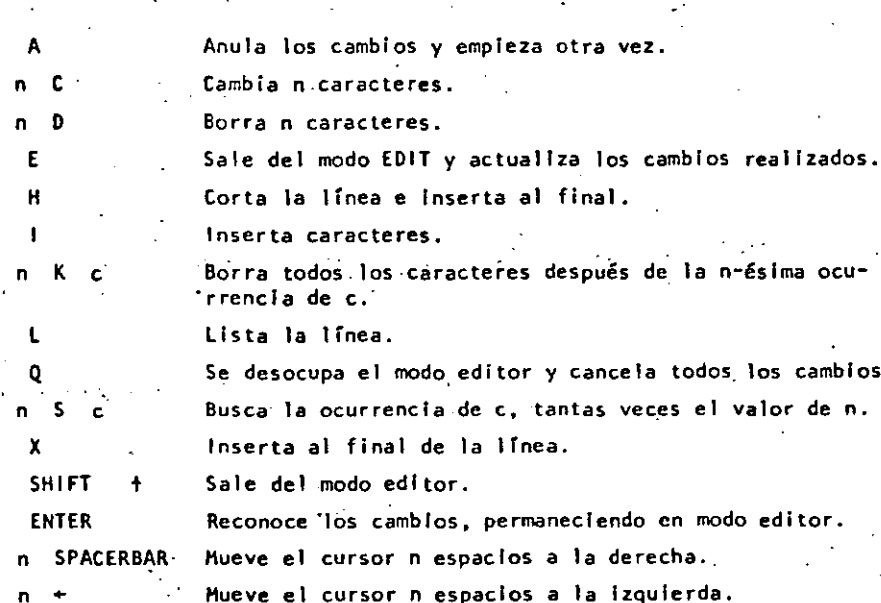

**SHIFT** 

**BREAK** 

**CLTAR** 

 $\ddot{\phantom{0}}$ 

 $\ddot{\bullet}$ 

123

 $.10$ 

#### TECLAS. D E CONTROL

- Borra el último caracter tecleado, regresa el cursor un espacio. Borra la línea.
	- Interrumpe alguna actividad y regresa al nivel de comandos.  $\sim 10^6$ Limpia la pantalla.
- **ENTER** Comunica el fir de linea.
- **SPACEBAR** Pone un blanco.  $\sim$  $\mathcal{L}^{\mathcal{L}}(\mathcal{L})$ 
	- Avanza el cursor a la siguiente posición.
- **SHIFT** Pone en modo 32-caracteres.
	- Brinca una línea y pone el cursor.
- Tecla de "control". Presione simultáneamente estas **SHIFT** dos y alguna tecla A-Z para lograr control A hasta control Z.
- Copia el contenido de la pantalla a impresora. **SHIFT**
- **SHIFT @** Estatifica la ejecución de un programa (pausa). Para continuar presione alguna tecla.
	- r d  $\sim 100$
	- - 11

 $\tilde{\epsilon}$ r

• 12

### FUNCIONES

los argumentos estan Indicados con 'letras especiales (variables):

### REALES

x: (-lx10E38, -lxiOE-38), (lxiOE-38, lxi0E38)

### ENTEROS

n: (-32768, 32767) ·

# LOCAl! DADES

e: (O, 255) str: argumento tipo string.

var: nombre de variable.  $ABS(x)$ 

- Valor absoluto de x.<br> $Y = ABS(x)$
- ASC(str) Proporciona el equivalente en código ASCII del primer caracter del string.<br> $A = ASC(T5)$
- ATN(x) Arcotangente de x, en radianes.  $Y = ATN(x/3)$
- $CDBL(x)$ Convierte *a* la variable x en variable de doble precisl6ñ.  $x = CDBL(n*3)$
- CHR\$(c) Proporciona el caracter equivalente en código ASCII. control o código de gráficas.  $P$ \$=CHR\$ $(T)$
- C INT(n) Proporciona el entero más grande no mayor que n. PRINT CINT(15.0075)
- $\cos(x)$ Coseno del argumento dado en radianes.  $Y = COS(x)$
- CSNG(x) Convierte a preslc16n simple.  $FC = CSNG(THJ)$

ERL

Proporciona el número de línea en la cual ha ocurrido un error. PRINT ERL

- ERR
	- Si hay un error, proporciona el valor de acuerdo al código de error, este valor será (c6digo de error .1) \*2 IF ERR•I2 THEN 650 ELSE 800
- EXP(x) Calcula el antilogaritmo natural de x.<br> $Y = EXP(x)$
- $F(X(x))$ Proporciona todos los dfgitos a la izquierda del punto.  $Y = F(X(x))$
- FRE{número) Proporciona la cantidad de memoria disponible.  $F = FRE(x)$
- FRE(str) Proporciona el espacio-no usado por el string. Str es cualquier consonante o variable tipo string.<br>FRE("c") FRE(c\$)  $FRE("c")$
- INKEY\$ Proporciona al caracter tecleado, si está disponible.  $AS = 1$ NKEYS
- $INP(p)$ Proporciona el valor de la localidad p(O<p<255).  $V = IIP(255)$
- $INT(x)$ Proporciona el entero no mayor que x.  $Y = T[HT(x)]$
- LEFT\$(str,c) Proporciona los primeros e caracteres de str.<br> $p \leftarrow p \left( \frac{1}{2} \right)$  $PS = LEFFS(MS, 7)$
- LEN(str) Proporciona el número de caracteres del strlng.  $X = LEN(SENS)$
- $LOG(x)$ Calcula el logaritmo natural de x.  $Y = LOG(x)$
- **MEM** Proporciona la cantidad de memoria disponible. PRINT HEM

o 14

- HID\$(str, posidón, longitud) Proporciona un substrfng de otro string. Si la longitud es omitida, el string a partir de posición será proporcionado.<br>PRINT HIDS(AS.2.3) FS=MIDS(AS.3) PRINT  $MDS(A\tilde{S},2,\tilde{3})$
- PEEK(n) Da el valor guardado en la localidad n.  $V = PEEK(18520)$
- POINT $(x, y)$ Verifica si el punto de la gráfica está prendido o apagado. x: eje horizontal (O<x<127). y: eje vertical (O<y<47). IF POINT(13,35) THEN PRINT "FRENDIDO" ELSE PRINT "APAGADO"
- $POS(x)$  $\mathcal{L}^{\mathcal{L}}(\mathbf{X})$  and  $\mathcal{L}^{\mathcal{L}}(\mathbf{X})$  and  $\mathcal{L}^{\mathcal{L}}(\mathbf{X})$ Proporciona la columna de la posición del cursor (0-6)). X es un argumeñto dummy. PRINT TAB(40) POS(O)
- RIGHT\$(str, e) Proporciona la parte derecha del string a partir de c.  $ZIPS = RIGHTS(ADS, 5)$
- RNO (n) Genera un número aleatorio entre 1 y n, si n>l o entre O y 1 si n=0.<br>Y=RND(100) PRINT RUD $(0)$  R=RND $(x)$
- $\mathsf{SGU}(\mathsf{x})$  . For any  $\mathbb{R}^n$  -subset of  $\mathbb{R}^n$  -subset of  $\mathbb{R}^n$  -subset of  $\mathbb{R}^n$ Proporciona el signo: -1, 0, 1 cuando x es negativo, cero o positivo.<br> $x = SGM(A*B)$
- $SIN(x)$ . Calcula el seno donde el argumento debe estar en radianes.  $Y = SN(x)$ **Contract**
- $SQR(x)$ Calcula la raíz cuadrada de x.  $Y = SQR(A+B)$  $STR<sup>2</sup>(x)$
- Convierte una expresión numérica en string.  $SS = STRS(x)$  $\Delta \phi$  and  $\phi$  is the set of the set of the  $\phi$ **Contract Service** STRING\$(1, e) : ·.· Proporciona un string de longitud l. Dónde e puede ser en c6digo ASCII o como un strlng.
	- $85 = \text{STRING}(125, 127')$  . B\$ = STRING\$(125,63)  $\mathcal{A}$  , and  $\mathcal{A}$  , and  $\mathcal{A}$  , and  $\mathcal{A}$  $TAN(x)$ Calcula la tangente cuyo argumento es en radianes.
	- $Y = TAN(x)$ .  $\sim$  100  $\mu$
- TIME\$ Proporciona el tiempo (con formato de 24 horas) y el dato es un "String de 17 caracteres.
	- $AS = TIMES$
- USR(x)
	- Uama··una subrutina··en ·lenguaje de máquina local-izada en la dirección x(l6526-16527) PRINT USR(-1)  $Y=USR(x)$
- VAL(str) Convierte el string a un número.  $V^* = VAL("100 PESOS")$
- VARPTR(var) Proporciona la dirección donde la variable ha sido guardada. `  $Y = \text{USR}(\text{VARTR}(x))$

# HE N SAJE S- O E ERROR

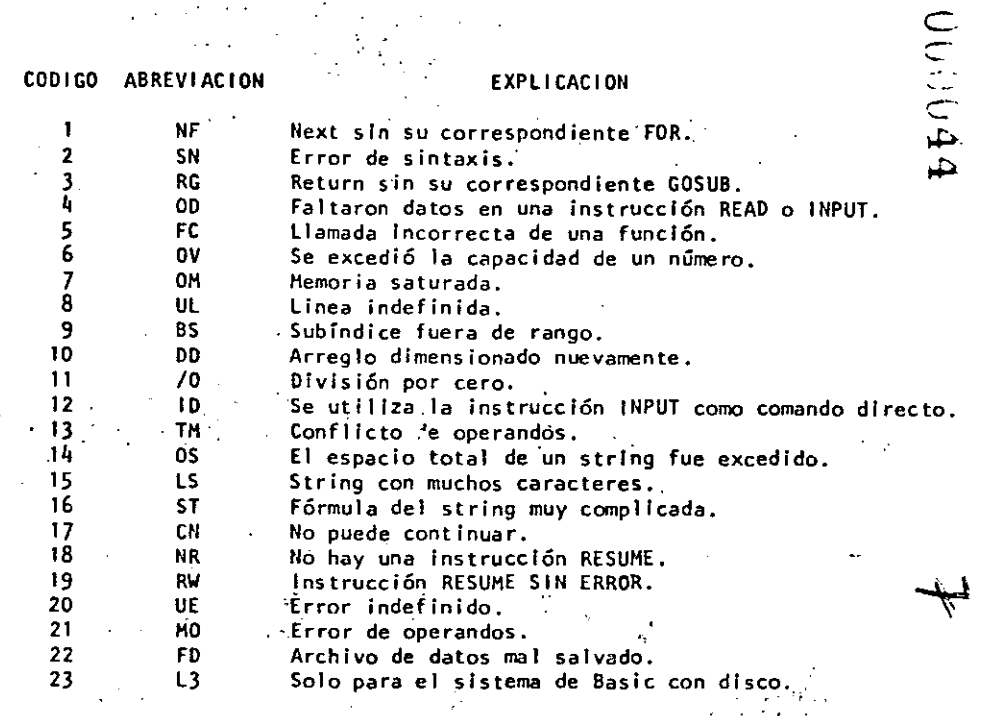

128

 $.15$ 

DIRECCIONAMIENTOS PARA LA INSTRUCCIOU P O K E

Las siguientes localidades pueden activar o controlar algunas de las caracterfsticas especiales de la TRS-80 Kodelo '11. Vea el Manual de Operacl'6n para mayores detalles.

 $\ddot{\phantom{a}}$ 

### Por ejemplo:

Para seleccionar una alta velocidad de grabación en cassette,<br>elecute: POKE 16913.1 POKE 16913,1

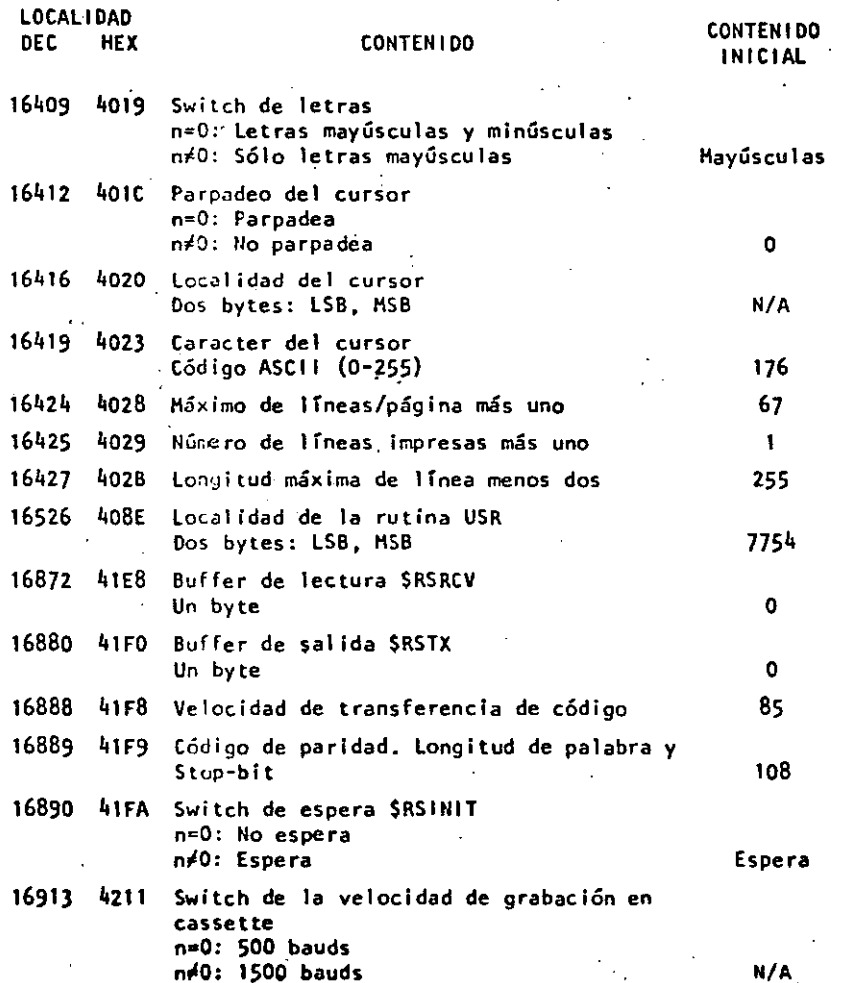

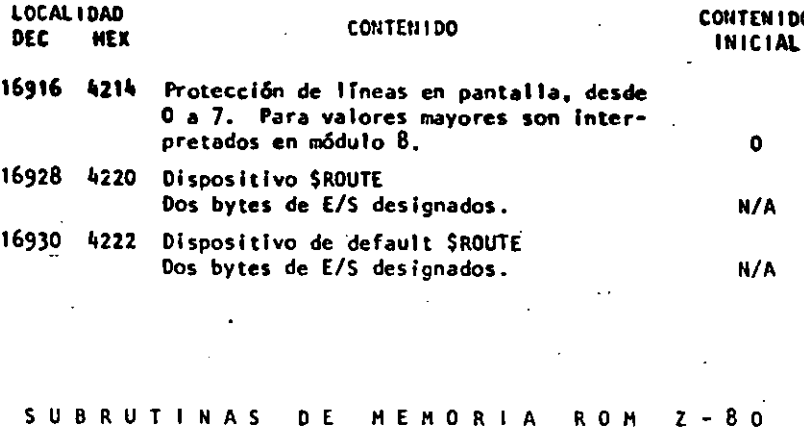

CONTENIDO

Las siguientes subrutinas ROM pueden ser usadas por un programa en Z-80; algunas de ellas pueden ser usadas en programas de Baslc por medio de la función USR. Antes de usar alguna de éstas, lea la sec-<br>ción de información técnica del manual de operación.

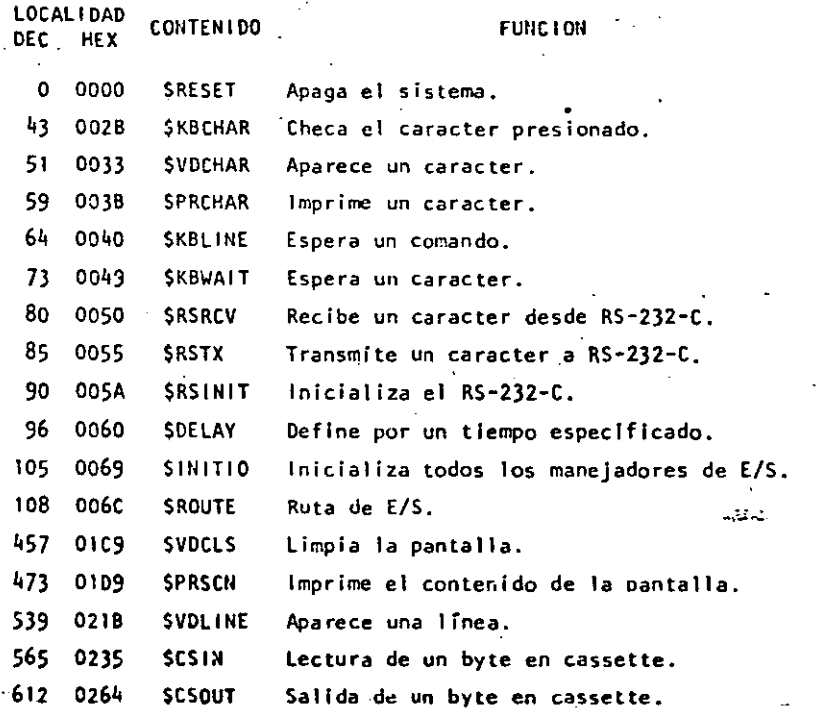

 $\mathbf{C}$ 

 $\infty$ 

 $\mathcal{L}_{\mathcal{L}}$ 

COIITEM 100

 $000046$ 

é

 $\hat{P}$  $\cdot$ 

 $\pmb{\hat{\gamma}}$ 

 $\frac{1}{2}$  .

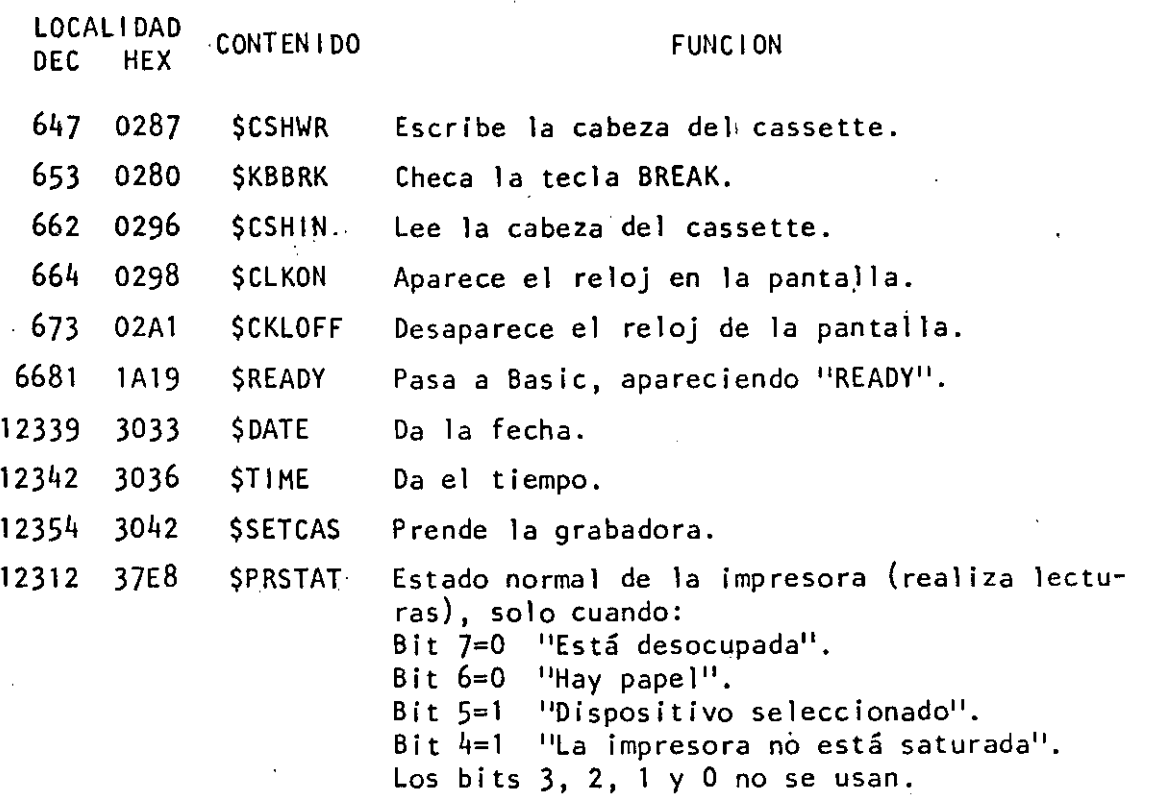

 $\emph{G}$ 

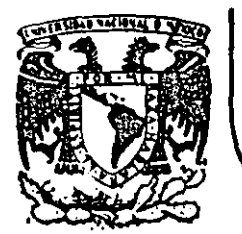

# DIVISION DE EDUCACION CONTINUA<br>FACULTAD DE INGENIERIA U.N.A.M.

LENGUAJE DE PROGRAMACION BASIC I -

 $\mathcal{L}_{\text{max}}$ 

INSTRUCCIONES BASICAS

COMPLEMENTO

M. EN C. RICARDO CIRIA MERCE

**FEBRERO, 1985** 

Palacio de Minería Calle de Tacuba 5 primer piso Deleg. Cuauhtémoc 06000 México, D.F. Tel.: 521-40-20 Apdo. Postal M-2285

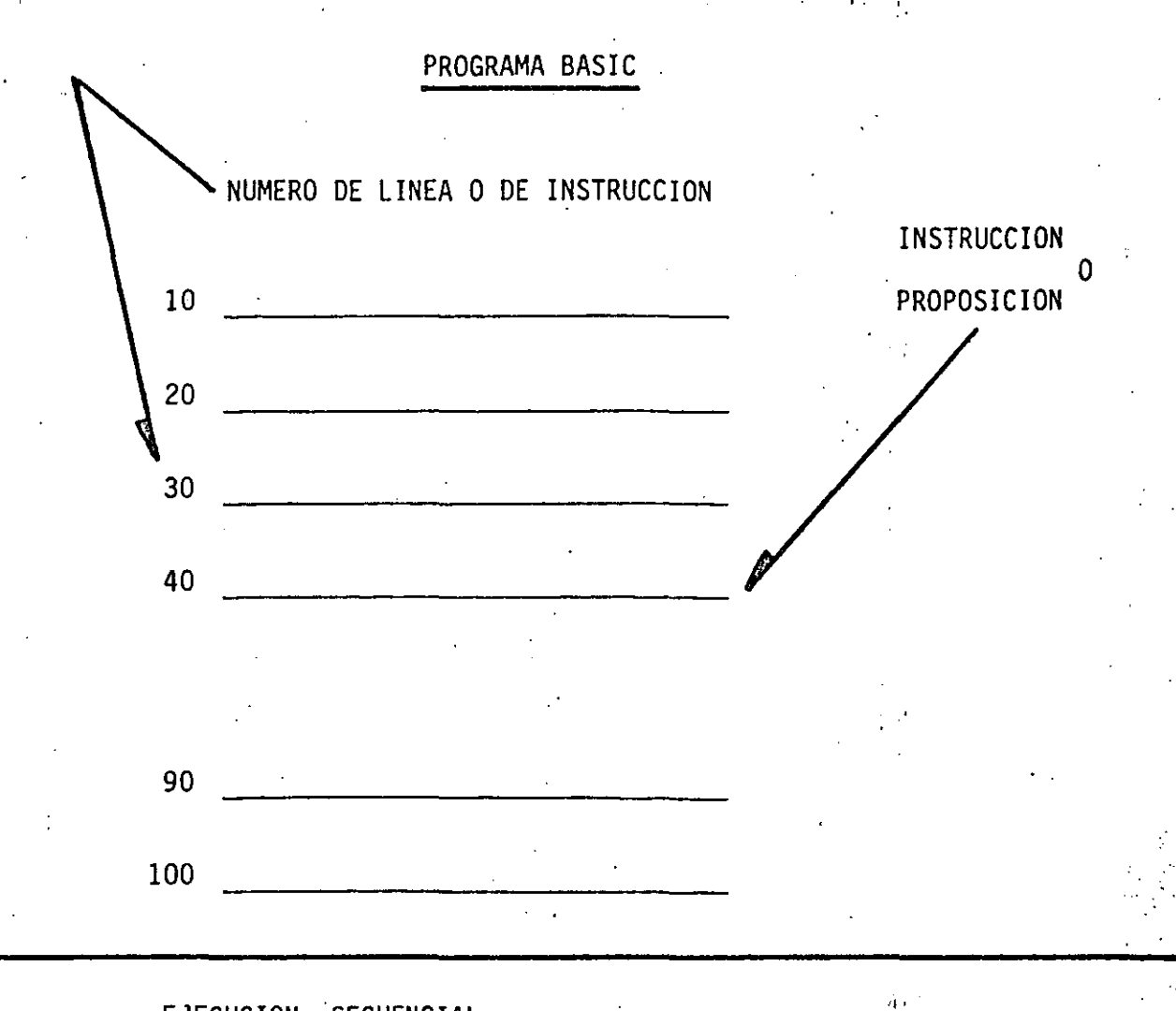

EJECUCION SECUENCIAL ASCENDENTE POR NUMERO DE LINEA EXCEPTO CUANDO ALGUNA INSTRUCCION INDIQUE OTRA COSA

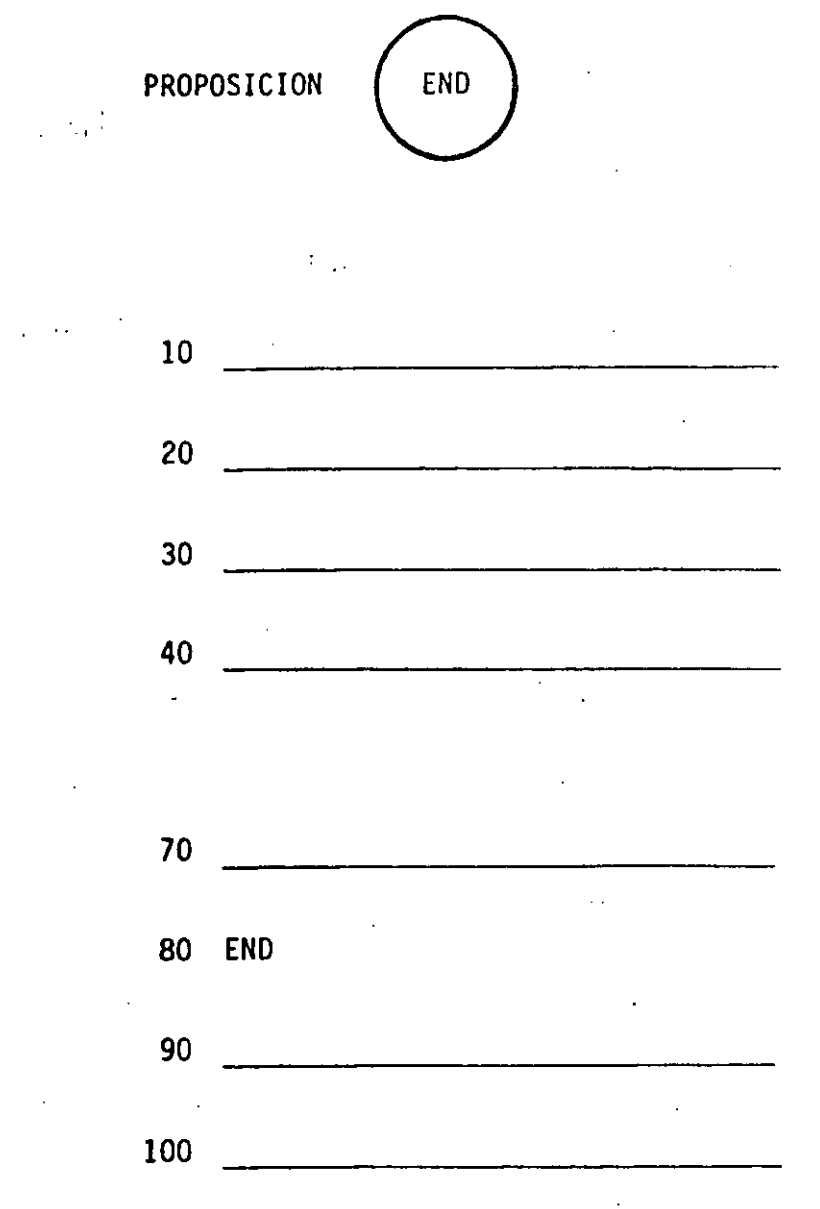

- TERMINA LA EJECUCION DEL PROGRAMA - ES LA ULTIMA INSTRUCCION QUE SE EJECUTA, AUNQUE NO NECESARIAMENTE LA ULTIMA INSTRUCCION DEL PROGRAMA

 $\cdot$   $\cdot$   $\cdot$  $\boldsymbol{\gamma}$ 

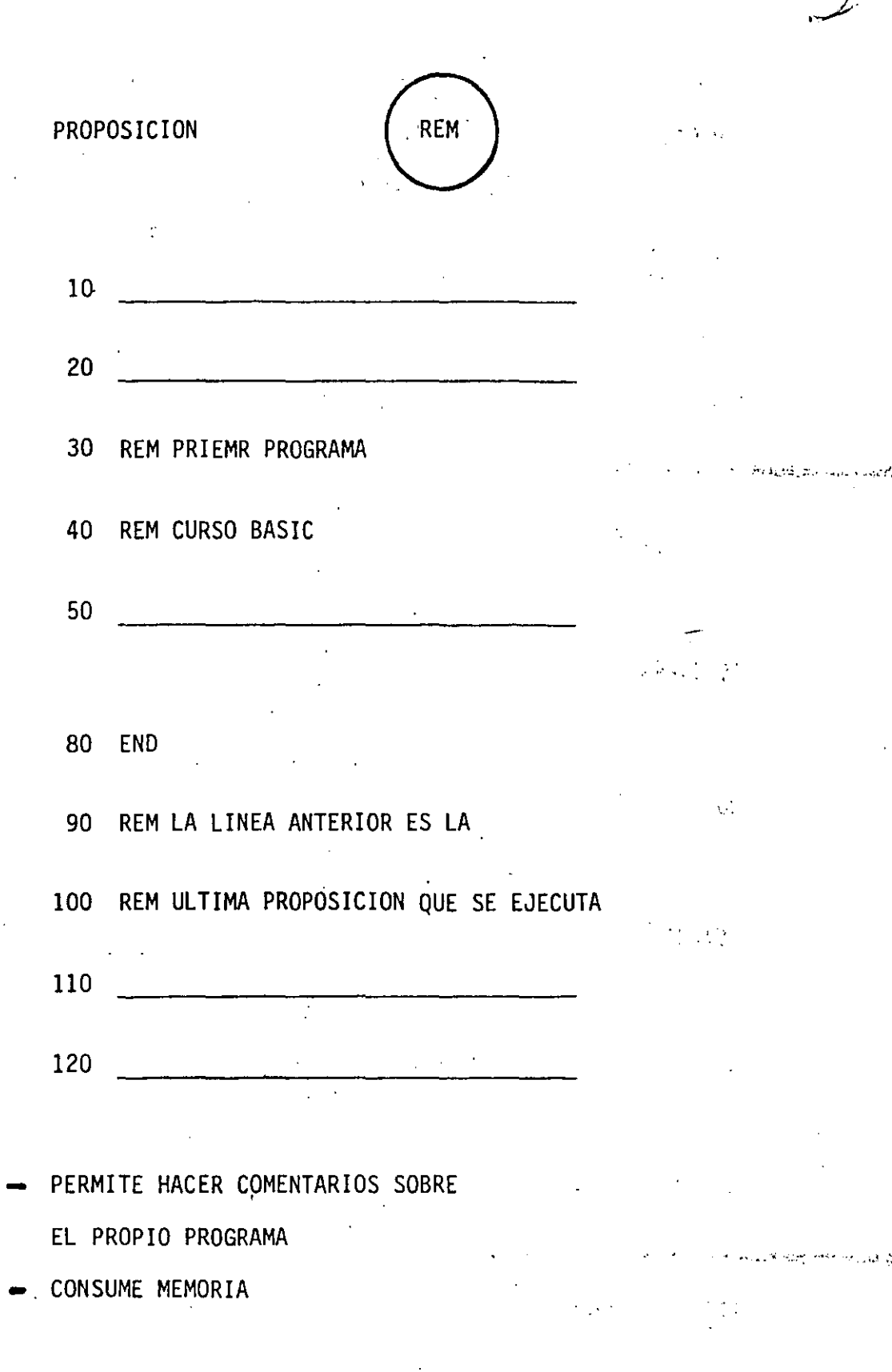

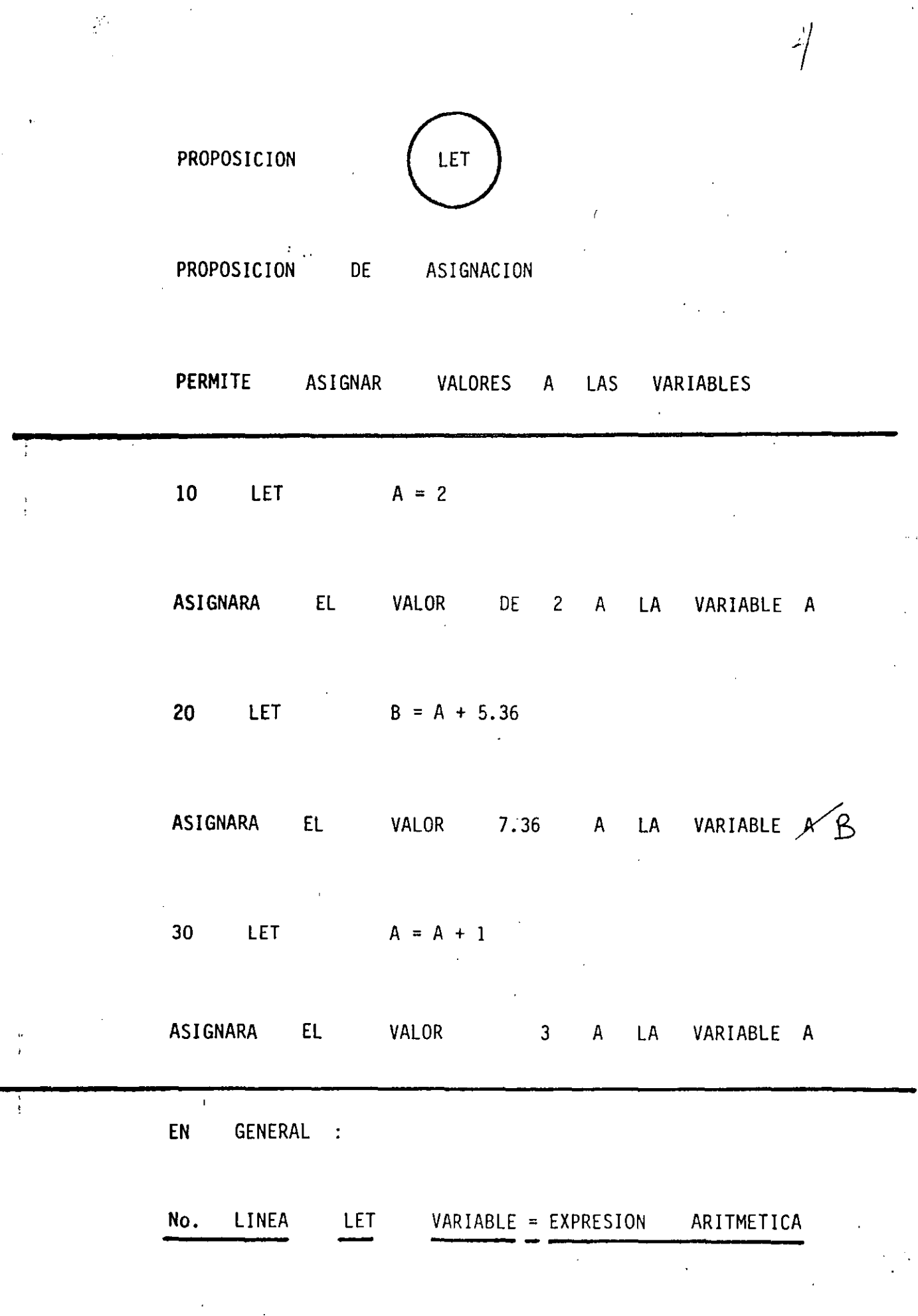

ý,

EXPRESION ARITMETICA

DESPUES DE SU EVALUACION, OBTENDREMOS SIEMPRE UN VALOR NUMERICO (NUMERO) 10 LET  $A = 1$ 20 LET  $B = 2$ 30 LET  $B = 3$ LA E.A. MAS SIMPLE ES UNA CONSTANTE SE PUEDEN COMBINAR CONSTANTES Y VARIABLES CON LOS SIGUIENTES OPERADORES, PARA FOR-MAR E.A. MAS COMPLEJAS: ADICION  $\ddot{+}$ **SUBSTRACCION** MULTIPLICACION DIVISION. EXPONENCIACION  $(1)$ ↟ А B  $+ C$ B B C  $\mathsf{C}^-$ B

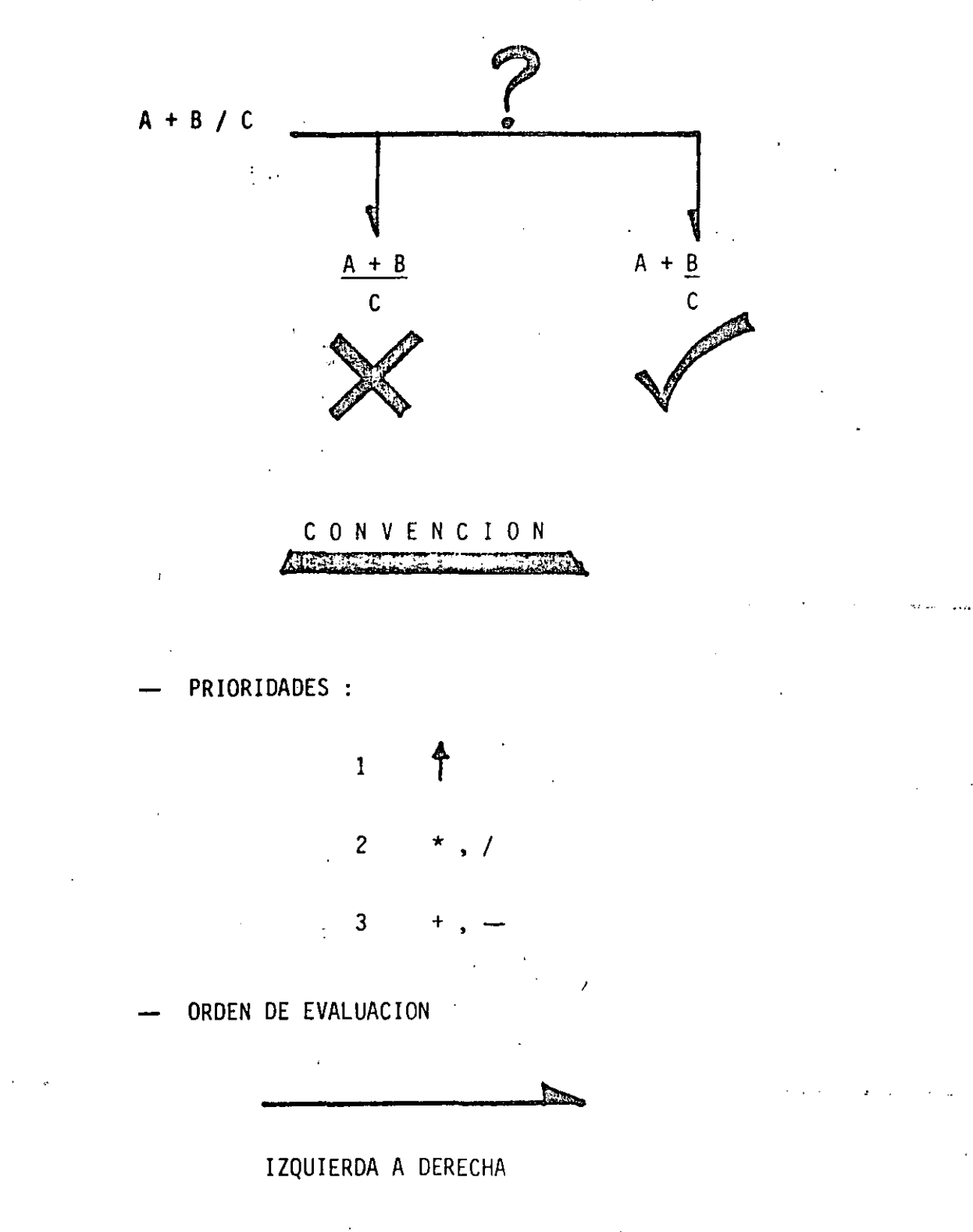

 $\hat{\ell}$ 

# EXPRESION ARITMETICA (CONT.)

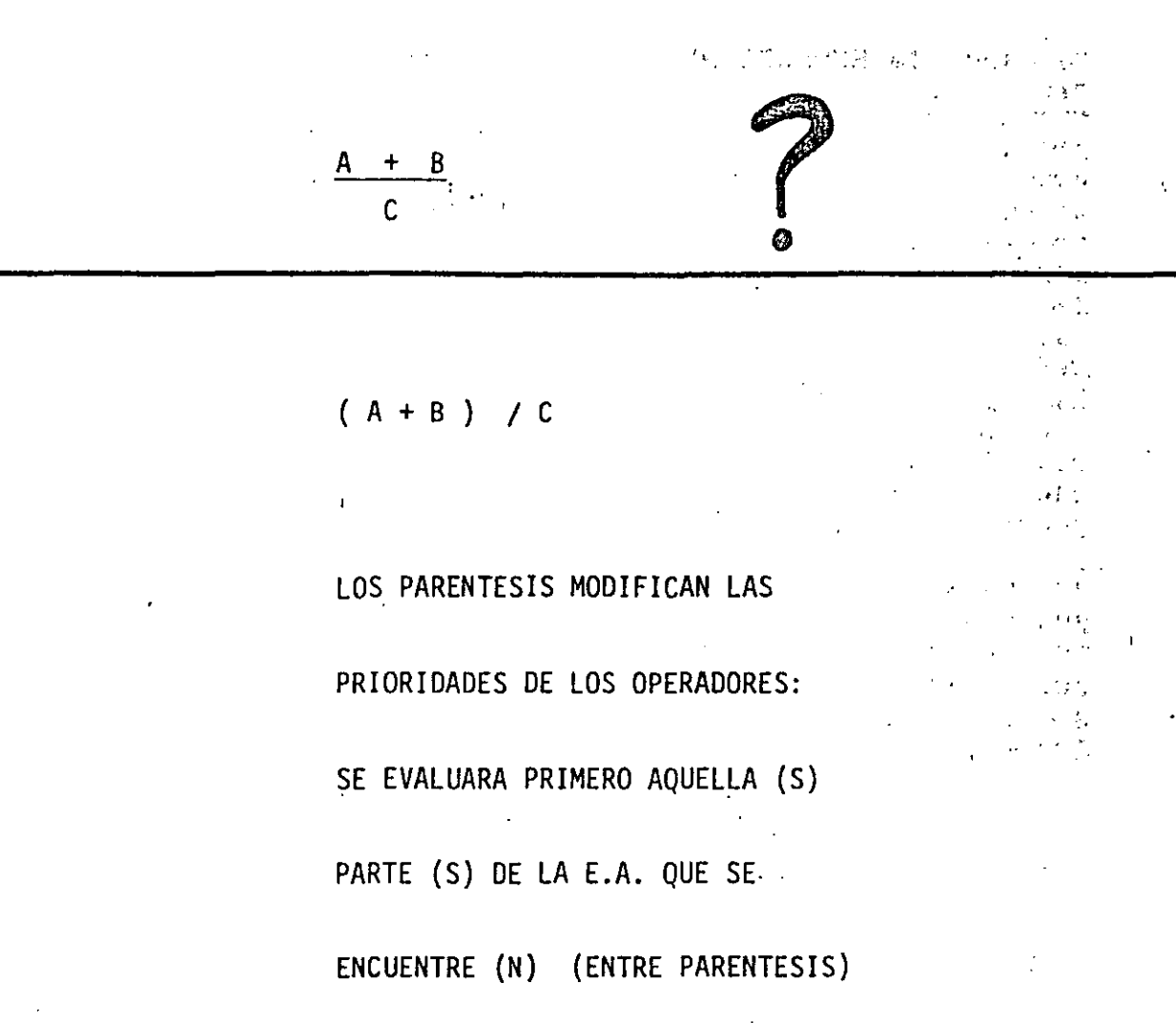

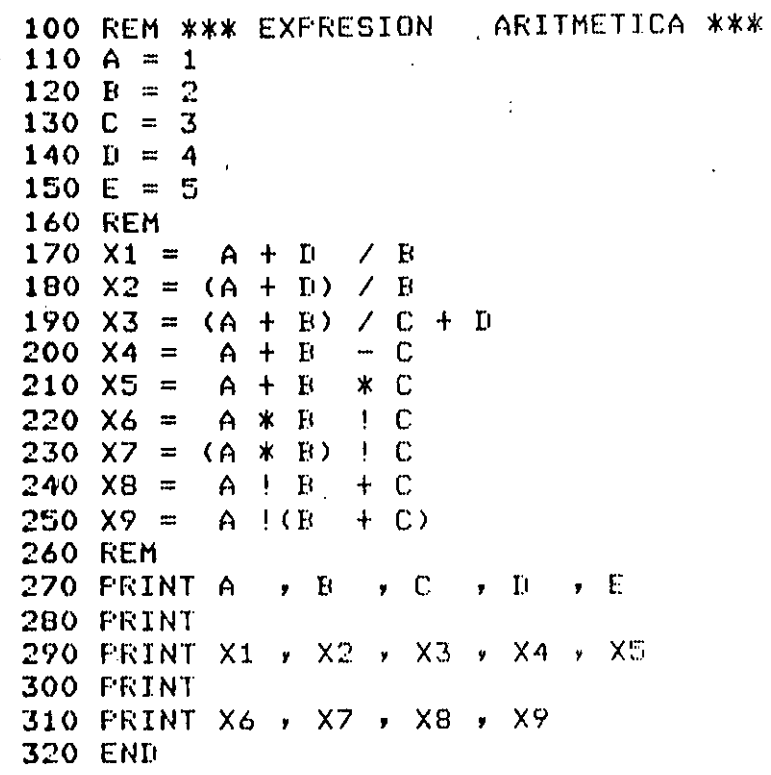

 $\bar{\mathfrak{I}}$ 

 $\overline{5}$ 

4

 $\ddot{4}$ 

 $\ddot{\rm{o}}$ 

 $\bar{\mathbf{1}}$ 

 $\pmb{\mathbf{t}}$  $\overline{3}$   $\overline{2}$ 

 $\hat{\mathbf{g}}$ 

 $2,5$ 

Ū.

 $\overline{\mathbb{S}}$ 

 $\bar{z}$ 

 $\sim 10^{-10}$  ,  $^{-2}$ 

 $\chi^{-1}$ 

CURSO BASIC"  $100$  S1\$ =  $"$ 110 S24 = "EXPRESION ARI"  $\mathcal{L}^{\mathcal{L}}$  , we have a fixed of  $\mathcal{L}^{\mathcal{L}}$  $120$  S3\$ = "THETICA"  $130 \text{ A} = 2.35$ 140 B = 3.708.<br>150 C = (A + B \* (A / B) / (A - B)) + 1 160 FRINT S1\$ 180 PRINT \*C = (A + B \* (A / B) / (A - B)) + 1 = \* , C  $\hat{y}$  S3\$ 190 PRINT S2\$; 200 FRINT S3\$ 210 END

 $\mathcal{L}$ 

CURSO BASIC  $\label{eq:3.1} \mathcal{L}(\mathcal{A})=\mathcal{L}(\mathcal{A})\mathcal{L}(\mathcal{A})=\mathcal{L}(\mathcal{A})\mathcal{L}(\mathcal{A})\mathcal{L}(\mathcal{A})$ ا الاستخدام المحاولة.<br>المحاول التي التي السلام المؤاخرة التي تعرض والمري معرف التي المحاولة العام ا 20 YO HAEXPRESION ARITMETICA  $C = (A + B * (A / B) / (A - B)) + 1 =$  1.6195139912

# EXPRESION ARITMETICA

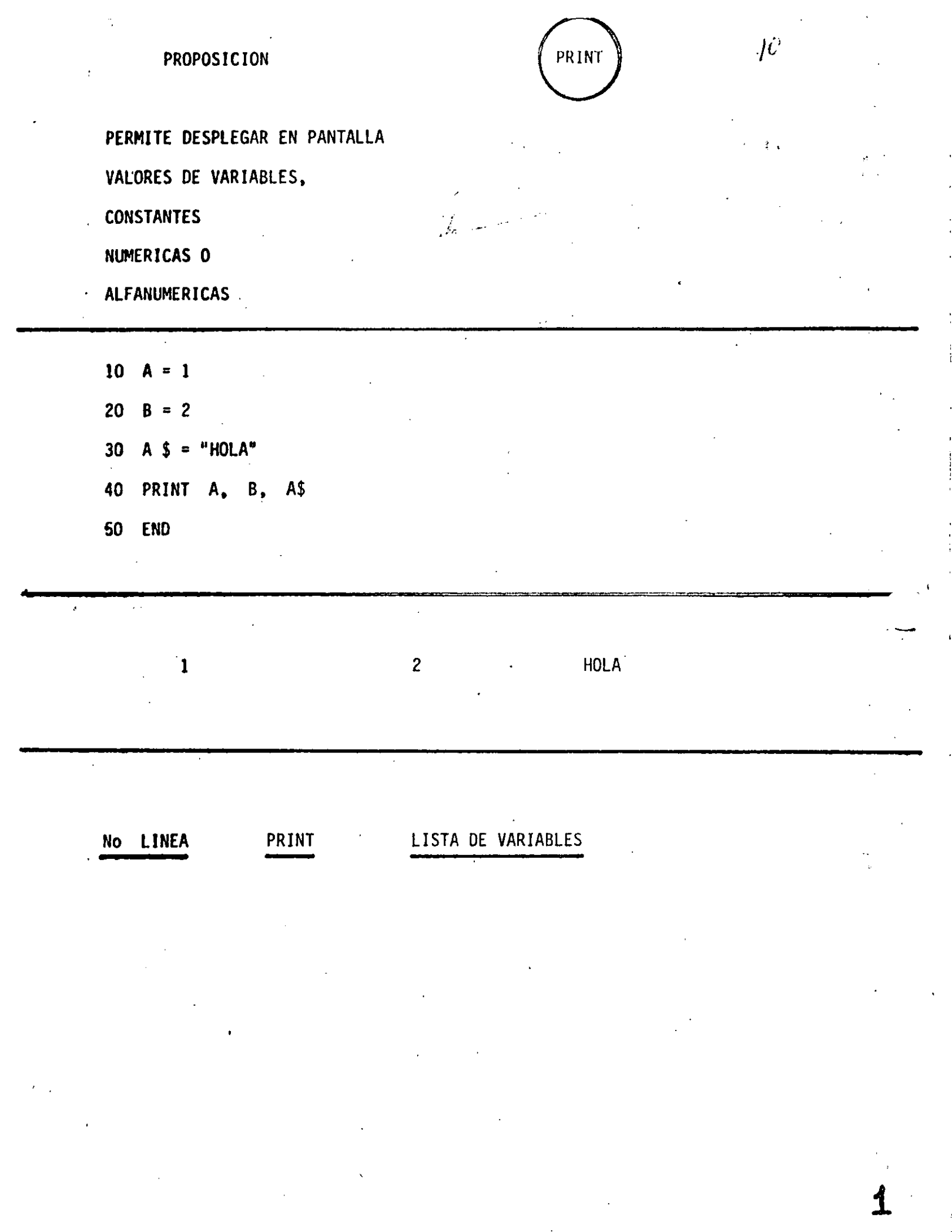

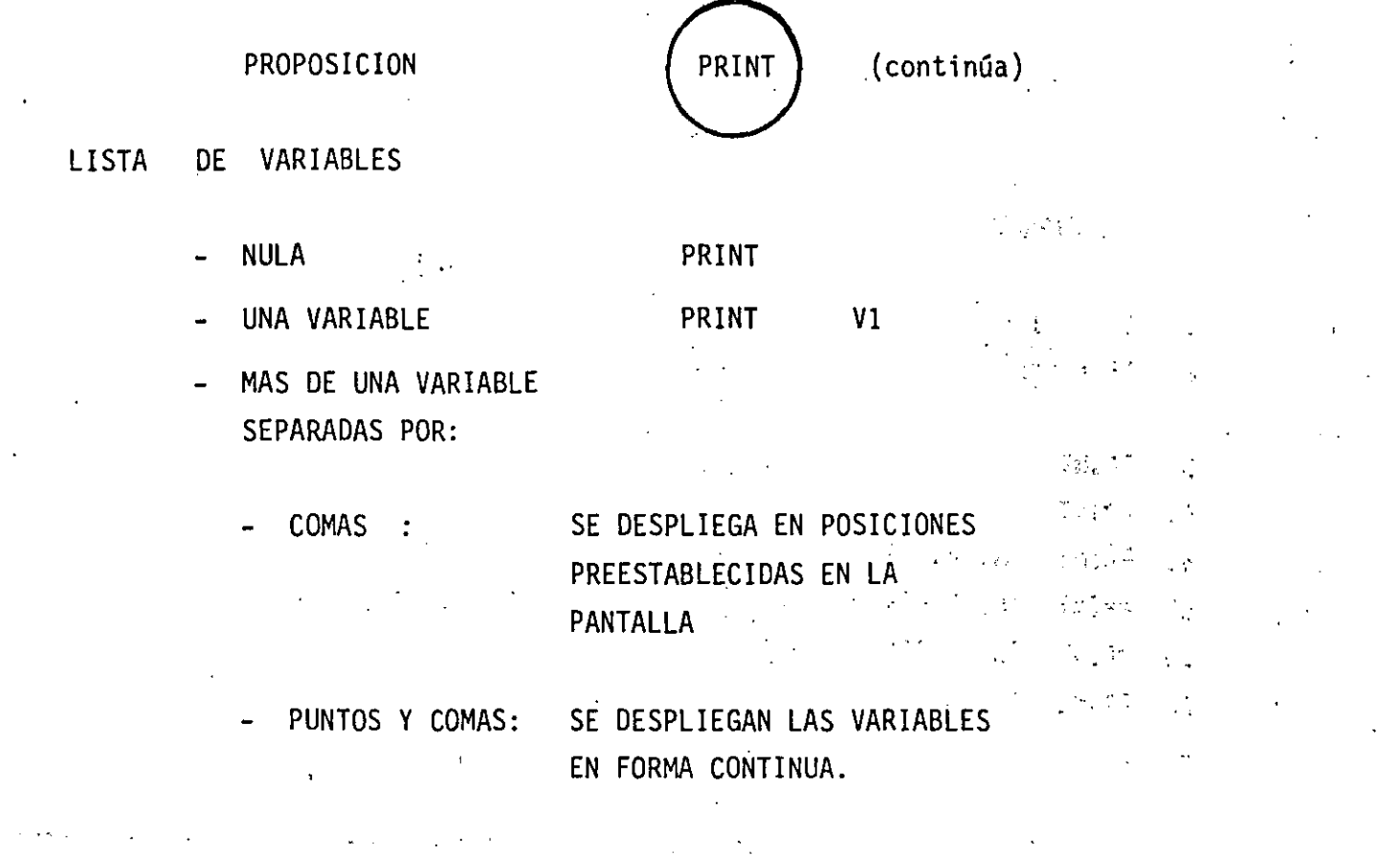

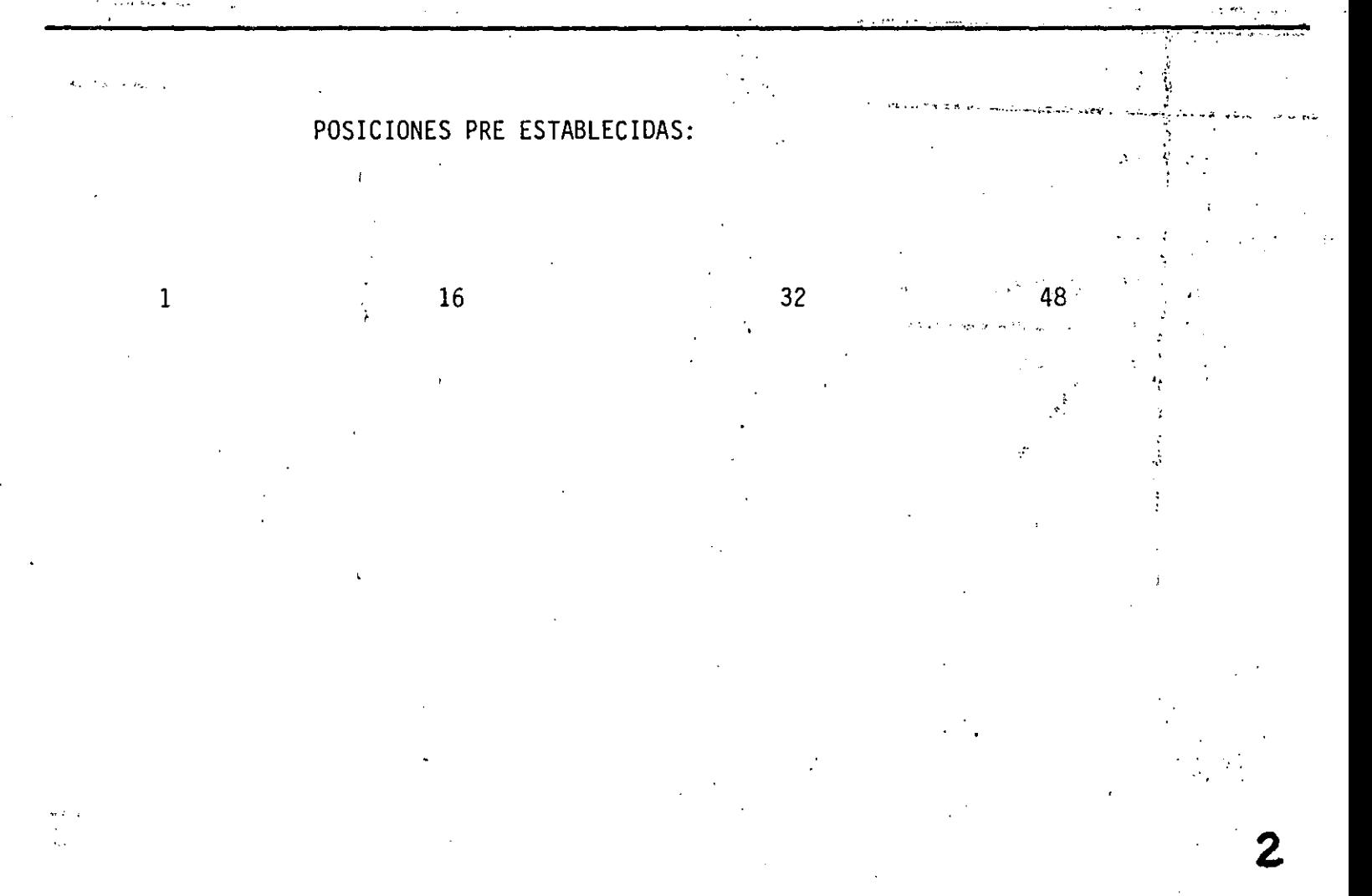

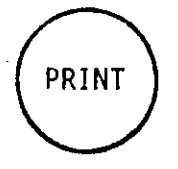

(continúa)

 $1^2$ 

# EJEMPLOS

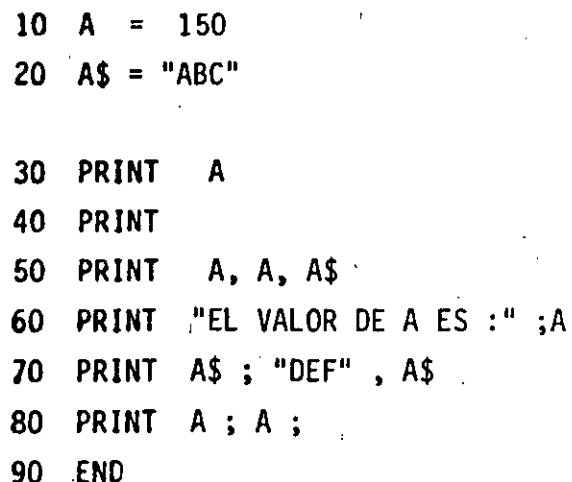

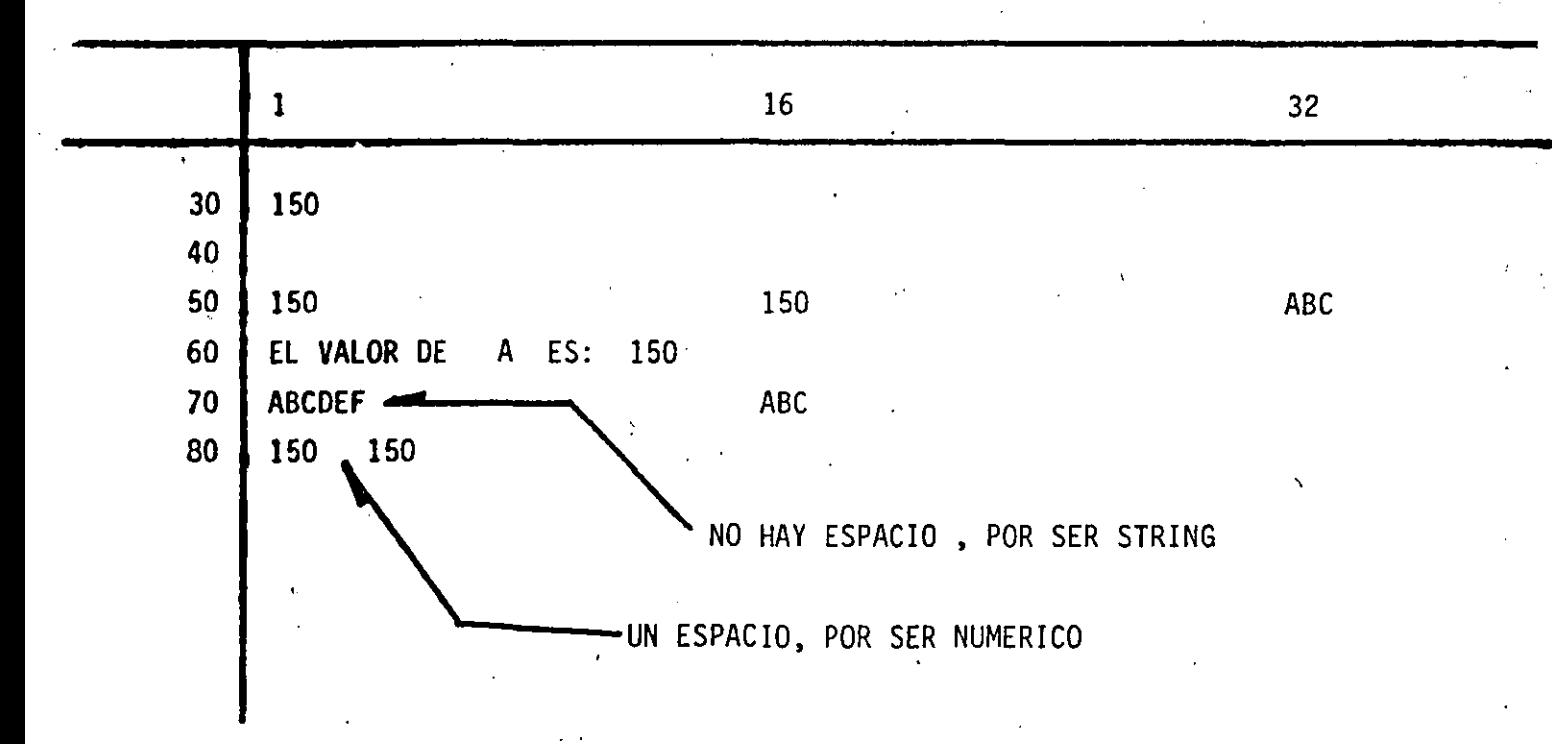
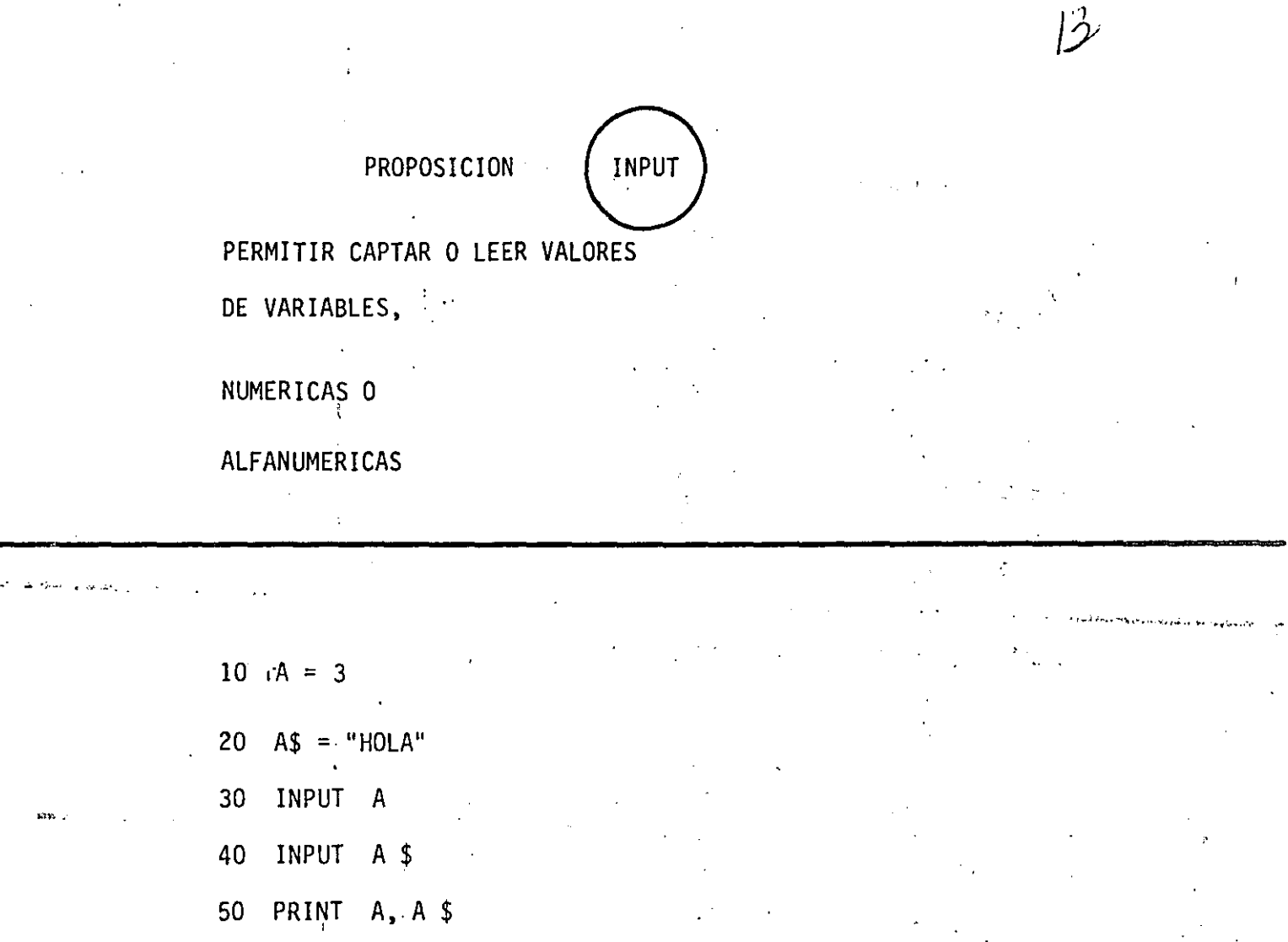

60 END

EN UNA PROPOSICION INPUT, ES POSIBLE CAPTAR EL VALOR DE UNA O MAS VARIABLES.

EN GENERAL:

NO. LINEA INPUT LISTA DE VARIABLES

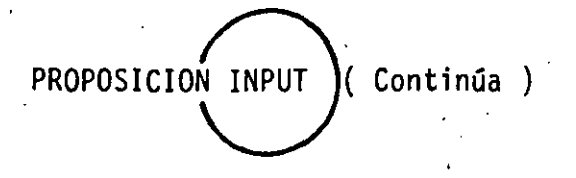

PARA EL EJEMPLO ANTERIOR :

30 INPUT A, A \$

(TECLEADO)

7 3.76, HOLA

PARA PROPORCIONAR DATOS ALFANUMERICOS

QUE CONTENGAN:

- BLANCOS ( AL PRINCIPIO O AL FINAL )

 $\mathbf{u}$ 

 $-$  COMAS (,) 6

 $-$  DOS PUNTOS (:)

HABRA QUE ENCERRARLOS ENTRE COMILLAS

(TECLEADO)

**? 3.76, " HOLA : ALOH** 

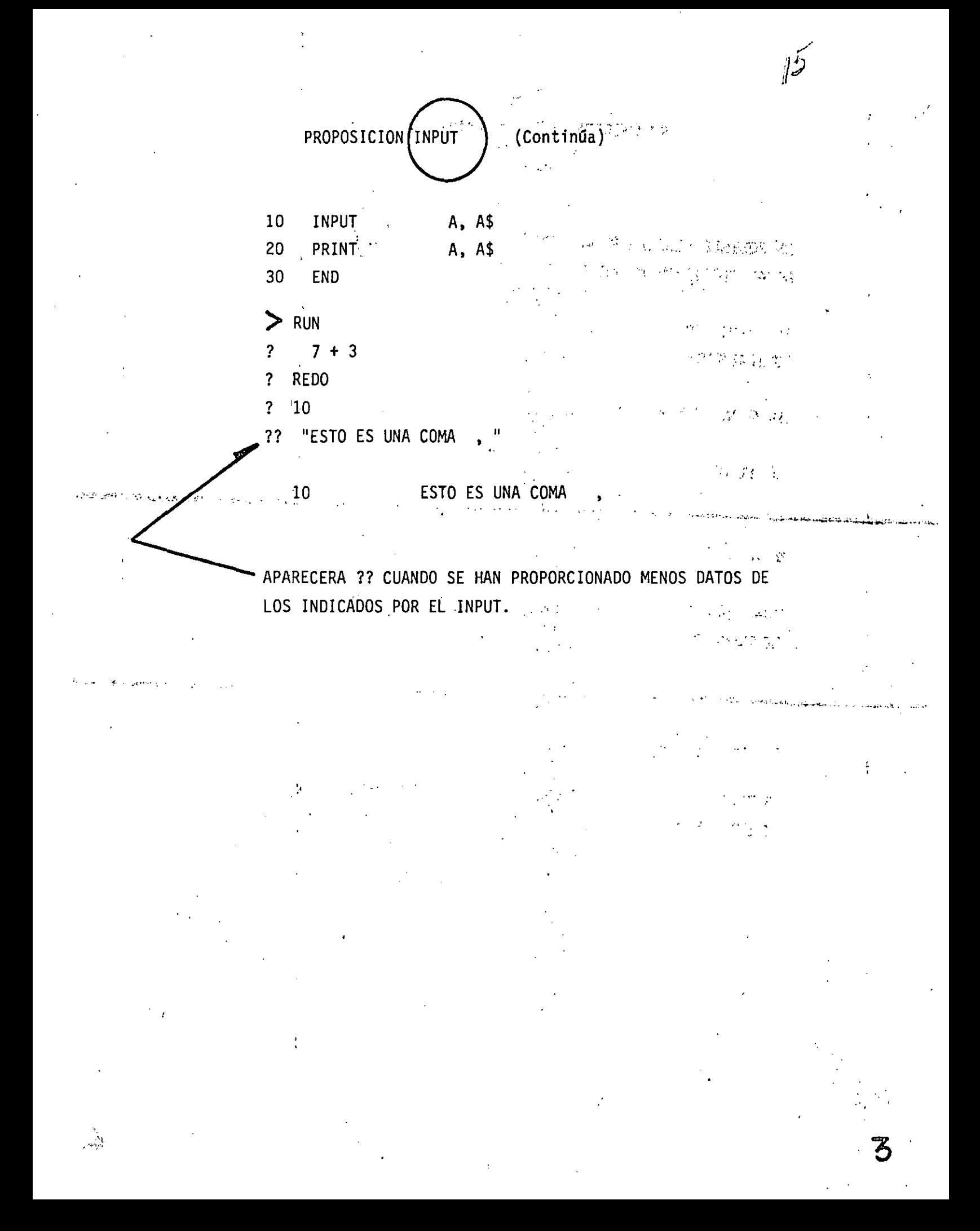

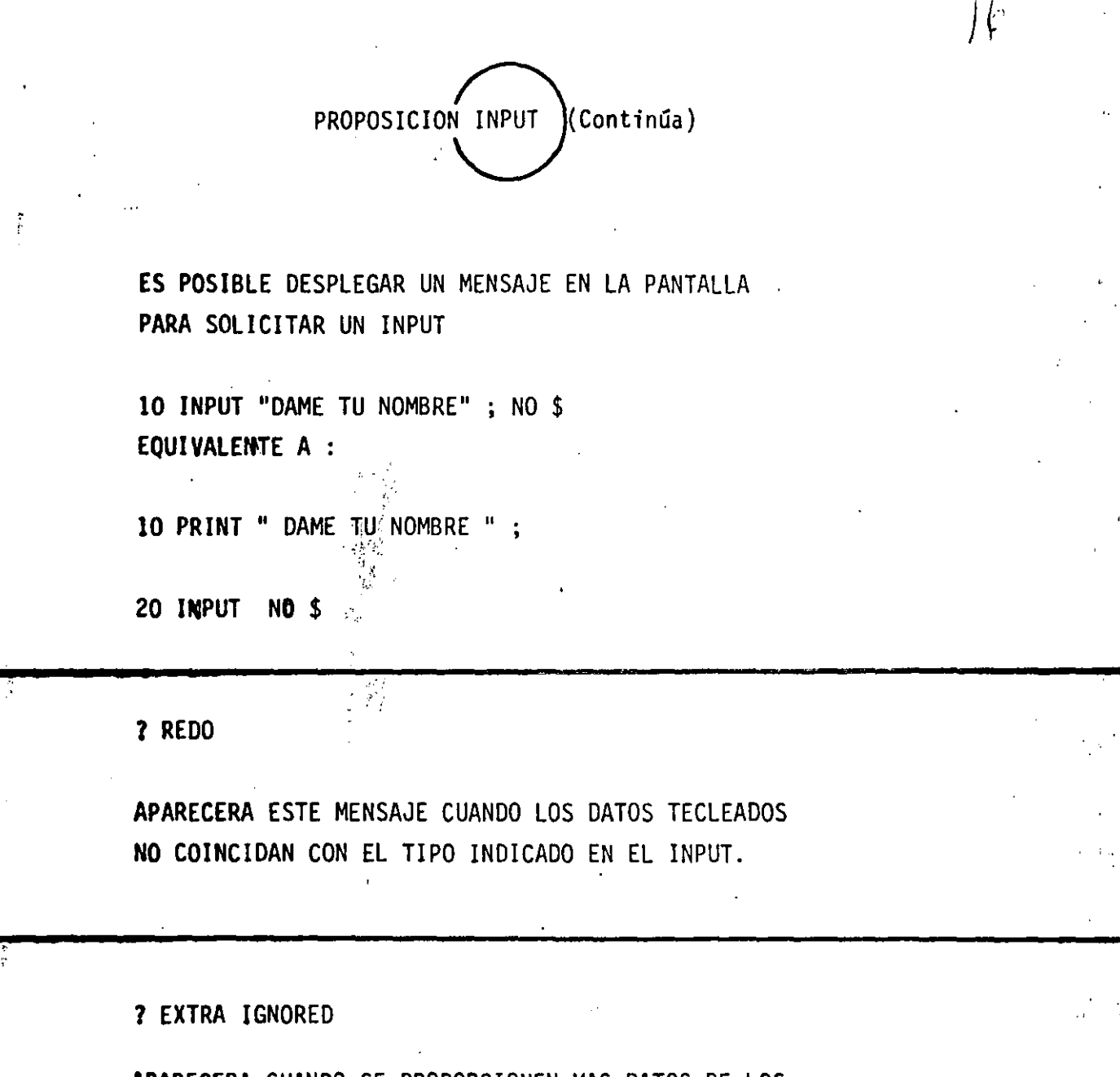

 $\frac{8}{3}$ 

 $\tilde{\mathbb{F}}$ 

APARECERA CUANDO SE PROPORCIONEN MAS DATOS DE LOS INDICADOS EN EL INPUT

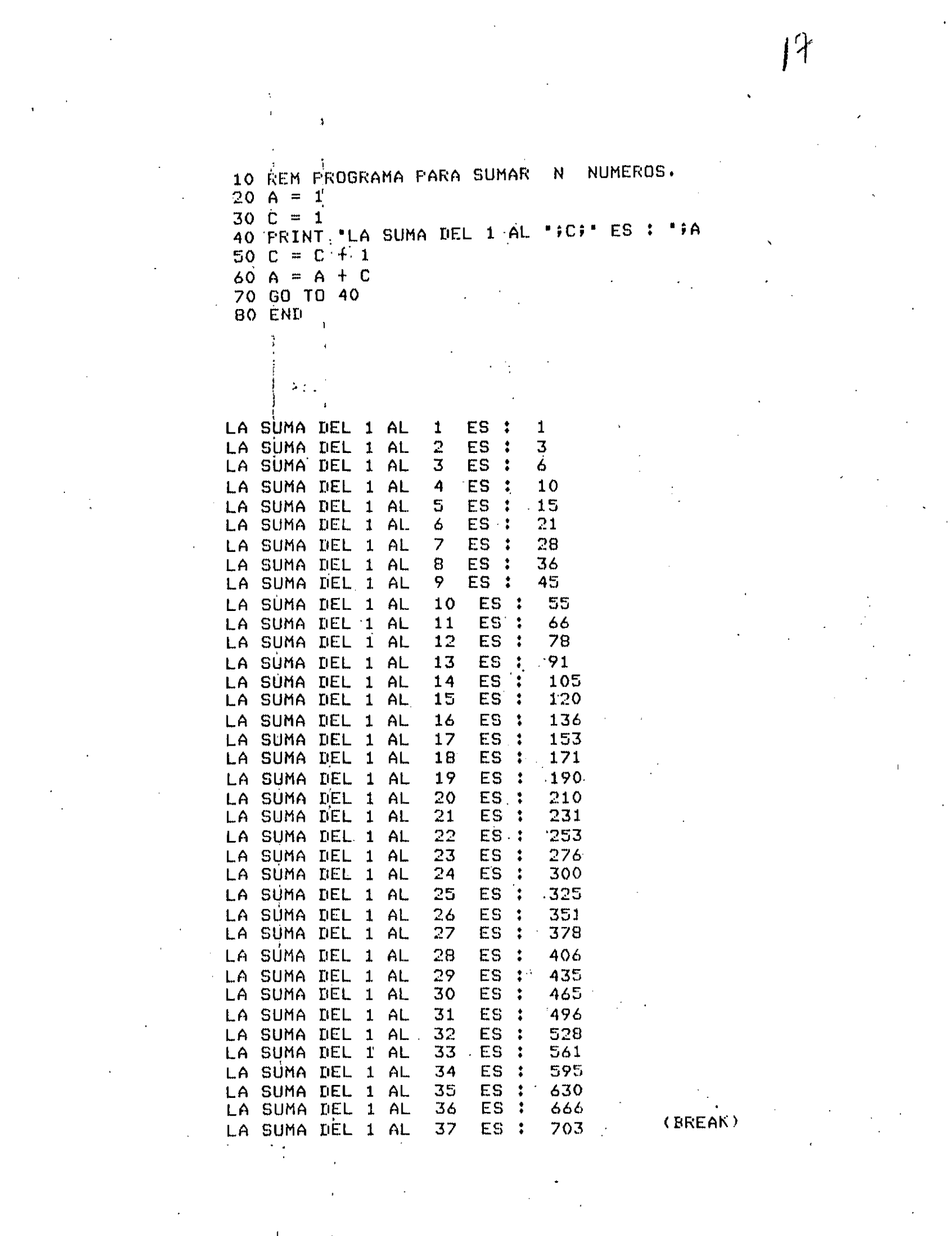

18

100 REM PROGRAMA PARA OBTENER LOS N PRIMEROS ELEMENTOS DE 110 REM LA SERIE DE FIBONACCI. 120 C = 1  $130 F1 = 1$ 140 FRINT "EL ELEMENTO "#C#" DE LA SERIE DE FIBONACCI ES "# F1  $150 C = 2$  $160 F2 = 1$ 170 FRINT "EL ELEMENTO ";C; " DE LA SERIE DE FIBONACCI ES "; F2  $180 E = 3$  $190 F = F1 + F2$ 200 PRINT "EL ELEMENTO "909" DE LA SERIE DE FIBONACCI ES "9 F 210 F1 = F2  $\epsilon$  $220 F2 = F$  $230 C = C + 1$ 240 GO TO 190 **250 END** 

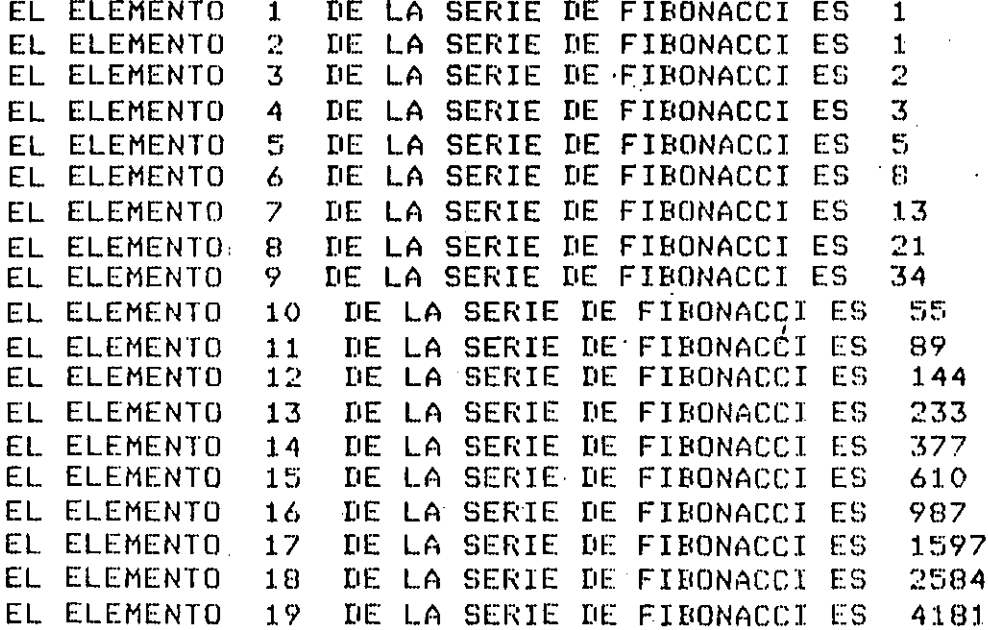

(BREAK)

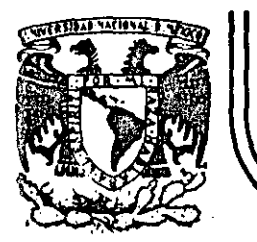

# **DIVISION DE EDUCACION CONTINUA FACULTAD DE INGEN/ERIA U.N.A.M.**

# LENGUAJE DE PROGRAMACION BASIC I

# PROGRAMACION ESTRUCTURADA

. . .

*r.'* !,.- ••

FEBRERO, 1985

Palacio de Minería - Calle de Tacuba 5 - primer piso - Deleg. Cuauhtemoc 08000 - México, D.F. - Tel.: 521-40-20 - Apdo. Postal M-2285

 $\epsilon_{\rm{eff}}$ 

1 •

#### PFOGRAMACION ESTRUCTURADA EN BASIC TRS 80.

### **OBSERVACIONES**

- 1) CADA LINEA NUMERADA (LINEA FISICA) ADMITE HASTA 255 CARACTERES.
- 2) CADA LINEA FISICA CONSUME PER SE 5 LOCALIDADES DE MEMORIA POR LO QUE CONVIENE TRATAR DE UTILIZAR TODOS SUS CARACTERES.
- 3) COLOCAR UNA INSTRUCCION SEGUIDA INMEDIATAMENTE DE LAS OTRAS ES PERMITIDO (USO DE:), PERO OBSCURECE LA LOGICA, POR LO QUE (° CONVIENE COLOCAR CADA INSTRUCCION EN DIFERENTE LINEA (LINEA LOGICA) FORMANDO ASI UNA LINEA FISICA CON VARIAS LINEAS LOGICAS.
- 4) EL CAMBIO DE LINEA LOGICA SIN CAMBIAR DE LINEA FISICA PUEDE HACERSE CON LA TECLA & (LINE FEED) LA CUAL CONSUME UN SOLO CARACATER.
- 5) PARA SANGRAR EL TEXTO CONVIENE UTILIZAR DOS O TRES ESPACIOS.
- 6) EL PROGRAMA RESULTANTE SIGUIENDO ESTAS PRACTICAS PUEDE SER UN POCO MAS GRANDE QUE UN PROGRAMA CONVENCIONAL, PERO SUS VENTAJAS SOBRE ESTE ULTIMO LO RECOMPENSAN MUCHAS MAS VECES.

#### CONVENCIONES DE **CODIFICACION**

SEQUENCE (SECUENCIA) A)

> 10 .  $A = B:$

 $C = D$ :

READ E, F :

INPUT G, H :

240 CARACTERES POR LINEA FISICA O 255 CON EDIT.

20

ETC.

DATA 1, 2:

**RESTORE** 

INSTRUCCIONES SEQUENCE EN BASIC LEVEL II TRS 80

CLEAR, CLS, DATA, DEFDBL, DEFINT, DEFSNG, DEFSTR, DIM, END, ERROR, GOSUB, INPUT, LET, ONGOSUB, OUT, POKE, PRINT, RANDOM, READ, PEM, RESTORE, RESET, RETURN, SET, STOP,

159

30 IF  $A > B$  THEN 70:  $35C = n$ :

**PRINTE :** 

SE PERMITEN VARIAS LINEAS FISICAS EN EL RANGO DEL DOVIHILE

 $\mathcal{L}$ 

GA TA 30

'ENDDO. FIN DEL DØ

70

 $F = 6$ 

 $\mathbf{C}$ **DOUNTIL** 

80

FOR  $I = 1$  TØ N STEP 2:

 $J = I + 1$ :

NEXT I

 $K = L^{\bullet}J$ :

SE PERMITEN VARIAS LINEAS FISICAS EN EL RANGO DEL DOUNTIL

D) IF THEN ELSE

20

IF  $A < B$  THEN

 $C = D + E$ :

 $F = G-H$ 

**ELSE** 

PRINT IJJ

FIN DEL IF

E) CASE

ä,

ON I GA TA 20, 30, 40  $20<sub>2</sub>$  $A = B^{\bullet}C$ :  $D = E$ : GØ TØ 50 30  $G = H$ : GØ TA 50 40  $I=J \uparrow K$ : GØ TØ 50 50  $L = M+N$ 

LA INSTRUCCION IF THEN ELSE DEBE CABER TOTALMENTE EN UNA LINEA (? SN ERROR).

SE PERMITEN VARIAS LINEAS FISICAS EN CADA RANGO

PUEDE OMITIRSE

# 'ENDIF

 $\beta$ 

#### F) GØ TØ

MANEJAR CØN EXTREMO CUIDADØ

. GØ 10

. AN ERRAR GØ TA Y

RESUME

LAS CUALES SØN FIGURAS DE TRANSFERENCIA INCONDICIONAL Y CAUSAS DE MUCHOS PROBLEMAS. LA FIGURA GØ TØ NUNCA ES NECESARIA. LAS INSTRUCCIONES ØN ERROR GØ TØ Y RESUME PUEDEN SER DE MUCHA AYUDA SI SE UTILIZAN PARA MANEJAR LAS CONDICIONES DE ERRØR EXCLIISIVAMENTE.

COMBINACION DE ESTRUCTURAS BASICAS

DØ DENTRO DE IF A)

 $\sim$  1

10

 $IF$  $A \leftrightarrow B$  THEN

> $FØR$  J=I  $TØ$   $NF$  $\mathbf{RINT}$   $\mathbf{J}$  and  $\mathbb{R}^{\mathcal{B}^{\mathcal{B}}}$

NEXT J

**ELSE** 

PRINT A 经经营 经

**ENDIF** 20  $-M<sub>2</sub>$  **RECORDAR: IF THEN ELSE** DEBE ESTAR TOTALMENTE INCLUIDO EN UNA LINEA FISICA

IF DENTRA DE DØ 30 FØR K= 1 TØ 5 STEP 0.1: IF K=B THEN **PRINT K: ELSE**  $A = K<sup>2</sup>$ : PRINT A: **NEXT** K

AL MENOS EL IF THEN ELSE DEBE CABER EN UNA SOLA LINEA FISICA. EL RANGO DEL FØR PUEDE TENER VARIAS LINEAS FISICAS

NO PUEDE LLEVAR 'ENDIF SI EL NEXT ESTA EN LA MISMA LINEA FISICA (AL CALOCAR REM 6 ', EL RESTO DE LA LINEN FISICA SE CONSIDERA COMENTARIE'

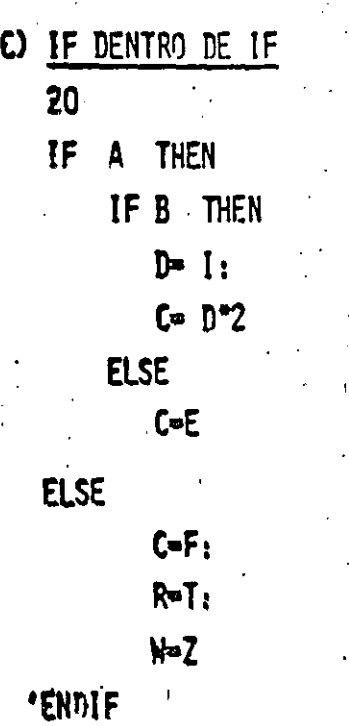

TODO EL TEXTO DEBE CABER EN UNA LINEA FISICA (IF THEN ELSE). EN EL CASO QUE EL IF INTERNO NO TENGA ELSE, DEBERA INCLUIRSE EL ELSE INTERMA CON UNA INSTRUCCION MUDA COMO A=A PARA FØRZAR QUE EL ELSE DE LA

COLUMNA UNO CORRESPONDA AL IF EXTERNO.

EL IF INTERNO NO PUEDE LLEVAR 'ENDIF (VER CASO ANTERIOR)

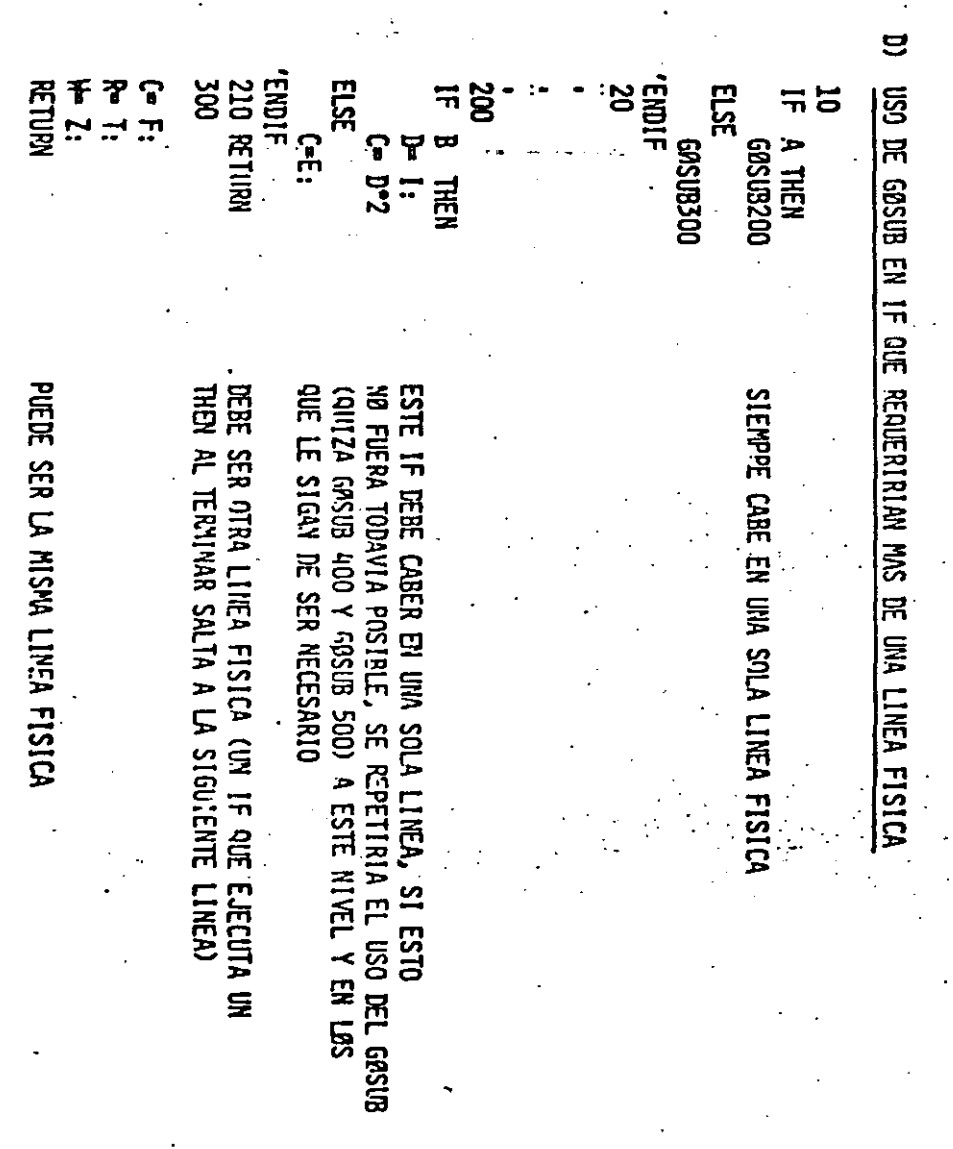

10 "DESGLOSE DE CANTIDADES TERCERA VERSION CRL FEB. 80 28 GOSUB 128 'VALORES INICIALES A LAS VARIABLES 30 INPUT CP  $40<sub>g</sub>$ IF  $CP \leq P$  THEN 199 LPRINT "LA CANTIDAD", CP," SE DESGLOSA EN :"1 59 NI=C:N2=C:N3=C:N4=C:N5=C:N6=C:N7=C;  $T = T + C T$  $\sigma_{\rm{min}}$  and matrix dependence  $\sigma_{\rm{min}}$  $\sim$  . in 194 6 B "DESGLOSE EN 1999(GOSUB139), 599(169), 199(189), 59(219) 28(239), 18(258) Y 5(278)  $\sim$ 78 GOSUB 130: GOSUB 168:  $GOSUB$  18 $\beta$ :  $GOSUB$   $219t$ GOSUB 239:  $GOSUB$   $25β_1$ GOSUB<sub>27</sub><sup>g</sup> BØ GOSUB 290 'ACUMULA PARCIALES EN TOTALES 98 GOSUB 388: INPUT CP:  $GOTO$   $40$ 199 GOSUB 399 "IMPRIME TOTALES FINALES **110 END** 129 V1-1 BBB: V2-5 BB: V3-1 BB: V4-5 B: V5-2 B: V6-1 B: V7-5: V8-4 B:  $C = \beta : U = 1 : D = 2:$ RETURN.

#### 139

 $\overline{5}$ 

IF CP <= V1 THEN 150  $14\beta$   $C = CP - V1$  $N1 = N1 + Ut$ COTO 139: ELIDDO 150 RETURN

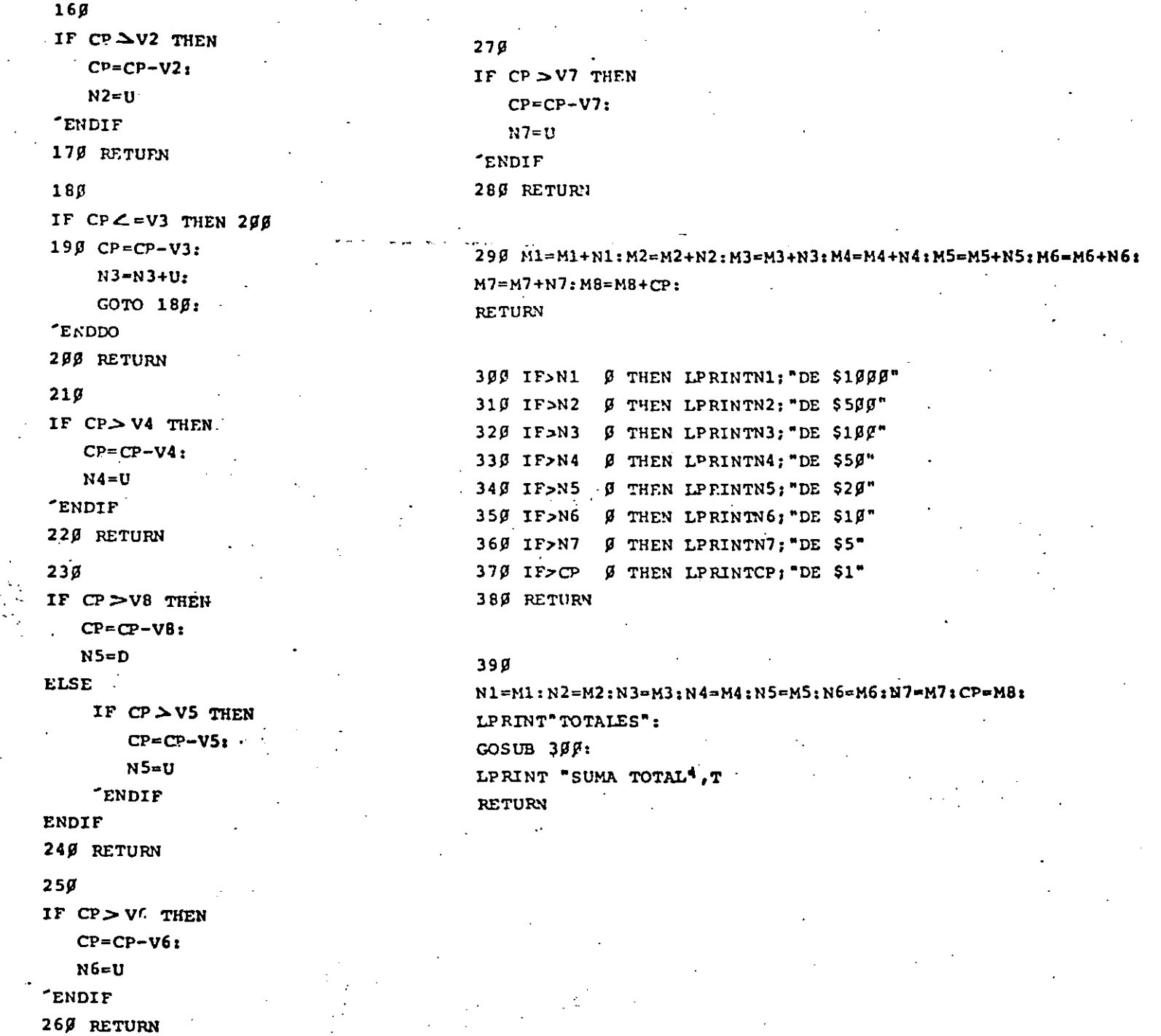

LA CANTIDAD 1998 SE DESGLOSA EN :  $1$  DE  $5500$ 4 DE 5180  $1$  DE  $$58$ 2 DE 520  $1$  DE  $55$  $S$  DE  $S1$ 

LA CANTIDAD 1574 SE DESGLOSA EN : 1 DE 51000  $1$  DE  $55B$  $1$  DE  $55$ Ø  $1$  DE \$2 $\beta$  $4$  DE  $51$ 

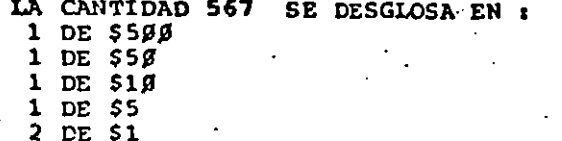

 $\sim$ 

**TOTALES**  $1$  DE  $51$  $99$ 3 DE \$599  $4$  DE \$1 $99$  $3$  DE  $$50$  $\sim 10^{-1}$  $3$  DE  $52g$ 1 DE \$10

2 DE 55  $11$  DE  $51$ SUMA TOTAL

\$3141

10 CLS 20 'ESTE PROGRAMA ORDENA UN VECTOR DE MENOR A MAYOR  $37$  DIM A(2 $\overline{g}$ ) 40 INPUTTTAMARO DEL VECTOR", TV: FOR  $I = 1$  TO TV:  $N$ PUT A $(1)$ : NEXT I: LPRINT "EL VECTOR ORIGINAL ES:": FOR  $I=1$  TO TV: LPRINT A(I): NEXT I  $5<sub>c</sub>$  $\sim$ FOR  $1 = 1$  TO  $TV-1$ : FOR  $J = I + 1$  TO TV: IF A(I) >A(J) THEN  $AUX = A(I):$  $A(I) = A(J)$ :  $A(J) = AUX:$ 'ENDIF  $60$  NEXT J: NENT I: LFPINT "FL VECTOR ORDENADO ES": FOR  $I=1$  TO TV: LPRINT A(I): NEXT I 70 GOTO 48  $\sim$ EL VECTOR ORIGINAL ES: 657 12.56

8975  $25$  $4<sup>1</sup>$ EL VECTOR ORDENADO ES 4 12.56

 $25<sub>1</sub>$ 657 8975

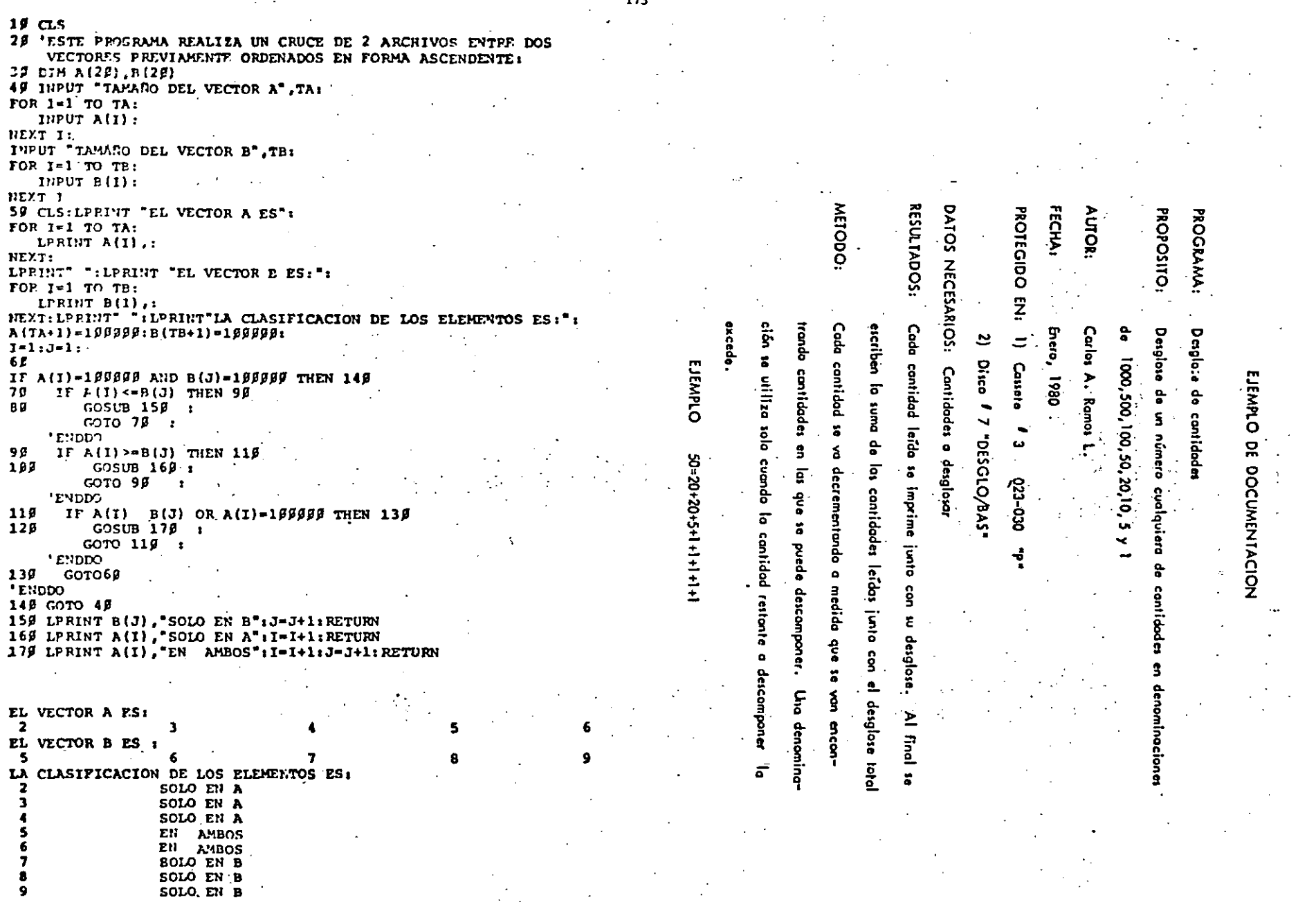

 $\sim 100$ 

 $\sim$ 

 $\overline{\mathcal{L}}^*$ 

#### USO DEL PROGRAMA:

EJEMPLO:

#### BASIC RADIO SHACK LEVEL II Lengua je :

Entrada de datos: Los datos se proporcionan por la pantalla. La última contidad  $\mathbb{R}^{\mathbb{Z}}$ 

deba ser cero, la cual indica el fin de las cantidades.

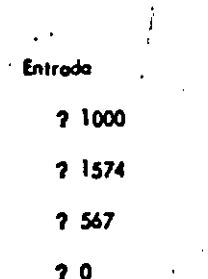

Salida

(Ver hoja anterior)

#### **BIBLIOGRAFIA:**

Una copia del listado puede encontrarse en la carpeta 6 de la **OBSERVACIONES:** 

biblioteca.

FUNCIONAMIENTO INTERNO

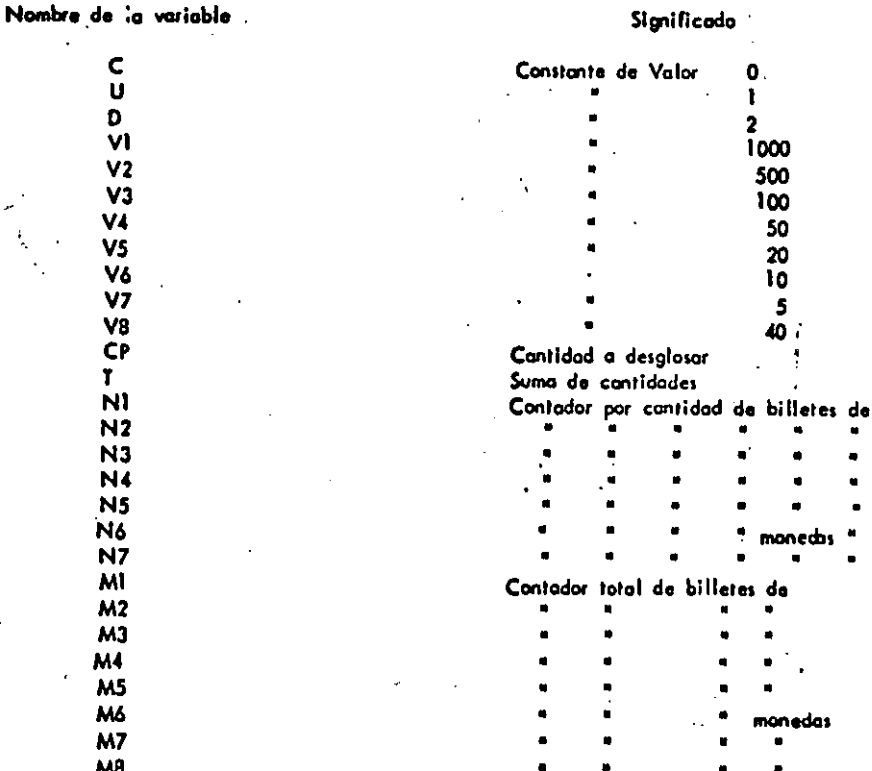

1000

 $\begin{array}{c} 50 \\ 20 \\ 10 \\ 5 \end{array}$ 

 $\mathbf{I}$ 

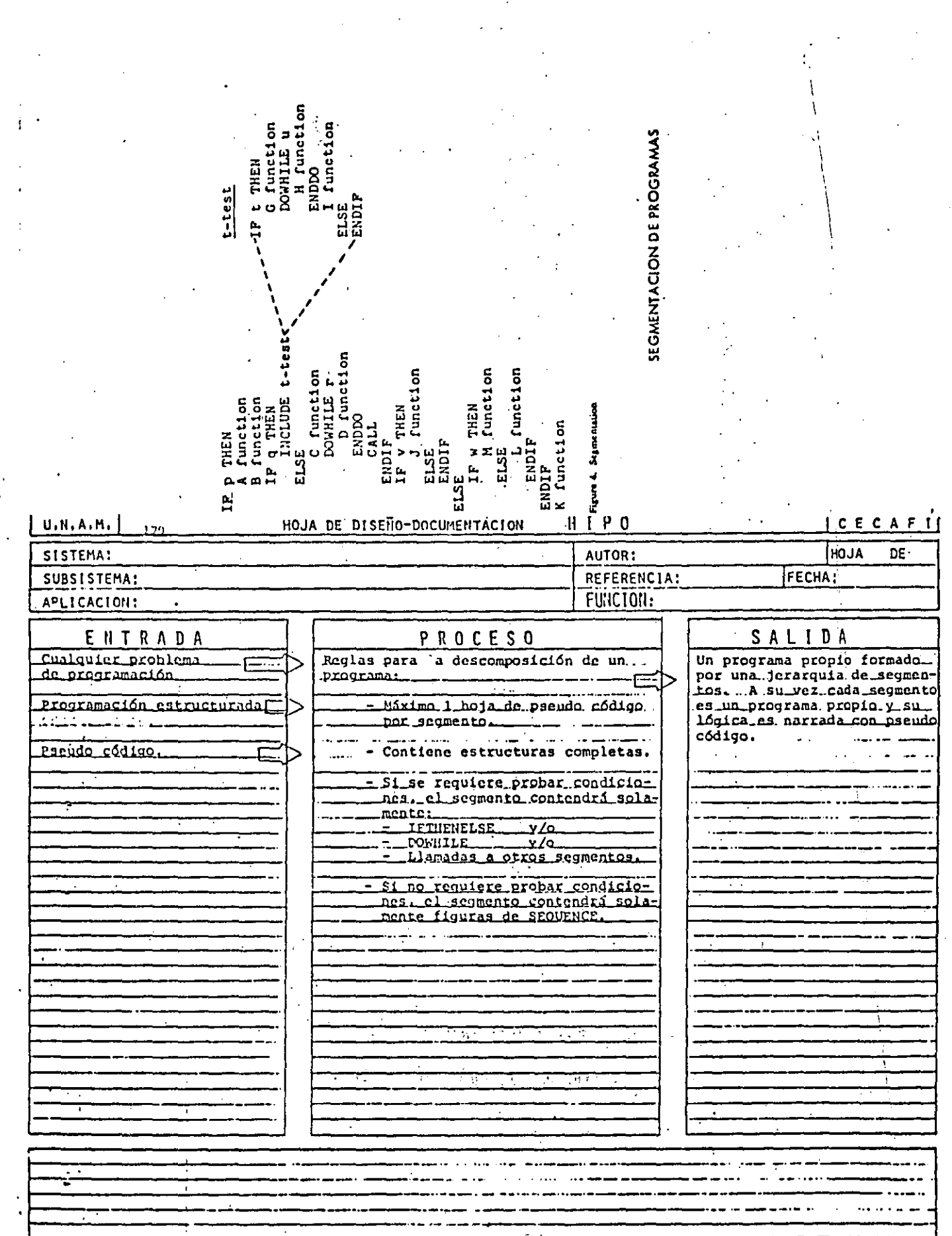

 $\frac{8}{2}$ 

 $\overline{\mu}$  $\frac{1}{2}$ 

 $\mathbf{t}$ 

## CAPACTERISTICAS DE UN PROGRAMA SEGMENTADO

 $\overline{5}$ 

 $\frac{5}{2}$ 

PROBLEMA MAXIMO: 50 POSTULADOS (6 UNA PANTALLA) INDEPENDIENTEMENTE DEL TAMAÑO DEL PROGRAMA

INCREMENTA EL USO DE SEGMENTOS GENERALES MENOS ERRORES

DESCOMPOSICION EN FUNCIONES **AUTOMATICA** 

FACILITA PRUEBA PARCIAL DE UN PROGRAMA USO DE CAROS

FACILITA LOCALIZACION DE FUNCIONES

CONVENCIONES DEL DESARROLLO DESCENDENTE

. LA LOGICA MAS EXTERNA SE DESARROLLA EN SU TOTALIDAD ANTES DE INICIAR EL DESARROLLO DE LOGICAS INTERMAS.

. EL PROCESO ANTERIOR SE REPITE A TODOS LOS NIVELES DE LOGICA DEL PROGRAMA,

. AL PROBAR LOSICAS EXTERNAS, COLOCAR MENSAJES DEL TIPO "LLAMA . DA CORRECTA A RUTINA UNO" EN LOGICAS INTERNAS POR DESARRO-LLAR.

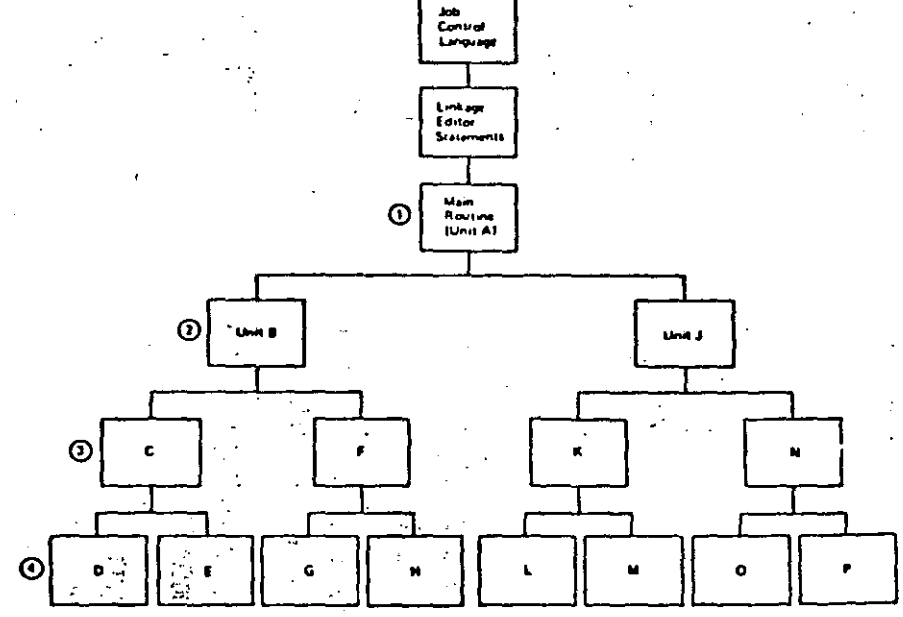

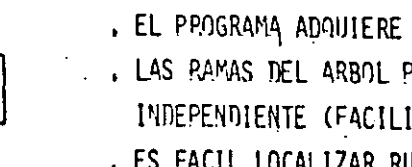

. APLICABLE A PROGRAMAS Y A SISTEMAS A CUALQUIER NIVEL.

- . NO SE REQUIEPEN PROGRAMAS MANEJADORES NI CREAR DATOS FICTICIOS PAPA PRUEBAS
- . LOS DATOS DE PRUEBA SE VAN CREANDO JUNTO CON EL DESAPROLLO DEL **PROGRAMA**
- . NO EXISTEN PROBLEMAS DE ACOPLAMIENTO EN LLANADAS A RUTINAS. . EL TENREMA DE LA ESTRUCTURA GARANTIZA LA EXISTENCIA DEL MODULO POP DESARROLLAR.

. EL PPOGRAMA ADOUIERE LA ESTRUCTURA DE UN ARBOL BIEN DEFINIDO.

. . LAS RAMAS DEL ARBOL PUEDEN DESARROLLARSE EN FORMA TOTALMENTE INDEPENDIENTE (FACILITA EL TRABAJO EN EQUIPO). . ES FACIL LOCALIZAR RUTINAS QUE SE REPITEN.

VENTAJAS DEL DESARROLLO DESCENDENTE

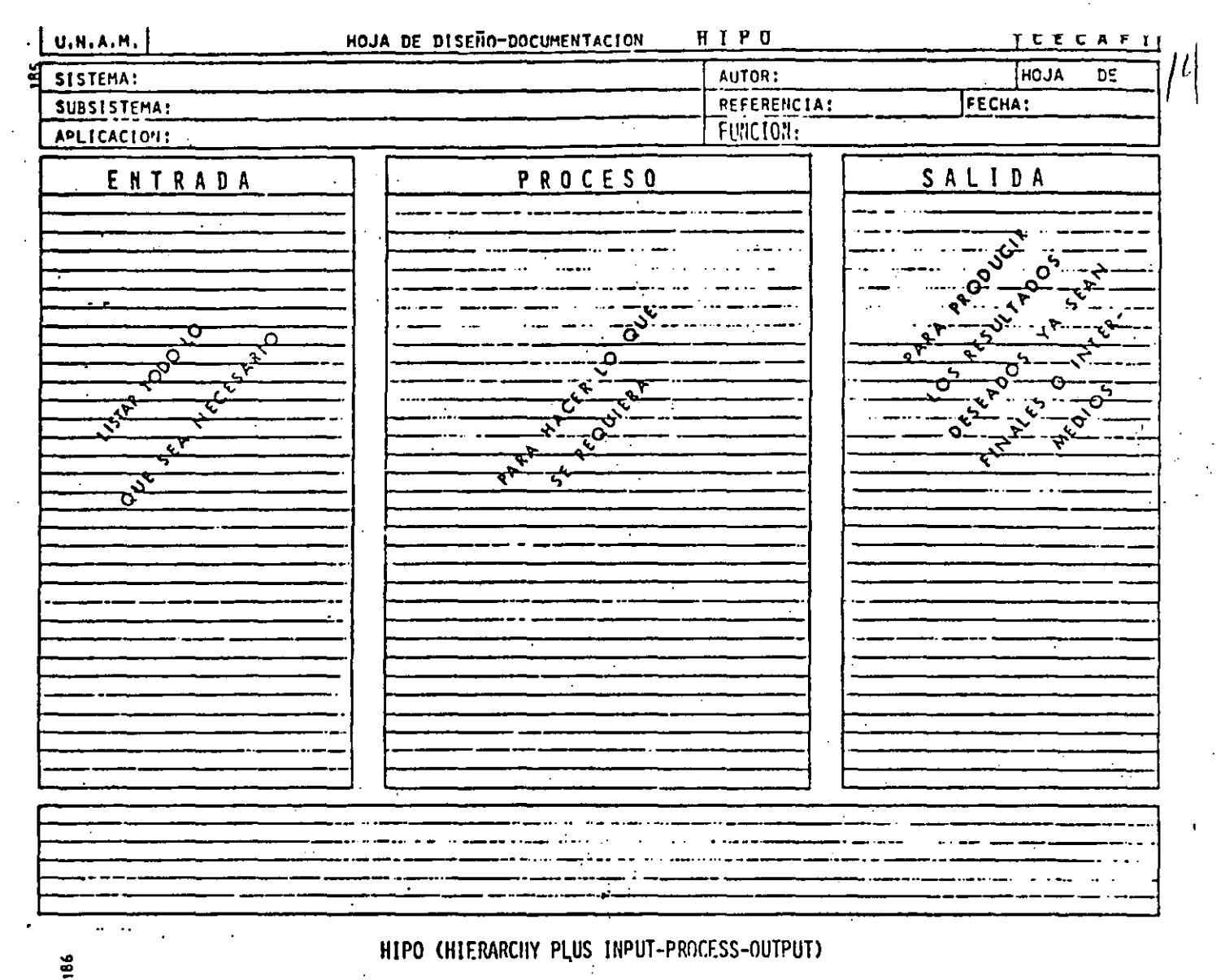

(JERARAUIA MAS ENTRADA-PROCESO-SALIDA)

#### OBJETIVO:

DOCUMENTAR PROGRAMAS Y SISTEMAS BASANDOSE EN LA JERARQUIA DE UN PROCESO E INDICANDO SUS ENTRADAS Y SUS SALIDAS.

### **VENTAJAS:**

. PUEDE SERVIR COMO GUIA EN EL DESARROLLO DE UN PROGRAMA 6 SISTEMA.

PERMITE TENER UNA VISION GLOBAL 6 BIEN CONSULTAR EL ME-NOR DE LOS DETALLES,

, EL MANTENIMIENTO AFECTA SOLO A PARTES ESPECIFICAS DEL DOCUMENTO.  $\hat{\boldsymbol{\theta}}$ 

. EVITA LA INTRODUCCION DE LINEAS "PAJA" DE UN TEXTO CON-VENCIONAL.

. HACE DESTACAR LOS PUNTOS IMPORTANTES EN FORMA AUTOMATICA

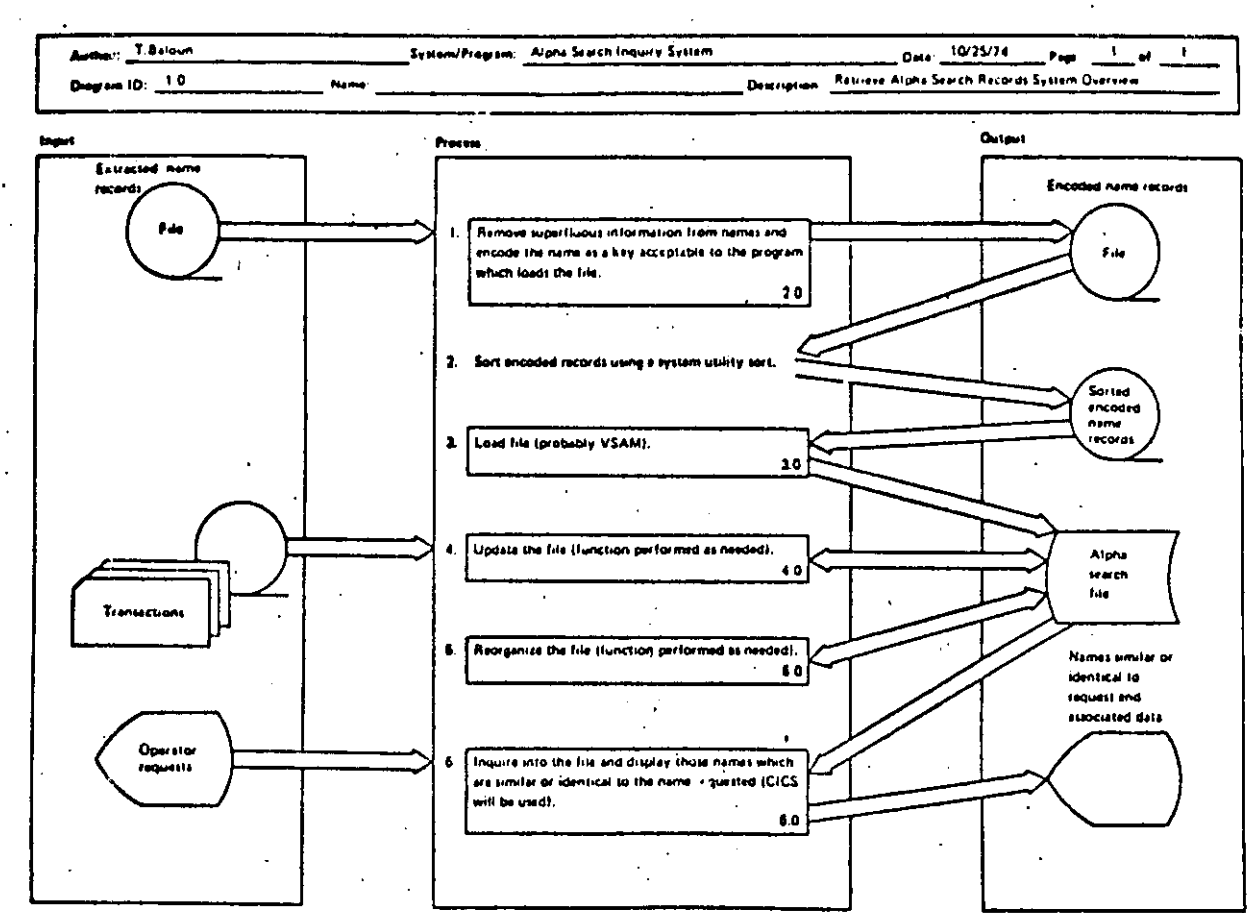

Figure 10. Alpha Search Inquiry System overview diagram (1.0)

Ξ

5

88

BIBLIOTECAS DE SOPORTE

### OBJETIVO:

IDENTIFICAR Y CATALOGAR RUTINAS TIPO PARA

USO POSTERIOR.

### **VENTAJAS:**

- . MINIMIZA LA MULTIPLICACION DE ESFUERZOS.
- FACILITA LA COMPRENSION DE OTROS PROGRAMAS

 $\mathbb{Z}_4$ 

. AUMENTA LA CAPACIDAD DE DESARROLLO.

. AUMENTA LA CONFIANZA EN EL NUEVO PROGRAMA.

RESUMEN DE RECOMENDACIONES EN PRØGRAMACION ESTRUCTURADA PARA BASIC **TRS 80** 

- AGRUPAR EL MAXIMO DE INSTRUCCIANES PAR LINEA FISICA
- COLOCAR SOLO UNA INSTRUCCION POR LINEA LØGICA
- UTILIZAR SOLO ESTRUCTURAS LOGICAS (RECUERDE: EL GØ TØ NUNCA ES NECESARIØ)
- USAR LAS CONVENCIØNES DE CØDIFICACIØN
- USAR SANGRIA EN FØRMA ESTRICTA (1997)
- NO CODIFICAR MAS DE TRES NIVELES DE LØGICA SIMULTANEØS
- LIMITAR LØGICAS CØMPLETAS A UNA PANTALLA (26 LINEAS)
- COLOCAR DATA AL FINAL
- INCLUIR CØMENTARIOS REM 6
- UTILIZAR NØMBRES DE VARIABLES LOGICOS DE 2 CARACTERES (CUIDADO PALABRAS RESERVADAS DEN-

TRØ)

- EXCLUIR EL USO DEL GØ TØ
- ACOPLAR ESTAS PRACTICAS CON PSEUDOCADIGO, SEGMENTACION, DESARROLLO DESCENDENTE, HIPØ Y LAS RECOMENDACIONES PRØPIAS DEL LEVEL II
- RECOMENDACION FINAL
- ADOPTE ESTAS PRACTICAS PAULATINAMENTE Y RECUERDE "ENTRE MAS RIGIDA ES UNA REGLA, ES MAS INUTIL"

DIRECTORIO DE ALUMNOS DEL CURSO "LENGUAJE DE PROGRAMACION BASIC I" IMPARTIDO EN ESTA DIVISION DEL 17 DE MAYO AL 15 DE JUNIO DEL PRESENTE AÑO.

- CERVANTES LOZANO RAUL DIREC. GRAL. AEROPUERTOS CALCULISTA DATOS METEOROLOGICOS CHIAPAS No. 121 COL. ROMA DELEGACION CUAUHTEMOC 06700 MEXICO, D.F.  $574 - 87 - 59$
- CUNILLE DE LA TORRE ALEJANDRO  $2 -$ S. C. T. JEFE DE OFICINA MIGUEL HAURENT No. 840 COL. NARVARTE DELEGACION BENITO JUAREZ  $559 - 49 - 03$
- $3 -$ DABIAN ROJAS OSAIN S. C. T. JEFE OFINA. EST. DE CAMPO XOLA Y AV. UNIVERSIDAD COL. NARVARTE DELEGACION CUAUHTEMOC 03028 MEXICO, D.F.  $519 - 27 - 70$
- ENRIQUEZ ARANDA RUBEN  $4. -$ DIREC. GRAL. AEROPUERTOS JEFE SEC. PRESUPUESTO FORANEO S. C. T.
- $5. -$ GARICAMARIN PILLADO ANTONIO DIREC. GRAL. AEROPUERTOS JEFE DE SECCION CHIAPAS No. 121- P.B. COL. ROMA DELEGACION CUAUHTEMOC  $574 - 83 - 40$
- 6.- GONZALEZ A. F. GUILLERMO S. C. T.

 $7 -$ GONZALEZ BLANCO ALFREDO GERARDO D. G. O. M. JEFE DE SECCION DRAGADO PROFIDENCIA No. 807 COL. DEL VALLE DELECACION BENITO JUAREZ  $523 - 48 - 53$ 

ORIENTE 174 No. 168 COL. MOCTEZUM DELEGACION VENUSTIANO CARRANZA 15500 MEXICO, D.F.  $784 - 40 - 88$ 

SUR 89 No. 247 A-201 DELEGACION IZTAPALAPA 09080 MEXICO, D.F.  $582 - 90 - 77$ 

HUERTAS 116 MZ. 79 LOTE 24 COL. HACIENDA OJO DE AGUA

GABRIEL MANCERA No. 1040-402 DELEGACION BENITO JUAREZ 03100 MEXICO, D.F.  $574 - 88 - 73$ 

NINOS HEROES DE. CHAP. 179-B DELEGACION BENITO JUAREZ 03440 MEXICO, D.F.

WISCONSIN No. 120 DEPTO. 106 DELEGACION BENITO JUAREZ. 03107 MEXICO, D.F.  $598 - 81 - 78$ 

- GONZALEZ CABRAL JOEL  $S. C. T$ JEFE DE OFICINA MIGUEL LAURENT No. 840-5o. PISO COL. LETRAN VALLE DELEGACION BENITO JUAREZ  $525 - 70 - 05$
- HERNANDEZ MACEDO GEORGINA DIREC. GRAL. OBRAS MARITIMAS **DIBUJANTE** PROVIDENCIA No. 807-5o. PISO COL. DEL VALLE  $523 - 48 - 53$
- 10.- LIMON CRACIELA MAPFRE REASEGURO, S.A.
- 11.- LIMON TOVAR OFELIA DIREC. GRAL. AEROPUERTOS JEFEDE SECCION CHIAPAS No. 121 COL. ROMA 06700 MEXICO? D.F.  $574 - 83 - 41$
- 12.- LOPEZ CURIEL PEDRO NOLASCO DIREC. GRAL. OBRAS MARITIMAS JEFE AREA PACIFICO SUR PROVIDENCIA No. 807-3er. PISO COL. DEL VALLE  $523 - 48 - 53$
- 13.- NAVA SALCADO ERNESTO  $S. C.T.$ JEFE DE SECCION XOLA Y AV. UNIVERSIDAD COL. NARVARTE DELEGACION BENITO JUAREZ 03028 MEXICO, D.F.  $530 - 33 - 23$  ext. 791
- 14. PACHECO LOPEZ LEOBARDO EDMUNDO S. C. T. ANALISTA PRECIOS UNITARIOS COL. NARVARTE

PRADO DEL SAVEC No. 17-B COL. BOSQUES DE ARAGON NETZAHUALCOYOTL EDO. DE MEXICO  $525 - 70 - 05$ 

AV. COPILCO No. 178 EDIF. 20 INT. 202 DELEGACION COYOACAN 04360 MEXICO. D.F.  $550 - 69 - 42$ 

JOSE ANTONIO TORRES No. 778-7 COL. VIADUCTO PIEDAD DELEGACION IXTACALCO 08200 MEXICO, D.F.  $519 - 63 - 07$ 

2a. CERRADA 1a. DEL NOGAL No. 2595 DELEGACION CUAUNTEMOC 06400 MEXICO, D.F.  $592 - 66 - 34$ 

NV. SAN ANGEL No. 236-3a. SECCION

VALLE DE RHIN No. 19-2 2a. SECCION VALLE DE ARAGON NETZAHUALCOYOTL, EDO. DE MEXICO

- 15. RAMIREZ ALARID HECTOR MARIO  $S. C. T.$ JEFE DEL DEPTO. ANALISIS MIGUEL LAURENT No. 890-50. PISO COL. DEL VALLE DELECACION BENITO JUAREZ 03600 MEXICO, D.F.  $559 - 17 - 27$
- RODRIGUEZ LOPEZ ALBERTO  $16 -$ **FOPROBA GERENTE** SAN BORJA No. 613 COL. DEL VALLE  $-$  03100 MEXICO, D.F.  $554 - 62 - 13$

17.- SAAVEDRA MORENO SALOMON S. C. T. JEFE OFICINA' MICUEL LAURENT No. 940-50.PISO COL. VERTIZ NARVARTE DELEGACION BENITO JUAREZ  $559 - 16 - 16$ 

18.- SALINAS CORREA JOSE S. C. T. JEFE OFICINA ING. IND. MIGUEL LAURENT No. 840 COL. LETRAN VALLE DELEGACION BENITO JUAREZ 03600 MEXICO, DF.  $575 - 69 - 22$ 

19.- SANCHEZ PALOMINO JUAN COMISION REGULARIZACION SUELO EDO. DE MEXICO RESIDENTE CENERAL - BULEVARD TOLUCA No. 13-40. PISO  $358 - 73 - 19$ 

20.- SORIANO GUZMAN ROGELIO S. C.T. ANALISTA DE P.U. XOLA Y AV. UNIVERSIDAD COL. NARVARTE DELEGACION BENITO JUAREZ  $530 - 33 - 36$ 

21.- TOLEDO SOSA ALBERTO S. C. T. SUPERVISOR TECNICO PROVIDENCIA No. 807 COL. DEL VALLE DELECACION CUAUHTEMOC  $523 - 48 - 53$ 

AV. TEPETLAPA ANDADOR 25 EDIF. C. DEPTO. 22 MEXICO COYOACAN 04800 MEXICO, DF. 684-92-05

PUERTO ALTATA No. 21 JARDINES DE STA. CLARA ECATEPEC DE MORELOS  $755 - 48 - 46$ 

**CALLE47-111** COL. IGNACIO ZARAGOZA DELEGACION VENUSTIANO CARRANZA 15000 MEXICO, D.F.  $762 - 22 - 13$ 

HIDALGO No. 110 COL. PROVIDENCIA . DELEGACION GUSTAVO A. MADERO 07550 MEXICO, D.F.  $796 - 03 - 34$ 

AND. TRATADO DE SABINAS No. 5-15-7 UNIDAD FRANCISCO VILLA 02000 MEXICO, D.F.  $-358 - 73 - 19$ 

RET. 3 DE S.L.P. No. 26-A EJERCITO DE ORIENTE DELEGACION IZTAPALAPA 09230 MEXICO, D.F.  $797 - 64 - 34$ 

PLAYA CONDESA No. 51 DELEGACION IZTACALCO 08810 MEXICO, D.F.  $539 - 66 - 60$ 

22.- TORRES CAMARGO ADOLFO.  $\cdot$  D. G. O. M. JEFE SECCION GOLFO CARIBE PROVIDENCIA No. 807 COL. DEL VALLE DELEGACION BENITO JUAREZ  $523 - 48 - 52$ 

- URBANO HERNANDEZ JOSE  $S. C.T.$ ANALISTA DE PRECIOS UNITARIOS XOLA Y AV. UNIVERSIDAD COL. NARVARTE DELEGACION BENITO JUAREZ 03028 MEXICO, DF.  $530 - 33 - 36$ 

.24.- VARGAS RIVERA HECTOR S. C. T. SUBDIRECTOR TECNICO MIGUEL LAURENT No. 840-3er. PISO DELECACION BENITO JUAREZ 03300 MEXICO, D.F.  $559 - 17 - 71$ 

25.- ZARCO GARCIA DAVID D. G. O. M. S. C. T. ANALISTA ESPECIALIZADO PROVIDENCIA No. 807-3er. PISO COL. DEL VALLE DLEEGACION BENITO JUAREZ 03100 MEXICO, D.F.  $523 - 48 - 53$ 

 $\sim 100$ 

BALBOA No. 306 DELEGACION BENITO JUAREZ  $539 - 04 - 05$ 

U. CANDELARIA MZ. IV EDIF. 12-32 DELEGACION VENUSTIANO CARRANZA 15100 MEXICO, D.F.  $522 - 67 - 59$ 

 $\mathcal{L}^{\text{max}}$ 

PLAYA PIE DE LA CUESTA No. 403 DELEGACION IZTAPALAPA 09440 MEXICO, D.F.  $532 - 95 - 95$ 

AGAVE No. 33 DELEGACION COYOACAN 04890 MEXICO D.F.  $677 - 01 - 60$